## MATEMATICA C<sup>3</sup>

# MATEMATICA DOLCE 2 - LICEI

Testo per il primo biennio della Scuola Secondaria di II grado

licei

Matematicamente.it Edizione - 2018

#### Matematica C <sup>3</sup>– Matematica dolce 2 - licei Copyright © 2018 Matematicamente.it

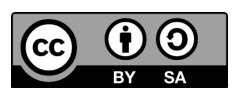

Questo libro, eccetto dove diversamente specificato, è rilasciato nei termini della licenza Creative Commons Attribuzione – Condividi allo stesso modo 3.0 Italia (CC BY-SA 3.0) il cui testo integrale è disponibile al sito http: //creativecommons.org/licenses/by-sa/3.0/it/legalcode.

Tu sei libero: di riprodurre, distribuire, comunicare al pubblico, esporre in pubblico, rappresentare, eseguire e recitare quest'opera, di modificare quest'opera, alle seguenti condizioni:

*Attribuzione* — Devi attribuire la paternità dell'opera nei modi indicati dall'autore o da chi ti ha dato l'opera in licenza e in modo tale da non suggerire che essi avallino te o il modo in cui tu usi l'opera.

*Condividi allo stesso modo* — Se alteri o trasformi quest'opera, o se la usi per crearne un'altra, puoi distribuire l'opera risultante solo con una licenza identica o equivalente a questa.

Per maggiori informazioni su questo particolare regime di diritto d'autore si legga il materiale informativo pubblicato su http://www.copyleft-italia.it.

COORDINATORI DEL PROGETTO Daniele Zambelli.

AUTORI Leonardo Aldegheri, Elisabetta Campana, Luciana Formenti, Carlotta Gualtieri, Michele Perini, Maria Antonietta Pollini, Diego Rigo, Nicola Sansonetto, Andrea Sellaroli, Bruno Stecca, Daniele Zambelli .

HANNO COLLABORATO Alberto Bicego, Alessandro Canevaro, Alberto Filippini .

PROGETTAZIONE E IMPLEMENTAZIONE IN LAT<sub>E</sub>X Dimitrios Vrettos.

COLLABORATORI Claudio Carboncini, Silvia Cibola, Tiziana Manca, Michele Perini, Andrea Sellaroli, Daniele Zambelli .

COLLABORAZIONE, COMMENTI E SUGGERIMENTI Se vuoi contribuire anche tu alla stesura e aggiornamento del manuale Matematica C<sup>3</sup> - Algebra 1 o se vuoi inviare i tuoi commenti e/o suggerimenti scrivi a daniele.zambelli@istruzione.it.

Versione del documento: 4.0.1 del 27 giugno 2018. Stampa 2018: giugno 2018. ISBN 9788899988012

DATI TECNICI PER L'ADOZIONE DEL LIBRO A SCUOLA Titolo: Matematica C<sup>3</sup>, Matematica dolce 2 - licei -2018. Codice ISBN: 9788899988012 Editore: [Matematicamente.it.](http://www.matematicamente.it) Anno di edizione: 2018.  $Prezzo: \in 0.00$ Formato: ebook (PDF).

# **Indice**

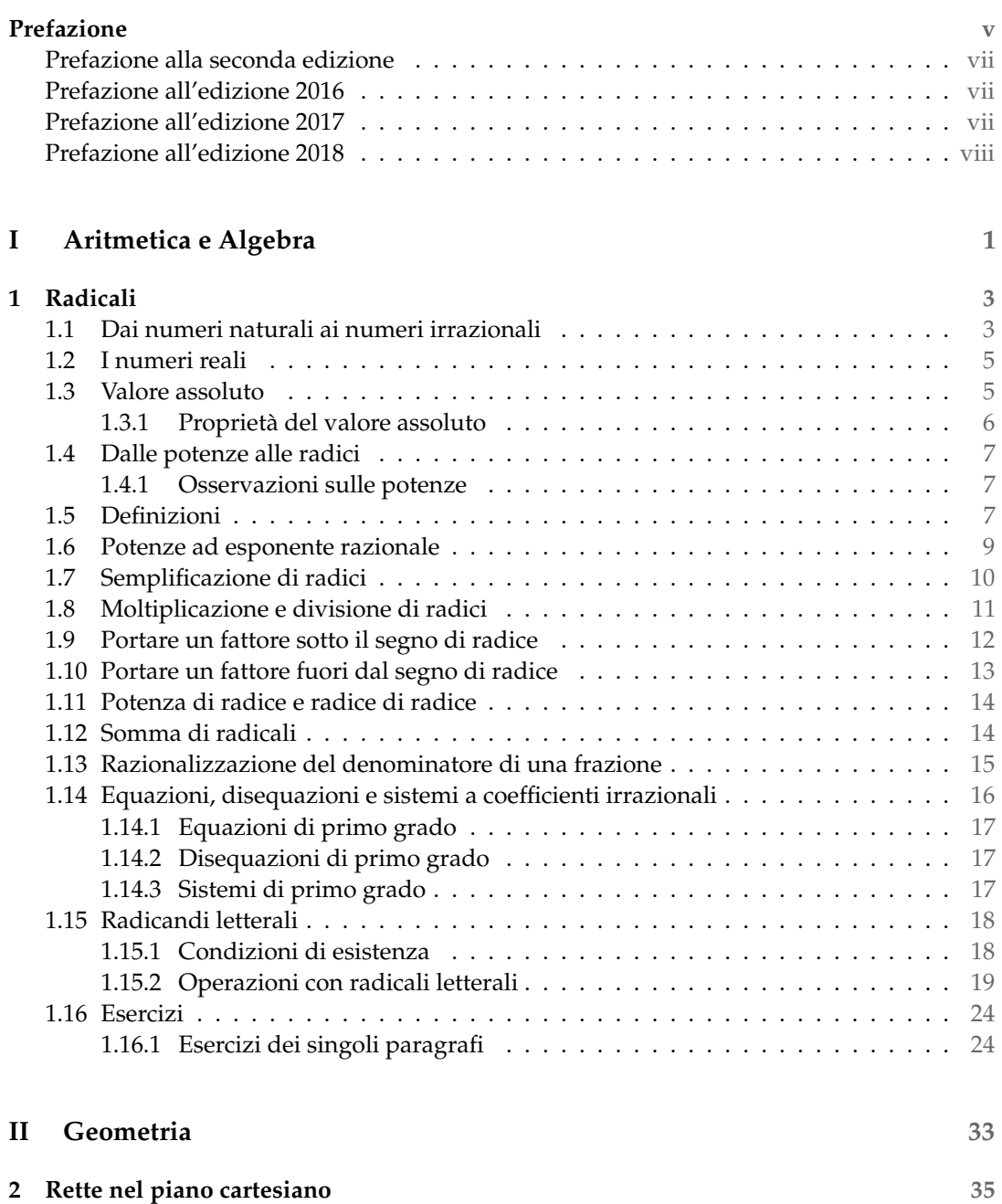

#### iv *Indice* and *Indice* and *Indice* and *Indice* and *Indice* and *Indice* and *Indice*

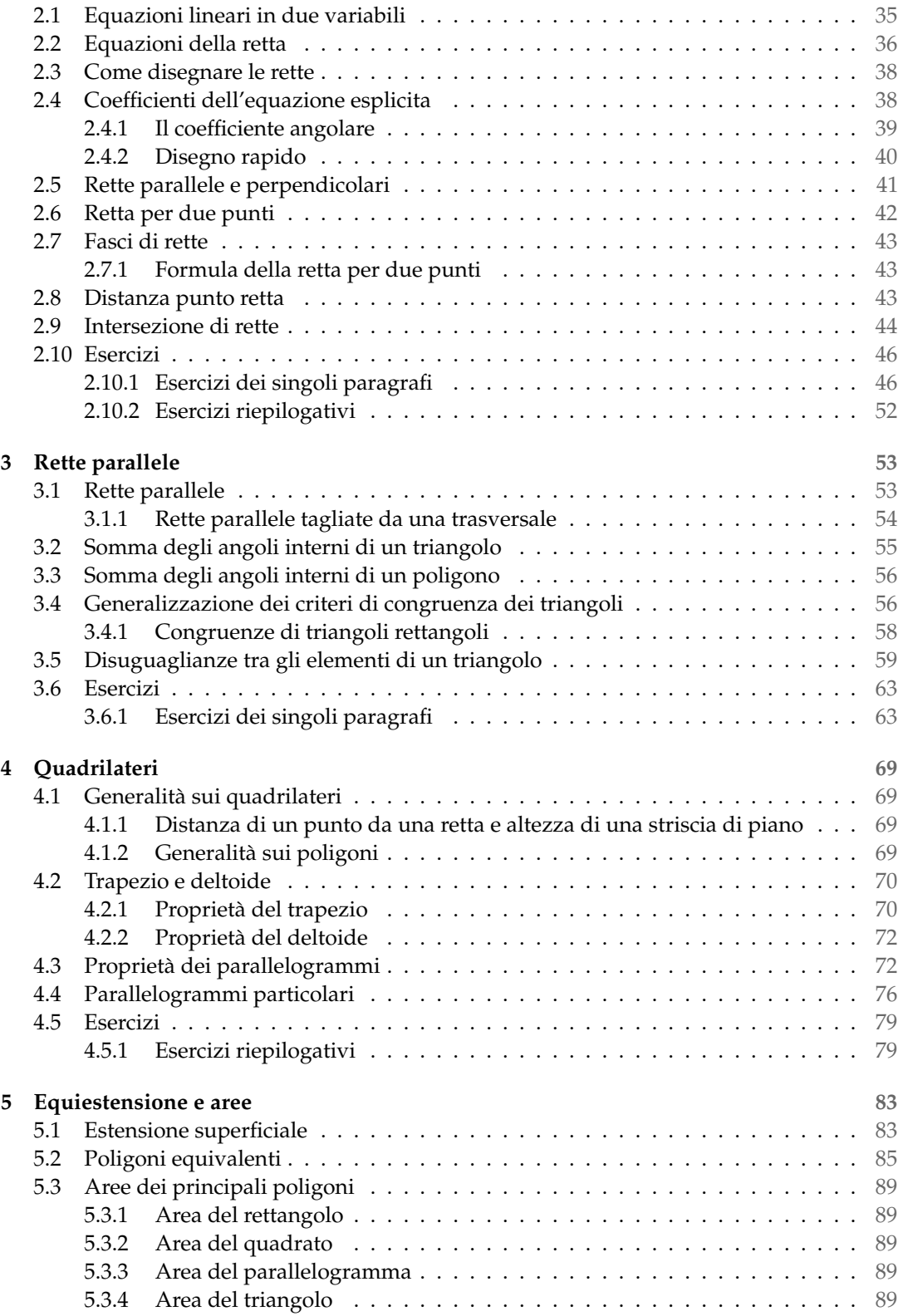

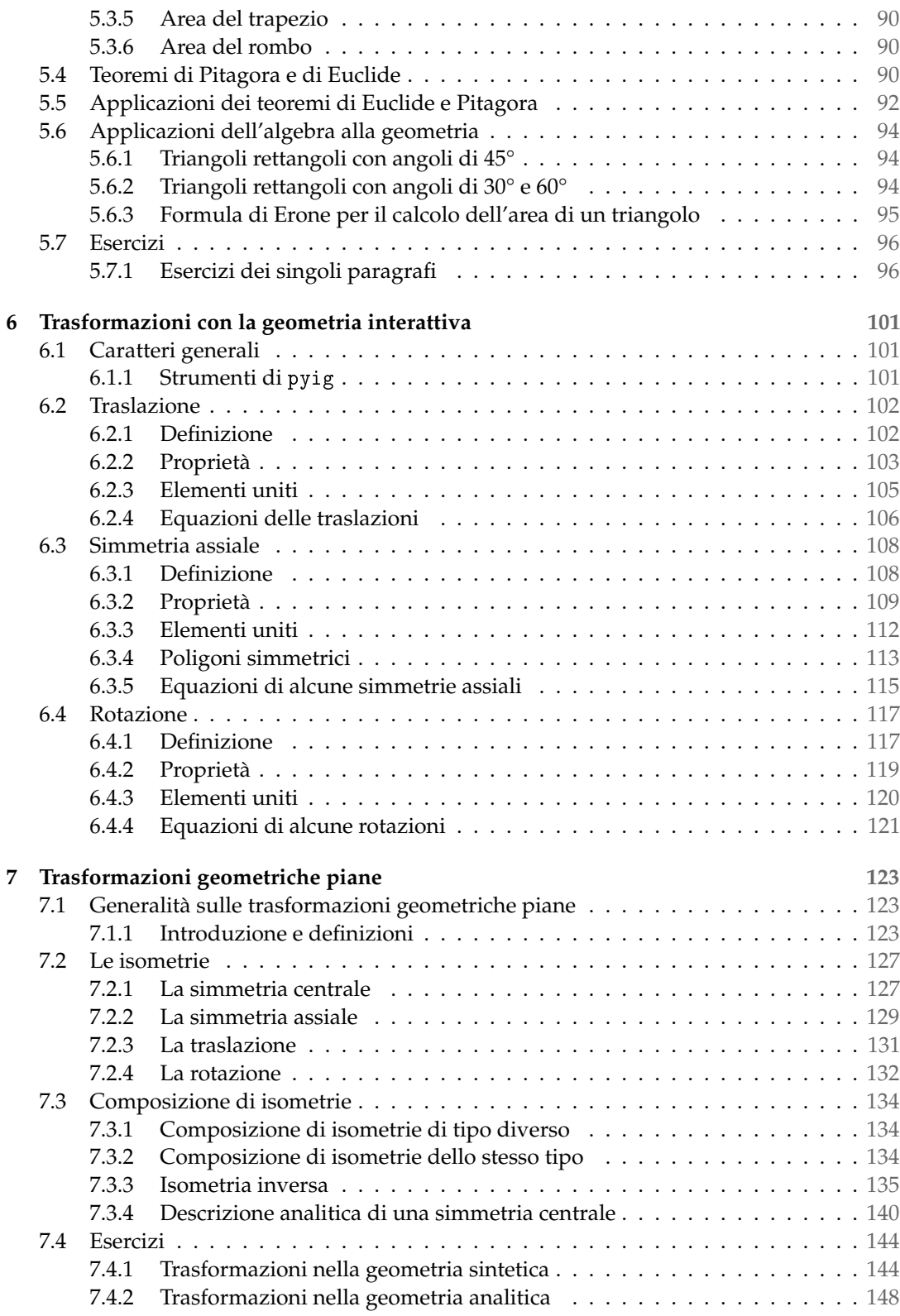

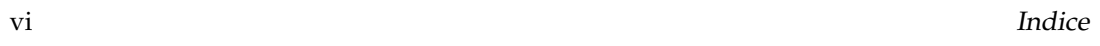

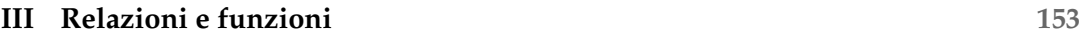

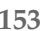

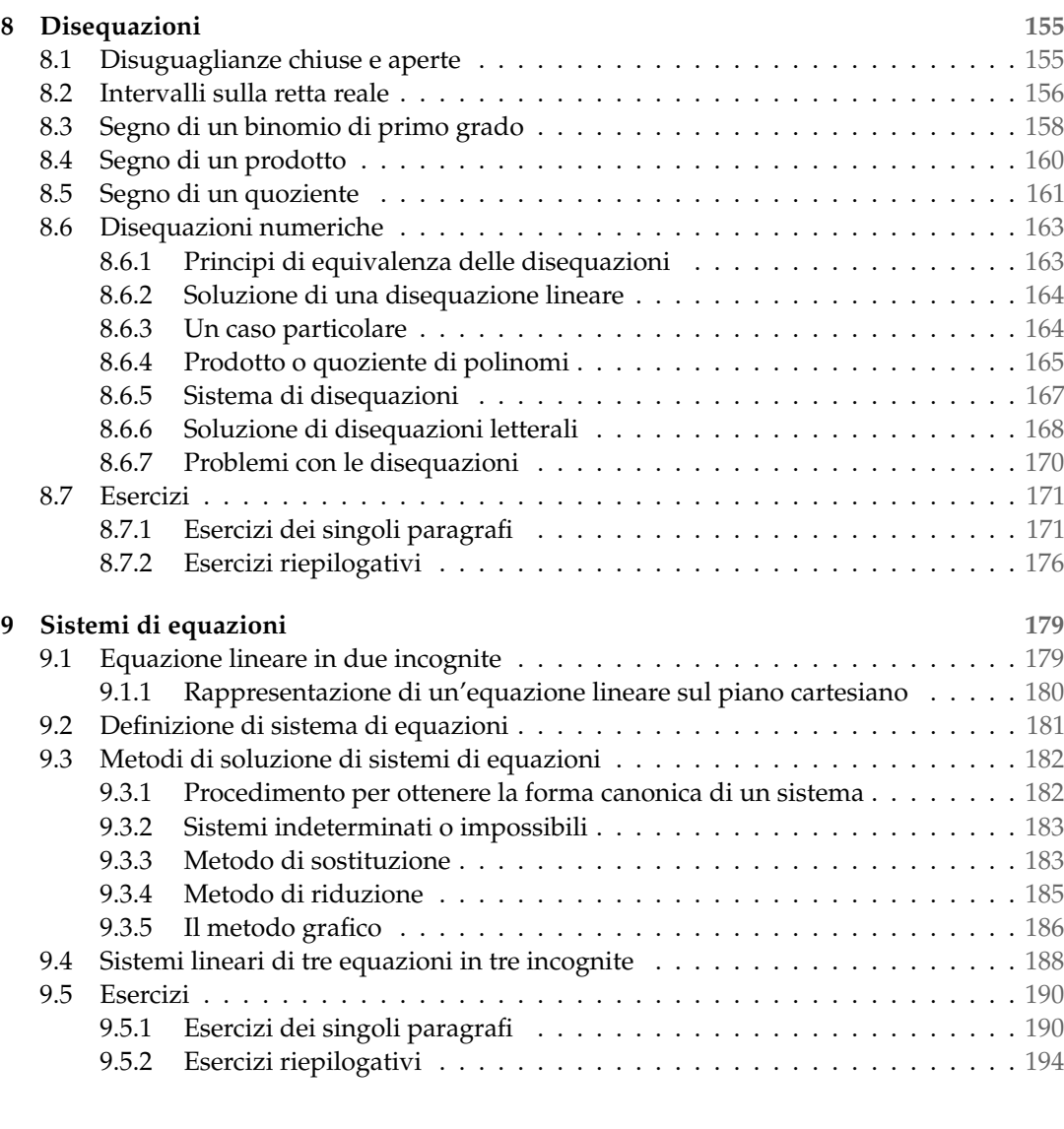

### **IV Dati e previsioni [199](#page-212-0)**

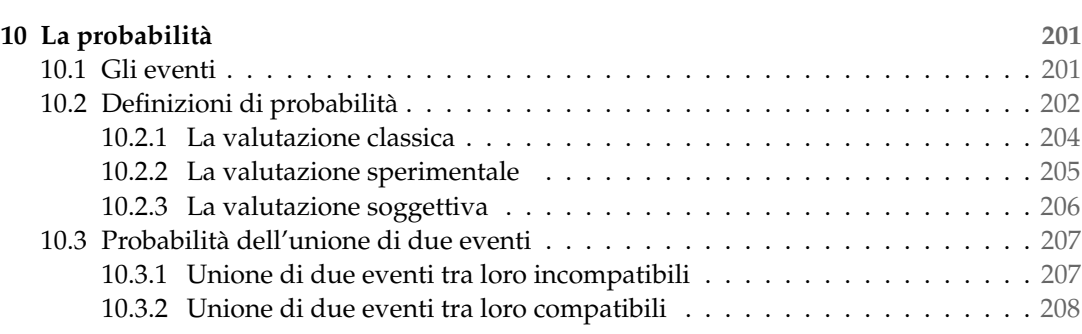

#### **Indice** viii and the viii and the viii and the viii and the viii and the viii and the viii and the viii and the v

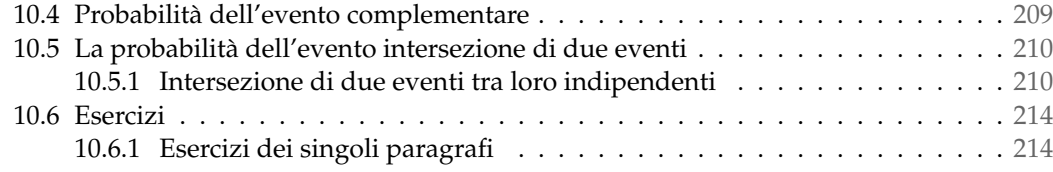

#### **V Elementi di informatica [223](#page-236-0)**

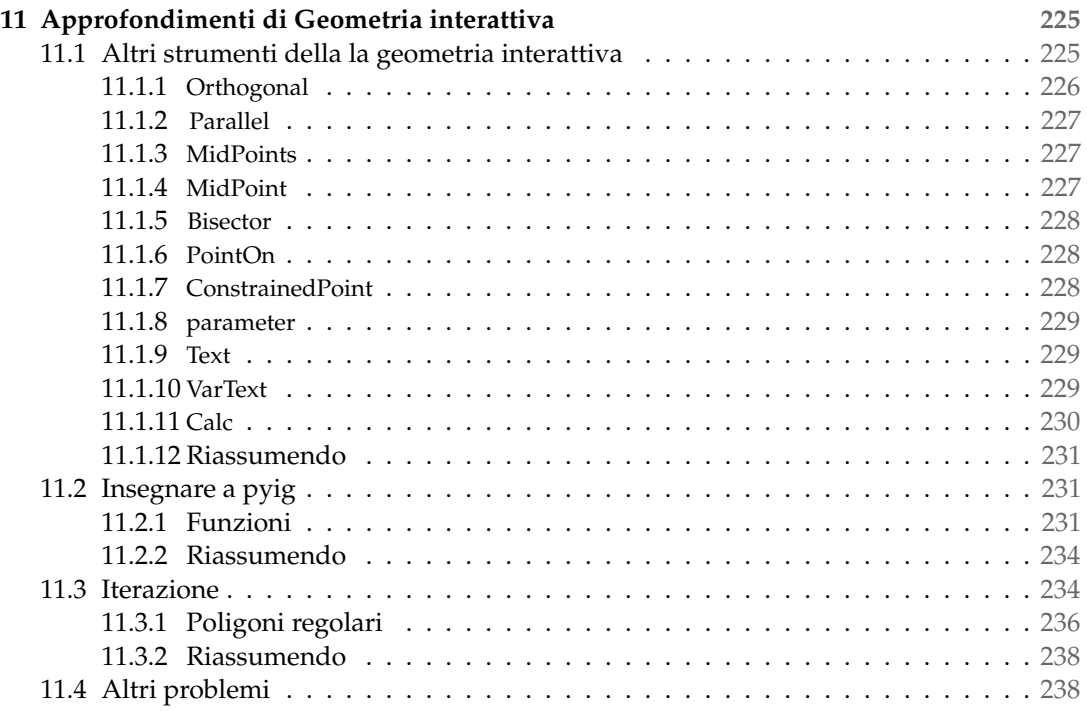

### **Prefazione**

<span id="page-10-0"></span>*Ciao Daniele, ho appena inoltrato il tuo lavoro al mio professore, lui apprezza molto il progetto* Matematica C 3 *e penso che la tua versione gli possa far comodo soprattutto per i primi anni del nostro serale. Già l'anno scorso ha tentato l'adozione ufficiale del* C <sup>3</sup> *normale, ma, come precario, è riuscito a strappare solo una promessa, promessa che verrà mantenuta solo se tra un paio di settimane (quando inizierà per me e per lui la scuola) lo rivedrò in cattedra. In ogni caso, che ci sia lui o no, proporrò lo stesso al coordinatore il progetto* C 3 *, "Software Libero, Conoscenza Libera, Scuola Libera", giusto? Buon lavoro, Alice*

#### Giusto, Alice.

La cosa importante è che il testo non sia considerato un oggetto scritto da altri, da un gruppo di professori più o meno strambi, ma sia una traccia. Una traccia lasciata sul terreno di un territorio sconosciuto, a volte inospitale a volte stupefacente.

Una traccia come quella scritta su una mappa del tesoro: un po' bruciacchiata consumata e piena di incrostazioni. A volte incomprensibile, con degli errori che portano fuori pista, a volte scritta male, con alcune parti mancanti oppure con alcune parti inutili che confondono. Non seguire acriticamente la mappa, non fidarti del testo, leggilo con la penna in mano, correggi, cambia, cancella e aggiungi, parlane in classe.

Contribuisci alla sua evoluzione. Grazie, ciao.

**Matematica** C <sup>3</sup> Diversi anni fa, Antonio Bernardo ha avuto il coraggio di coordinare un gruppo di insegnanti che mettendo insieme le proprie competenze hanno creato un testo di matematica per il biennio dei licei scientifici: *Matematica* C 3 . Con grande generosità e lungimiranza, il gruppo ha scelto di rilasciare il lavoro con una licenza *Creative Commons* libera. Questa licenza permette a chiunque di riprodurre l'opera e divulgarla liberamente, ma permette anche di creare altre opere derivate da *Matematica* C 3 .

**Specificità di questa versione** Questa versione modifica *Matematica* C 3 in modo da adattarlo ai programmi delle scuole diverse dal liceo scientifico. Nell'organizzazione del testo si è tenuto conto delle indicazioni ministeriali per la matematica dei licei.

Viene dato più spazio alla geometria nel piano cartesiano proponendo in prima: i punti, i segmenti, le figure; in seconda: le rette. Le trasformazioni geometriche sono proposte sotto forma di schede che guidano l'attività di laboratorio di matematica. Nei numeri naturali viene proposto l'uso di grafi ad albero nella soluzione delle espressioni e nella scomposizione in

fattori dei numeri. Nelle disequazioni, il centro dell'attenzione è posto nello studio del segno di un'espressione.

Per quanto riguarda il tema dell'informatica, in prima viene presentato il foglio di calcolo e la geometria della tartaruga mentre in seconda, la geometria interattiva con l'uso di un linguaggio di programmazione e di una apposita libreria grafica.

**Adozione** Questo manuale non vorrebbe essere adottato nel senso di essere *scelto* dal collegio docenti; vorrebbe essere *adottato* nel senso di essere preso in carico, da insegnanti, alunni, famiglie, come un proprio progetto, bisognoso di cure e attenzioni. Ha senso adottarlo se siamo disposti a contribuire alla sua crescita. Si può contribuire in diversi modi: usando il testo o anche solo qualche capitolo, magari per supportare attività di recupero o per trattare temi non presenti nel libro di testo in adozione; segnalando errori, parti scritte male o esercizi non adeguati; proponendo cambiamenti alla struttura; scrivendo o riscrivendo parti del testo; creando esercizi; realizzando illustrazioni.

**Obiettivi** Il progetto *Matematica* C <sup>3</sup> ha per obiettivo la realizzazione di un manuale di matematica, per tutto il percorso scolastico e per ogni tipo di scuola, scritto in forma collaborativa e con licenza *Creative Commons*. Seguendo l'esempio di questa versione, altri insegnanti, studenti, appassionati di matematica, potrebbero proporre delle modifiche per adattare il testo alle esigenze di altri percorsi scolastici.

**Supporti** Matematica C<sup>3</sup> è scaricabile dal sito www.matematicamente.it. Mentre il cantiere in cui si lavora a questa versione si trova in: bitbucket.org/zambu/mc3\_a1\_dolce e bitbucket.org/zambu/mc3\_a2\_dolce. È disponile in formato elettronico pdf direttamente visualizzabile o stampabile. Sullo stesso sito sono disponibili i sorgenti in LAT<sub>E</sub>X, che ne permettono la modifica. I diversi volumi che compongono l'opera possono essere stampati, fotocopiati in proprio o stampati in tipografia per le sole le parti che occorrono. Oppure può essere usato in formato elettronico su pc, netbook, tablet, smartphone. Può essere proiettato direttamente sulla lavagna interattiva interagendo con il testo, svolgendo direttamente esempi ed esercizi, personalizzando con gli alunni definizioni ed enunciati; ricorrendo eventualmente a contenuti multimediali esterni presenti sui siti internet, confrontando definizioni e teoremi su Wikipedia, cercando sull'enciclopedia libera notizie storiche sugli autori, ricorrendo eventualmente a contenuti multimediali esterni presenti sui siti internet (sul sito www.matematicamente.it sono disponibili gratuitamente test interattivi e alcune videolezioni).

Daniele Zambelli

#### <span id="page-12-0"></span>**Prefazione alla seconda edizione**

Un anno di lavoro ha messo in luce alcuni errori che sono stati corretti, la nuova versione è scaricabile da:

```
bitbucket.org/zambu/mc3_a1_dolce_2ed
e
```
bitbucket.org/zambu/mc3 a2 dolce 2ed.

Ma, soprattutto, in questo anno è sorta una interessante opportunità: è stato finanziato un progetto per tradurre il testo in braille. Il lavoro sta procedendo e alcuni capitoli sono già stati tradotti. Quanto fatto lo si può trovare in:

oer.veia.it Buon divertimento con la matematica!

Daniele Zambelli

#### <span id="page-12-1"></span>**Prefazione all'edizione 2016**

Cambia il modo di indicare le edizioni.

Ma soprattutto è cambiata l'organizzazione del materiale: ora tutto il progetto è contenuto in un unico repository.

Matematica Dolce, oltre ad essere un libro *libero* è anche *polimorfo*: ora è molto semplice creare nuovi libri partendo dal materiale presente nel repository. Già da quest'anno, oltre alla versione orientata ai licei non scientifici, sta prendendo vita una versione per gli istituti professionali. Il tutto è ospitato in:

bitbucket.org/zambu/matematicadolce

Quest'anno altri colleghi si sono uniti al progetto e un alunno ha fornito le immagini per le copertine.

Per quanto riguarda i contenuti, riporto i principali cambiamenti:

- $\Rightarrow$  la geometria è stata inserita nel testo di matematica;
- ➡ nel terzo volume è stato inserito un capitolo che introduce ai numeri Iperreali;
- $\Rightarrow$  è stata riscritta la parte di linguaggio di programmazione per la geometria interattiva;
- ➡ è stato aggiunto il quarto volume.
- Abbiamo svolto un gran lavoro, ora è il momento di usarlo.

Buon divertimento con la matematica!

Daniele Zambelli

#### <span id="page-12-2"></span>**Prefazione all'edizione 2017**

Raggiunto il traguardo dei cinque volumi: l'opera è completa!

Comunque, chi ha voglia di partecipare alla realizzazione di Matematica Dolce può stare tranquillo: c'è ancora molto lavoro da fare.

Buon divertimento con la matematica!

Daniele Zambelli

#### <span id="page-13-0"></span>**Prefazione all'edizione 2018**

Sbozzata l'opera, c'è molto lavoro di raspa per farla diventare uno strumento più adatto alle nostre esigenze.

Abbiamo cercato di asciugare un po' il primo volume, abbiamo ridistribuito il materiale tra la terza e la quarta e aggiunto, in quinta le variabili aleatorie e un nuovo modo di proporre le funzioni, oltre ad apportare tutte le correzioni di errori segnalati e buona parte delle richieste di miglioramenti.

Abbiamo "scoperto" che non c'è modo di sapere dove il testo è stato adottato. Sarebbe carino se chi lo ha adottato ce lo facesse sapere e contribuisse con segnalazioni di errori o proposte di miglioramento.

Il libro è vivo e libero solo se chi lo usa partecipa alla sua evoluzione. E questo progetto ha senso solo se evolve.

Buon divertimento con la matematica!

Daniele Zambelli

# **Aritmetica e Algebra I**

<span id="page-14-0"></span>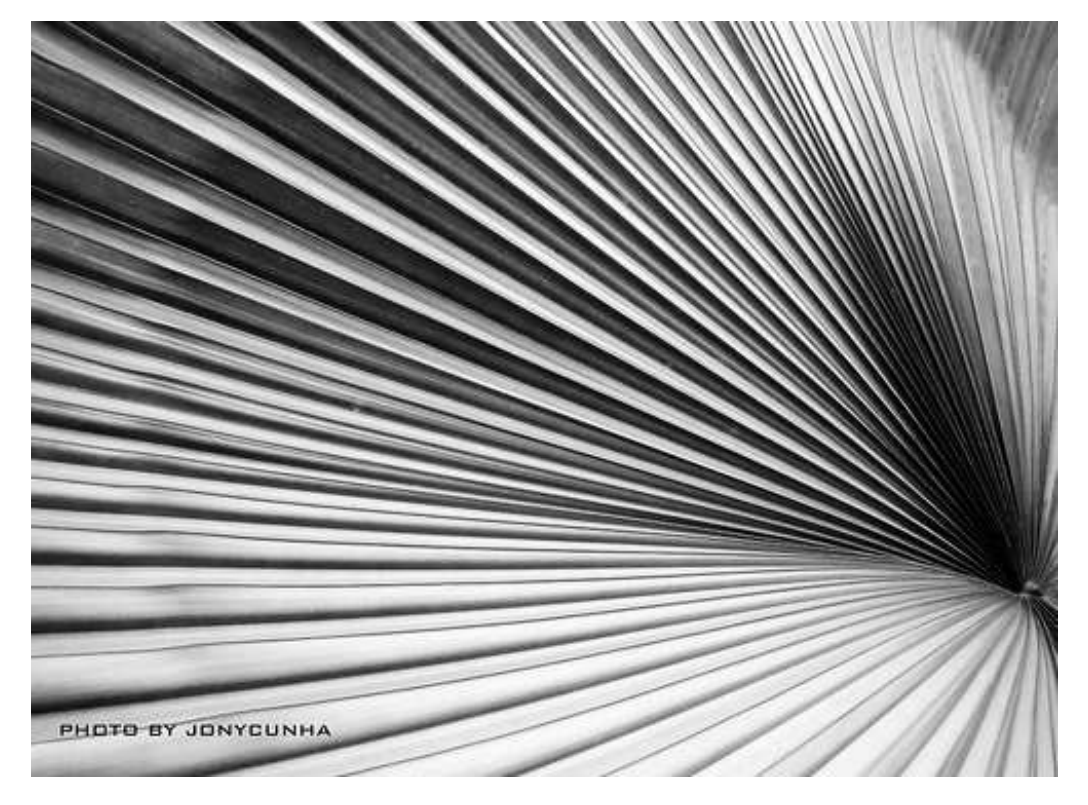

Foto di Jonycunha http://www.flickr.com/photos/jonycunha/4022906268/ Licenza: Creative Commons Attribution BY-SA

# **Radicali 1**

#### <span id="page-16-1"></span><span id="page-16-0"></span>**1.1 Dai numeri naturali ai numeri irrazionali**

Nel volume Algebra 1 abbiamo presentato i diversi insiemi numerici. Li riprendiamo brevemente per poi approfondire i numeri reali e le loro proprietà.

L'insieme dei *numeri naturali* racchiude i numeri che utilizziamo per contare; si indica nel seguente modo:

$$
\mathbb{N} = \{0, 1, 2, 3, 4, 5, 6, 7, 8, 9, 10, 11, \ldots\}
$$

Su questi numeri sono definite le seguenti operazioni:

- ➡ *addizione*: n + m è il numero che si ottiene partendo da n e continuando a contare per altre m unità;
- ➡ *sottrazione*: n − m è il numero, se esiste, che addizionato a m dà come risultato n;
- ➡ *moltiplicazione*: <sup>n</sup>·<sup>m</sup> è il numero che si ottiene sommando <sup>n</sup> volte <sup>m</sup>, o meglio sommando n addendi tutti uguali a m
- ➡ *divisione*: n : m è il numero, se esiste, che moltiplicato per m dà come risultato n;
- $\Rightarrow$  potenza: n<sup>m</sup> è il numero che si ottiene moltiplicando m fattori tutti uguali a n con m  $\geq 2$ , ponendo  $\mathfrak{n}^1=\mathfrak{n}$  e  $\mathfrak{n}^0=1;$
- → *radice*:  $\sqrt[n]{m}$  con  $n \ge 2$  è il numero, se esiste, che elevato a n dà come risultato m.

L'addizione, la moltiplicazione e la potenza sono definite su tutto l'insieme dei numeri naturali, cioè dati due numeri naturali qualsiasi, n ed m, la somma n + m e il loro prodotto  $\mathfrak{n} \cdot \mathfrak{m}$  e la loro potenza  $\mathfrak{n}^{\mathfrak{m}}$ , escluso il caso  $0^{0}$ , danno come risultato un numero naturale. Non sempre invece, la differenza n − m, il quoziente n : m o la radice  $\sqrt[n]{m}$  di due numeri naturali danno come risultato un numero naturale.

Tuttavia in molte situazioni vogliamo poter eseguire anche le sottrazioni, le divisioni e le radici. Per poter eseguire sempre le sottrazioni abbiamo inventato un nuovo insieme numerico: i numeri interi **Z**, per poter eseguire sempre (quasi) le divisioni abbiamo inventato i numeri razionali **R**, per poter eseguire (almeno in certi casi) la radice, dovremo inventare un nuovo insieme numerico: l'insieme dei numeri reali **R**.

Con i numeri razionali, infatti, non è sempre possibile eseguire l'estrazione di radice. Consideriamo, ad esempio, <sup>√</sup> 2, cioè il numero che elevato al quadrato dà 2. La radice di due è un esempio particolarmente importante perché rappresenta la lunghezza della diagonale di un quadrato di lato uno.

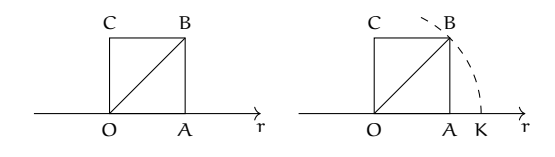

La radice di due, non è un numero razionale, cioè non può essere scritto né sotto forma di frazione né sotto forma di numero decimale finito o periodico. Supponiamo che la radice di due sia uguale ad un numero razionale scritto come emme fratto enne con emme e enne *primi fra di loro*: ad esempio

$$
\sqrt{2}=\frac{m}{n}
$$

Se questo è vero, allora saranno vere anche le seguenti uguaglianze:

$$
2=\frac{\mathfrak{m}^2}{\mathfrak{n}^2} \quad \text{e} \quad 2\mathfrak{n}^2=\mathfrak{m}^2
$$

Questo vuol dire che m $^2$  è un numero pari ma allora anche m deve essere pari quindi può essere scritto come il doppio di un altro numero:  $m = 2k$ . sostituendolo nell'uguaglianza precedente otteniamo:

$$
2n^2 = (2k)^2 \Rightarrow 2n^2 = 4k^2 \Rightarrow n^2 = 2k^2
$$

Ma allora anche  $n^2$  è un numero pari. Quindi se la radice di due fosse esprimibile come rapporto tra due numeri, questi due numeri sarebbero contemporaneamente primi tra di loro e pari e quindi: supporre che <sup>√</sup> 2 sia un numero razionale porta a una contraddizione.

La radice di due non è un numero razionale, numeri di questo tipo si dicono *numeri irrazionali* l'insieme di questi numeri è indicato con il simbolo **J**.

Tornando al problema di calcolare della  $\sqrt{2}$  possiamo dire che  $1 < \sqrt{2} < 2$ . Il valore cercato evidentemente non è un numero intero. Abbiamo dimostrato sopra che non può neppure essere numero decimale finito. Compiliamo una tabella che contenga nella prima riga i numeri con una sola cifra decimale compresi tra 1 e 2 e nella seconda riga i rispettivi quadrati:

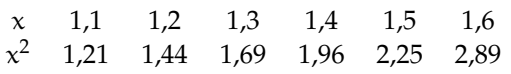

Osserviamo che il numero 2 è compreso tra 1,4<sup>2</sup> e 1,5<sup>2</sup>, di conseguenza 1,4 <  $\sqrt{2}$  < 1,5, ma ancora non possiamo precisare il suo valore, anche se abbiamo ristretto l'intervallo in cui si trova il punto K. Diciamo che 1,4 è un valore approssimato per difetto di  $\sqrt{2}$  mentre 1,5 è un valore approssimato per eccesso; scrivendo  $\sqrt{2} = 1, 4$  oppure  $\sqrt{2} = 1, 5$  commettiamo un errore minore di 1/10.

Per migliorare l'approssimazione e tentare di ottenere <sup>√</sup> 2 come numero razionale costruiamo la tabella dei numeri decimali con due cifre compresi tra 1,4 e 1,5:

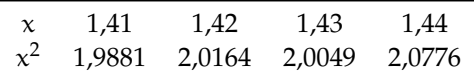

Ora possiamo dire che 1,41 è un valore approssimato per difetto di  $\sqrt{2}$  mentre 1,42 è un valore approssimato per eccesso, con un errore dell'ordine di 1/100. Abbiamo quindi migliorato l'approssimazione e di conseguenza abbiamo ristretto l'intervallo in cui cade il punto <sup>K</sup>, ma ancora non abbiamo trovato un numero razionale che sia uguale a <sup>√</sup> 2.

Continuando con lo stesso procedimento costruiamo due classi di numeri razionali che approssimano una per difetto e una per eccesso il numero cercato, restringendo ogni volta l'ampiezza dell'intervallo in cui cade il punto K. Il procedimento può continuare all'infinito e le cifre decimali che troviamo non si ripetono periodicamente.

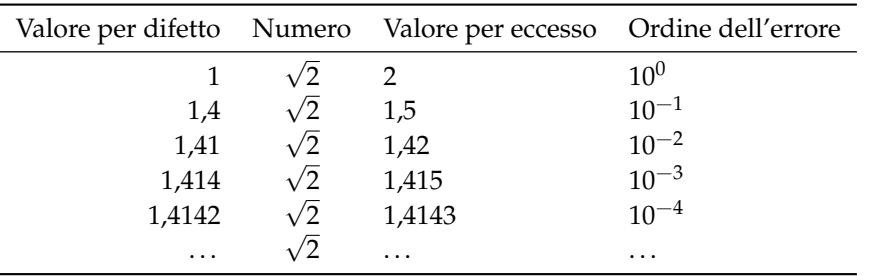

Se andiamo avanti all'infinito, l'approssimazione per difetto diverrà infinitamente vicina all'approssimazione per eccesso. Possiamo pensare che tra questi due valori ci sia un numero. Questo è un numero di un nuovo tipo, un numero *reale*: **R**.

#### <span id="page-18-0"></span>**1.2 I numeri reali**

L'unione dei nueri razionali e dei numeri irrazionali dà l'insieme dei numeri reali: **R** = **Q** ∪ **J**. I numeri reali sono tutti quei numeri che si possono scrivere in forma decimale con un numero finito o infinito di cifre, non necessariamente periodiche. Per esempio, la frazione  $\frac{17}{16}$  è uguale al numero decimale finito 1,0625. La frazione  $\frac{16}{17}$  è uguale al numero decimale periodico 0, 9411764705882352.

Il numero π è invece un numero decimale a infinite cifre non periodico. Riportiamo alcune cifre:  $\pi$  = 3, 141 592 653 589 793 238 462 643 383 279 502 884 197 169 399 375 105 820 974 944 592 307 816 406 286 . . . Nonostante i numeri irrazionali siano stati scoperti dallo stesso Pitagora o dai suoi allievi nel IV secolo a.C., solo nel XIX secolo Augustin-Louis Cauchy e Richard Dedekind sono giunti a una formulazione rigorosa di numeri reali.

In effetti, assumere che i numeri reali sono tutti quelli che si possono scrivere in forma decimale finita o infinita, comporta dei problemi. Per esempio, gli algoritmi per addizionare, sottrarre e moltiplicare due numeri richiedono di cominciare dalla cifra più a destra, cosa che non è possibile per i numeri decimali che non finiscono mai.

Anche per i numeri reali, la retta può rimanere un comodo modello visuale.

**Postulato 1.1** (di continuità della retta)**.** *Esiste una corrispondenza biunivoca tra l'insieme dei punti della retta (reale) e l'insieme* **R** *dei numeri reali.*

Da questo postulato segue la possibilità di definire sulla retta un sistema di coordinate: ad ogni punto corrisponde un numero reale (la sua ascissa) e viceversa ad ogni numero reale è associato uno e un solo punto sulla retta. Analogamente nel piano il sistema di assi cartesiano permette di realizzare una corrispondenza biunivoca tra coppie ordinate di numeri reali (ascissa e ordinata) e punti. Così nello spazio a tre dimensioni possiamo associare i punti alle terne ordinate di numeri . . .

#### <span id="page-18-1"></span>**1.3 Valore assoluto**

Si definisce *valore assoluto* di un numero reale a, indicato con |a|, il numero stesso se a è positivo o nullo, il suo opposto se a è negativo.

$$
|a| = \left\{ \begin{array}{ccc} \alpha & , se & \alpha \geqslant 0 \\ -\alpha & , se & \alpha < 0 \end{array} \right..
$$

Il numero a si dice argomento del valore assoluto.

 $|-3| = 3$   $|+5| = 5$   $|0| = 0$ .

#### <span id="page-19-0"></span>**1.3.1 Proprietà del valore assoluto**

 $|x + y| \le |x| + |y|$ : il valore assoluto della somma di due numeri è minore o uguale della somma dei valori assoluti dei due numeri. Si ha l'uguaglianza solo quando i due numeri reali hanno lo stesso segno, oppure quando almeno uno dei due numeri è nullo.

|x − y| ≤ |x| + |y|: il valore assoluto della differenza di due numeri è minore o uguale della somma dei valori assoluti dei due numeri.

 $|x \cdot y| = |x| \cdot |y|$ : il valore assoluto del prodotto di due numeriè uguale al prodotto dei valori assoluti dei due numeri.

 $\overline{\mathcal{L}}$ x y  $= \frac{|x|}{|y|}$  $\frac{|\mathcal{A}|}{|\mathcal{Y}|}$ : il valore assoluto del rapporto di due numeri è uguale al rapporto dei valori assoluti dei due numeri.

In generale, se l'argomento del valore assoluto è una funzione  $f(x)$  si ha:

$$
|f(x)| = \left\{ \begin{array}{ll} f(x) & , se & f(x) \geq 0 \\ -f(x) & , se & f(x) < 0 \end{array} \right..
$$

**Esempio 1.1.** Valore assoluto di numeri reali

 $\Rightarrow$   $|5+3| = |5| + |3|$  in entrambi i casi si ottiene 8

 $\Rightarrow$  |5 + (-3)| = 2 mentre |5| + |-3| = 8, pertanto |5 + (-3)| < |5| + |-3|.

Nelle espressioni contenenti valori assoluti di argomento letterale si deve cercare di eliminare il valore assoluto.

**Esempio 1.2.** Valore assoluto di argomento letterale

- $\Rightarrow |x^2| = x^2$  infatti  $x^2$  è una quantità sempre non negativa;
- $\Rightarrow |a^2+1|=a^2+1$  infatti  $a^2$  è sempre positivo, aumentato di 1 sarà sempre  $>0$
- $\Rightarrow |x-1| = \begin{cases} x-1, & \text{se } x \geq 1 \\ 0, & \text{se } x \neq 1 \end{cases}$ −x + 1, se x < 1 una funzione di questo tipo si dice *definita per casi*;
- $\Rightarrow$  f(a) = |a + 1| − 3a + 1 acquista due significati a seconda che l'argomento del valore assoluto sia non negativo o negativo. La sua espressione algebrica è:

$$
f(\mathfrak{a}) = |\mathfrak{a} + 1| - 3\mathfrak{a} + 1 = \left\{ \begin{array}{l} \mathfrak{a} + 1 - 3\mathfrak{a} + 1 = -2\mathfrak{a} + 2 \text{, se } \mathfrak{a} + 1 \geq 0 \Rightarrow \mathfrak{a} \geq -1 \\ -( \mathfrak{a} + 1) - 3\mathfrak{a} + 1 = -4\mathfrak{a} \text{, se } \mathfrak{a} + 1 < 0 \Rightarrow \mathfrak{a} < -1 \end{array} \right. .
$$

#### <span id="page-20-0"></span>**1.4 Dalle potenze alle radici**

#### <span id="page-20-1"></span>**1.4.1 Osservazioni sulle potenze**

Quando abbiamo parlato delle operazioni, abbiamo anche accennato all'idea delle operazioni inverse. Un'operazione inversa è un'operazione che permette di "tornare indietro" rispetto all'effetto prodotto da un'operazione. Ad esempio se ad un numero qualunque aggiungo 7 e poi tolgo 7 ottengo ancora il numero di partenza. Possiamo dire che la sottrazione è l'operazione inversa dell'addizione. Così, se parto da un numero a e lo moltiplico per b poi lo divido per b ottengo ancora il numero a:

 $142 + 7 - 7 = 149 - 7 = 142$ 

 $a * b \div b = a$ 

L'operazione inversa può anche essere vista come quell'operazione he permette di trovare un operando conoscendo il risultato:

 $\cdots + 3 = 7 \implies \cdots = 7 - 3$  $5 + \cdots = 9 \implies \cdots = 9 - 5$  $\cdots \times 3 = 6 \Rightarrow \cdots = 6 \div 3$  $15 \times \cdots = 5 \implies \cdots = 15 \div 5$ Le cose si complicano un po' se consideriamo le altre due operazioni aritmetiche:  $\cdots - 3 = 7 \Rightarrow \cdots = 7 \cdot 3.3$ 5 − · · · = 9 => · · · = 9 ? . . .5  $\cdots \div 3 = 6 \Longrightarrow \cdots = 6$ . ? . 3  $15 \div \cdots = 5 \Longrightarrow \cdots = 15.$ 

Perché Sottrazione e divisione si comportano in modo diverso da addizione e moltiplicazione? Come si comporterà la potenza?

Anche la potenza ha due operazioni inverse. Se dobbiamo trovare la base:

 $...$ <sup>3</sup> $= 8 \Rightarrow ... = \sqrt[3]{8} = 2$  (Radice)

mentre per trovare l'esponente:

 $2^{\dots} = 8 \Rightarrow \dots = \log_2 8 = 3$  (Logaritmo)

**Definizione 1.1.** La *radice* è l'operazione che permette di calcolare la base conoscendo la potenza e l'esponente.

**Definizione 1.2.** Il *logaritmo* è l'operazione che permette di calcolare l'esponente conoscendo la potenza e la base.

Ne seguito del capitolo ci concentreremo sulle radici rimandando lo studio dei logaritmi a tempi migliori.

#### <span id="page-20-2"></span>**1.5 Definizioni**

Prima di tutto mettiamoci d'accordo su alcuni nomi:

 $b = \sqrt[n]{a}$ √ *radice*; n *indice*; a *radicando*; b *radice*. Osserviamo che, come nelle potenze usiamo la stessa parola per indicare l'operazione e il risultato dell'operazione, si deve capire dal contesto il significato della parola "radice".

Per quanto detto, potremmo, in prima approssimazione, dare la seguente definizione:

**Definizione 1.3.** Chiamiamo **radice ennesima** del numero a quel numero che elevato alla enne dà come risultato a:

 $b = \sqrt[n]{a} \Leftrightarrow b^n = a$ 

Questa definizione rende l'idea di cosa sia la radice, ma, purtroppo, la realtà è più complicata. . . Vediamo alcuni esempi:

**Esempio 1.3.** Usando la definizione precedente calcola le seguenti radici:

1.  $\sqrt[4]{-16}$ ; 2.  $\sqrt[4]{+16}$ ; 3.  $\sqrt[3]{-64}$ ; 4.  $\sqrt[3]{+64}$ ;

Affrontiamo con un po' di giusta pignoleria i quattro problemi:

1. Vogliamo trovare il numero che elevato alla quarta dia come risultato  $-16: x^4 = -16$ 

Se ci ricordiamo le riflessioni fatte sulle potenze, dovrebbe tornarci alla mente che una potenza con esponente pari è sempre positiva: nessun numero reale elevato alla quarta può dare un risultato negativo.

Quindi:  $\sqrt[4]{-16}$  Non Ha Soluzioni Reali

2. Il secondo esempio apparentemente è più semplice: è facile trovare il numero che elevato alla quarta dia 16: è 2...

Ma ricordandoci l'osservazione sulle potenze a qualcuno può venire in mente che anche −2 elevato alla quarta fa 16! Quindi in questo caso l'operazione di radice darebbe due risultati. Quando useremo i numeri *Complessi* accetteremo anche operazioni che danno più risultati, ma fin che lavoriamo con i "tranquilli" numeri reali, vogliamo operzioni che diano per risultato un solo numero. I matematici hanno deciso di scartare il valore negativo.

Quindi  $\sqrt[4]{+16} = +2$ 

3. Nel terzo esempio dovremo trovare quel numero che elevato alla terza faccia −64 in questo caso il numero esiste ed è solo −4.

Quindi:  $\sqrt[3]{-64} = -4$ 

4. Nel quarto esempio dovremo trovare quel numero che elevato alla terza faccia +64 in questo caso il numero esiste ed è solo +4.

Quindi:  $\sqrt[3]{+64} = +4$ 

Osservando gli esempi vediamo che è importante distinguere tra radici con indice pari e radici con indice dispari e possiamo così dare la definizione di radice ennesima.

**Definizione 1.4.** di **radice**:

➡ Se l'indice è **dispari** la radice di un qualunque numero a è quel numero che elevato alla enne dà come risultato a:

$$
b = \sqrt[n]{a} \Leftrightarrow b^n = a
$$

- ➡ Se l'indice è **pari** abbiamo due casi:
	- ➠ se il **radicando** a **è negativo** la radice Non Ha Soluzioni Reali;
	- ➠ se il **radicando** a **è positivo** la radice è quel numero positivo che elevato alla enne dà come risultato a:

se  $a \ge 0$  allora  $b = \sqrt[n]{a} \Leftrightarrow b^n = a$  con  $b \ge 0$ 

Vediamo alcuni casi.

**Esempio 1.4.** Alcune radici di numeri reali:

⇒ 
$$
\sqrt{4} = 2 \text{ infatti } 2^2 = 4 e 2 \ge 0
$$
  
\n⇒  $\sqrt{\frac{9}{16}} = \frac{3}{4} \text{ infatti } (\frac{3}{4})^2 = \frac{9}{16} e^{\frac{3}{4}} \ge 0$   
\n⇒  $\sqrt{0,01} = 0, 1 \text{ infatti } 0, 1^2 = 0, 01 e ...$   
\n⇒  $\sqrt{0} = 0 \text{ infatti } 1^2 = 1 e ...$   
\n⇒  $\sqrt{0} = 0 \text{ infatti } 0^2 = 0 e ...$   
\n⇒  $\sqrt{-16}$  non esiste, radicando negative;  
\n⇒  $\sqrt[4]{16} = 2 \text{ infatti } 2^4 = 16 e ...$   
\n⇒  $\sqrt{-16}$  non esiste, radicando negative;  
\n⇒  $\sqrt[4]{-16} \text{ N.H.S.R. infatti } (-2)^4 = +16$   
\n⇒  $\sqrt[3]{-8} = -2 \text{ infatti } (-2)^3 = -8$   
\n⇒  $\sqrt[3]{125} = 5 \text{ infatti } 5^3 = 125$   
\n⇒  $\sqrt[3]{1} = 1 \text{ infatti } 1^3 = 1$   
\n⇒  $\sqrt[5]{-1} = -1 \text{ infatti } (-1)^5 = -1$   
\n⇒  $\sqrt[5]{-1} = -1 \text{ infatti } (-1)^5 = -1$ 

#### <span id="page-22-0"></span>**1.6 Potenze ad esponente razionale**

Ritorniamo al problema di partenza, vogliamo trovare l'operazione che, data una potenza e l'esponente dia come risultato la base cioè dati: b<sup>n</sup> e n dia come risultato b.

Per ottenere questo non avevamo bisogno di creare una nuova operazione, la radice, bastava la potenza:

$$
(b^n)^{\frac{1}{n}} = b
$$

In generale:

$$
\sqrt[n]{\mathfrak{a}^{\mathfrak{m}}} = \mathfrak{a}^{\frac{m}{n}}
$$

❑ **Osservazione** Dobbiamo prestare attenzione al fatto che, se l'esponente è negativo, la base deve essere diversa da zero.

❑ **Osservazione** Dato che abbiamo visto che se l'indice è pari il radicando deve essere maggiore di zero, in generale la potenza che ha peresponente un numero razionale è definita solo se la base è maggiore di zero.

**Definizione 1.5.** Si dice *potenza a esponente razionale*  $\frac{m}{n}$  di un numero reale positivo a l'espressione:  $a^{\frac{m}{n}} = \sqrt[n]{a^{\frac{m}{m}}} = (\sqrt[n]{a})^{m'}$ con  $\frac{m}{n} \in \mathbb{Q}$ .

**Esempio 1.5.** Calcola le seguenti radici usando le potenze a esponente razionale.

$$
(\sqrt[3]{12})^2 = 12^{\frac{2}{3}}
$$
  
\n
$$
(\sqrt[3]{8})^2 = (2^3)^{\frac{2}{3}} = 2^{3\frac{2}{3}} = 4
$$
  
\n
$$
(\sqrt{25})^3 = (5^2)^{\frac{3}{2}} = 5^3 = 125
$$
  
\n
$$
(\sqrt[3]{125^{-2}} = \sqrt[3]{(5^3)^{-2}} = (5^3)^{-\frac{2}{3}} = 5^{-2} = \frac{1}{25}
$$

**Esempio 1.6.** Calcola le seguenti potenze a esponente razionale.

⇒ 
$$
64^{\frac{2}{3}} = (4^3)^{\frac{2}{3}} = 4^2 = 16
$$
  
\n⇒  $64^{-\frac{2}{3}} = \frac{1}{(4^3)^{\frac{2}{3}}} = \frac{1}{4^2} = \frac{1}{16}$   
\n⇒  $\left(\frac{1}{49}\right)^{-\frac{1}{2}} = (49)^{\frac{1}{2}} = (7^2)^{\frac{1}{2}} = 7$   
\n⇒  $\left(\frac{1}{8}\right)^{-\frac{3}{2}} = (2^3)^{\frac{3}{2}} = (2^9)^{\frac{1}{2}} = (2 \cdot 2^8)^{\frac{1}{2}} = (2^8)^{\frac{1}{2}} = 2^4\sqrt{2}$ 

#### <span id="page-23-0"></span>**1.7 Semplificazione di radici**

**Proposzione 1.2.** *Il valore di una radice in* **<sup>R</sup>**<sup>+</sup> <sup>∪</sup> {0} *non cambia se moltiplichiamo o dividiamo l'indice della radice e l'esponente del radicando per uno stesso numero positivo. In simboli*

$$
\sqrt[n]{a^m} = a^{\frac{m}{n}} = a^{\frac{mt}{nt}} = \sqrt[n]{a^{mt}}
$$

$$
\sqrt[n]{a^{mt}} = a^{\frac{mt}{nt}} = \sqrt[n]{a^m} = a^{\frac{m}{n}}
$$

 $con a \geq 0$  *e* m, n, t  $\in \mathbb{N} - \{0\}$ .

**Esempio 1.7.** Semplificazione di radici

 $\sqrt[4]{5^2} = 5^{\frac{2}{4}} = 5^{\frac{1}{2}} = \sqrt{5}$ : abbiamo semplificato per 2 indice della radice ed esponente del radicando;

$$
\Rightarrow \sqrt[4]{(-3)^2} = \sqrt[4]{3^2} = 3^{\frac{2}{4}} = 3^{\frac{1}{2}} = \sqrt{3}
$$

- $\Rightarrow$   $\sqrt[10]{4^{15}} = 4^{\frac{15}{10}} = 4^{\frac{3}{2}} = \sqrt{4^3}$ : abbiamo semplificato per 5
- $\sqrt[3]{3^9} = 3^{\frac{9}{7}}$ : non è riducibile perché indice della radice ed esponente non hanno divisori comuni;

$$
\Rightarrow \sqrt[8]{2^6} = 2^{\frac{6}{8}} = 2^{\frac{3}{4}} = \sqrt[4]{2^3}
$$

$$
\Rightarrow \sqrt[6]{\left(\frac{1}{5}\right)^{-9}} = \sqrt[6]{5^9} = 5^{\frac{9}{6}} = 5^{\frac{3}{2}} = \sqrt[2]{5^3}
$$

$$
\Rightarrow \sqrt{10^{-4}} = 10^{-\frac{4}{2}} = 10^{-2} = \frac{1}{100}
$$

 $\Rightarrow$   $\sqrt{30 \cdot 27 \cdot 10}$ : scomponendo in fattori primi otteniamo

$$
\sqrt{30 \cdot 27 \cdot 10} = \sqrt{2 \cdot 3 \cdot 5 \cdot 3^3 \cdot 2 \cdot 5} = \sqrt{2^2 \cdot 3^4 \cdot 5^2}.
$$

Osserviamo che tutti gli esponenti del radicando e l'indice della radice hanno un divisore, quindi  $\sqrt{2^2 \cdot 3^4 \cdot 5^2} = 2^{\frac{3}{2}} \cdot 3^{\frac{4}{2}} \cdot 5^{\frac{2}{2}} = 2 \cdot 3^2 \cdot 5 = 90$ 

La proprietà invariantiva si può applicare per semplificare i radicali se la base del radicando è positiva o nulla, se fosse negativa si potrebbe perdere la concordanza del segno. Per esempio  $\sqrt[10]{(-2)^6} \neq \sqrt[5]{(-2)^3}$ , infatti il primo radicando è positivo mentre il secondo è negativo.

Invece  $\sqrt[9]{(-2)^3} = \sqrt[3]{-2}$  perché in questo caso la concordanza del segno è conservata, infatti pur essendo la base negativa, l'esponente resta dispari, conservando il segno della base.

Se il radicando ha base negativa e nella semplificazione il suo esponente passa da pari a dispari è necessario mettere il radicando in valore assoluto:  $\sqrt[10]{(-2)^6} = \sqrt[5]{|-2^3|}$ .

Se il radicando è letterale si segue la stessa procedura: ogni volta che studiando il segno del radicando si trova che la base può essere negativa, se l'esponente del radicando passa da pari a dispari, si mette il modulo per garantire la concordanza del segno:  $\sqrt[10]{\chi^6}=\sqrt[5]{\chi^3}$ , C. E.  $\forall x \in \mathbb{R}$ .

#### <span id="page-24-0"></span>**1.8 Moltiplicazione e divisione di radici**

Tutte queste regole si riducono all'applicazione delle proprietà delle potenze dopo aver tradotto le radici in potenze con esponente razionale.

**Moltiplicazione e divisione di radici con lo stesso radicando** Il prodotto di due radici che hanno lo stesso radicando lo si ottiene applicando le proprietà delle potenze:

$$
\sqrt[m]{\alpha} \cdot \sqrt[n]{\alpha} = \alpha^{\frac{1}{m}} \cdot \alpha^{\frac{1}{n}} = \alpha^{\frac{1}{m}} + \alpha^{\frac{1}{n}} = \alpha^{\frac{n+m}{mn}}
$$

Analogamente per il quoziente

$$
\sqrt[m]{\alpha} \div \sqrt[n]{\alpha} = \alpha^{\frac{1}{m}} \div \alpha^{\frac{1}{n}} = \alpha^{\frac{1}{m}} - \alpha^{\frac{1}{n}} = \alpha^{\frac{n-m}{mn}}
$$

**Esempio 1.8.** Moltiplicazione e divisione di radici con lo stesso radicando.

 $\Rightarrow \sqrt[4]{6} \cdot \sqrt[3]{6} = 6^{\frac{1}{4}} \cdot 6^{\frac{1}{3}} = 6^{\frac{1}{4} + \frac{1}{3}} = 6^{\frac{7}{12}} = \sqrt[12]{6^7}$ ⇒  $\sqrt[4]{6}$ :  $\sqrt[3]{6}$  =  $6^{\frac{1}{4}}$  :  $6^{\frac{1}{3}}$  =  $6^{\frac{1}{4} - \frac{1}{3}}$  =  $6^{-\frac{1}{12}}$  =  $\frac{1}{\sqrt[12]{6}}$ . **Moltiplicazione e divisione di radici con lo stesso indice** Il prodotto di due radici che hanno lo stesso indice è una radice che ha per indice lo stesso indice e per radicando il prodotto dei radicandi:

$$
\sqrt[n]{\mathfrak{a}} \cdot \sqrt[n]{\mathfrak{b}} = \mathfrak{a}^{\frac{1}{n}} \cdot \mathfrak{b}^{\frac{1}{n}} = (\mathfrak{a} \mathfrak{b})^{\frac{1}{n}} = \sqrt[n]{\mathfrak{a} \mathfrak{b}}
$$

Allo stesso modo, il quoziente di due radici che hanno lo stesso indice è una radice che ha per indice lo stesso indice e per radicando il quoziente dei radicandi:

$$
\frac{\sqrt[n]{\alpha}}{\sqrt[n]{b}}=\frac{\alpha^{\frac{1}{n}}}{b^{\frac{1}{n}}}=\left(\frac{\alpha}{b}\right)^{\frac{1}{n}}=\sqrt[n]{\frac{\alpha}{b}}
$$

*Nota*: Se a e b sono entrambi negativi e l'indice è pari, l'espressione  $\sqrt[n]{a} \cdot \sqrt[n]{b}$  (o  $\sqrt[n]{a} \div \sqrt[n]{b}$ ) nom se a e e sono enhamo rieguari ez antice e para, respectorio  $\sqrt{a}$  ve $(e, \sqrt{a}, \sqrt{b})$  ha il radicando positivo (meno per meno) e quindi ha valori reali. Moltiplicando in questo modo possiamo ottenere un risultato reale che l'espressione di partenza non ha.

Il prodotto di due numeri non reali può essere un numero reale!

**Esempio 1.9.** Moltiplicazione e divisione di radici con lo stesso indice.

$$
\Rightarrow \sqrt{2} \cdot \sqrt{3} = \sqrt{2 \cdot 3} = \sqrt{6}
$$
  

$$
\Rightarrow \sqrt{2} \cdot \sqrt{3} = 2^{\frac{1}{2}} \cdot 3^{\frac{1}{2}} = (2 \cdot 3)^{\frac{1}{2}} = 6^{\frac{1}{2}} = \sqrt{6}
$$
  

$$
\Rightarrow \frac{\sqrt[3]{9}}{\sqrt[3]{72}} = \sqrt[3]{\frac{9}{72}} = \sqrt[3]{\frac{1}{8}} = \frac{1}{2}
$$

**Moltiplicazione e divisione di radici con indici diversi** Nel caso siano diversi sia i radicandi, sia gli indici, possiamo:

**Procedura 1.3.** *a ) scomporre in fattori irriducibili tutti i radicandi; b ) scrivere le radici sotto forma di potenza; c ) applicare le proprietà delle potenze.*

**Esempio 1.10.** Moltiplicazione e divisione di radici con indice diverso.

$$
\Rightarrow \sqrt{2} \cdot \sqrt[3]{2} = 2^{\frac{1}{2}} \cdot 2^{\frac{1}{3}} = 2^{\frac{1}{2} + \frac{1}{3}} = 2^{\frac{3+2}{6}} = 2^{\frac{5}{6}} = \sqrt[6]{2^5}
$$
\n
$$
\Rightarrow \sqrt[3]{\frac{3}{2}} \cdot \sqrt[4]{\frac{8}{27}} \cdot \sqrt[6]{\frac{2}{3}} = (\frac{3}{2})^{\frac{1}{3}} \cdot (\frac{2^3}{3^3})^{\frac{1}{4}} : (\frac{2}{3})^{\frac{1}{6}} = (\frac{3}{2})^{\frac{4}{12}} \cdot (\frac{2^3}{3^3})^{\frac{3}{12}} : (\frac{2}{3})^{\frac{2}{12}} = (\frac{3^4}{2^4} \cdot \frac{2^9}{3^9} \cdot \frac{3^2}{2^2})^{\frac{1}{12}} =
$$
\n
$$
(\frac{2^3}{3^3})^{\frac{1}{12}} = (\frac{2}{3})^{\frac{3}{12}} = (\frac{2}{3})^{\frac{1}{4}} = \sqrt[4]{\frac{2}{3}}
$$

#### <span id="page-25-0"></span>**1.9 Portare un fattore sotto il segno di radice**

Per portare un fattore dentro il segno di radice bisogna elevarlo all'indice della radice:

 $\Rightarrow$  a  $\sqrt[n]{\frac{b}{b}} = \sqrt[n]{\frac{a^n \cdot b}{c}}$  se n è pari e a  $\geqslant 0$  $\Rightarrow a \sqrt[n]{b} = -\frac{\sqrt[n]{a^n} \cdot b}{b}$  se n è pari e  $a < 0$  $\Rightarrow$   $a \sqrt[n]{b} = \sqrt[n]{a^n \cdot b}$  se n è dispari.

Ricordando che abbiamo posto  $\sqrt[1]{a} = a$ , portare un fattore sotto radice equivale a svolgere la moltiplicazione tra una radice di indice 1 e una radice di indice qualsiasi.

**Esempio 1.11.** Portare un numero reale dentro il segno di radice.

$$
\Rightarrow 2 \cdot \sqrt[3]{7} = \sqrt[3]{2^3 \cdot 7} = \sqrt[3]{56}
$$
  
\n
$$
\Rightarrow 3 \cdot \sqrt{\frac{2}{21}} = \sqrt{3^2 \cdot \frac{2}{21}} = \sqrt{9 \cdot \frac{2}{21}} = \sqrt{\frac{6}{7}}
$$
  
\n
$$
\Rightarrow -\frac{1}{2}\sqrt{3} \text{ lasciamo fuori dalla radice il segno meno } -\frac{1}{2}\sqrt{3} = -\sqrt{\left(\frac{1}{2}\right)^2 \cdot 3} = -\sqrt{\frac{3}{4}}
$$
  
\n
$$
\Rightarrow -\frac{1}{3} \cdot \sqrt{12} = -\sqrt{\left(\frac{1}{3}\right)^2 \cdot 12} = -\sqrt{\frac{1}{9} \cdot 12} = -\sqrt{\frac{4}{3}}
$$
  
\n
$$
\Rightarrow (1 - \sqrt{2}) \cdot \sqrt{3} = -(\sqrt{2} - 1) \cdot \sqrt{3} = -\sqrt{(\sqrt{2} - 1)^2 \cdot 3}
$$
  
\n
$$
\Rightarrow -2\sqrt[3]{5} = \sqrt[3]{(-2)^3 \cdot 5} = \sqrt[3]{-40}.
$$

#### <span id="page-26-0"></span>**1.10 Portare un fattore fuori dal segno di radice**

È possibile portare fuori dal segno di radice quei fattori aventi come esponente un numero che sia maggiore o uguale all'indice della radice. In generale si inizia scomponendo in fattori irriducibili il radicando, ottenendo un radicale del tipo  $\sqrt[n]{a^m}$  con  $m \ge n$ .

**I° modo:** si esegue la divisione intera m : n ottenendo un quoziente q e un resto r. Per la proprietà della divisione si ha m = n · q + r quindi  $\sqrt[n]{a^m} = \sqrt[n]{a^{n} \cdot 9 + r}$  e per le proprietà delle potenze  $\sqrt[n]{a^{n+q+r}} = \sqrt[n]{(a^q)^n \cdot a^r}$  e per la regola del prodotto di due radici con medesimo indice si ottiene:

$$
\sqrt[n]{a^{n\cdot q+r}}=\sqrt[n]{(a^q)^n\cdot a^r}=\sqrt[n]{(a^q)^n}\cdot \sqrt[n]{a^r}=a^q\cdot \sqrt[n]{a^r}\text{ con }r< n.
$$

Notiamo che il fattore "fuori" dalla radice ha per esponente il quoziente della divisione intera, mentre il fattore che rimane "dentro" ha per esponente il resto della divisione stessa.

 $\sqrt[3]{a^8}$  = ... eseguiamo la divisione 8 : 3 con q = 2 e r = 2, otteniamo  $\sqrt[3]{a^8}$  =  $a^2$ .  $\sqrt[3]{a^2}$ .

**II° modo:** si può trasformare la potenza del radicando nel prodotto di due potenze con la stessa base; una avente esponente multiplo dell'indice della radice e l'altra avente per esponente la differenza tra l'esponente iniziale e il multiplo trovato. Consideriamo il seguente esempio:

 $\sqrt[3]{a^8}$  = ... il multiplo di 3 più vicino a 8 è 6 quindi, otteniamo

$$
\sqrt[3]{\alpha^8} = \sqrt[3]{\alpha^6 \cdot \alpha^2} = \sqrt[3]{\alpha^6} \cdot \sqrt[3]{\alpha^2} = \alpha^2 \cdot \sqrt[3]{\alpha^2}.
$$

**Esempio 1.12.** Portare un numero reale fuori dal segno di radice.

- $\rightarrow \sqrt{1200}$  Si scompone in fattori primi il radicando 1200 =  $2^4 \cdot 5^2 \cdot 3$  ne segue allora che  $\sqrt{1200} = \sqrt{2^4 \cdot 5^2 \cdot 3} = 2^2 \cdot 5\sqrt{3} = 20\sqrt{3}$
- $\Rightarrow \sqrt{75} = \sqrt{5^2 \cdot 3} = 5\sqrt{3}$
- $\Rightarrow \sqrt{720} = \sqrt{2^4 \cdot 3^2 \cdot 5} = 2^2 \cdot 3 \cdot \sqrt{5} = 12\sqrt{5}$

#### <span id="page-27-0"></span>**1.11 Potenza di radice e radice di radice**

Per elevare a potenza una radice si eleva a quella potenza il radicando:  $\left(\sqrt[n]{a}\right)^m = \sqrt[n]{a^m}.$ Si capisce il perché di questa proprietà trasformando, come negli altri casi, la radice in potenza con esponente frazionario:  $(\sqrt[n]{a})^m = (\alpha^{\frac{1}{n}})^m = \alpha^{\frac{m}{n}} = \sqrt[n]{\alpha^m}$ .

La radice di un'altra radice è uguale a una radice con lo stesso radicando e con indice il prodotto degli indici delle radici:  $\sqrt[m]{\sqrt[n]{\mathfrak{a}}} = \sqrt[m \sqrt[n]{a}$ . Anche questa proprietà si può spiegare con le proprietà delle potenze trasformando la radice in potenza con esponente frazionario:  $\sqrt[m]{\sqrt[n]{\alpha}} = \left(\alpha^{\frac{1}{n}}\right)^{\frac{1}{m}} = \alpha^{\frac{1}{mn}} = \sqrt[m \cdot n]{\alpha}$ 

**Esempio 1.13.** Radice di radice.

$$
\Rightarrow \left(\sqrt{2}\right)^2 = \sqrt{2^2} = 2 \qquad \Rightarrow \qquad \sqrt{\sqrt{2}} = \sqrt[2]{2} = \sqrt[4]{2}
$$

**Esempio 1.14.** Data l'espressione  $E = \sqrt[5]{3 \cdot \sqrt{2}}$  ridurla ad unico radicale.

In questo caso non possiamo subito applicare la regola annunciata, ma dobbiamo portare il fattore esterno dentro la radice più interna ottenendo  $\sqrt[5]{\sqrt{3^2 \cdot 2}} = \sqrt[10]{18}$ .

Osserviamo che l'espressione  $E = \sqrt[5]{3 + \sqrt{2}}$  non si può ridurre ad unico radicale, se non sotto determinate condizioni che analizzeremo in seguito.

#### <span id="page-27-1"></span>**1.12 Somma di radicali**

Si dice *radicale* un'espressione del tipo a  $\sqrt[n]{b}$  con a e b numeri reali, b $\geqslant 0$  ed  $n \in \mathbb{N}$ . Il numero a prende il nome di *coefficiente* del radicale.

Operare con i radicali è simile al modo di operare con i monomi. Infatti è possibile effettuare somme algebriche soltanto se i radicali hanno lo stesso indice e lo stesso radicando, mentre si possono sempre effettuare moltiplicazioni e divisioni dopo averli ridotti allo stesso indice.

**Definizione 1.6.** Due radicali si dicono *simili* se hanno lo stesso indice e lo stesso radicando.

È possibile effettuare somme algebriche soltanto se i radicali sono simili, si eseguono le somme allo stesso modo in cui si eseguono le somme algebriche dei monomi.

Attenzione l'operazione  $\sqrt{2} + \sqrt{3} = \sqrt{5}$  è errata in quanto i radicali addendi non sono simili.

**Esempio 1.15.** Esegui le seguenti somme di radicali.

$$
\Rightarrow \sqrt{8} + \sqrt{2} = \sqrt{2^3} + \sqrt{2} = 2\sqrt{2} + \sqrt{2} = 3\sqrt{2}
$$
  
\n
$$
\Rightarrow 2\sqrt{45} - \sqrt{80} = 2\sqrt{3^2 \cdot 5} - \sqrt{2^4 \cdot 5} = 2 \cdot 3 \cdot \sqrt{5} - 2^2 \sqrt{5} = 6\sqrt{5} - 4\sqrt{5} = 2\sqrt{5}
$$
  
\n
$$
\Rightarrow \sqrt{2} + \sqrt{3} \text{ non si può eseguire perché i radicali non sono simili;}
$$

 $\Rightarrow \sqrt[3]{2} + \sqrt{2}$  non si può eseguire perché i radicali non sono simili;

$$
\Rightarrow \sqrt{3} + \sqrt{3} = 2\sqrt{3}
$$

$$
\Rightarrow 2\sqrt{5} - \sqrt{5} = \sqrt{5}
$$

- $\Rightarrow \frac{1}{2}$  $\sqrt{7} - \frac{4}{3}$  $\sqrt{7} = \left(\frac{1}{2} - \frac{4}{3}\right)\sqrt{7} = \frac{3-8}{6}$  $\sqrt{7} = -\frac{5}{6}$  $\sqrt{7}$
- ⇒ 3 $\sqrt{2}$  + 2 $\sqrt{3}$  2 $\sqrt{2}$  + 3 $\sqrt{3}$  = (3 2) $\sqrt{2}$  + (2 + 3) $\sqrt{3}$  =  $\sqrt{2}$  + 5 $\sqrt{3}$  abbiamo sommato i radicali simili;

Per semplificare le espressioni che seguono, useremo le procedure di calcolo dei polinomi.

**Esempio 1.16.** Esegui le seguenti operazioni con i radicali.

⇒ 
$$
(1 + \sqrt{2})(3\sqrt{2} - 1) = 3\sqrt{2} - 1 + 3\sqrt{2^2} - \sqrt{2} = 3\sqrt{2} - 1 + 3 \cdot 2 - \sqrt{2} = 2\sqrt{2} + 5
$$
  
\n⇒  $(\sqrt{3} + 1)^2 = (\sqrt{3})^2 + (1)^2 + 2 \cdot \sqrt{3} \cdot 1 = 3 + 1 + 2\sqrt{3} = 4 + 2\sqrt{3}$   
\n⇒  $(\sqrt{3} - \sqrt{2})^2 = (\sqrt{3})^2 + (\sqrt{2})^2 + 2\sqrt{3}(-\sqrt{2}) = 3 + 2 - 2\sqrt{6} = 5 - 2\sqrt{6}$   
\n⇒  $(3 + \sqrt{2} + \sqrt{3})^2 = (3)^2 + (\sqrt{2})^2 + (\sqrt{3})^2 + 6\sqrt{2} + 6\sqrt{3} + 2\sqrt{2}\sqrt{3} = 14 + 6\sqrt{2} + 6\sqrt{3} + 2\sqrt{6}$   
\n⇒  $(\sqrt{2} + 4)(3 - \sqrt{2}) = 3\sqrt{2} + \sqrt{2}(-\sqrt{2}) + 12 + 4(-\sqrt{2}) = 3\sqrt{2} - 2 + 12 - 4\sqrt{2} = 10 - \sqrt{2}$   
\n⇒  $(\sqrt{2} - 3)^3 = (\sqrt{2})^3 - 9(\sqrt{2})^2 + 27\sqrt{2} + (-3)^3 = 2\sqrt{2} - 18 + 27\sqrt{2} - 27 = 29\sqrt{2} - 45.$ 

#### <span id="page-28-0"></span>**1.13 Razionalizzazione del denominatore di una frazione**

Nel calcolo di espressioni che contengono radicali può capitare che al denominatore compaiano dei radicali. Per migliorare l'approssimazione si cerca di evitare questa situazione e operare affinché non compaiano radicali al denominatore. Questa operazione prende il nome di *razionalizzazione del denominatore*.

Razionalizzare il denominatore di una frazione vuol dire trasformare una frazione in una frazione equivalente avente per denominatore un'espressione nella quale non compaiano radici.

**I° Caso:** la frazione è del tipo  $\frac{a}{\sqrt{b}}$ con  $b > 0$ .

Per razionalizzare il denominatore di una frazione di questo tipo basta moltiplicare numeratore e denominatore per <sup>√</sup> b, che prende il nome di fattore razionalizzante:

$$
\frac{\mathfrak{a}}{\sqrt{\mathfrak{b}}} = \frac{\mathfrak{a}\sqrt{\mathfrak{b}}}{\sqrt{\mathfrak{b}}\cdot\sqrt{\mathfrak{b}}} = \frac{\mathfrak{a}\sqrt{\mathfrak{b}}}{\mathfrak{b}}.
$$

**Esempio 1.17.** Razionalizza il denominatore delle seguenti espressioni.

$$
\Rightarrow \frac{1}{\sqrt{2}} = \frac{1 \cdot \sqrt{2}}{\sqrt{2} \cdot \sqrt{2}} = \frac{\sqrt{2}}{2}
$$

$$
\Rightarrow \frac{3}{2\sqrt{3}} = \frac{3\sqrt{3}}{2\sqrt{3}\sqrt{3}} = \frac{3\sqrt{3}}{2 \cdot 3} = \frac{\sqrt{3}}{2}
$$

**II° Caso:** la frazione è del tipo  $\frac{a}{\sqrt[n]{b^m}}$  con  $b > 0 \land n > m$ .

In questo caso il fattore razionalizzante è <sup>n</sup>√b<sup>n-m</sup>. Infatti si ha:

$$
\frac{\mathfrak{a}}{\sqrt[n]{\mathfrak{b}^{\mathfrak{m}}}} = \frac{\mathfrak{a}^{\sqrt[n]{\mathfrak{b}^{n-m}}}}{\sqrt[n]{\mathfrak{b}^{\mathfrak{m}}}\cdot \sqrt[n]{\mathfrak{b}^{(n-m)}}} = \frac{\mathfrak{a}^{\sqrt[n]{\mathfrak{b}^{n-m}}}}{\sqrt[n]{\mathfrak{b}^{\mathfrak{m}}\cdot \mathfrak{b}^{n-m}}} = \frac{\mathfrak{a}^{\sqrt[n]{\mathfrak{b}^{n-m}}}}{\sqrt[n]{\mathfrak{b}^{\mathfrak{n}}}} = \frac{\mathfrak{a}^{\sqrt[n]{\mathfrak{b}^{n-m}}}}{\mathfrak{b}}
$$

Se abbiamo un'espressione in cui l'esponente del radicando è maggiore o uguale all'indice della radice, prima di razionalizzare, possiamo portare fuori dalla radice un fattore.

**Esempio 1.18.** Razionalizza il denominatore delle seguenti espressioni.

$$
\Rightarrow \frac{1}{\sqrt[3]{2}}: \text{ il fattore razionalizzante è } \sqrt[3]{2^2} \text{ quindi:}
$$
\n
$$
\frac{1}{\sqrt[3]{2}} = \frac{1 \cdot \sqrt[3]{2^2}}{\sqrt[3]{2} \cdot \sqrt[3]{2^2}} = \frac{\sqrt[3]{4}}{\sqrt[3]{2^3}} = \frac{\sqrt[3]{4}}{2};
$$

**III° Caso:** la frazione è del tipo  $\frac{x}{\sqrt{a} + \sqrt{b}}$ oppure  $\frac{x}{2}$  $\sqrt{a} - \sqrt{b}$ con  $a > 0 \land b > 0$ .

Per questo tipo di frazione occorre sfruttare il prodotto notevole  $(a + b)(a - b) = a^2 - b^2$ . Il fattore razionalizzante nel primo caso è  $\sqrt{a} - \sqrt{b}$ , nel secondo è  $\sqrt{a} + \sqrt{b}$ . Sviluppiamo solo il primo caso, poiché il secondo è del tutto analogo:

$$
\frac{x}{\sqrt{a}+\sqrt{b}}=\frac{x\cdot (\sqrt{a}-\sqrt{b})}{(\sqrt{a}+\sqrt{b})\cdot (\sqrt{a}-\sqrt{b})}=\frac{x(\sqrt{a}-\sqrt{b})}{\sqrt{a^2}-\sqrt{b^2}}=\frac{x(\sqrt{a}-\sqrt{b})}{a-b}
$$

**Esempio 1.19.** Razionalizza il denominatore delle seguenti espressioni.

$$
\Rightarrow \frac{2}{\sqrt{3}-\sqrt{5}} = \frac{2 \cdot (\sqrt{3} + \sqrt{5})}{(\sqrt{3} - \sqrt{5}) \cdot (\sqrt{3} + \sqrt{5})} = \frac{2(\sqrt{3} + \sqrt{5})}{\sqrt{3^2} - \sqrt{5^2}} = \frac{2(\sqrt{3} + \sqrt{5})}{-2} = -(\sqrt{3} + \sqrt{5})
$$

$$
\Rightarrow \frac{\sqrt{2}}{3-\sqrt{2}} = \frac{\sqrt{2} \cdot (3+\sqrt{2})}{(3-\sqrt{2}) \cdot (3+\sqrt{2})} = \frac{\sqrt{2}(3+\sqrt{2})}{3^2 - \sqrt{2^2}} = \frac{\sqrt{2}(3+\sqrt{2})}{9-2} = \frac{\sqrt{2}(3+\sqrt{2})}{7}
$$

#### <span id="page-29-0"></span>**1.14 Equazioni, disequazioni e sistemi a coefficienti irrazionali**

Avendo imparato come operare con i radicali puoi risolvere equazioni, sistemi e disequazioni con coefficienti irrazionali.

#### <span id="page-30-0"></span>**1.14.1 Equazioni di primo grado**

**Esempio 1.20.** Risolvi le seguenti equazioni.

$$
\Rightarrow \sqrt{3}x = 9 \Rightarrow x = \frac{9}{\sqrt{3}} \Rightarrow x = \frac{9}{\sqrt{3}} \cdot \frac{\sqrt{3}}{\sqrt{3}} = \frac{9\sqrt{3}}{3} = 3\sqrt{3}
$$
  

$$
\Rightarrow (\sqrt{3} - 1)x - \sqrt{6} = 2x - \sqrt{2}(3\sqrt{2} + 1) + 1.
$$
  

$$
(\sqrt{3} - 1)x - \sqrt{6} = 2x - \sqrt{2}(3\sqrt{2} + 1) + 1
$$
  

$$
\Rightarrow \sqrt{3}x - x - \sqrt{6} = 2x - 3 \cdot 2 - \sqrt{2} + 1
$$
  

$$
\Rightarrow \sqrt{3}x - 3x = \sqrt{6} - \sqrt{2} - 5
$$
  

$$
\Rightarrow x(\sqrt{3} - 3) = \sqrt{6} - \sqrt{2} - 5
$$
  

$$
\Rightarrow x = \frac{\sqrt{6} - \sqrt{2} - 5}{\sqrt{3} - 3}.
$$

Razionalizziamo ora il denominatore:

$$
x=\frac{\sqrt{6}-\sqrt{2}-5}{\sqrt{3}-3}\cdot\frac{\sqrt{3}+3}{\sqrt{3}+3}=\frac{3\sqrt{2}+3\sqrt{6}-\sqrt{6}-3\sqrt{2}-5\sqrt{3}-15}{3-9}=\frac{2\sqrt{6}-5\sqrt{3}-15}{-6}=
$$

#### <span id="page-30-1"></span>**1.14.2 Disequazioni di primo grado**

**Esempio 1.21.** Risolvi le seguenti disequazioni.

- $\Rightarrow (\sqrt{3}-1)x \leq \sqrt{3}$  il coefficiente dell'incognita è positivo, quindi: x ≤  $\sqrt{3}$  $\frac{\sqrt{5}}{\sqrt{3}-1}$  e poi razionalizzando x  $\leqslant \frac{3+\sqrt{3}}{2}$ 2
- ⇒ 2x ·  $(1-\sqrt{2}) \geqslant -3\sqrt{2}$  il coefficiente dell'incognita è negativo, quindi x  $\leqslant \frac{-3\sqrt{2}}{2(1-\sqrt{2})}$  $\frac{6 \sqrt{2}}{2(1-\sqrt{2})}$  e poi razionalizzando  $x \leqslant 3 + \frac{3}{2}$ 2  $\sqrt{2}$ .

.

#### <span id="page-30-2"></span>**1.14.3 Sistemi di primo grado**

**Esempio 1.22.** Risolvi 
$$
\begin{cases} x(2+\sqrt{2}) + y = \sqrt{2}(2+x) \\ x - (\sqrt{2}+1)y = -\frac{\sqrt{2}}{2}(1+2y) \end{cases}
$$

Eseguiamo i calcoli per ottenere la forma canonica:

$$
\left\{\begin{array}{l} 2x+x\sqrt{2}+y=2\sqrt{2}+x\sqrt{2}\\ x-y\sqrt{2}-y=-\frac{\sqrt{2}}{2}-y\sqrt{2} \end{array}\right. \Rightarrow \left\{\begin{array}{l} 2x+y=2\sqrt{2}\\ x-y=-\frac{\sqrt{2}}{2} \end{array}\right.
$$

e con il metodo di riduzione, sommando le due equazioni otteniamo:

$$
\left\{\begin{array}{l}3x=2\sqrt{2}-\frac{\sqrt{2}}{2}\\ y=2\sqrt{2}-2x\end{array}\right.\Rightarrow\left\{\begin{array}{l}x=\frac{\sqrt{2}}{2}\\ y=2\sqrt{2}-2\frac{\sqrt{2}}{2}\end{array}\right.\Rightarrow\left\{\begin{array}{l}x=\frac{\sqrt{2}}{2}\\ y=\sqrt{2}\end{array}\right..
$$

#### <span id="page-31-0"></span>**1.15 Radicandi letterali**

#### <span id="page-31-1"></span>**1.15.1 Condizioni di esistenza**

Le stesse regole che valgono per le radici con radicali numerici valgono anche se il radicando contiene delle lettere, ma qui abbiamo una complicazione. Osserviamo i seguenti esempi:

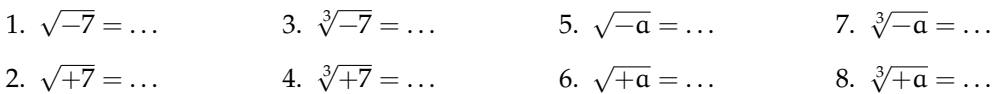

Discutiamo i diversi casi presentati:

- 1. Questa operazione Non Ha Risultato Reale.
- 2. Questa operazione ha per risultato il numero reale che elevato al quadrato dà come risultato 7, un numero reale che è maggiore di 2,6457513 e minore di 2,6457514
- 3. Questa operazione ha per risultato il numero reale che elevato al cubo dà come risultato −7, un numero reale che è maggiore di −1, 912931183 e minore di −1, 912931182
- 4. Questa operazione ha per risultato il numero reale che elevato al cubo dà come risultato +7, un numero reale che è maggiore di +1, 912931182 e minore di +1, 912931183
- 5. Questo caso assomiglia al primo solo superficialmente. Siamo sicuri che −a sia un numero negativo? No! Dipende da qual è il numero rappresentato da a. Se a rappresenta un numero negativo allora −a rappresenta un numero positivo. Quindi non possiamo dire che <sup>−</sup><sup>a</sup> non dia un risultato reale. <sup>√</sup> −a rappresenta un numero reale se a è minore o uguale a zero.
- 6. Per le considerazioni precedenti in questo caso  $\sqrt{+a}$  rappresenta un numero reale solo se a è maggiore o uguale a zero.
- 7. In questo caso e nel seguente l'espressione rappresenta sempre un numero reale.

Conclusioni:

- ➡ Se l'indice della frazione è dispari non sorge alcun problema.
- ➡ Se l'indice della frazione è pari:
	- ➠ Se il radicando è un'espressione numerica, basta svolgerla per vedere se la radice dà un risultato reale;
	- ➠ Se il radicando è un'espressione letterale bisogna studiare il segno di questa espressione per capire quando la radice dà un risultato reale.

Vediamo alcuni esempi.

**Esempio 1.23.** Condizioni di esistenza

 $\Rightarrow \sqrt{x}$ : C.E. $x \ge 0$ 

- $\Rightarrow$   $\sqrt[3]{x}$ : C.E. ∀x ∈ R
- $\Rightarrow \sqrt{-x}$ : C.E. $x \le 0$
- ➡ <sup>√</sup><sup>3</sup> <sup>−</sup>x: C. <sup>E</sup>. <sup>∀</sup><sup>x</sup> <sup>∈</sup> **<sup>R</sup>**
- $\Rightarrow \sqrt{x-1}$ : C.E. $x-1 \ge 0 \Rightarrow x \ge 1$
- $\Rightarrow \sqrt{a^2+1}$ : C.E.∀a ∈ ℝ, infatti a<sup>2</sup> è sempre positivo pertanto a<sup>2</sup> + 1 > 0,∀a ∈ ℝ
- $\Rightarrow \sqrt[3]{\frac{1}{x+1}}$ : la radice cubica è definita per valori sia positivi sia negativi del radicando, tuttavia bisogna comunque porre la condizione che il denominatore della frazione non sia nullo, quindi C. E.  $x + 1 \neq 0 \Rightarrow x \neq -1$
- $\Rightarrow \sqrt[4]{xy}$ : C.E.  $xy \ge 0$
- $\Rightarrow \sqrt[5]{a^2(a-3)}$ : poiché la radice ha indice dispari non occorre porre alcuna condizione di esistenza.

**Esempio 1.24.** Determina le condizioni di esistenza della seguente espressione:  $\sqrt{x} + \sqrt{x+1}$ . C.E.  $\sqrt{x}$  esiste per  $x \ge 0$ ,  $\sqrt{x+1}$  esiste per  $x+1 \ge 0$ , quindi per individuare le condizioni

di esistenza dell'espressione occorre risolvere il sistema  $\begin{cases} x \geq 0 \\ y \neq 1 \end{cases}$  $x+1\geqslant 0$ <sup> $\Rightarrow$ </sup>  $\int x \geqslant 0$  $x \geqslant -1$ .

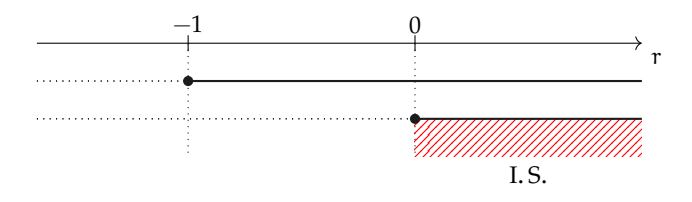

In definitiva C. E.  $x \ge 0$ .

**Esempio 1.25.** Determina le condizioni di esistenza della radice <sup>4</sup>  $\sqrt{x-1}$  $\frac{x}{x+1}$ .

C.E.  $\frac{x-1}{x+1}$  ≥ 0. Occorre discutere il segno della frazione f, combinando il segno del numeratore N e del denominatore D:

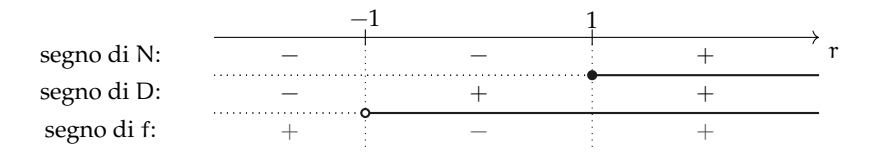

Pertanto C.E.  $x < -1 \vee x \ge 1$ .

#### <span id="page-32-0"></span>**1.15.2 Operazioni con radicali letterali**

Di seguito vengono presentati, sotto forma di esercizi svolti, alcuni argomenti già presentati per i radicandi aritmetici.

#### **Semplificazione di radici**

**Esempio 1.26.** Se abbiamo la radice:  $\sqrt[4]{a^2}$  potremmo pensare di semplificarla in:

$$
\sqrt[4]{\alpha^2}=\alpha^{\frac{2}{4}}=\alpha^{\frac{1}{2}}=\sqrt{\alpha}
$$

Ora, se  $a = +5$  ci ritroviamo esattamente come nel primo degli esempi precedenti. Se <sup>a</sup> = −5 lo svolgimento precedente ci darebbe: <sup>√</sup> −5 che non è un numero reale perché la radice ha indice pari e il radicando è negativo, mentre l'espressione iniziale equivale ad un numero reale dato che il radicando, essendo elevato alla seconda è senz'altro positivo. Possiamo risolvere questo errore utilizzando il valore assoluto.

Nel caso di radicandi letterali la regola della semplificazione delle radici diventa:

**Proposzione 1.4.**

$$
\sqrt[n]{a^{mt}} = \begin{cases} \sqrt[n]{ a^m \text{ se } t \text{ è dispari}} \\ \sqrt[n]{|a^m|}, \text{ se } t \text{ è pari} \end{cases}
$$

**Esempio 1.27.** Semplificazione di radici con espressione letterale come radicando.

- $\Rightarrow\sqrt{4x^4y^2a^6}=\sqrt{2^2x^4y^2a^6}=2x^2\,|ya^3|$ : abbiamo semplificato per 2 sia l'indice della radice che l'esponente del radicando;
- $\Rightarrow \sqrt[12]{a^2+2a+1} = \sqrt[12]{(a+1)^2} = \sqrt[6]{|a+1|}$ : dopo aver riconosciuto che il radicando è il quadrato del binomio, abbiamo semplificato per 2 indice ed esponente;

$$
\Rightarrow \sqrt{x^2y^2} = |xy|
$$

$$
\Rightarrow \sqrt{x^2 + 2xy + y^2} = \sqrt{(x+y)^2} = |x+y|
$$

 $\Rightarrow \sqrt{x^2+y^2}$  non è semplificabile perché il radicando non può essere espresso sotto forma di potenza;

$$
\Rightarrow \sqrt[6]{(x-1)^2} = \sqrt[3]{|x-1|}
$$

**Moltiplicazione e divisione di radici** Se abbiamo radicali letterali, prima di operare, è necessario determinare le condizioni di esistenza: il prodotto di due radicali esiste là dove sono soddisfatte le condizioni di esistenza di tutti i fattori; il quoziente esiste là dove sono soddisfatte le condizioni di esistenza di dividendo e divisore, con il divisore diverso da zero.

Una volta verificate le condizioni di esistenza, possiamo trasformare le radici in potenze con esponente frazionario, operare su queste espressioni utilizzando le proprietà delle potenze e ritrasformare il risultato in radici.

**Esempio 1.28.** 
$$
\sqrt{2a} \cdot \sqrt{\frac{a}{b}} \cdot \sqrt{\frac{2b}{9}} = \sqrt{2a} \cdot \sqrt{\frac{a}{b}} \cdot \sqrt{\frac{2b}{9}} = \sqrt{2a \cdot \frac{a}{b} \cdot \frac{9}{2b}} = \sqrt{\frac{9a^2}{b^2}} = \frac{3a}{b}(C.E.a \ge 0 \land b > 0).
$$

**Esempio 1.29.** Prodotto di radici con radicandi letterali.  $\sqrt[3]{x^2y} \cdot \sqrt{xy}$  $\sqrt[6]{x^2y^3}$ Il campo di esistenza è: C. E.  $x > 0 \land y > 0$ .

$$
\frac{\sqrt[3]{x^2y} \cdot \sqrt{xy}}{\sqrt[6]{x^2y^3}} = \frac{x^{\frac{2}{3}} \cdot y^{\frac{1}{3}} \cdot x^{\frac{1}{2}} \cdot y^{\frac{1}{2}}}{x^{\frac{2}{6}} \cdot y^{\frac{3}{6}}} = \text{scrittura sotto forma di potenze}
$$
\n
$$
= x^{\frac{2}{3}} \cdot x^{\frac{1}{2}} \cdot x^{\frac{2}{6}} \cdot y^{\frac{1}{3}} \cdot y^{\frac{1}{2}} \cdot y^{\frac{3}{6}} = \text{proprietà commutativa}
$$
\n
$$
= x^{\frac{4+3-2}{6}} \cdot y^{\frac{1}{2+3-3}} = \text{alcolo degli esponenti}
$$
\n
$$
= x^{\frac{5}{6}} \cdot y^{\frac{2}{6}} = \sqrt[6]{x^5y^2}
$$

#### **Portare un fattore sotto il segno di radice**

**Esempio 1.30.** Portare una espressione letterale dentro il segno di radice.

- $\hat{a} \cdot \sqrt[3]{b} = \sqrt[3]{a^3b}$  l'indice della radice è dispari pertanto si porta sotto radice senza alcuna condizione;
- $\Rightarrow$   $(x-1)\cdot\sqrt[3]{x} = \sqrt[3]{(x-1)^3 \cdot x}$  l'indice della radice è dispari, non sono necessarie condizioni sulla x
- $\rightarrow (x-2)\sqrt{y}$  osserviamo che il radicale esiste per y ≥ 0. Per portare dentro il segno di radice il coefficiente  $(x − 2)$  bisogna fare la distinzione:

$$
(x-2)\sqrt{y} = \begin{cases} \sqrt{(x-2)^2y}, \text{se } x \geqslant 2\\ -(2-x)\sqrt{y} = -\sqrt{(2-x)^2y}, \text{se } x < 2; \end{cases}
$$

 $\Rightarrow$   $(x-1)\sqrt{x-2}$ . Il radicale esiste per  $x-2 \geq 0 \rightarrow x \geq 2$ , per questi valori il coefficiente esterno  $(x - 1)$  è positivo e può essere portato dentro la radice:

$$
(x-1)\sqrt{x-2} = \sqrt{(x-1)^2(x-2)};
$$

⇒  $\frac{a-1}{a+3} \cdot \sqrt{\frac{a+2}{(a-1)}}$  $\frac{a+2}{(a-1)^2}$ . Determiniamo le condizioni di esistenza del radicale: per l'esistenza della frazione  $\frac{a+2}{(a-1)^2}$  deve essere  $(a-1)^2 \neq 0$ , ovvero  $a \neq 1$ . Affinché il radicando sia positivo o nullo, essendo il denominatore sempre positivo (ovviamente per  $a \neq 1$ ) è sufficiente che sia  $a + 2 \ge 0$  ovvero  $a \ge -2$ . Pertanto le condizioni di esistenza sono  $a \ge -2$  e  $a \ne 1$ .

Studiamo ora il segno della frazione algebrica da portare sotto radice: tale frazione è positiva o nulla per  $a < -3 \vee a \ge 1$ , è negativa per  $-3 < a \le 1$ .

$$
\text{Se } a > 1 \text{ si ha } \frac{a-1}{a+3} \cdot \sqrt{\frac{a+2}{(a-1)^2}} = \sqrt{\frac{(a-1)^2}{(a+3)^2} \cdot \frac{a+2}{(a-1)^2}} = \sqrt{\frac{a+2}{(a+3)^2}}.
$$

Se −2 < a < 1 il fattore da portare sotto radice è negativo, quindi:

$$
-\left(-\frac{\alpha - 1}{\alpha + 3}\right)\cdot\sqrt{\frac{\alpha + 2}{(\alpha - 1)^2}} = -\sqrt{\frac{[-(\alpha - 1)]^2}{(\alpha + 3)^2}\cdot\frac{\alpha + 2}{(\alpha - 1)^2}} = -\sqrt{\frac{\alpha + 2}{(\alpha + 3)^2}}
$$

Se  $\alpha = -2$  l'espressione da calcolare vale zero mentre il caso  $\alpha = 1$  è escluso dalla condizione di esistenza.

**Portare un fattore fuori dal segno di radice** Quando portiamo fuori dalla radice un termine letterale dobbiamo verificare se l'indice della radice è pari o dispari e se il termine che portiamo fuori è positivo o negativo. In particolare:

$$
\sqrt[n]{a^n b} = \begin{cases} a \sqrt[n]{b}, \text{ se n dispari;} \\ |a| \sqrt[n]{b}, \text{ se n pari.} \end{cases}
$$

**Esempio 1.31.** Portare una espressione letterale fuori dal segno di radice.

- $\Rightarrow \sqrt{2a^2} = |a|\sqrt{2}$  bisogna mettere a in valore assoluto perché sotto radice poteva essere sia negativo che positivo, la radice invece deve essere sempre positiva; se  $a < 0$  la relazione  $\sqrt{2a^2} = a\sqrt{2}$  è errata;
- $\Rightarrow \sqrt[3]{a^5b^7cd^3}$  occorre eseguire le divisioni intere tra gli esponenti e l'indice della radice. Cominciamo da  $a^5$  risulta  $5:3 = 1$  con resto uguale a 2 per  $b^7$  si ha 7 : 3 con quoziente 2 e resto 1 l'esponente di c è minore dell'indice; per d $^3$  si ha 3 : 3 con quoziente 1 e resto 0. In definitiva  $\sqrt[3]{a^5b^7cd^3} = ab^2d\sqrt[3]{a^2bc}$ , o anche:

$$
\sqrt[3]{a^5b^7cd^3} = \sqrt[3]{(a^3a^2)(b^6b)cd^3} = \sqrt[3]{a^3b^6d^3} \cdot \sqrt[3]{a^2bc} = ab^2d^3\sqrt[3]{a^2bc}
$$

In questo caso non c'è da mettere il valore assoluto perché l'indice della radice è dispari;

$$
\Rightarrow \sqrt[3]{\frac{3^3 x^3 y}{z^6}}, C, E, z \neq 0 \sqrt[3]{\frac{3^3 x^3 y}{z^6}} = 3 \frac{x}{z^2} \sqrt[3]{y}
$$
  
\n
$$
\Rightarrow \sqrt[4]{4x^4 (1-x)}
$$
  
\n
$$
\sqrt[4]{4x^4 - 4x^5} = \sqrt[4]{4x^4 (1-x)} = |x| \sqrt[4]{4(1-x)} = \begin{cases} x \sqrt[4]{4(1-x)}, \text{se } 0 \le x \le 1\\ -x \sqrt[4]{4(1-x)}, \text{se } x < 0. \end{cases}
$$
  
\n
$$
\Rightarrow \sqrt{3(a-1)^2} = |a-1|\sqrt{3} = \begin{cases} -(a-1)\sqrt{3}, \text{se } a < 1\\ (a-1)\sqrt{3}, \text{se } a \ge 1 \end{cases}
$$

#### **Potenza di radice e radice di radice**

**Esempio 1.32.** Potenza di radice.

$$
\Rightarrow \left(\sqrt[3]{2ab^2c^3}\right)^2 = \sqrt[3]{4a^2b^4c^6} \qquad \Rightarrow \sqrt[3]{\sqrt[4]{2x}} = \sqrt[12]{2x}
$$

#### **Somma di radicali**

**Esempio 1.33.** Esegui le seguenti somme di radicali.

$$
\Rightarrow 2\sqrt{a} + 3\sqrt{a} = 5\sqrt{a}, C, E, a \geqslant 0
$$

 $\Rightarrow \sqrt[4]{a^5} + \sqrt[4]{a^3} \cdot \sqrt{a} + \sqrt[4]{a^6}$ :  $\sqrt[4]{a}$ . Poniamo le condizioni di esistenza  $a > 0$  e svolgiamo i calcoli:  $\sqrt[4]{a^5} + \sqrt[4]{a^3 \cdot a^2} + \sqrt[4]{a^6 \cdot a} = \sqrt[4]{a^5} + \sqrt[4]{a^5} + \sqrt[4]{a^5} = 3\sqrt[4]{a^5} = 3\sqrt[4]{a^4 \cdot a} = 3a\sqrt[4]{a}$ .
# **Razionalizzazione del denominatore di una frazione**

**Esempio 1.34.** Razionalizza il denominatore della seguente espressione.<br>  $(a^2 - 1)$   $(a^2 - 1)$   $(a - 1)$   $(a - 1)$   $(a - 1)(a + 1)$   $(a - 1)$ 

$$
\frac{\alpha^2 - 1}{\sqrt{\alpha - 1}} = \frac{(\alpha^2 - 1)\sqrt{\alpha - 1}}{\sqrt{\alpha - 1}\sqrt{\alpha - 1}} = \frac{(\alpha^2 - 1)\sqrt{\alpha - 1}}{\alpha - 1} = \frac{(\alpha - 1)(\alpha + 1)\sqrt{\alpha - 1}}{\alpha - 1} = (\alpha + 1)\sqrt{\alpha - 1}.
$$

**Esempio 1.35.** Razionalizza il denominatore delle seguenti espressioni.

$$
\Rightarrow \frac{ab}{\sqrt[4]{xa^2b^3}}; \text{ if attore razionalizzante è } \sqrt[4]{x^3a^2b} \text{ quindi:}
$$
\n
$$
\frac{ab}{\sqrt[4]{xa^2b^3}} = \frac{ab \cdot \sqrt[4]{x^3a^2b}}{\sqrt[4]{xa^2b^3}} = \frac{ab \cdot \sqrt[4]{x^3a^2b}}{\sqrt[4]{xa^2b^3} \cdot \sqrt[4]{x^3a^2b}} = \frac{ab \sqrt[4]{x^3a^2b}}{\sqrt[4]{x^4a^4b^4}} = \frac{ab \sqrt[4]{x^3a^2b}}{xab} = \frac{\sqrt[4]{x^3a^2b}}{x};
$$
\n
$$
\Rightarrow \frac{1}{\sqrt[3]{b^5}} = \frac{1}{b \sqrt[3]{b^2}} = \frac{1 \cdot \sqrt[3]{b}}{b \sqrt[3]{b^2} \cdot \sqrt[3]{b}} = \frac{\sqrt[3]{b}}{b^2}.
$$

**Esempio 1.36.** Razionalizza il denominatore della seguente espressione.

$$
\frac{1+\sqrt{a}}{1-\sqrt{a}} = \frac{(1+\sqrt{a})\cdot(1+\sqrt{a})}{(1-\sqrt{a})(1+\sqrt{a})} = \frac{(1+\sqrt{a})^2}{1-\sqrt{a^2}} = \frac{1+2\sqrt{a}+a}{1-a} \text{ con } a \ge 0 \land a \ne 1
$$

## **1.16 Esercizi**

#### **1.16.1 Esercizi dei singoli paragrafi**

**[1.1 Dai numeri naturali ai numeri irrazionali](#page-16-0)**

**1.1.** Dimostra, con un ragionamento analogo a quello fatto per  $\sqrt{2}$ , che  $\sqrt{3}$  non è razionale.

**1.2.** Per ciascuno dei seguenti numeri reali scrivi una sequenza di sei numeri razionali che lo approssimano per difetto e sei numeri razionali che lo approssimano per eccesso. Esempio: √ 3: A = {1; 1, 7; 1, 73; 1, 732; 1, 7320; 1, 73205}, B = {2; 1, 8; 1, 74; 1, 733; 1, 7321; 1, 73206}

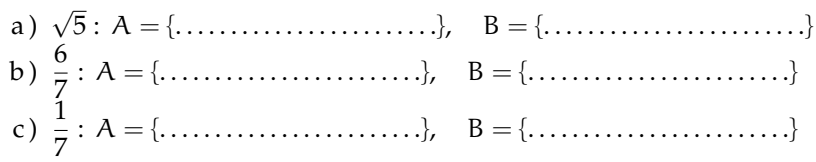

**[1.2 I numeri reali](#page-18-0)**

**1.3.** Per ciascuno dei seguenti numeri reali scrivi una sequenza di almeno sei numeri razionali che lo approssimano per difetto e sei numeri razionali che lo approssimano per eccesso:

a) 
$$
\sqrt{2} + \sqrt{3}
$$
 b)  $\sqrt{2} \cdot \sqrt{3}$ 

**1.4.** Determina per ciascuno dei seguenti numeri irrazionali i numeri interi tra i quali è compreso. Esempio:  $5 < \sqrt{30} < 6$ 

a) 
$$
\sqrt{50}
$$
  
\nb)  $\sqrt{47}$   
\nc)  $\sqrt{91}$   
\nd)  $\sqrt{73}$   
\ne)  $\sqrt{107}$   
\nf)  $\sqrt{119}$   
\ng)  $\sqrt{5} + \sqrt{3}$   
\nh)  $2\sqrt{7}$   
\ni)  $2 + \sqrt{7}$   
\nk)  $\sqrt{\frac{7}{10}}$   
\nk)  $\sqrt{\frac{7}{10}}$   
\nl)  $7 + \sqrt{\frac{1}{2}}$ 

**1.5.** Disponi in ordine crescente i seguenti numeri reali:

a) 
$$
\sqrt{2}
$$
, 1,  $\frac{2}{3}$ , 2,0 $\overline{13}$ ,  $\sqrt{5}$ ,  $\frac{3}{2}$  0,75  
b)  $\pi$ ,  $\sqrt{3}$ ,  $\frac{11}{5}$ , 0,0,  $\overline{9}$ ,  $\sqrt{10}$ , 3,1 $\overline{4}$ ,  $\sqrt[3]{25}$ 

**1.6.** Rappresenta con un diagramma di Eulero-Venn l'insieme dei numeri reali **R**, suddividilo nei seguenti sottoinsiemi: l'insieme dei numeri naturali **N**, l'insieme dei numeri interi relativi **Z**, l'insieme dei numeri razionali **Q**, l'insieme **J** dei numeri irrazionali. Disponi in maniera opportuna i seguenti numeri:  $\sqrt{3}$ ,  $\sqrt[3]{5}$ ,  $\pi$ ,  $0,\overline{3}$ ,  $3,14$ ,  $\frac{3}{2}$ ,  $-2$ 

**1.7.** Indica il valore di verità delle seguenti affermazioni:

- a ) un numero decimale finito è sempre un numero razionale;
- b ) un numero decimale illimitato è sempre un numero irrazionale;
- c ) un numero decimale periodico è un numero irrazionale;
- d ) la somma algebrica di due numeri razionali è sempre un numero razionale;
- e ) la somma algebrica di due numeri irrazionali è sempre un numero irrazionale;
- f ) il prodotto di due numeri razionali è sempre un numero razionale;
- g ) il prodotto di due numeri irrazionali è sempre un numero irrazionale.

**[1.3 Valore assoluto](#page-18-1)**

**1.8.** Calcola il valore assoluto dei seguenti numeri:

a)  $|-5|$ b)  $|+2|$ c)  $|-1|$  $d$ )  $|0|$  $e$ )  $|-10|$ f)  $|3-5(2)|$ g)  $|-3+5|$  $\overline{h}$ )  $|(-1)^3|$ i)  $|-1-2-3|$ 

**1.9.** Dati due numeri reali x ed y entrambi non nulli e di segno opposto, verifica le seguenti relazioni con gli esempi numerici riportati sotto. Quali delle relazioni sono vere in alcuni casi e false in altri, quali sono sempre vere, quali sono sempre false?

| Relazione               |              |             |  |                | $x = -3$ , $y = 5$ $x = -2$ , $y = 2$ $x = -10$ , $y = 1$ $x = 1$ , $y = -5$ |              |              |              |
|-------------------------|--------------|-------------|--|----------------|------------------------------------------------------------------------------|--------------|--------------|--------------|
| x  <  y                 |              | F           |  | F              | V                                                                            | F            |              | F            |
| $ x  =  y $             |              | $_{\rm F}$  |  | $\overline{F}$ | $\mathbf{V}$                                                                 | $\mathbf{F}$ | $\mathbf{V}$ | $\mathbf F$  |
| x  < y                  | тT           | F           |  | $\mathbf{F}$   | $\mathbf{V}$                                                                 | $_{\rm F}$   | T            | $\mathbf{F}$ |
| $ x + y  <  x  +  y $   | тT           | F           |  | $\overline{F}$ | $\mathbf{v}$                                                                 | $_{\rm F}$   | T            | $\mathbf F$  |
| $ x - y  =  x  -  y $   | τт           | $_{\rm F}$  |  | $\overline{F}$ | $\mathbf{v}$                                                                 | $\mathbf{F}$ | T            | F            |
| $  x  -  y   =  x - y $ | $\mathbf{V}$ | $\mathbf F$ |  | $\mathbf F$    | $\mathbf{V}$                                                                 | Р            | T            | F            |

**1.10.** Elimina il segno di valore assoluto dalle seguenti espressioni sostituendole con una funzione definita per casi:

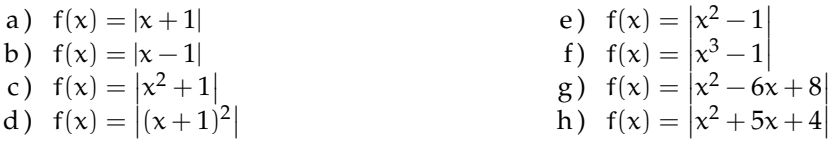

**1.11.** Elimina il segno di valore assoluto dalle seguenti espressioni sostituendole con una funzione definita per casi:

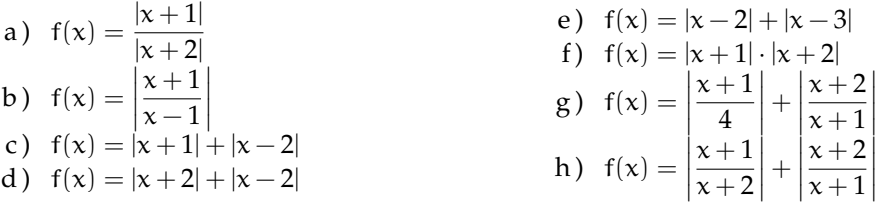

**[1.5 Definizioni](#page-20-0)**

**1.12.** Determina le seguenti radici quadrate razionali (quando è possibile calcolarle).

a) 
$$
\sqrt{9}
$$
  
\nb)  $\sqrt{36}$   
\nc)  $\sqrt{-49}$   
\nd)  $\sqrt{\frac{16}{25}}$   
\ne)  $\sqrt{64}$   
\nf)  $\sqrt{-81}$   
\ng)  $\sqrt{0,09}$   
\nh)  $\sqrt{\frac{49}{81}}$   
\ni)  $\sqrt{0,0001}$   
\nj)  $\sqrt{0,0001}$   
\nk)  $\sqrt{625}$   
\nk)  $\sqrt{625}$   
\nl)  $\sqrt{\frac{121}{100}}$   
\n3 6 nan 9 nan  $\frac{4}{5}$   $\frac{7}{9}$   $\frac{11}{10}$  2 nan 0,2 0,3 0.1 25 0,4 12]

**1.13.** Senza usare la calcolatrice determina il valore delle seguenti radici quadrate razionali.

a) 
$$
\sqrt{-0.09}
$$
;  
\nb)  $\sqrt{25 \cdot 16}$ ;  
\nc)  $\sqrt{36 \cdot 49}$ ;  
\nd)  $\sqrt{0.04 \cdot 0.0121}$ ;  
\nf)  $\sqrt{5 + \sqrt{14 + \sqrt{2 + \sqrt{4}}}}$ ;  
\n $\sqrt{25 \cdot 16}$ ;  
\n $\sqrt{5 + \sqrt{14 + \sqrt{2 + \sqrt{4}}}}$ ;  
\n $\sqrt{25 \cdot 16}$ ;  
\n $\sqrt{25 \cdot 16}$ ;  
\n $\sqrt{25 \cdot 16}$ ;  
\n $\sqrt{25 \cdot 16}$ ;  
\n $\sqrt{25 \cdot 16}$ ;  
\n $\sqrt{25 \cdot 16}$ ;  
\n $\sqrt{25 \cdot 16}$ ;  
\n $\sqrt{25 \cdot 16}$ ;  
\n $\sqrt{25 \cdot 16}$ ;  
\n $\sqrt{25 \cdot 16}$ ;  
\n $\sqrt{25 \cdot 16}$ ;  
\n $\sqrt{25 \cdot 16}$ ;  
\n $\sqrt{25 \cdot 16}$ ;  
\n $\sqrt{25 \cdot 16}$ ;  
\n $\sqrt{25 \cdot 16}$ ;  
\n $\sqrt{25 \cdot 16}$ ;  
\n $\sqrt{25 \cdot 16}$ ;  
\n $\sqrt{25 \cdot 16}$ ;  
\n $\sqrt{25 \cdot 16}$ ;  
\n $\sqrt{25 \cdot 16}$ ;  
\n $\sqrt{25 \cdot 16}$ ;  
\n $\sqrt{25 \cdot 16}$ ;  
\n $\sqrt{25 \cdot 16}$ ;  
\n $\sqrt{25 \cdot 16}$ ;  
\n $\sqrt{25 \cdot 16}$ ;  
\n $\sqrt{25 \cdot 16}$ ;  
\n $\sqrt{25 \cdot 16}$ ;  
\n $\sqrt{25 \cdot 16}$ ;  
\n $\sqrt{25 \cdot 16}$ ;  
\n $\sqrt{25 \cdot 16}$ ;  
\n $\sqrt{25 \cdot 16}$ ;  
\n $\sqrt{25 \cdot 16$ 

**1.14.** Con l'aiuto della calcolatrice determina il valore delle seguenti radici quadrate approssimato a 10 $^{\rm -4}$  (presta attenzione all′approssimazione:

a) 
$$
\sqrt{3}
$$
  
\nb)  $\sqrt{5}$   
\nc)  $\sqrt[3]{\frac{1}{25}}$   
\nf)  $\sqrt{\frac{1}{2}}$   
\nf)  $\sqrt{\frac{1}{2}}$   
\nf)  $\sqrt{\frac{1}{2}}$   
\nf)  $\sqrt{\frac{1}{2}}$   
\nf)  $\sqrt{\frac{1}{2}}$   
\ni)  $\sqrt[3]{\frac{17}{4}}$   
\nj)  $\sqrt[3]{7}$   
\nk)  $\sqrt[3]{7}$   
\nl)  $\sqrt[3]{\frac{7}{3}}$   
\nn)  $\sqrt[3]{100}$   
\nn)  $\sqrt[3]{100}$   
\nn)  $\sqrt[3]{100}$   
\nn)  $\sqrt[3]{100}$   
\nn)  $\sqrt[3]{100}$   
\nn)  $\sqrt[3]{100}$   
\nn)  $\sqrt[3]{100}$   
\nn)  $\sqrt[3]{100}$   
\nn)  $\sqrt[3]{100}$   
\nn)  $\sqrt[3]{96}$   
\no)  $\sqrt{\frac{1}{10}}$   
\nn)  $\sqrt[3]{96}$   
\nn)  $\sqrt[3]{96}$   
\nn)  $\sqrt[3]{100}$   
\nn)  $\sqrt[3]{96}$   
\nn)  $\sqrt[3]{96}$   
\nn)  $\sqrt[3]{96}$   
\nn)  $\sqrt[3]{96}$   
\nn)  $\sqrt[3]{96}$   
\nn)  $\sqrt[3]{96}$   
\nn)  $\sqrt[3]{96}$ 

**1.15** ( ∗ )**.** Determina le seguenti radici se esistono.

a) 
$$
\sqrt[3]{27}
$$
  
b)  $\sqrt[3]{64}$   
c)  $\sqrt[3]{\frac{8}{27}}$   
d)  $\sqrt[3]{-1}$   
e)  $\sqrt[3]{1000}$   
f)  $\sqrt[3]{-\frac{64}{125}}$   
g)  $\sqrt[3]{125}$   
h)  $\sqrt[3]{-216}$   
h)  $\sqrt[3]{-216}$   
l)  $\sqrt[3]{-4}$   
l)  $\sqrt[3]{-216}$   
l)  $\sqrt[3]{-216}$ 

**1.16.** Senza usare la calcolatrice determina il valore delle seguenti radici.

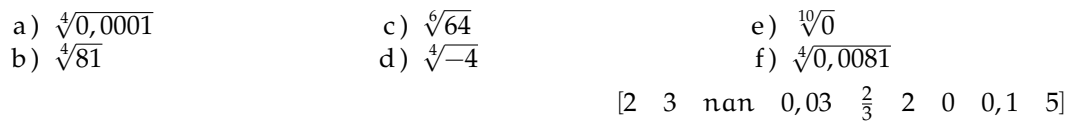

**1.17** ( ∗ )**.** Senza usare la calcolatrice determina il valore delle seguenti radici.

a) 
$$
\sqrt{21 + \sqrt{16}}
$$
  
\nb)  $\sqrt[5]{31 + \sqrt[4]{1}}$   
\nc)  $\sqrt[5]{240 + \sqrt{9}}$   
\nd)  $\sqrt{\sqrt{0, 16}}$   
\ne)  $\sqrt[5]{32 \cdot 10^{-5}}$   
\nf)  $\sqrt{3(37 - 4\sqrt{81}) \cdot 27}$   
\ng)  $\sqrt{72 + \sqrt{80 + \sqrt{1}}}$   
\nh)  $\sqrt{24336}$   
\ni)  $\sqrt[4]{620 + \sqrt[4]{625}}$   
\n5)  $\sqrt{5}$   
\n6)  $\sqrt[5]{240 + \sqrt{9}}$   
\n7)  $\sqrt[5]{320 + \sqrt{9}}$   
\n8)  $\sqrt{72 + \sqrt{80 + \sqrt{1}}}$   
\n9)  $\sqrt{24336}$   
\n1)  $\sqrt[4]{620 + \sqrt[4]{625}}$   
\n10)  $\sqrt[4]{620 + \sqrt[4]{625}}$   
\n11)  $\sqrt[4]{620 + \sqrt[4]{625}}$ 

**[1.6 Potenze ad esponente razionale](#page-22-0)**

**1.18.** Calcola le seguenti potenze con esponente razionale.

a) 
$$
4^{\frac{3}{2}}
$$
 b)  $8^{\frac{2}{3}}$  c)  $9^{-\frac{1}{2}}$  d)  $16^{\frac{3}{4}}$  e)  $16^{\frac{5}{4}}$  f)  $32^{\frac{4}{5}}$  g)  $15^{-\frac{2}{3}}$ 

**1.19** ( ∗ )**.** Trasforma le seguenti espressioni in forma di potenza con esponente frazionario.

a) 
$$
\sqrt{2}
$$
  
\nb)  $\sqrt{\frac{1}{3^3}}$   
\nc)  $\sqrt[3]{8^2}$   
\nd)  $\sqrt[3]{\frac{1}{3^2}}$   
\ne)  $\sqrt[7]{5^3}$   
\nf)  $\sqrt[3]{\frac{1}{25}}$   
\ng)  $\sqrt{3^3}$   
\ni)  $\sqrt{81}$   
\nj)  $\sqrt[7]{\frac{125}{64}}$ 

**1.20.** Scrivi in ordine crescente: 0,00000001;  $(0,1)^{10}$ ;  $(0,1)^{0,1}$ ;  $10^{-10}$ ;  $\sqrt{0,0000000001}$ 

**[1.7 Semplificazione di radici](#page-23-0)**

**1.21.** Trasforma i seguenti radicali applicando la proprietà invariantiva.

a)  $\sqrt[4]{4} = \sqrt[8]{4}$ b)  $\sqrt[3]{9} = \sqrt[6]{9}$ c)  $\sqrt{2} = \sqrt{6}$ d)  $\sqrt{2} = \sqrt[3]{16}$ e)  $\sqrt[3]{3} = \sqrt[3]{81}$ f)  $\sqrt[3]{-5} = -\sqrt[3]{25}$ g)  $\sqrt[4]{\frac{3}{2}} = \sqrt[7]{\frac{27}{8}}$ <br>h)  $\sqrt[3]{27} = \frac{1}{\sqrt{...}}$ <br>i)  $\sqrt{x^4 + 2x^2 + 1} = \sqrt[7]{...}$ 

**1.22** ( ∗ )**.** Semplifica i seguenti radicali.

a) 
$$
\sqrt[4]{25}
$$
  
\nb)  $\sqrt[4]{49}$   
\nc)  $\sqrt[6]{64}$   
\nd)  $\sqrt[3]{-33}$   
\ne)  $\sqrt[6]{(-2)^4}$   
\nf)  $\sqrt[3]{-46}$   
\n $\sqrt[3]{-40}$   
\n $\sqrt[3]{-41}$   
\n $\sqrt[3]{-12}$   
\n $\sqrt[3]{3} + 42$   
\n $\sqrt[3]{-12}$   
\n $\sqrt[3]{3} + 42$   
\n $\sqrt[3]{-3}$   
\n $\sqrt[3]{-3}$   
\n $\sqrt[3]{-3}$   
\n $\sqrt[3]{10^2 - 8^2}$   
\n $\sqrt[10]{-8^2}$   
\n $\sqrt[11]{-10}$   
\n $\sqrt[10]{-11}$   
\n $\sqrt[10]{-12}$   
\n $\sqrt[10]{-11}$   
\n $\sqrt[10]{-11}$   
\n $\sqrt[10]{-11}$   
\n $\sqrt[10]{-11}$   
\n $\sqrt[10]{-11}$   
\n $\sqrt[10]{-11}$   
\n $\sqrt[10]{-11}$   
\n $\sqrt[10]{-11}$   
\n $\sqrt[10]{-11}$   
\n $\sqrt[10]{-11}$   
\n $\sqrt[10]{-11}$   
\n $\sqrt[10]{-11}$   
\n $\sqrt[10]{-11}$   
\n $\sqrt[10]{-11}$   
\n $\sqrt[10]{-11}$   
\n $\sqrt[10]{-11}$   
\n $\sqrt[10]{-11}$   
\n $\sqrt[10]{-11}$   
\n $\sqrt[10]{-11}$   
\n $\sqrt[10]{-11}$   
\n $\sqrt[10]{-11}$   
\n $\sqrt[10]{-11}$   
\n $\sqrt[10]{-11}$   
\n $\sqrt[10]{-11}$   
\n $\sqrt[10]{-11}$   
\n<

**[1.8 Moltiplicazione e divisione di radici](#page-24-0)**

**1.23** ( ∗ )**.** Esegui le seguenti moltiplicazioni e divisioni di radicali.

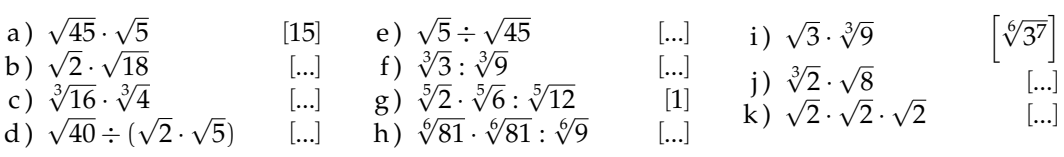

**1.24** ( ∗ )**.** Trasporta dentro la radice i fattori esterni.

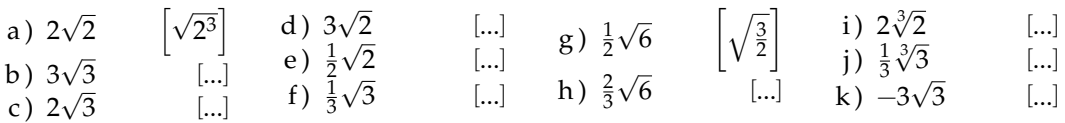

**1.25** ( ∗ )**.** Semplifica i radicali portando fuori i fattori possibili.

a) 
$$
\sqrt{250}
$$
 [5 $\sqrt{10}$ ] e)  $\sqrt{300}$  [10 $\sqrt{3}$ ] i)  $\sqrt{40}$  [...] m)  $\sqrt{3456}$  [24 $\sqrt{6}$ ]  
\nb)  $\sqrt{486}$  [9 $\sqrt{6}$ ] f)  $\sqrt{27}$  [...] j)  $\sqrt{12}$  [...] n)  $\sqrt[3]{250}$  [...]  
\nc)  $\sqrt{864}$  [12 $\sqrt{6}$ ] g)  $\sqrt{75}$  [...] k)  $\sqrt{80}$  [...] o)  $\sqrt[3]{24}$  [...]  
\nd)  $\sqrt{1-\frac{9}{25}}$  [...] h)  $\frac{2}{5}\sqrt{\frac{50}{4}}$  [...] l)  $\sqrt{\frac{18}{80}}$  [...] p)  $\sqrt{\frac{10}{3} + \frac{2}{9}}$  [...]

# **Operazioni con le radici**

**1.26** ( ∗ )**.** Esegui le seguenti potenze di radici.

a) 
$$
(\sqrt{3})^2
$$
  
\nb)  $(\sqrt[3]{2})^3$   
\n[...]  
\nc)  $(\sqrt{4})^2$   
\nd)  $(\sqrt[4]{2})^6$   
\n[...]  
\nd)  $(\sqrt[4]{2})^6$   
\n[ $\sqrt{2^3}$ ]  $(2\sqrt[3]{3})^3$   
\n[...]

**1.27** ( ∗ )**.** Esegui le seguenti radici di radici.

a) 
$$
\sqrt[3]{\sqrt{2}}
$$
 [...] c)  $\sqrt[3]{\sqrt[4]{15}}$  [...] e)  $\sqrt{\sqrt{\sqrt{3}}}$  [...] g)  $\sqrt[5]{\sqrt{\sqrt{15}}}$  [...] b)  $\sqrt[3]{\sqrt[3]{16}}$  [...] d)  $\sqrt{\sqrt{16}}$  [...] f)  $\sqrt[4]{\sqrt[4]{16}}$  [...] h)  $\sqrt[5]{\sqrt{710}}$  [...]

**1.28** ( ∗ )**.** Esegui le seguenti operazioni con i radicali.

| a) $\sqrt{3}-3\sqrt{3}$            | $[-2\sqrt{3}]$ | f) $5\sqrt{10} - (6+4\sqrt{19}) + 2 - \sqrt{10}$                | [...]                 |
|------------------------------------|----------------|-----------------------------------------------------------------|-----------------------|
| b) $8\sqrt{6}-3\sqrt{6}$           | $[5\sqrt{6}]$  | $g) -3\sqrt{7}+4\sqrt{2}+\sqrt{3}-5\sqrt{7}+8\sqrt{3}$          | [...]                 |
| c) $\sqrt{5}-3\sqrt{5}+7\sqrt{5}$  | $[5\sqrt{5}]$  | h) $\sqrt[3]{2}+3\sqrt[3]{2}-2\sqrt{2}+3\sqrt{2}$               | [...]                 |
| d) $3\sqrt{2}+2\sqrt{2}-3\sqrt{2}$ | [...]          | i) $5\sqrt{6}+3\sqrt[4]{6}-2\sqrt[4]{6}+3\sqrt[3]{6}-2\sqrt{6}$ | [...]                 |
| e) $2\sqrt{7}-7\sqrt{7}+4\sqrt{7}$ | $[-\sqrt{7}]$  | j) $\sqrt{75}+3\sqrt{18}-2\sqrt{12}-2\sqrt{50}$                 | $[\sqrt{3}-\sqrt{2}]$ |

**1.29** ( ∗ )**.** Esegui le seguenti operazioni con i radicali.

a) 
$$
3\sqrt{128} - 2\sqrt{72} - (2\sqrt{50} + \sqrt{8})
$$
  
\nb)  $3\sqrt{48} + 2\sqrt{32} + \sqrt{98} - (4\sqrt{27} + \sqrt{450})$   
\nc)  $\sqrt[4]{162} - \sqrt[4]{32} + 5\sqrt[3]{16} - \sqrt[3]{54} + \sqrt[3]{250}$   
\nd)  $2\sqrt[3]{54} - \sqrt[4]{243} + 3\sqrt[4]{48} - \sqrt[3]{250}$   
\ne)  $\sqrt{\frac{32}{25}} - \sqrt{\frac{108}{25}} + \sqrt{\frac{27}{49}} + \frac{2}{5}\sqrt{\frac{3}{4}} - \sqrt{\frac{8}{9}}$   
\nf)  $2\sqrt{\frac{27}{8}} + 5\sqrt{\frac{3}{50}} + 7\sqrt{\frac{27}{98}} - 5\sqrt{\frac{147}{50}}$  [0]

**1.30** ( ∗ )**.** Esegui le seguenti operazioni con i radicali.

a) 
$$
(\sqrt{2}-1)(\sqrt{2}+1)
$$
  
\nb)  $(\sqrt{2}-3\sqrt{3})(3\sqrt{3}-\sqrt{2})$   
\nc)  $(\sqrt{3}+1)^2$   
\nd)  $(\sqrt{3}-2)^2$   
\ne)  $(2+\sqrt{5})^2$   
\nf)  $(4-\sqrt{3})^2$   
\n $(4+\sqrt{3})^2$   
\n $[4+\sqrt{5}]$   
\n $[4+\sqrt{5}]$   
\n $[4+\sqrt{5}]$   
\n $[19-8\sqrt{3}]$   
\n $[19-8\sqrt{3}]$   
\n $[10-\sqrt{3})^2$   
\n $[10-\sqrt{3})^2$   
\n $[10-\sqrt{3})^2$   
\n $[10-\sqrt{3})^2$   
\n $[10-\sqrt{3})^2$   
\n $[10-\sqrt{3})^2$   
\n $[10-\sqrt{3})^2$   
\n $[10-\sqrt{3})^2$   
\n $[10-\sqrt{3})^2$   
\n $[10-\sqrt{3})^2$   
\n $[10-\sqrt{3})^2$   
\n $[10-\sqrt{3})^2$   
\n $[10-\sqrt{3})^2$   
\n $[10-\sqrt{3})^2$   
\n $[10-\sqrt{3})^2$   
\n $[10-\sqrt{3})^2$   
\n $[10-\sqrt{3})^2$   
\n $[10-\sqrt{3})^2$   
\n $[10-\sqrt{3})^2$   
\n $[10-\sqrt{3})^2$   
\n $[10-\sqrt{3})^2$   
\n $[10-\sqrt{3})^2$   
\n $[10-\sqrt{3})^2$   
\n $[10-\sqrt{3})^2$   
\n $[10-\sqrt{3})^2$   
\n $[10-\sqrt{3})^2$   
\n $[10-\sqrt{3})^2$   
\n $[10-\sqrt{3})^2$   
\n $[10-\sqrt{3})^2$   
\n $[10-\sqrt{3})^2$ <

**[1.13 Razionalizzazione del denominatore di una frazione](#page-28-0)**

**1.31** ( ∗ )**.** Razionalizza i denominatori dei seguenti radicali.

a) 
$$
\frac{1}{\sqrt{3}}
$$
 [...]  
\nb)  $\frac{2}{\sqrt{2}}$  [...]  
\nc)  $\frac{5}{\sqrt{10}}$  [...]  
\nd)  $\frac{10}{\sqrt{5}}$  [2 $\sqrt{5}$ ]  
\nh)  $\frac{4}{\sqrt{8}}$  [...]  
\ni)  $\frac{7}{\sqrt{48}}$  [...]  
\nj)  $\frac{3}{\sqrt{45}}$  [...]  
\nn)  $\frac{\sqrt{2}}{5\sqrt{50}}$  [...]  
\nn)  $\frac{\sqrt{2}}{5\sqrt{50}}$  [...]  
\no)  $3\frac{\sqrt{2}}{2\sqrt{324}}$  [...]  
\n $\frac{10}{\sqrt{5}}$  [2 $\sqrt{5}$ ]  
\nh)  $\frac{4}{\sqrt{8}}$  [ $\sqrt{2}$ ]  
\n1)  $\frac{6}{5\sqrt{120}}$  [...]  
\np)  $\frac{x}{3\sqrt{2x}}$  [ $\frac{\sqrt{2x}}{6}$ ]  
\n $\frac{\sqrt{2}}{6}$ 

**1.32.** Razionalizza i denominatori dei seguenti radicali.

a) 
$$
\frac{1}{\sqrt[3]{2}}
$$
 [...]  
\nb)  $\frac{2}{\sqrt[3]{4}}$  [...]  
\nc)  $\frac{2}{\sqrt[3]{3} + \sqrt{2}}$  [...]  
\nd)  $\frac{4}{\sqrt[3]{6}}$  [...]  
\n(b)  $\frac{2}{\sqrt[3]{4}}$  [...]  
\n(c)  $\frac{3}{\sqrt[3]{5}}$  [...]  
\n(d)  $\frac{4}{\sqrt[3]{6}}$  [...]  
\n(e)  $\frac{1}{\sqrt{3} + \sqrt{2}}$  [...]  
\n(f)  $\frac{1}{\sqrt{2} - \sqrt{3}}$  [...]  
\n(g)  $\frac{2}{\sqrt{3} + \sqrt{5}}$  [...]  
\n(h)  $\frac{2\sqrt{2}}{\sqrt{5} + \sqrt{7}}$  [...]  
\n(i.1)  
\n(j)  $\frac{\sqrt[3]{3} + 1}{\sqrt[3]{3} + \sqrt{3}}$  [...]  
\n(k)  $\frac{2 + \sqrt{3}}{\sqrt{3} + \sqrt{2}}$  [...]  
\n(l.1)  
\n(l.2)  
\n(m)  $\frac{\sqrt{x}}{\sqrt{x} - \sqrt{y}}$  [279]  
\n(m)  $\frac{\sqrt{x}}{\sqrt{x} - \sqrt{y}}$  [279]  
\n(n.3)  
\n(o)  $\frac{a+b}{\sqrt{a} + \sqrt{ab}}$  [...]  
\n(d)  $\frac{4}{\sqrt[3]{6}}$  [...]  
\n(e)  $\frac{2\sqrt{2}}{\sqrt{5} + \sqrt{7}}$  [...]  
\n1)  $\frac{3}{2 + 3\sqrt{3}}$  [...]  
\n2)  $\frac{x}{\sqrt{y} - \sqrt{x + y}}$  [...]

**[1.14 Equazioni, disequazioni e sistemi a coefficienti irrazionali](#page-29-0)**

**1.33** ( ∗ )**.** Risolvi le seguenti equazioni a coefficienti irrazionali.

a) 
$$
\sqrt{2}x = 2
$$
  
\nb)  $\sqrt{2}x = \sqrt{12}$   
\nc)  $2x = \sqrt{6}$   
\nd)  $x - \sqrt{3} = 2(x - \sqrt{3})$   
\ne)  $2\sqrt{3}x - \sqrt{2} = \sqrt{2}$   
\nf)  $2x + \sqrt{5} = \sqrt{5}x + 2$   
\ng)  $(1 + \sqrt{2})x = \sqrt{2}(1 - \sqrt{2})$   
\nh)  $\frac{1 - x}{\sqrt{2}} - \frac{x}{\sqrt{8}} = x - \sqrt{2}$   
\ni)  $\frac{x + 1}{\sqrt{2}} + \frac{x + \sqrt{2}}{\sqrt{2}} = \frac{x - 1}{2}$   
\nj)  $(x + \sqrt{2})^2 - (x + \sqrt{3})^2 = 6$  [...]  
\nk)  $2(x - 1)^2 - \sqrt{2}x = 1 + 2x(x - 2)$   
\nl)  $2x + \sqrt{5} = \sqrt{5}x + 2$   
\nl)  $\frac{x - \sqrt{3}}{2} - \frac{\sqrt{2} - 3x}{4} = 2x$   
\n $\left[\frac{-7(\sqrt{2} + \sqrt{3})}{2}\right]$   
\nc)  $\frac{36 + 17\sqrt{3}}{30}$ , d)  $\frac{36 - 10\sqrt{6}}{29}$ . (303) c R.  $\frac{36 + 17\sqrt{3}}{30}$  (304) d R.  $\frac{36 - 10\sqrt{6}}{29}$ 

c) 
$$
\frac{36+17\sqrt{3}}{30}
$$
, d)  $\frac{36-10\sqrt{6}}{29}$ . (303) c R.  $\frac{36+17\sqrt{3}}{30}$  (304) d R.  $\frac{36-10\sqrt{6}}{29}$   
c)  $x > \frac{\sqrt{10}(\sqrt{2}-1)}{2}$ , d)  $x < 5\sqrt{3} - \sqrt{6}$ , e)  $x \ge \frac{4\sqrt{3}-4+\sqrt{6}-\sqrt{2}}{7}$ .  $x > \frac{\sqrt{10}(\sqrt{2}-1)}{2}$  (308) d R.  $x < 5\sqrt{3} - \sqrt{6}$ 

**1.34** ( ∗ )**.** Risolvi i seguenti sistemi di disequazioni a coefficienti irrazionali.

a) 
$$
\begin{cases} \sqrt{2}x \ge 2 \\ (3-\sqrt{2})x < \sqrt{2} \end{cases}
$$
  
(b) 
$$
\begin{cases} \sqrt{2}x + \sqrt{3}y = 5 \\ \sqrt{3}x + \sqrt{2}y = 2\sqrt{6} \end{cases}
$$
  
(c) 
$$
\begin{cases} x - \sqrt{3} = 2 - y \\ x + 2 = y + \sqrt{3} \end{cases}
$$
  
(d) 
$$
\begin{cases} \sqrt{2}x - y = 1 \\ 2x + \sqrt{2}y = 0 \end{cases}
$$
  
(e) 
$$
\begin{cases} 4x - 2\sqrt{5}y = \sqrt{2} \\ \sqrt{2}x + y = -2 \end{cases}
$$
  
(f) 
$$
\begin{cases} \frac{5\sqrt{5} - 11\sqrt{2}}{6} & \frac{10 - 5\sqrt{10}}{6} \end{cases}
$$
  
(g) 
$$
\begin{cases} x - \sqrt{3} = 2 - y \\ x + 2 = y + \sqrt{3} \end{cases}
$$
  
(h) 
$$
\begin{cases} \sqrt{3}x + 4\sqrt{2}y = 4 \\ \sqrt{12}x + 8\sqrt{2}y = 8 \end{cases}
$$
  
(i) 
$$
\begin{cases} \sqrt{3}x + 4\sqrt{2}y = 4 \\ \sqrt{12}x + 8\sqrt{2}y = 8 \end{cases}
$$

**[1.15 Radicandi letterali](#page-31-0)**

**1.35.** Determina le condizioni di esistenza dei seguenti radicali.

a) 
$$
\sqrt{x+1}
$$
  
b)  $\sqrt[3]{1-x}$   
c)  $\sqrt{x^2+1}$   
d)  $\sqrt[3]{3x^2y}$   
e)  $\sqrt{3xy}$   
f)  $\sqrt[6]{-2x^2y^2}$   
g)  $\sqrt[4]{x^2(x-1)}$   
h)  $\sqrt[5]{x^3(x^2-x)}$   
h)  $\sqrt[5]{x^3(x^2-x)}$   
l)  $\sqrt[5]{x^3(x^2-x)}$   
l)  $\sqrt[5]{x^3(x^2-x)}$ 

**1.36** ( ∗ )**.** Determina le condizioni di esistenza dei seguenti radicali.

a) 
$$
\sqrt{x^2(x+1)}
$$
  
\nb)  $\sqrt[3]{1+a^2}$   
\nc)  $\sqrt[6]{2x-1}$   
\nd)  $\sqrt{1+|x|}$   
\ne)  $\sqrt{(a-1)(a-2)}$   
\nf)  $\sqrt{|x|+1} \cdot \sqrt[3]{x+1}$   
\ng)  $\sqrt{1-x} + 2\sqrt{\frac{1}{x-1}}$ 

30 Capitolo 1. Radicali

h) 
$$
\sqrt{\frac{5-x}{x+2}}
$$
  
i)  $\sqrt{\frac{2y}{(2y+1)^2}}$   
j)  $\sqrt{\frac{x-3}{1-x}}$   
k)  $\sqrt{\frac{a}{(a+1)(a-2)}}$   
l)  $\sqrt{\frac{1}{(b-2)(b+2)}}$ 

**1.37** ( ∗ )**.** Semplifica i seguenti radicali.

a) 
$$
\sqrt[5]{\frac{32a^{10}}{b^2}}
$$
  
\nb)  $\sqrt[4]{9x^2y^4}$   
\nc)  $\sqrt[4]{\frac{20a^6}{125b^{10}}}$   
\nd)  $\sqrt[3]{64a^6b^9}$   
\ne)  $\sqrt[3]{x^8y^6(x-y)^{12}}$   
\nf)  $\sqrt[10]{\frac{121a^5}{ab^2}}$   
\ng)  $\sqrt[4]{x^4 + 2x^2 + 1}$   
\nh)  $\sqrt[10]{a^4 + 6a^2x + 9x^2}$   
\ni)  $\sqrt[4]{\frac{5}{125b^{10}}}$   
\nj)  $\sqrt[5]{\frac{11a^2}{b^2}}$   
\nk)  $\sqrt[5]{|x^2 + 1|}$   
\n $\sqrt[5]{|x^2 + 1|}$   
\n $\sqrt[5]{|x^2 + 1|}$   
\n $\sqrt[5]{|x^2 + 1|}$   
\n $\sqrt[5]{|x^2 + 1|}$   
\n $\sqrt[5]{|x^2 + 1|}$   
\n $\sqrt[5]{|a^2 + 3x|}$   
\n $\sqrt[5]{|a^2 + 3x|}$   
\n $\sqrt[5]{|a^2 + 3x|}$   
\n $\sqrt[5]{|a^2 + 3x|}$   
\n $\sqrt[5]{|a^2 + 3x|}$   
\n $\sqrt[5]{x^8y^6(x - y)^{12}}$   
\n $\sqrt[5]{|x^3 + 6a^2x + 9x^2}$   
\n $\sqrt[5]{|a^2 + 3x|}$ 

**1.38.** [\*] Esegui le seguenti operazioni (le lettere rappresentano numeri reali positivi).

a) 
$$
\sqrt{3a} : \sqrt{\frac{1}{5}a}
$$
  
\nb)  $\sqrt{\frac{1}{a^4}} : \sqrt{\frac{2b}{2}}$   
\nc)  $\sqrt{x} \cdot \sqrt[3]{x^2} : \sqrt[6]{x}$   
\nd)  $\sqrt{\frac{4}{9}} : \sqrt{\frac{3}{2}a} : \sqrt[6]{3a}$   
\n[...]  
\n $\left[\sqrt[6]{\frac{2^3a^2}{3^4}}\right]$   
\n[...]  
\n $\left[\sqrt[6]{\frac{2^3a^2}{3^4}}\right]$   
\n[...]  
\n $\left[\sqrt[6]{\frac{2^3a^2}{3^4}}\right]$   
\n[...]  
\n $\left[\sqrt[6]{\frac{2^3a^2}{a^4}}\right]$   
\n[...]  
\n $\left[\sqrt[6]{\frac{a+1}{a-3}} \cdot \sqrt[3]{\frac{a^2-a}{a^2-1}}\right]$   
\n[...]  
\n $\left[\sqrt[6]{\frac{(a+1)(a+3)^2}{(a-3)(a-1)^2}}\right]$   
\n[...]  
\n $\left[\sqrt[6]{\frac{(a+1)(a+3)^2}{(a-3)(a-1)^2}}\right]$   
\n[...]  
\n $\left[\sqrt[6]{\frac{a+3}{3^4}} : \sqrt[6]{\frac{a+3}{a-2}} \right]$   
\n[...]  
\n $\left[\sqrt[6]{\frac{x-y}{xy}}\right]$ 

**1.39** ( ∗ )**.** Trasporta dentro la radice i fattori esterni, discutendo i casi letterali.

a)  $x\sqrt{ }$ 12 [...] b)  $x^2 \sqrt[3]{x}$  $\left[\sqrt[3]{x^7}\right]$ c)  $a\sqrt{ }$  $[$ ...] d )  $x^2\sqrt[3]{3}$  [...] e)  $2a\sqrt{5}$  [...] f)  $a\sqrt{-a}$  [...] g)  $(a-1)\sqrt{a}\left[\sqrt{(a-1)^2a}\right]$ h)  $(x-2)\sqrt{\frac{1}{2x-4}}$  [...]

**1.40** ( ∗ )**.** Semplifica i radicali portando fuori i fattori possibili (attenzione al valore assoluto).

a) 
$$
\sqrt{x^2y}
$$
  
\nb)  $\sqrt{\frac{a^5}{b^2}}$   
\nc)  $\sqrt{\frac{a^2b^3c^3}{d^9}}$   
\n[...]  
\nd)  $\sqrt{4ax^2}$   
\ne)  $\sqrt{9a^2b}$   
\nf)  $\sqrt{2a^2x}$   
\n[...]  
\n[...]  
\n[.]  
\n[.]  
\n[]

**1.41** ( ∗ )**.** Esegui le seguenti radici di radici.

a) 
$$
\sqrt[5]{\sqrt{a^5}}
$$
  
\nb)  $\sqrt[5]{\sqrt{a^{10}}}$   
\nc)  $\sqrt[3]{\sqrt[3]{a^{12}}}$   
\nd)  $\sqrt[3]{\sqrt[3]{3a}}$   
\ne)  $\sqrt[4]{\sqrt[4]{3ab}}$   
\nf)  $\sqrt[3]{\sqrt{a+1}}$   
\n[...]  
\nh)  $\sqrt[4]{3(a+b)} \cdot \sqrt{\sqrt[3]{\frac{1}{3a+3b}}}$   
\n[...]  
\nh)  $\sqrt[3]{3(a+b)} \cdot \sqrt{\sqrt[3]{\frac{1}{3a+3b}}}$ 

c) 
$$
\sqrt[3]{\sqrt[3]{a^{12}}}
$$
  $\left[\sqrt[3]{a^2}\right]$  f)  $\sqrt[3]{\sqrt{(a+1)^5}}$   $\left[\dots\right]$  h)  $\sqrt[3]{\sqrt{a+1}} \sqrt[3]{\sqrt[3]{a+3b}}$   
 $\left[\sqrt[3]{3(a+b)}, C, E, a > b\right]$ 

**1.42** ( ∗ )**.** Esegui le seguenti operazioni con i radicali.

a) 
$$
\frac{1}{2}\sqrt{a} - \frac{4}{5}\sqrt{b} - \sqrt{a} + 0,4\sqrt{b}
$$
  $\left[ -\frac{1}{2}\sqrt{a} - \frac{2}{5}\sqrt{b} \right]$ 

Sezione 1.16. Esercizi

b) 
$$
\sqrt[3]{a-b} + \sqrt[3]{a^4 - a^3b} - \sqrt[3]{ab^3 - b^4}
$$
  
\nc)  $3\sqrt{x} - 5\sqrt{x}$  [...]  
\nd)  $2\sqrt[3]{x^2} + 3\sqrt{x} + 3\sqrt[3]{x^2} - 2\sqrt{x}$  [...]  
\ne)  $\sqrt{a-b} + \sqrt{a+b} - \sqrt{a-b} + 2\sqrt{a+b}$  [...]  
\nf)  $\frac{1}{3}\sqrt{x} - \frac{4}{5}\sqrt{x} + 0, 4\sqrt{a} - \frac{1}{2}\sqrt{a}$  [...]  
\ng)  $2a\sqrt{2a} - 7a\sqrt{2a} + 3a\sqrt{2a} - \frac{1}{2}\sqrt{a}$  [...]  
\nh)  $6\sqrt{ab} - 3\sqrt{a} - 7\sqrt{ab} + 2\sqrt{a} + 9\sqrt{b} + \sqrt{a}$  [9 $\sqrt{b} - \sqrt{ab}$ ]

**1.43** ( ∗ )**.** Esegui le seguenti operazioni con i radicali.

a)  $(\sqrt{x} + \sqrt{y})(\sqrt{x} - \sqrt{y})$  [x-y] b)  $(\sqrt{2}-1)^2 - (2\sqrt{2}-1)^2 + (\sqrt{2}-1)(\sqrt{2}+1)$  [...] c)  $(\sqrt{3}+1)^2 + \sqrt{3}(\sqrt{3}-3) - 2(\sqrt{3}+3)(\sqrt{3}-3)$  [...] d)  $(\sqrt{3}-3)^2 + (\sqrt{3}-3)^3 + 2\sqrt{27} - \sqrt{3}(2\sqrt{3}-2)$  [...] e)  $(\sqrt{2}+1)^2 + (\sqrt{2}-1)^2$ [...] f)  $(2\sqrt{2}-3\sqrt{3})(3\sqrt{2}+2\sqrt{3})$  $(3)$ 

**1.44** ( ∗ )**.** Esegui trasformando i radicali in potenze con esponente frazionario.

a) 
$$
\sqrt{\mathbf{a}^3/\mathbf{a}^3\mathbf{a}^2} \cdot \sqrt[3]{\mathbf{a}^3/\mathbf{a}^2} \cdot \sqrt{\mathbf{a}^4/\mathbf{a} \cdot \sqrt{\mathbf{a}^4/\mathbf{a} \cdot \sqrt{\mathbf{b}^4/\mathbf{b}^2} \cdot \sqrt{\mathbf{b}^4/\mathbf{b}^2 \cdot \sqrt{\mathbf{b}^4/\mathbf{b}^4 \cdot \sqrt{\mathbf{b}^4/\mathbf{b}^4 \cdot \sqrt{\mathbf{b}^4 \cdot \sqrt{\mathbf{b}^
$$

## **Esercizi di riepilogo**

**1.45.** Vero o Falso? È dato un quadrato di lato 3<sup>√</sup> 2.

- a ) Il suo perimetro è in numero irrazionale <br>
b ) La sua area è un numero irrazionale  $\begin{bmatrix} \cdot & \cdot & \cdot \\ \cdot & \cdot & \cdot \\ \cdot & \cdot & \cdot \end{bmatrix}$
- b) La sua area è un numero irrazionale

**1.46.** Vero o Falso? È dato un rettangolo di base  $\sqrt{12}$  e altezza 14

- 
- b) la sua area è un numero razionale
- a ) il suo perimetro è un numero irrazionale<br>
b ) la sua area è un numero razionale<br>
c ) il perimetro non esiste perché non si sommano razionali con irrazionali<br>  $\boxed{V}$ c) il perimetro non esiste perché non si sommano razionali con irrazionali  $\begin{array}{|c|c|c|c|c|}\n\hline\n\text{F} & \text{F} & \text{F} \\
\text{d} & \text{h} & \text{h} & \text{h} \\
\hline\n\end{array}$
- d) la misura del perimetro è un numero sia razionale che irrazionale

**1.47.** Vero o Falso? Un triangolo rettangolo ha i cateti lunghi rispettivamente  $\sqrt{3}$ cm e  $\sqrt{13}$ cm

- a) l'ipotenusa ha come misura un numero razionale
- b) il perimetro è un numero irrazionale
- c) l'area è un numero irrazionale

**1.48.** Vero o Falso? È dato un quadrato di lato  $1+\sqrt{5}$ 

a) la misura della diagonale è un numero irrazionale  $\boxed{V}$   $\boxed{F}$ 

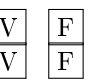

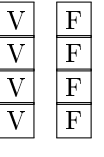

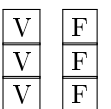

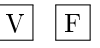

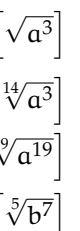

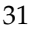

- b) l'area è un numero irrazionale  $|V| |F|$
- **1.49.** Vero o Falso? È dato un rettangolo di base  $\sqrt{12}$  e altezza  $\sqrt{3}$ 
	- a) il perimetro è un numero irrazionale
	- b) l'area è un numero irrazionale
	- c) la misura della diagonale è un numero irrazionale
	- d) il quadrato della misura del perimetro è un numero irrazionale

**1.50.** Un triangolo rettangolo ha un cateto lungo 7cm Determina, se esiste, una possibile misura dell'altro cateto in modo che questa sia un numero irrazionale e che l'ipotenusa sia, invece, un numero razionale.

**1.51.** Perché l'uguaglianza  $\sqrt{(-5)^2} = -5$  è falsa?

**1.52.** Determina il valore di verità delle seguenti affermazioni.

- a ) la radice terza del triplo di a è uguale ad a
- b ) dati due numeri reali positivi, il quoziente delle loro radici quadrate è uguale alla radice quadrata del quoziente;
- c ) il doppio della radice quadrata di a è uguale alla radice quadrata del quadruplo di a
- d ) dati due numeri reali positivi, la somma delle loro radici cubiche è uguale alla radice cubica della loro somma;
- e ) la radice cubica di 2 è la metà della radice cubica di 8
- f ) dati un numero reale positivo, la radice quadrata della sua radice cubica è uguale alla radice cubica della sua radice quadrata;
- g ) sommando due radicali letterali simili si ottiene un radicale che ha la stessa parte letterale dei radicali dati.
- **1.53.** Riscrivi in ordine crescente i radicali  $\sqrt{5}$ ,  $4\sqrt{2}$ ,  $2\sqrt{3}$ ,
- **1.54.** Calcola il valore delle seguenti espressioni letterali per i valori indicati delle lettere.
	- a)  $x + 2\sqrt{3}$  per  $x = \sqrt{3}$ <br>b)  $\sqrt{2}x + 3\sqrt{6}$  per  $x = \sqrt{3}$ c)  $x^2 + x - 1$  per  $x = \sqrt{2}$ d)  $x^2 + \sqrt{5}x - 1$  per  $x = \sqrt{5}$ e)  $(x+2\sqrt{2})^2$  per  $x = \sqrt{2}$

**1.55.** Per quale valore di k il sistema lineare è determinato?  $\begin{cases} x\sqrt{3} + (k - \sqrt{3})y = 1 \\ 2x + \sqrt{6}y \end{cases}$  $-2x + y\sqrt{6} = -k$ 

**1.56.** Data l'espressione  $E = \frac{2a-2\sqrt{2}}{\sqrt{2}}$  $\frac{-2\sqrt{2}}{\sqrt{2}}$  $\frac{2\sqrt{2}}{2} + \frac{(a+2)\cdot\sqrt{2}}{2} + \frac{4}{\sqrt{2}}$  $\frac{1}{2}-1$ , stabilire se esistono valori di  $\mathfrak a$  che la rendono positiva.

**1.57.** Data la funzione  $f(x) = \frac{\sqrt{x+1}}{\sqrt{x+1}-\sqrt{x-1}}$ 

- a ) determina il suo dominio;
- b ) razionalizza il denominatore;
- d) per quali valori di x si ha  $f(x) > 0$ ?;
- e) risolvi l'equazione  $f(x) = 0$

c) calcola  $f(2)$ 

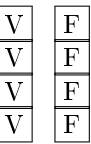

.

# **Geometria II**

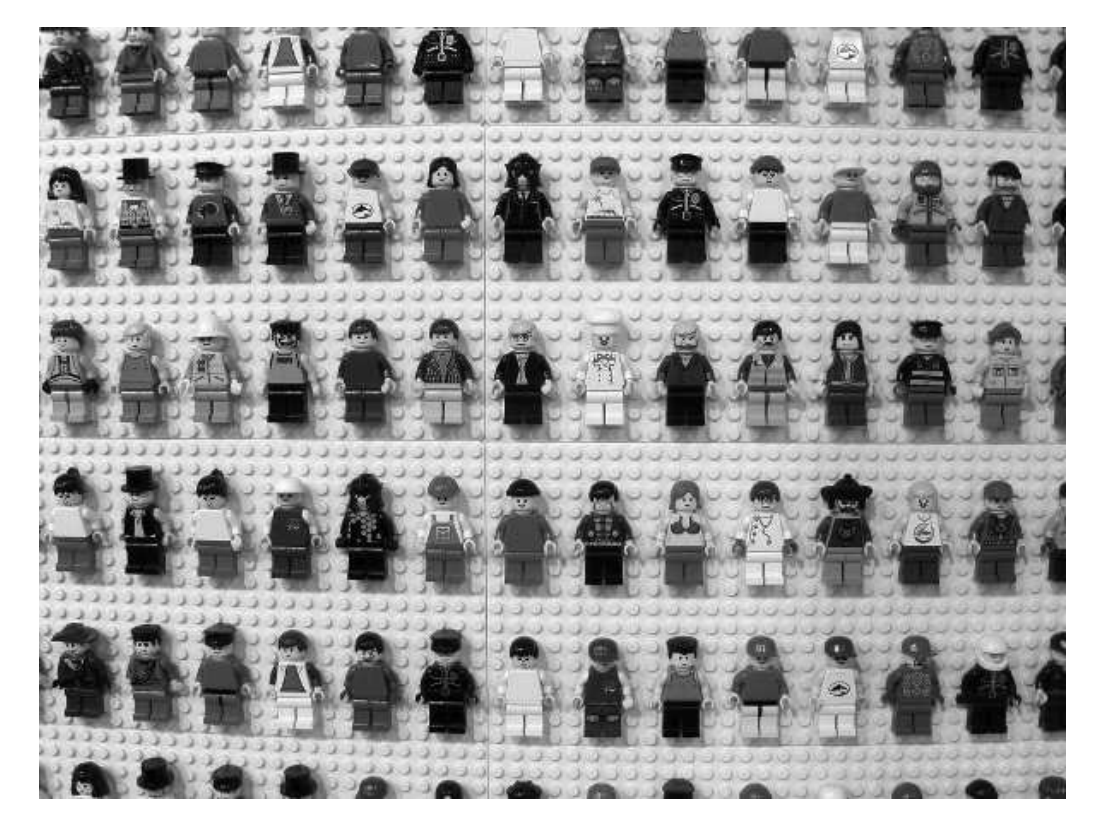

"Stonehenge" Foto di radical.librarian http://www.flickr.com/photos/radical\_librarian/3564677324 Licenza: Attribuzione 2.0 Generico (CC BY 2.0)

# **Rette nel piano cartesiano 2**

# <span id="page-48-1"></span>**2.1 Equazioni lineari in due variabili**

Abbiamo visto che tutte le equazioni del tipo:  $ax + b = 0$  hanno una soluzione se  $a \neq 0$ . Ma sulle equazioni lineari (di primo grado) con due incognite, cosa possiamo dire? Consideriamo l'equazione: 3x + 2y − 6 = 0 ha una soluzione? Ma prima ancora, cosa significa *una* soluzione per questa equazione? La soluzione per una equazione in due incognite non è un numero, ma una coppia di numeri il primo da mettere al posto della x e il secondo da mettere al posto della y per rendere vera l'uguaglianza. Possiamo quindi precisare la seguente definizione:

**Definizione 2.1.** La soluzione di un'equazione a due incognite è la coppia ordinata di numeri che sostituiti ordinatamente alle incognite rendono vera l'uguaglianza.

Si possono trovare molte soluzione di questa equazione, due sono semplici da trovare: (0; 3) e (2; 0). Si possono verificare facilmente:

$$
3 \cdot 0 + 2 \cdot 3 - 6 = 0
$$
  

$$
3 \cdot 2 + 2 \cdot 0 - 6 = 0
$$

Ne esistono altre?

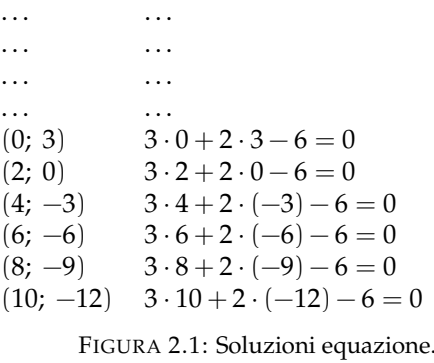

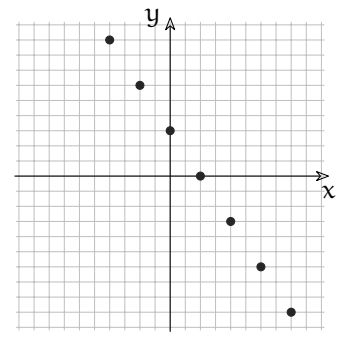

<span id="page-48-0"></span>FIGURA 2.2: I corrispondenti punti nel piano.

Sapresti individuare la regola con la quale ho costruito le soluzioni? Sapresti aggiungere altre soluzioni che precedono quelle trovate da me?

In generale una equazione lineare in due incognite ha infinite soluzioni che sono coppie di numeri. Ma abbiamo già visto che una coppia di numeri rappresenta un punto nel piano cartesiano quindi ogni soluzione rappresenta un punto del piano vedi figura [2.2.](#page-48-0)

Possiamo osservare che i punti sono tutti allineati, ma cosa succede *tra* due punti? Per renderci più agevole il calcolo modifichiamo l'equazione di partenza ottenendo una equazione equivalente del tipo:  $y = ...$ :

$$
3x + 2y - 6 = 0 \Leftrightarrow 2y = -3x + 6 \Leftrightarrow y = -\frac{3}{2}x + 3
$$

Possiamo costruire una tabella inserendo nella prima colonna dei valori x scelti da noi e nella seconda i corrispondenti valori di y calcolati, magari con l'uso della calcolatrice. Poi y riportiamo questi valori in un piano cartesiano.

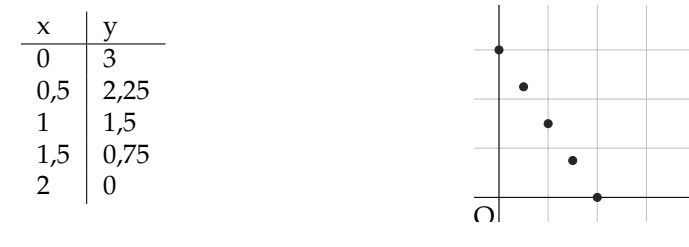

FIGURA 2.3: Altre soluzioni.

FIGURA 2.4: Altri punti.

Tra due punti calcolati possiamo inserirne quanti vogliamo, ma saranno sempre allineati con gli altri.

Si può dimostrare che tutte le soluzioni dell'equazione sono punti allineati e che tutti i punti che sono allineati con due qualunque di quella retta hanno coordinate che sono soluzioni di quell'equazione.

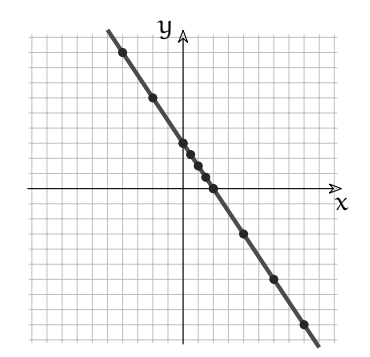

FIGURA 2.5: Retta di equazione:  $3x + 2y - 6 = 0$ .

I matematici dicono che c'è una *corrispondenza biunivoca* tra le soluzioni di quell'equazione e i punti di quella retta per cui dicono che quella equazione è l'*equazione della retta* e che quella retta è il *grafico dell'equazione*.

# <span id="page-49-0"></span>**2.2 Equazioni della retta**

Nel paragrafo precedente abbiamo scritto l'equazione della retta in due modi diversi. A questi due modi di scrivere l'equazione sono stati dati dei nomi:

- $\Rightarrow$  3x + 2y − 6 = 0: equazione implicita;
- $\Rightarrow$  y =  $-\frac{3}{2}x + 3$ : equazione esplicita.

In generale un'equazione implicita è un'equazione nella forma:

 $ax + bu + c = 0$ 

e un'equazione esplicita è un'equazione nella forma:

 $y = mx + q$ 

dove a, b, c, m, q sono dei *parametri* numerici mentre x, y sono delle variabili.

➡ x è la variabile a cui diamo noi dei valori e si chiama variabile *indipendente*;

➡ y è la variabile il cui valore viene calcolato e si chiama variabile *dipendente*.

Cosa succede se nell'equazione implicita a o b valgono zero? Otteniamo delle equazioni senza la x o senza la y. Possiamo osservare che anche le equazioni di primo grado con una sola variabile rappresentano delle rette:

- $\Rightarrow$  la retta s di equazione y = −2 è l'insieme dei punti del piano che hanno l'ordinata uguale a −2 e qualunque ascissa;
- $\Rightarrow$  la retta t di equazione  $y = 3$  è l'insieme dei punti del piano che hanno l'ordinata uguale a 3 e qualunque ascissa;
- $\Rightarrow$  la retta q di equazione  $x = -4$  è l'insieme dei punti del piano che hanno l'ascissa uguale a −4 e qualunque ordinata;
- $\Rightarrow$  la retta r di equazione  $x = 1$  è l'insieme dei punti del piano che hanno l'ascissa uguale a 1 e qualunque ordinata.

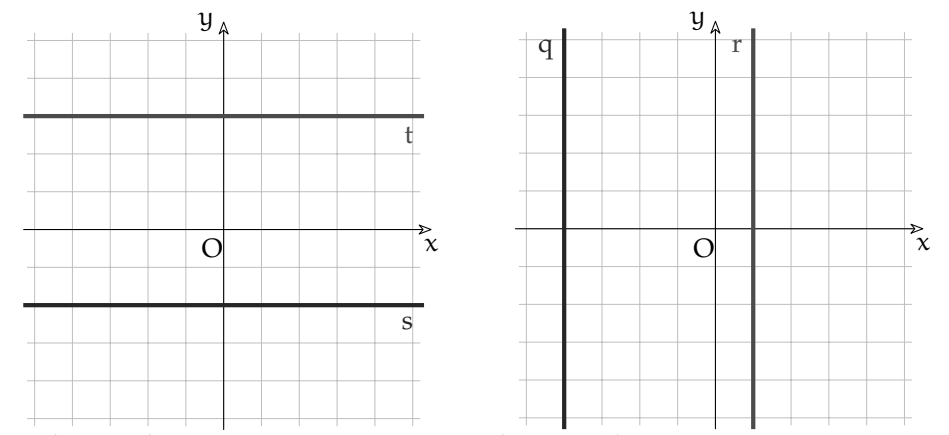

In conclusione l'equazione  $ax + by + c = 0$  al variare dei parametri a, b, c, rappresenta tutte le rette del piano.

# <span id="page-51-2"></span>**2.3 Come disegnare le rette**

Quando vogliamo disegnare una retta partendo dalla sua equazione, possiamo applicare la seguente procedura:

**Procedura 2.1.** *Per disegnare una retta:*

- *a*) *ricava l'equazione esplicita*  $y = mx + q$
- *b ) riempi una tabella con alcuni valori di* x *scelti da te e i corrispondenti valori di* y *calcolati;*
- *c ) per ogni coppia* (x; y)*, disegna un punto sul piano cartesiano;*
- *d ) disegna una retta che passi per quei punti.*

Consideriamo un altro esempio.

**Procedura 2.2.** *disegna la retta che ha per equazione:*  $x + 2y + 6 = 0$ *:* 

- a) l'equazione esplicita è  $y = -\frac{1}{2}x 3$
- *b ) Nel calcolo, ogni valore di* x *dovrà essere diviso per due, quindi, per* x *scegli valori pari che sono più comodi, costruisci la tabella e calcola i corrispondenti valori di* y*, vedi figura [2.6;](#page-51-0)*
- *c ) disegna nel piano cartesiano i punti che ci stanno;*
- *d ) disegna la retta che passa per quei punti, vedi figura [2.7.](#page-51-1)*

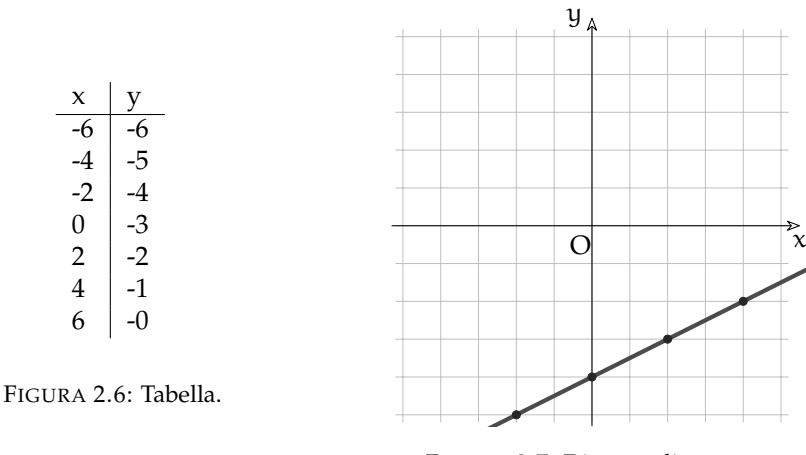

<span id="page-51-1"></span><span id="page-51-0"></span>FIGURA 2.7: Disegno di una retta.

Ma ho proprio bisogno di tutti quei punti? Per individuare una retta bastano 2 punti quindi noi ne useremo... 3! In questo modo se i punti non appariranno allineati sapremo che abbiamo commesso un errore o nel calcolo o nel disegno. Un punto ci serve come controllo (come l'ultimo carattere del codice fiscale).

# <span id="page-51-3"></span>**2.4 Coefficienti dell'equazione esplicita**

Prima di procedere dobbiamo procurarci un po' di esempi su cui ragionare. Disegna, in un piano cartesiano, le seguenti rette:

Sezione 2.4. Coefficienti dell'equazione esplicita 39

a) 
$$
y = -\frac{1}{2}x + 2
$$
  
b)  $y = -\frac{2}{3}x + 2$   
c)  $y = -3x + 2$   
d)  $y = 2x + 2$   
e)  $y = \frac{4}{3}x + 2$   
f)  $y = \frac{1}{3}x + 2$ 

Disegna in un altro piano cartesiano queste altre rette:

a) 
$$
y = \frac{1}{2}x - 6
$$
  
b)  $y = \frac{1}{2}x - 4$   
c)  $y = \frac{1}{2}x - 1$   
e)  $y = \frac{1}{2}x + 2$   
f)  $y = \frac{1}{2}x + 5$ 

Confrontando cosa cambia e cosa resta uguale nei due gruppi di equazioni e di rette possiamo concludere che nell'equazione  $y = mx + q$ :

- $\Rightarrow$  il coefficiente q indica il punto in cui la retta interseca l'asse y e viene anche detto *intercetta* o *termine noto*;
- ➡ il coefficiente m è legato alla *pendenza* della retta e viene anche detto *coefficiente angolare*;

# **2.4.1 Il coefficiente angolare**

Sul coefficiente angolare possiamo fare alcune osservazioni:

- 1. se è positivo la retta è crescente;
- 2. se è negativo la retta è decrescente;
- 3. se non è né positivo né negativo la retta non è né crescente né decrescente, è costante;
- 4. più si avvicina a zero più la retta si avvicina all'orizzontale;
- 5. più si allontana da zero, sia in positivo (crescendo) sia in negativo (decrescendo), più la retta si avvicina alla verticale;
- 6. non esiste alcun coefficiente angolare che produca una retta verticale.

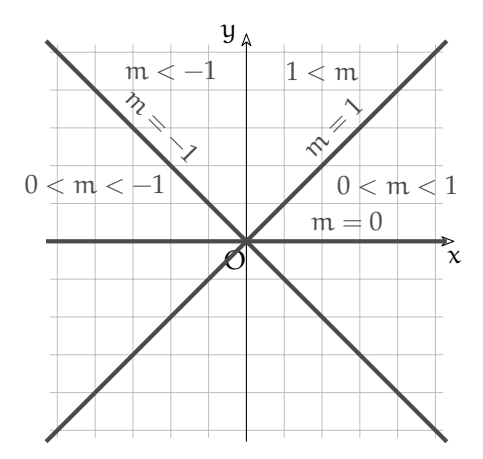

FIGURA 2.8: Coefficienti angolari.

Se consideriamo una retta, ad es. y =  $\frac{3}{2}x - 2$  e alcuni suoi punti ad es. A(-3; -4), B(−1; −1), C(1; 2), D(−3; 5), possiamo osservare che il rapporto tra gli incrementi delle ordinate e delle ascisse, cioè l'aumento dell'ordinata diviso l'aumento dell'ascissa, è sempre lo stesso vedi figura: [2.10.](#page-53-0)

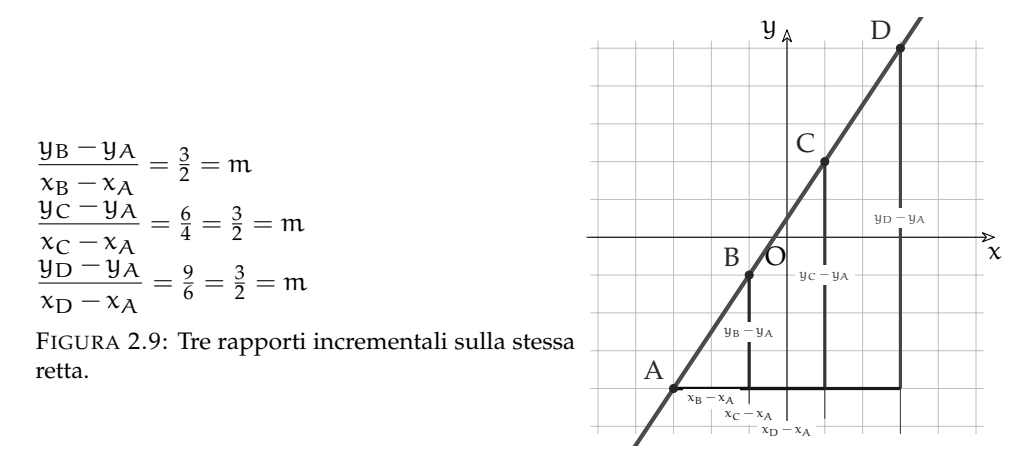

<span id="page-53-0"></span>FIGURA 2.10:  $\frac{\Delta y}{\Delta x}$ .

In generale, dati due punti qualunque di una retta:

$$
\mathfrak{m}=\frac{\Delta y}{\Delta x}
$$

#### **2.4.2 Disegno rapido**

L'ultima osservazione ci permette di usare un metodo rapido per disegnare le rette, un metodo applicabile quando il coefficiente angolare è una frazione e l'intercetta un numero intero (la maggior parte degli esercizi propone rette di questo tipo). Questo metodo ci mette in grado di disegnare una retta in 10 secondi circa. Per ottenere questi tempi deve permetterci di disegnare la retta senza farci fare calcoli, perché il nostro cervello non è adatto a fare calcoli.

**Procedura 2.3.** *Disegna la retta che ha per equazione:*  $y = mx + q$ *:* 

- *a ) individua:* q*,* ∆x *e* ∆y
- *b ) disegna sull'asse* y *il punto di ordinata* q
- *c ) a partire da questo punto conta* ∆x *quadretti verso destra e* ∆y *quadretti verso l'alto segna questo punto;*
- *d ) ripeti l'operazione c) per trovare altri punti sia a destra sia a sinistra dell'asse* y*.*
- *e ) disegna la retta che passa per quei punti, vedi figura [2.12.](#page-54-0)*

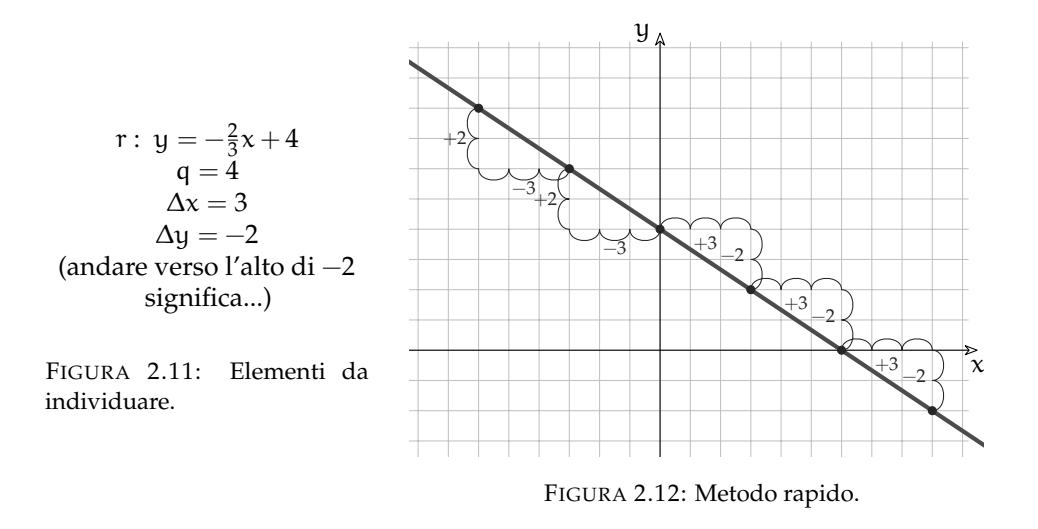

# <span id="page-54-1"></span><span id="page-54-0"></span>**2.5 Rette parallele e perpendicolari**

Se abbiamo capito il significato di coefficiente angolare, non è difficile, guardando l'equazione di due rette dire se sono parallele. Nel seguente elenco evidenzia con colori diversi le rette parallele:

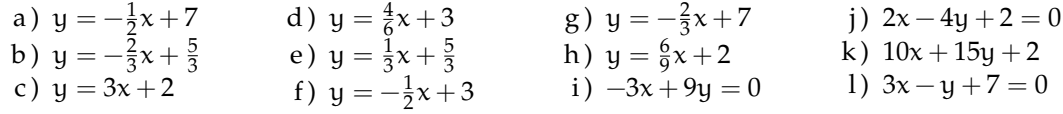

**Definizione 2.2.** Due rette sono parallele se e solo se hanno lo stesso coefficiente angolare.

Per le rette perpendicolari il problema è più complicato. Partiamo da disegnare la retta r di equazione  $y = \frac{4}{5}x$  poi ci procuriamo un oggetto dotato di un angolo retto e disegniamo la retta s perpendicolare a r nel punto (0; 0). Dobbiamo disegnare con la massima precisione.

Possiamo osservare innanzitutto che se la retta precedente era crescente, la perpendicolare sarà decrescente e viceversa. In questo caso il coefficiente angolare di s sarà negativo. Se abbiamo fatto un buon lavoro con il disegno dovremmo trovare che, partendo dal punto in cui r interseca l'asse y, il prossimo punto in cui la perpendicolare passa per l'incrocio dei quadretti è  $(4, -5)$ . Il coefficiente angolare di s è quindi:  $m_s = -\frac{1}{m_r}$ .

**Definizione 2.3.** Due rette sono perpendicolari se e solo se il coefficiente angolare di una è l'*antireciproco* del coefficiente angolare dell'altra.

**Esempio 2.1.** Dopo aver riportato su un piano cartesiano i dati dell'esercizio, data la retta r :  $y = \frac{4}{5}x$ , calcola l'equazione della retta s parallela a r passante per P(-4; 3).

**Esempio 2.2.** Dopo aver riportato su un piano cartesiano i dati dell'esercizio, data la retta r : y =  $\frac{4}{5}$ x, calcola l'equazione della retta n perpendicolare a r passante per P(-4; 3).

# <span id="page-55-1"></span>**2.6 Retta per due punti**

Più sopra abbiamo ricordato che per due punti passa una sola retta. In quale modo possiamo trovare l'equazione della retta che passa per due punti assegnati?

**Procedura 2.4.** *Calcola l'equazione della retta passante per i punti A e B:*

- a) Conoscendo i due punti non è difficile calcolare il coefficiente angolare: m =  $\frac{y_{B}-y_{A}}{x_{B}-x_{A}}$
- *a f* conoscenao i ane panti non e argicue caccoare a coegiciente angolare. in =  $\frac{1}{x_B x_A}$ <br>b) poi resta da calcolare l'intercetta e per questo possiamo applicare la condizione di passaggio *per un punto:*  $y_A = mx_A + q \Leftarrow q = y_A - mx_A$ .

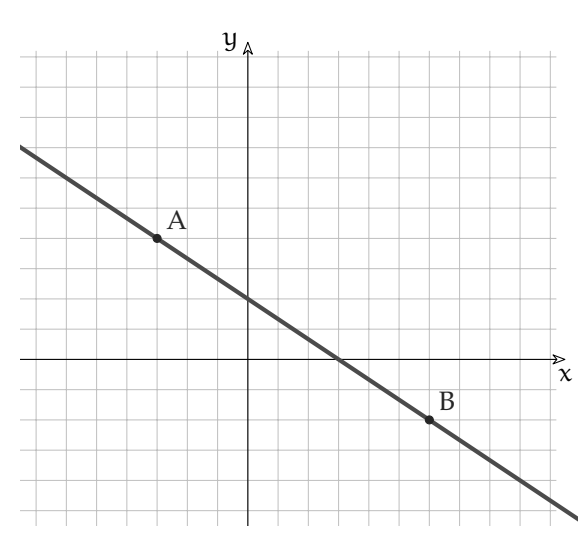

<span id="page-55-0"></span>FIGURA 2.13: Equazione di una retta.

**Esempio 2.3.** Calcola l'equazione della retta passante per A(−3; 4) e B(6; −2) (figura: [2.13\)](#page-55-0). Per prima cosa disegna i punti e la retta. È facile prevedere che il coefficiente angolare dovrà essere negativo e che l'intercetta dovrà valere all'incirca due.

Calcoliamo il coefficiente angolare:

$$
m = \frac{\Delta y}{\Delta x} = \frac{y_B - y_A}{x_B - x_A} = \frac{-2 - 4}{6 - (-3)} = \frac{-2 - 4}{6 + 3} = \frac{-6}{9} = -\frac{2}{3}
$$

Per trovare q e imponiamo che la retta di cui conosciamo m passi per A (si ottiene lo stesso risultato imponendo il passaggio per B):

$$
y_A = -\frac{2}{3}x_A + q \Leftarrow q = y_A + \frac{2}{3}x_Aq = 4 + \frac{2}{3}(-3)q = 4 - 2 = 2
$$

L'equazione della retta è quindi:

$$
y=-\frac{2}{3}x+2
$$

(Come sospettavamo).

**Esempio 2.4.** Calcola, usando la formuletta, l'equazione della retta passante per gli stessi due punti.

# **2.7 Fasci di rette**

L'equazione parametrica:  $y - yp = m(x - xp)$  al variare del parametro m rappresenta senz'altro una retta perché è un'equazione di primo grado nelle due incognite x e y. Senz'altro questa retta passa per il punto P, infatti se al posto di x e di y sostituisco rispettivamente: x<sub>P</sub> e y<sup>P</sup> l'uguaglianza è verificata:

$$
y_P-y_P=m(x_P-x_P)\Leftarrow 0=m\cdot 0
$$

Dunque y − y<sub>P</sub> = m(x − x<sub>P</sub>) è l'equazione di una generica retta passante per P. Al variare di m ottengo quasi tutte le rette passanti per P. . . Perché *quasi* tutte?

**Esempio 2.5.** Dopo aver riportato su un piano cartesiano i dati dell'esercizio, scrivi l'equazione del fascio di rete passanti per il punto P(3; 2). Tra tutte queste calcola l'equazione della retta parallela alla retta passante per i punti A(−4; 1) e B(3; −1).

**Esempio 2.6.** Dopo aver riportato su un piano cartesiano i dati dell'esercizio, scrivi l'equazione del fascio di rete passanti per il punto P(−23; 1). Tra tutte queste calcola l'equazione della retta perpendicolare alla retta passante per i punti  $A(3; 4)$  e B $(5; -2)$ .

#### **2.7.1 Formula della retta per due punti**

A questo punto possiamo combinare due argomenti trattati per risolvere in un solo passo un problema già affrontato e risolto in due passaggi. Possiamo combinare la formula del fascio di rette per un punto y − y<sub>P</sub> = m(x − x<sub>P</sub>) e la formula per calcolare il coefficiente angolare m =  $\frac{\hat{y}_B - y_A}{x_B - x_A}$ <u>y<sub>B</sub>−y∧</u> Sostituendo m nella prima otteniamo:

$$
y-y_A=\frac{y_B-y_A}{x_B-x_A}(x-x_A)
$$

La formula per del fascio di rette passsanti per un punto permette di scriverne una analoga che dà immediatamente l'equazione di una retta passante per due punti.

#### <span id="page-56-0"></span>**2.8 Distanza punto retta**

Ricordiamo che la distanza tra un punto e una retta è la lunghezza del segmento di perpendicolare compreso tra il punto e la retta.

**Procedura 2.5.** *Per trovare la distanza del punto* P *dalla retta* r*,* basta*:*

- *a ) calcolare l'equazione della retta* s *perpendicolare a* r *passante per* P
- *b ) trovare l'intersezione* I *tra le due rette* r *e* s
- *c ) calcolare la distanza tra i punti* P *e* I*.*

Fortunatamente qualche matematico è riuscito a sintetizzare tutto questo procedimento in un'unica formula. Dato un punto  $P(x_P; y_P)$  e una retta  $r : ax + by + c = 0$ , la distanza  $d(P, r)$ tra il punto e la retta si ottiene dalla seguente formula:

$$
d(P,r) = \frac{|ax_P + by_P + c|}{\sqrt{a^2 + b^2}}
$$

Il numeratore è ottenuto partendo dall'equazione implicita della retta sostituendo le variabili con le coordinate del punto P.

**Esempio 2.7.** Dopo aver riportato su un piano cartesiano i dati dell'esercizio, calcola la distanza tra P(-1; 5) e r :  $y = \frac{1}{3}x - 2$ .

**Esempio 2.8.** Dopo aver riportato su un piano cartesiano i dati dell'esercizio, calcola la distanza tra P(4; -3) e r :  $y = \frac{-1}{5}x + 5$ ,

#### **2.9 Intersezione di rette**

Ritorniamo dove eravamo partiti: i punti di una rette sono tutti e soli quei punti le cui coordinate sono soluzioni dell'equazione. Se due rette hanno un punto in comune questo significa che le coordinate di quel punto sono soluzione di entrambe le equazioni. Trovare le coordinate del punto che due rette hanno in comune significa trovare le soluzioni comuni alle due equazioni.

**Esempio 2.9.** Disegna le due rette r :  $y = -\frac{1}{3}x + 3$  e s :  $y = \frac{4}{3}x - 2$  individua graficamente l'intersezione e verifica che le sue coordinate sono soluzioni di entrambe le equazioni.

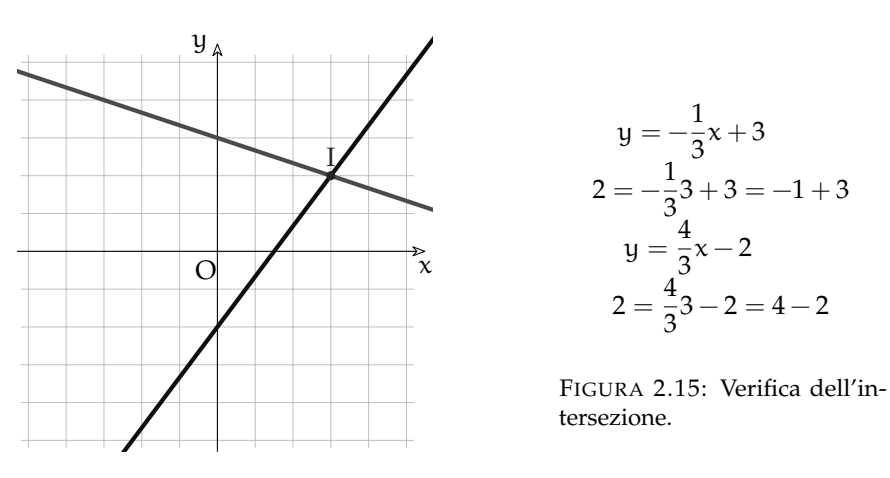

FIGURA 2.14: Intersezione di due rette.

Dopo aver disegnato le due rette si vede immediatamente che si intersecano nel punto I(3; 2). Sostituendo 3 alla x e 2 alla y nelle due equazioni otteniamo:

 $y = -\frac{1}{3}x + 3 \Rightarrow 2 = -\frac{1}{3}3 + 3 = -1 + 3 = 2$   $y =$  $\frac{4}{3}x-2 \Rightarrow 2=\frac{4}{3}3-2=4-2=2$ Ovviamente il metodo appena utilizzato non è generale: come facciamo a trovare le coordinate esatte se l'intersezione non cade esattamente sul vertice di un quadretto? Rovesciamo

il problema: per individuare il punto cerchiamo i due numeri che risolvono entrambe le equazioni, quei due numeri sono le coordinate dell'intersezione delle rette.

In matematica per indicare che due frasi devono essere contemporaneamente vere si usa il simbolo di una grande parentesi graffa aperta che le racchiuda e l'insieme di più equazioni che devono essere vere contemporaneamente viene chiamato sistema. Risolvere un sistema significa trovare quei numeri che messi al posto delle incognite rendono vere tutte le uguaglianza.

Alla soluzione dei sistemi è dedicato tutto il prossimo capitolo, ma possiamo intanto anticipare uno dei trucchi che useremo: se nella prima equazione c'è scritto che y è uguale a un'espressione, nella seconda equazione, al posto di y possiamo scrivere quella espressione. Vediamo questo procedimento con un esempio.

**Esempio 2.10.** Disegna le due rette  $r : y = \frac{3}{2}$  $\frac{3}{2}x + 2 e s : y = \frac{2}{3}$  $\frac{2}{3}x - 1$  calcola le coordinate dell'intersezione e verifica di aver ottenuto una soluzione credibile.

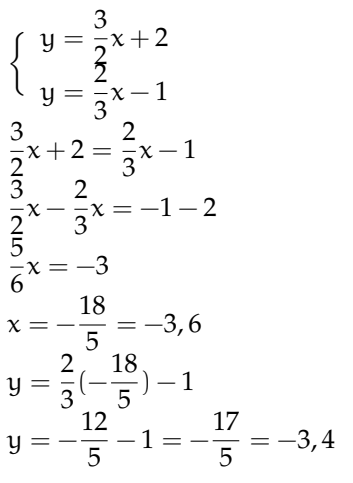

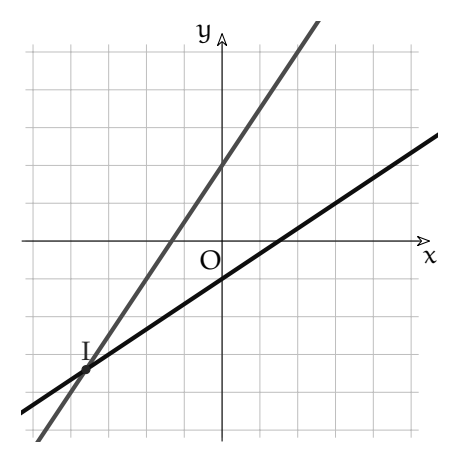

FIGURA 2.16: Calcolo dell'intersezione.

FIGURA 2.17: Intersezione di due rette.

Dopo aver disegnato le due rette si vede immediatamente che si intersecano circa nel punto I(3; 2). Risolviamo il sistema:

 $\int y = \frac{3}{2}x + 2$ 

 $y = \frac{2}{3}x - 1$ 

La prima equazione ci dice che y è equivalente a  $\frac{3}{2}x + 3$  quindi, nella seconda equazione al posto di y scriviamo:  $\frac{3}{2}x + 3$  otteniamo così un'equazione che contiene una sola incognita, l'ascissa dell'intersezione:

$$
\frac{3}{2}x + 2 = \frac{2}{3}x - 1
$$
  

$$
\frac{3}{2}x - \frac{2}{3}x = -1 - 2
$$
  

$$
\frac{5}{6}x = -3
$$
  

$$
x = -\frac{18}{5} = 3,6
$$

E sostituendo questo valore in una delle due equazioni troviamo anche il valore dell'ordinata dell'intersezione:

$$
y = \frac{2}{3}(-\frac{18}{5}) - 1 = -\frac{12}{5} - 1 = -\frac{17}{5} = 3,4
$$

# **2.10 Esercizi**

# **2.10.1 Esercizi dei singoli paragrafi**

**[2.1 Equazioni lineari in due variabili](#page-48-1)**

**2.1.** Individua quale tra i seguenti punti appartiene alla retta.

a) 
$$
y = \frac{3}{2}x + \frac{33}{2}
$$
  
\nb)  $y = -\frac{13}{2}x - 37$   
\nc)  $y = \frac{3}{7}x + \frac{72}{7}$   
\nd)  $y = \frac{2}{15}x - \frac{2}{5}$   
\ne)  $y = -\frac{13}{5}x + \frac{49}{5}$   
\nf)  $y = \frac{49}{9}x + \frac{10}{3}$   
\ng)  $y = \frac{1}{15}x - \frac{1}{2}$   
\nh)  $y = \frac{2}{9}x + \frac{49}{9}$   
\ni)  $x = -9$   
\nj)  $y = \frac{3}{2}x + \frac{1}{2}$   
\n $y = \frac{13}{2}x - \frac{2}{5}$   
\n $y = -\frac{13}{5}x + \frac{4}{5}$   
\n $y = -\frac{13}{5}x + \frac{4}{5}$   
\n $y = -\frac{13}{5}x + \frac{4}{5}$   
\n $y = -\frac{13}{5}x + \frac{4}{5}$   
\n $y = -\frac{13}{5}x + \frac{4}{5}$   
\n $y = -\frac{13}{5}x + \frac{4}{5}$   
\n $y = -\frac{13}{5}x + \frac{4}{5}$   
\n $y = -\frac{13}{5}x + \frac{4}{5}$   
\n $y = -\frac{13}{5}x + \frac{4}{5}$   
\n $y = -\frac{13}{5}x + \frac{4}{5}$   
\n $y = -\frac{13}{5}x + \frac{4}{5}$   
\n $y = -\frac{13}{5}x + \frac{4}{5}$   
\n $y = -\frac{13}{5}x + \frac{4}{5}$   
\n $y = -\frac{13}{5}x + \frac{4}{5}$   
\n $y = -\frac{13}{5}x + \frac{4}{5}$   
\n $y = -\frac{13}{5}x + \frac{49}{5}$   
\n $y = -\frac{13}{5}x + \frac{49}{5}$   
\n $y = -\frac{13}{5}x + \frac{19}{$ 

# **[2.2 Equazioni della retta](#page-49-0)**

**2.2.** Riconosci quali delle seguenti è l'equazione di una retta:

a) 
$$
y = -3x + 4
$$
  
\nb)  $y^2 = x + 3$   
\nc)  $y^3 = -x + y^3 - 2$   
\nd)  $(x+2)(x-2) = (x+3)^2$   
\ne)  $(x+y)(x-y) + (y-5)^2 = (x+4)^2$   
\nf)  $0, 1x + 0, 2y = 0, 3$   
\ng)  $x^2 - y^2 = 0$   
\nh)  $3x^2 - 2x + 5y = 3x^2$ 

i) 
$$
y+4x = 5
$$
  
\nj)  $5x-4y+3=0$   
\nk)  $(x+3)^2 - (y+2)^2 = 2x-2y$   
\nl)  $y = 0$   
\nm)  $y = 2$   
\nn)  $x = y$   
\no)  $0x + 0y = 7$   
\np)  $x^2 - (x+2)^2 = 7(x-y)$ 

**2.3.** Trasforma le equazioni implicite in equazioni esplicite.

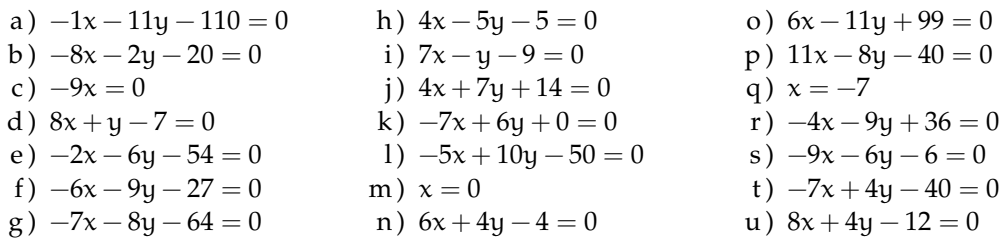

**2.4.** Trasforma le equazioni esplicite in equazioni implicite.

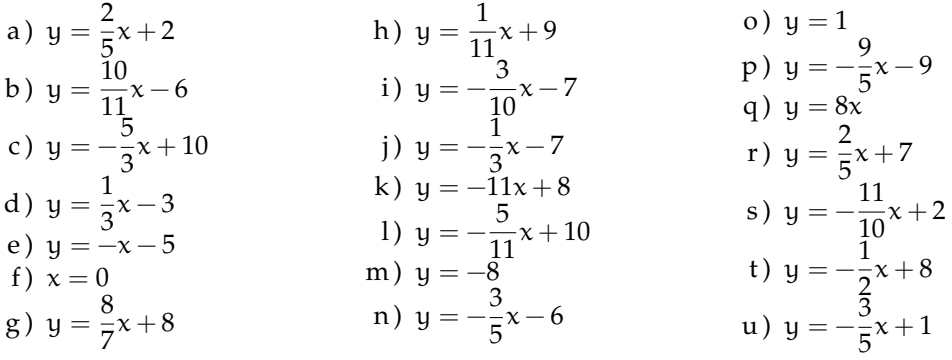

**[2.3 Come disegnare le rette](#page-51-2)**

**2.5.** Disegna i seguenti gruppi di rette in diversi piani cartesiani calcolandone prima, in una tabella, tre punti. 11  $\overline{\phantom{a}}$ 

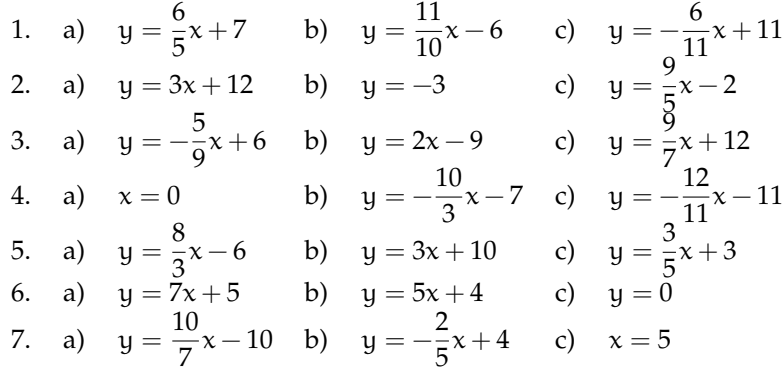

**2.6.** Disegna i seguenti gruppi di rette in diversi piani cartesiani calcolandone prima, in una tabella, tre punti.  $1.0 \t 1.0 \t 10.0 \t 10.0 \t 10.0 \t 10.0$ 

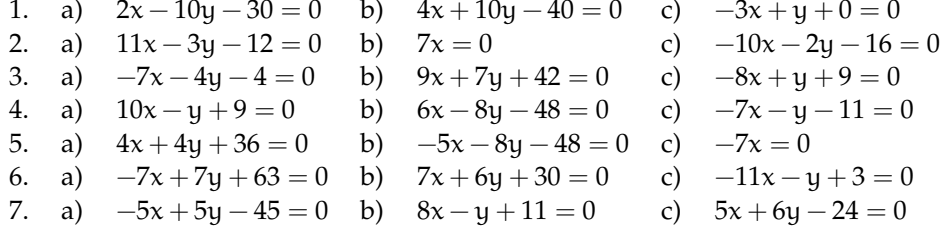

# **[2.4 Coefficienti dell'equazione esplicita](#page-51-3)**

**2.7.** Disegna i seguenti gruppi di rette in diversi piani cartesiani usando il metodo rapido.

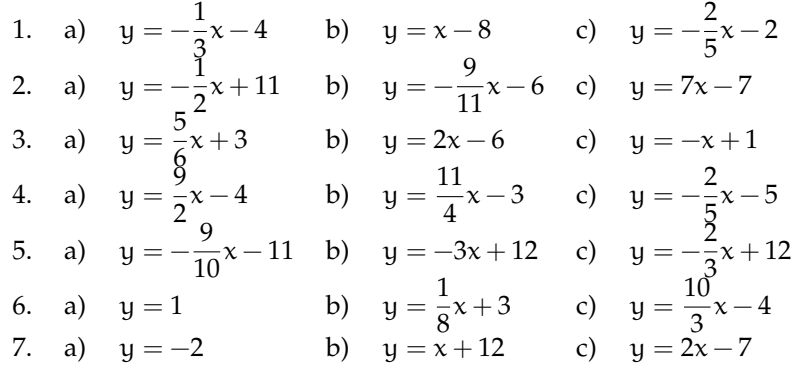

**2.8.** Disegna i seguenti gruppi di rette in diversi piani cartesiani usando il metodo rapido.

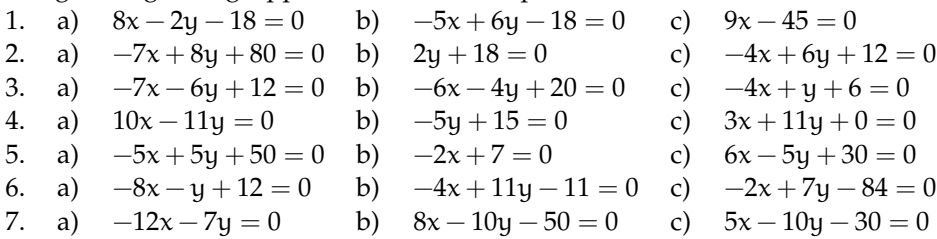

**[2.6 Retta per due punti](#page-55-1)**

**2.9.** Calcola l'equazione della retta: AB.

a) A(3; 2), B(8; 8)   
\n[
$$
y = \frac{6}{5}x - \frac{8}{5}
$$
]   
\n(b) A(-6; 7), B(-11; 6)   
\n[ $y = \frac{1}{5}x + \frac{41}{5}$ ]   
\n(c) A(-9; 1), B(9; 4)   
\n[ $y = \frac{1}{6}x + \frac{5}{2}$ ]   
\n(d) A(0; -12), B(-10; 11)   
\n[ $y = -\frac{23}{10}x - 12$ ]   
\n(e) A(-5; 1), B(4; -2)   
\n[ $y = -\frac{1}{3}x - \frac{2}{3}$ ]   
\n(f) A(-3; -4), B(4; -7)   
\n[ $y = -\frac{3}{7}x - \frac{37}{7}$ ]  
\n(g) A(6; -7), B(-1; -9)   
\n[ $y = \frac{7}{2}x - \frac{61}{7}$ ]  
\n(h) A(-1; 3), B(-7; -4)   
\n[ $y = \frac{7}{6}x + \frac{25}{6}$ ]  
\n(i) A(10; 1), B(-11; -10)   
\n[ $y = \frac{11}{2}x - \frac{21}{7}$ ]  
\n(j) A(4; -5), B(-1; -3)   
\n(k) A(-9; 1), B(-12; 6)   
\n(l) B(-12; 7)   
\n(l) C(12; 7)   
\n(l) C(12; 7)   
\n(l) C(12; -3)   
\n(l) D(12; -3)   
\n(m) A(-1; 3), B(-7; -4)   
\n(l) D(12; -3)   
\n(l) D(13; -10)   
\n(l) D(14; -5)   
\n(l) D(10; 11)   
\n(m) D(11; -10)   
\n(m) D(12; -12; -13)   
\n(n) D(13; -14; -15)   
\n(o) D(14; -5)   
\n(o) D(10; 11)   
\n15 = -\frac{8}{7}x - \frac{3}{7}  
\n16) A(10; 1), B(-11; -10)   
\n[ $y = \frac$ 

**2.10.** Per ciascuna delle seguenti terne di punti disegna la retta AB e le rette parallela e perpendicolare passanti per C.

a) A(10; 7), B(-9; -10), C(3; -12) b)  $A(-1; 6)$ ,  $B(-5; 6)$ ,  $C(-4; -5)$ c)  $A(-7; -2)$ ,  $B(-9; -6)$ ,  $C(5; -12)$ d )  $A(-3; 0)$ ,  $B(-4; -4)$ ,  $C(-9; -9)$ e) A(4; −3), B(−10; 9), C(8; 6) f) A(4; 11), B( $-12$ ;  $-11$ ), C(9; 5) g)  $A(6; -2)$ ,  $B(-12; -7)$ ,  $C(10; -8)$ h)  $A(-4; 4)$ , B(10; -10), C(11; -1) i)  $A(-3, -10)$ , B(9; 8), C(8; -9) j) A(7; −12), B(6; −4), C(−11; −3) k) A(0; 0), B( $-8$ ;  $-3$ ), C(4; 11) l) A(−2; −2), B(7; −7), C(4; 8) m) A(−7; −9), B(−4; 8), C(4; 10) n) A(−8; −5), B(11; 11), C(9; 5)

**2.11.** Per ciascuna delle seguenti terne di punti disegna la retta AB e le rette parallela e perpendicolare passanti per C. poi calcolane le equazioni.

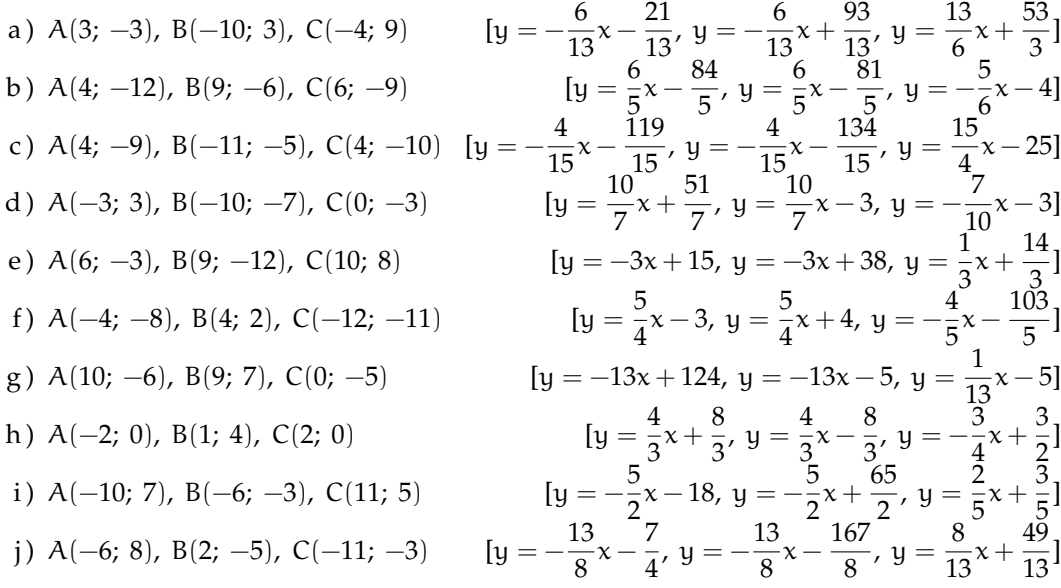

**[2.8 Distanza punto retta](#page-56-0)**

**2.12.** Calcola la distanza tra il punto P e la retta r

a) 
$$
P(11; -7)
$$
,  $r: -6x + 7y + 21 = 0$   
\nb)  $P(-10; 10)$ ,  $r: 3x + 10y + 10 = 0$   
\nc)  $P(8; -1)$ ,  $r: -12x - 10y + 40 = 0$   
\nd)  $P(-5; -11)$ ,  $r: -6x + 0 = 0$   
\ne)  $P(-1; -4)$ ,  $r: -3x + 9y - 81 = 0$   
\nf)  $P(-3; 0)$ ,  $r: 9x - 6y + 72 = 0$   
\n $\begin{array}{r} \frac{114}{\sqrt{90}} \approx 12.02 \\ \frac{114}{\sqrt{90}} \approx 12.02 \end{array}$   
\nf)  $\frac{45}{\sqrt{117}} \approx 4.16$ 

g)  $P(-10; -7)$ , r :  $10x - 9y + 27 = 0$  $\frac{18}{\sqrt{181}} \approx 0.7433$ h)  $P(4; 0)$ , r :  $-9x + 4y + 44 = 0$ 8  $\frac{\epsilon}{\sqrt{97}} \approx 0.8123$ i)  $P(-5; 8)$ , r :  $10x - 3y - 27 = 0$ 101  $\frac{184}{\sqrt{109}} \approx 9.674$ j)  $P(-11; 0)$ , r :  $9x + 11y - 33 = 0$ 132  $\frac{162}{\sqrt{202}} \approx 9.287$ k) P(-9; -10), r :  $2x + 4y + 24 = 0$ 34  $\frac{64}{\sqrt{20}} \approx 7.603$ 

**2.13.** Calcola la distanza tra il punto P e la retta r

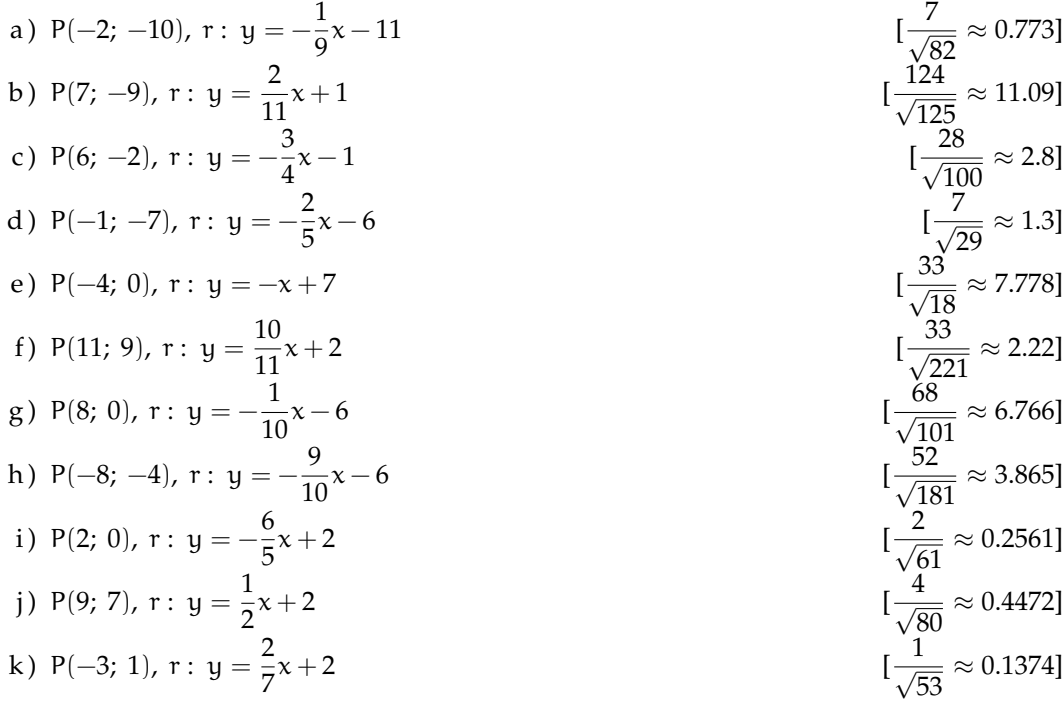

**2.14.** Per ciascuna delle seguenti terne di punti disegna la retta AB e calcola la sua equazione. Calcola la lunghezza del segmento AB, la distanza del punto C dalla retta AB e l'area del triangolo ABC

a)  $A(-4; 10); B(-3; 0); C(3; -9)$  $\overline{101}$ ;  $\frac{51}{\sqrt{101}}$ ; 25.5] b) A(8; 11); B(6;  $-7$ ); C(7;  $-7$ )  $rac{9}{\sqrt{82}}$ ; 9] c) A(11; 2); B(2; 7); C(11; -1) 5  $\frac{5}{9}x + \frac{73}{9}$  $\frac{27}{9}$ ,  $\sqrt{106}$ ;  $\frac{27}{\sqrt{106}}$ ; 13.5] d)  $A(-5; 9)$ ; B(-8; 4); C(9; -5) 5  $\frac{5}{3}x + \frac{52}{3}$  $\frac{52}{3}$ ,  $\sqrt{34}$ ;  $\frac{112}{\sqrt{34}}$ ; 56] e)  $A(6; -8)$ ; B(-10; -6); C(4; -10) 1  $rac{1}{8}x-\frac{29}{4}$  $\frac{29}{4}$ ,  $\sqrt{260}$ ;  $\frac{18}{\sqrt{65}}$ ; 18]

f) 
$$
A(3; -6)
$$
;  $B(-5; -2)$ ;  $C(10; -11)$   
\n(g)  $A(1; -2)$ ;  $B(3; -11)$ ;  $C(7; -2)$   
\n(h)  $A(-6; 9)$ ;  $B(11; 11)$ ;  $C(1; 4)$   
\n(i)  $A(2; 1)$ ;  $B(6; 1)$ ;  $C(-6; -7)$   
\n(j)  $A(1; -4)$ ;  $B(-6; -10)$ ;  $C(7; 7)$   
\n(k)  $A(11; -8)$ ;  $B(-8; 9)$ ;  $C(0; -8)$   
\n(l)  $y = \frac{6}{17}x + \frac{35}{17}$ ,  $\sqrt{85}$ ;  $\frac{99}{\sqrt{293}}$ ;  $\frac{99}{\sqrt{293}}$ ;

**2.15.** Disegna le due rette, individua le coordinate dell'intersezione, verifica che queste sono soluzioni di entrambe le equazioni.

| a) r: $y = 4x - 8$ ; s: $y = -\frac{1}{4}x + 9$                                                                                                    | g) r: $y = 4x$ ; s: $y = 16x - 12$                            |
|----------------------------------------------------------------------------------------------------|---------------------------------------------------------------|
| b) r: $y = \frac{5}{8}x - 4$ ; s: $y = \frac{1}{4}x - 7$                                                                                             | h) r: $y = \frac{10}{11}x - 11$ ; s: $y = -\frac{5}{11}x + 4$ |
|                                                                                                    | i) r: $y = \frac{1}{2}x + 7$ ; s: $y = \frac{11}{4}x - 11$    |
|                                                                                                    | j) r: $y = \frac{5}{2}x + 7$ ; s: $y = 4$                     |
| c) r: $y = -\frac{20}{3}x + 9$ ; s: $y = -\frac{17}{3}x + 6$<br>d) r: $y = 1$ ; s: $y = 3x - 11$<br>e) r: $y = -\frac{5}{2}x - 4$ ; s: $y = -8x + 7$ | k) r: $y = 9$ ; s: $y = \frac{10}{11}x - 1$                   |
| f) r: $y = 4x - 3$ ; s: $y = \frac{17}{3}x - 8$                                                                                                    | 1) r: $y = \frac{5}{4}x - 11$ ; s: $y = \frac{11}{8}x - 12$   |

**2.16.** Disegna le due rette e calcola le coordinate dell'intersezione.

a) 
$$
\mathbf{r}: \mathbf{y} = -\frac{3}{11}\mathbf{x} - 6;
$$
  $\mathbf{s}: \mathbf{y} = -\frac{11}{8}\mathbf{x} - 6$  [ (0; -6)]  
\nb)  $\mathbf{r}: \mathbf{y} = \frac{5}{7}\mathbf{x} - 1;$   $\mathbf{s}: \mathbf{y} = \frac{1}{5}\mathbf{x} - 7$  [  $\left(-\frac{35}{3}; -\frac{28}{3}\right)$  ]  
\nc)  $\mathbf{r}: \mathbf{y} = \frac{5}{12}\mathbf{x} + 6;$   $\mathbf{s}: \mathbf{y} = -\frac{6}{7}\mathbf{x} - 8$  [  $\left(-\frac{1176}{107}; \frac{152}{107}\right)$  ]  
\nd)  $\mathbf{r}: \mathbf{y} = -\frac{11}{2}\mathbf{x} + 1;$   $\mathbf{s}: \mathbf{y} = -\frac{5}{2}\mathbf{x} + 6$  [  $\left(-\frac{5}{3}; \frac{61}{6}\right)$  ]  
\ne)  $\mathbf{r}: \mathbf{y} = 4;$   $\mathbf{s}: \mathbf{y} = \frac{6}{7}\mathbf{x}$  [  $\left(\frac{77}{128}; -\frac{177}{128}\right)$  ]  
\ng)  $\mathbf{r}: \mathbf{y} = \frac{5}{2}\mathbf{x} - 11;$   $\mathbf{s}: \mathbf{y} = -\frac{11}{7}\mathbf{x} + 9$  [  $\left(\frac{280}{57}; \frac{73}{57}\right)$  ]  
\nh)  $\mathbf{r}: \mathbf{y} = -\frac{9}{2}\mathbf{x} - 5;$   $\mathbf{s}: \mathbf{y} = \frac{5}{6}\mathbf{x} + 11$  [  $\left(-3; \frac{17}{2}\right)$  ]  
\ni)  $\mathbf{r}: \mathbf{y} = -\frac{1}{3}\mathbf{x} + 2;$   $\mathbf{s}: \mathbf{y} = 2\mathbf{x} + 12$  [  $\left(-\frac{39}{7}; -\frac{24}{17}\right)$  ]  
\nj)  $\mathbf{r}: \mathbf{y} = -\$ 

**2.17.** Disegna le due rette e calcola le coordinate dell'intersezione.

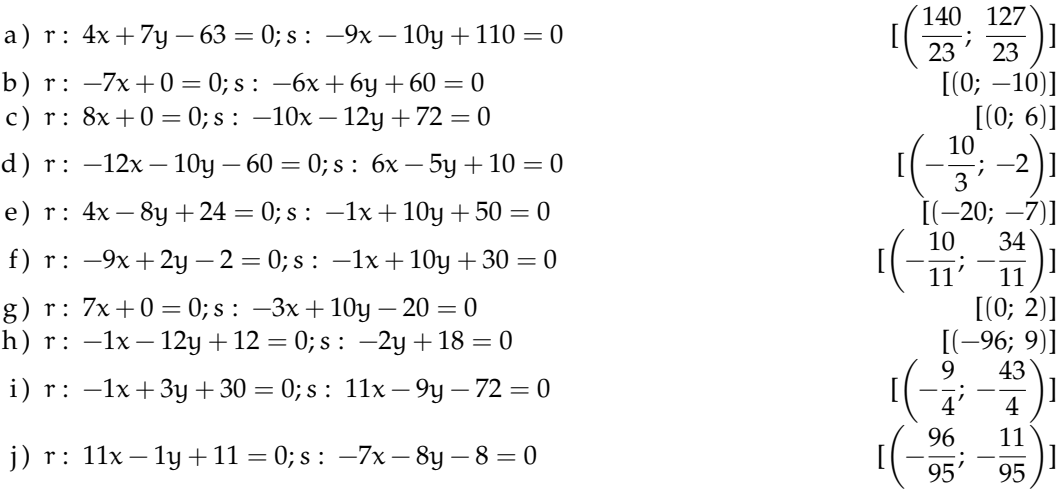

#### **2.10.2 Esercizi riepilogativi**

**2.18.** Determina il circocentro, l'ortocentro, il baricentro, il perimetro e l'area del triangolo avente per vertici i punti  $A(-1, -1)$ , B(2; −1), C(0; 3).

**2.19.** Determina la proiezione ortogonale del punto P(−1; −4) sulla retta y = − <del>.</del>  $\frac{1}{5}x-1$ 

**2.20.** Dati i tre punti A(1; 3), B(−1; 6), C(−4; 4) determina il punto D in modo tale che il quadrilatero ABCD risulti essere un quadrato. (Suggerimento: ci sono due metodi per risolvere l'esercizio, uno è molto veloce...)

**2.21.** Verifica che il triangolo di vertici A(3; 2), B(2; 5), C(−4; 3) è rettangolo e calcola l'area. [10]

**2.22.** Nel fascio di rette di centro A(−2; 1) determinare la retta r perpendicolare alla retta di equazione  $2x - 2y - 3 = 0$  [x + y + 1 = 0]

**2.23.** Nel fascio di rette parallele a y =  $-2x$  determinare la retta r passante per A(0; -3) [2x +  $y + 3 = 0$ ]

**2.24.** Dati i tre vertici di un triangolo A(5; 0) B(1; 2) e C(−3; 2), scriverne le equazioni dei lati.  $[x + 2y - 5 = 0 \times 4y - 5 = 0 \times 2]$ 

**2.25.** Scrivere l'equazione di una retta passante per A(4; 2) e per il punto comune alle rette  $r : x + y = 3 e s : x - y + 1 = 0$  [y = 2]

**2.26.** Scrivere l'equazione della retta congiungente il punto d'intersezione delle rette a : x +  $y = 3$  e b :  $x - y + 1 = 0$ , con quello d'intersezione delle rette c :  $x - y = 1$  e d  $x = -1$  [y = 2x]

**2.27.** Scrivere l'equazione della retta passante per A(−5; −1) parallela alla retta congiungente l'origine delle coordinate con B(1; 2) [2x − y + 9 = 0]

**2.28.** La retta passante per A(2; 3) e B(−1; −6) e quella per C(6; −1) e D(−3; 2) come sono fra loro? [perpendicolari]

# **Rette parallele 3**

# **3.1 Rette parallele**

Secondo la definizione di Euclide, due rette nel piano sono parallele se non hanno punti in comune. In maniera più moderna il concetto di parallelismo è interpretato come l'avere la stessa direzione. Si può anche dare una formulazione che unifichi le due definizioni precedenti; si deve però ricorrere al concetto di distanza: due rette nel piano sono parallele se mantengono sempre la stessa distanza. Se la distanza è nulla, le due rette sono coincidenti. Ricordiamo che la *distanza* tra due punti P e Q è la lunghezza del *percorso più breve* che unisce i due punti. analogamente la distanza tra un punto P e una figura F è la lunghezza del *percorso più breve* che unisce il punto P con un punto qualsiasi della figura F.

Nel seguito useremo la seguente:

**Definizione 3.1.** Due rette giacenti nello stesso piano si dicono *parallele* se sono coincidenti oppure non si incontrano mai.

Euclide, dopo aver trattato una perte della geometria ha introdotto un quinto postulato relativo al parallelismo, la versione "moderna" del V Postulato di Euclide dice:

**Postulato 3.1.** dati una retta r ed un punto P, allora esiste una ed una sola retta parallela ad r e passante per P.

Si è scelto di considerare parallele sia rette nel piano che non hanno punti in comune sia rette coincidenti proprio per fare in modo che la relazione di parallelismo sia una relazione di equivalenza: riflessiva, simmetrica, transitiva. Con la definizione di parallelismo data da Euclide, al contrario, sarebbe stata solo simmetrica, ma non riflessiva né transitiva. Per convincersi della non transitività, basta considerare tre rette a, b, c con a e c coincidenti e b parallela ad entrambe e distinta da esse: allora  $\alpha \parallel b$  e b  $\parallel c$ , ma  $\alpha$  e c non sono parallele secondo la definizione di Euclide.

**Procedura 3.2.** *Costruzione della parallela a una retta, passante per un punto C esterno ad essa:*

- *1. Traccia la retta r passante per due punti qualsiasi A e B.*
- *2. Traccia un punto C non appartenente alla retta.*
- *3. Traccia la retta passante per C ed A.*
- *4. Traccia la circonferenza C\_0 di centro C e raggio CA*
- *5. Traccia la circonferenza C\_1 di centro A e raggio CA*
- *6. Denomina D ed E (E è più vicino a C) i punti di intersezione della retta r con la circonferenza C\_1.*
- *7. Traccia la circonferenza C\_2 di centro A e raggio EC, che interseca la circonferenza C\_1 nei punti G ed F (G appartiene allo stesso semipiano individuato da r, contenente C).*
- *8. Traccia la retta CG, che è la parallela alla retta AB, passante per C.*

#### **3.1.1 Rette parallele tagliate da una trasversale**

Due rette parallele a e b vengono intersecate da una retta c (detta *trasversale*) che non è parallela ad esse,

- ➡ se la retta c è perpendicolare (ad entrambe), si vengono a formare otto angoli retti;
- $\Rightarrow$  se la retta c non è perpendicolare ad esse, si vengono a formare otto angoli, di cui quattro acuti e quattro ottusi, rispetto alla posizione che occupano alle coppie vengono attribuiti i seguenti nomi:
	- ➠ le coppie di angoli 1 e 5, 2 e 6, 3 e 7, 4 e 8 si dicono *corrispondenti*;
	- ➠ le coppie di angoli 3 e 5, 4 e 6 si dicono *alterni interni*;
	- ➠ le coppie di angoli 1 e 7, 2 e 8 si dicono *alterni esterni*;
	- ➠ le coppie di angoli 3 e 6, 4 e 5 si dicono *coniugati interni*;
	- ➠ le coppie di angoli 1 e 8, 2 e 7 si dicono *coniugati esterni*.

Inoltre le coppie 1 e 3, 2 e 4, 5 e 7, 6 e 8 sono angoli opposti al vertice.

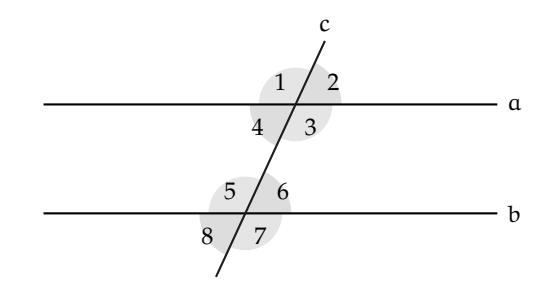

**Teorema 3.3** (delle parallele [diretto])**.** *Se due rette tagliate da una trasversale formano una coppia di angoli alterni interni congruenti allora sono parallele.*

*Dimostrazione.* Ragioniamo per assurdo. Supponiamo che la tesi sia falsa, cioè che le rette a e b non siano parallele. Se non sono parallele si incontreranno in un punto C e quindi tra a esse e la trasversale si viene a formare il triangolo ABC. Per il teorema dell'angolo esterno del triangolo, l'angolo (esterno) α è maggiore dell'angolo (interno) β. Questa conseguenza contraddice l'ipotesi del teorema, secondo la <sup>b</sup> quale gli angoli alterni interni α e β sono congruenti. Allora abbiamo sbagliato a negare la tesi, che perciò risulta vera.  $\Box$ 

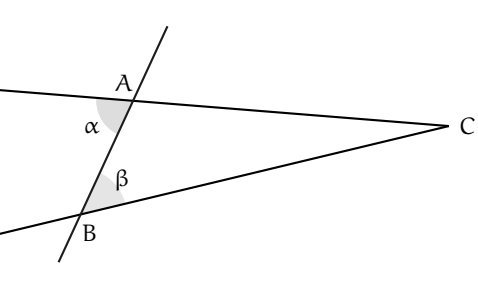

Possiamo generalizzare il teorema precedente ad altri casi.

**Teorema 3.4** (Criterio di parallelismo)**.** *Se due rette sono parallele se, tagliate da una trasversale, danno origine ad una tra le seguenti coppie di angoli:*

- ➡ *angoli alterni interni o alterni esterni congruenti;*
- ➡ *angoli corrispondenti congruenti;*
- ➡ *angoli coniugati interni o coniugati esterni supplementari*

**Teorema 3.5** (delle parallele [inverso])**.** *Se due rette sono parallele allora esse formano con una trasversale qualsiasi due angoli alterni interni congruenti.*

#### *Dimostrazione.*

Ragioniamo per assurdo. Supponiamo che la tesi sia falsa, cioè che esista una coppia di angoli alterni interni α e β con α > β. Per il punto P, vertice dell'angolo α si potrà allora tracciare una retta a ′ in modo che l'angolo da essa formato α $'$  sia congruente a β. Ne segue che α $'$ e b sono parallele perché formano angoli alterni interni congruenti.

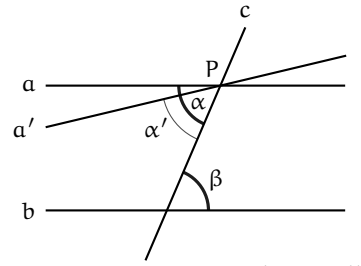

Allora esisterebbero due rette distinte, a e a ′ , passanti per lo stesso punto P, entrambe parallele alla retta b. Questa conclusione contraddice il V postulato di Euclide, secondo il quale per un punto esterno a una retta passa un'unica parallela. In altre parole la tesi è vera.  $\Box$ 

In generale possiamo enunciare il seguente

**Teorema 3.6.** *Se due rette sono parallele allora esse formano con una trasversale qualunque*

- ➡ *angoli alterni interni o alterni esterni congruenti;*
- ➡ *angoli corrispondenti congruenti;*
- ➡ *angoli coniugati interni o coniugati esterni supplementari.*

*Dimostrazione.* Abbiamo già dimostrato che sono congruenti gli angoli alterni interni formati da due parallele tagliate da una trasversale. Tenendo conto che gli angoli opposti al vertice sono congruenti e gli angoli adiacenti sono supplementari, si possono dedurre facilmente tutte le tesi di questo teorema.  $\Box$ 

# **3.2 Somma degli angoli interni di un triangolo**

Passiamo ora a dimostrare il secondo teorema dell'angolo esterno di un triangolo.

**Teorema 3.7.** *In un triangolo, un angolo esterno è congruente alla somma dei due angoli interni non adiacenti.*

#### *Dimostrazione.*

Sia ABC un triangolo e sia CBD un angolo esterno. Tracciamo la semiretta BE || AC che divide l'angolo  $\widehat{CBD}$  in due parti,  $\widehat{CBE}$  ed  $E\widehat{B}D$ . L'angolo C $\widehat{B}E$  risulta congruente all'angolo  $\widehat{ACB}$  in quanto i due angoli sono alterni interni rispetto alle rette parallele AC e BE tagliate dalla trasversale CB.

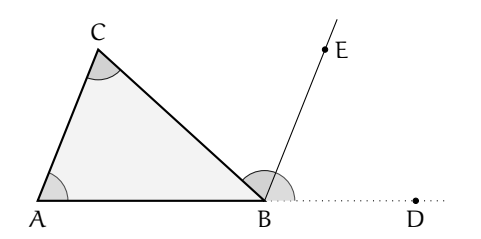

αgnate dana trasversate e *B*.<br>Analogamente l'angolo EBD risulta congruente all'angolo CÂB in quanto i due angoli sono corrispondenti rispetto alle rette parallele AC e BE tagliate dalla trasversale AD. Dunque  $C\widehat{B}D$  è congruente alla somma degli angoli interni di vertici A e C.  $\Box$ 

**Corollario 3.8.** *La somma degli angoli interni di un triangolo è congruente ad un angolo piatto.*

*Dimostrazione.* Dalla figura precedente A $\hat{B}D \cong \hat{A}B\hat{C} + \hat{C}B\hat{E} + \hat{E}B\hat{D} \cong \hat{A}B\hat{C} + B\hat{C}A + \hat{C}A\hat{B}B$ , pertanto la somma degli angoli interni è congruente all'angolo piatto A $\hat{B}D$ . pertanto la somma degli angoli interni è congruente all'angolo piatto  $\widehat{ABD}$ .

**Corollario 3.9.** *Un triangolo non può avere più di un angolo retto e/o ottuso.*

Dunque, necessariamente almeno due angoli sono acuti. Di conseguenza, gli angoli alla base di un triangolo isoscele devono essere acuti.

# **3.3 Somma degli angoli interni di un poligono**

**Teorema 3.10.** *Dato un poligono* P *di* n *lati, la somma degli angoli interni di* P *è* n − 2 *angoli piatti.*

*Dimostrazione.* Infatti, dato un qualunque poligono (anche concavo) di n lati, scelto un opportuno punto interno J in modo che, congiunto con esso ciascun vertice il poligono resti diviso in n triangoli, si può osservare che la somma degli angoli interni del poligono è data dalla somma degli angoli interni di n triangoli (n angoli piatti) meno l'angolo giro (2 angoli piatti) in J. П

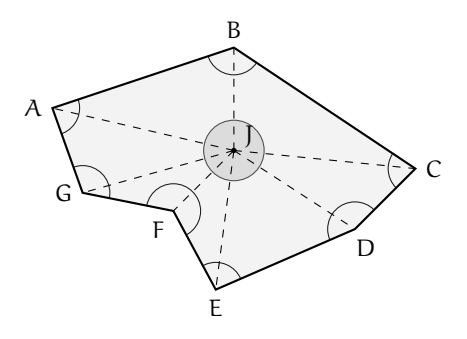

**Teorema 3.11.** *La somma degli angoli esterni di un qualsiasi poligono convesso, indipendentemente dal numero dei lati, è congruente ad un angolo giro.*

*Dimostrazione.* Ogni angolo esterno è adiacente ad un angolo interno, per cui se si hanno m lati, e quindi m vertici, la somma degli angoli interni e degli angoli esterni è pari ad m angoli piatti. Essendo la somma degli angoli interni congruente a m − 2 angoli piatti (per il teorema precedente), la somma degli angoli esterni sarà di due angoli piatti, cioè un angolo giro.  $\Box$ 

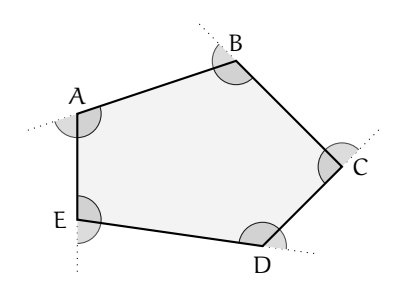

# **3.4 Generalizzazione dei criteri di congruenza dei triangoli**

Se due triangoli hanno rispettivamente due angoli congruenti, allora anche i terzi angoli saranno congruenti nei due triangoli, in quanto supplementari della somma di angoli congruenti.

Dunque, se due triangoli hanno congruenti un lato e due angoli, anche se il lato congruente non è compreso tra i due angoli congruenti, risultano congruenti. Precisamente, vale la seguente proposizione.

Teorema 3.12 (Generalizzazione del 2<sup>o</sup> criterio di congruenza dei triangoli). *Due triangoli sono congruenti se hanno rispettivamente congruenti una coppia di lati e due coppie di angoli ugualmente posti rispetto ai lati congruenti.*

*Dimostrazione.*

Il caso in cui il lato congruente è compreso tra gli angoli congruenti è stato già dimostrato (2<sup>o</sup> criterio di congruenza dei triangoli) ed utilizzato per la dimostrazione di varie proprietà. Ora consideriamo l'altro caso. In figura abbiamo rappresentato due triangoli, ABC e A'B'C' che hanno per ipotesi i lati AC ≅ A'C' e gli angoli α ≅ α $'$  e β  $\cong$  β′.

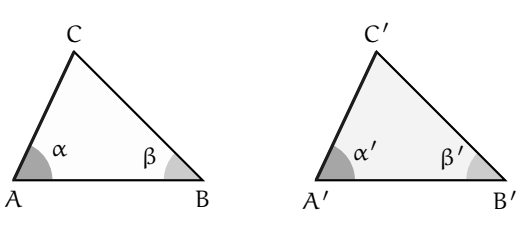

I due triangoli risultano congruenti, poiché deve risultare A $\widehat{C}B\cong A'\widehat{C'}B'$ , in quanto tali angoli sono supplementari alla somma di angoli congruenti per ipotesi (la somma degli angoli interni di un triangolo è un angolo piatto). Ci riconduciamo quindi al caso del 2<sup>o</sup> criterio di congruenza, già dimostrato in precedenza.  $\Box$ 

Riprendiamo una proprietà dei triangoli isosceli che abbiamo enunciato ma non abbiamo dimostrato.

**Proposzione 3.13.** *In un triangolo isoscele, l'altezza relativa alla base è anche bisettrice dell'angolo al vertice e mediana relativa alla base.*

Ipotesi: IG  $\cong$  IH,  $\alpha \cong \beta$ , IL  $\perp$  GH. Tesi:  $G\hat{I}L \cong H\hat{I}L$ ,  $GL \cong LH$ .

*Dimostrazione.* I triangoli GLI e LHI sono congruenti per il secondo criterio generalizzato, avendo congruenti un lato (quello obliquo, IG  $\cong$  IH) e due angoli (α  $\cong$  β e ILG ≅ ILH). Di conseguenza, i restanti elementi sono ordinatamente congruenti, in particolare GL ≅ LH e  $\widehat{\text{GIL}} \cong \widehat{\text{HIL}}$ .  $\Box$ 

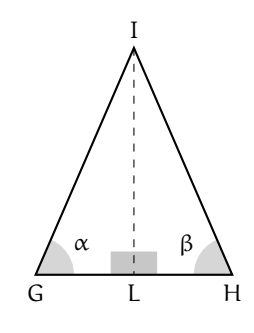

❑ **Osservazione** Dall'esame dei primi tre criteri di congruenza dei triangoli, nonché dalla generalizzazione del secondo criterio, si potrebbe essere indotti a pensare che due triangoli sono congruenti se hanno tre coppie di elementi rispettivamente congruenti, se almeno una delle tre coppie di elementi è costituita da lati.

In realtà, il primo criterio non si può generalizzare come il secondo. Basta pensare alla figura a lato: ADC è un triangolo isoscele, B è un punto sul prolungamento della base AD. Unendo B con C, vengono individuati due nuovi triangoli, ABC e BCD che hanno in comune il lato CB e l'angolo di vertice B, ed hanno inoltre congruenti i lati AC e CD, ma evidentemente non sono congruenti. Quindi se due triangoli hanno due lati ed un angolo qualsiasi congruenti, non è detto che siano congruenti. Però nei due triangoli citati in figura, gli angoli CAB e CDB sono supplementari.

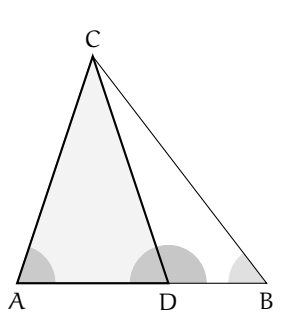

#### **3.4.1 Congruenze di triangoli rettangoli**

Per quanto affermato nelle proposizioni precedenti, sappiamo che i triangoli rettangoli hanno una coppia di angoli congruenti (quelli retti, essendo tutti congruenti fra loro, come affermato dal IV postulato di Euclide) e gli altri angoli necessariamente acuti, in quanto la somma degli angoli interni di un triangolo è congruente ad un angolo piatto (come segue dal secondo teorema dell'angolo esterno e dai corollari).

Tenendo conto dunque dei criteri di congruenza dei triangoli, si possono riformulare dei criteri di congruenza specifici per i triangoli rettangoli. Di questi ultimi omettiamo la dimostrazione.

**Teorema 3.14** (Criteri di congruenza dei triangoli rettangoli)**.** *Due triangoli rettangoli sono congruenti se hanno rispettivamente congruenti almeno uno tra:*

- ➡ *i due cateti (1<sup>o</sup> criterio);*
- ➡ *l'ipotenusa e un angolo acuto (2<sup>o</sup> criterio);*
- ➡ *un cateto e l'angolo acuto adiacente (2<sup>o</sup> criterio);*
- ➡ *un cateto e l'angolo acuto opposto (2<sup>o</sup> criterio);*
- ➡ *un cateto e l'ipotenusa (4<sup>o</sup> criterio).*

A titolo esemplificativo, ecome applicazione dei criteri, proponiamo qui di seguito due possibili costruzioni di triangoli rettangoli mediante l'utilizzo della riga e del compasso.

**Procedura 3.15.** *Costruisci un triangolo rettangolo i cui cateti sono congruenti a due segmenti dati:*

- *1. Traccia due segmento AB e CD.*
- *2. Traccia un punto E e la circonferenza c' di centro E e raggio AB.*
- *3. Considera sulla circonferenza c' un punto e denominalo F.*
- *4. Traccia il segmento EF.*
- *5. Costruisci la retta r passante per E e perpendicolare a EF.*
- *6. Traccia la circonferenza c" di centro E e raggio CD.*
- *7. Denomina G e G' le intersezioni della retta r con la circonferenza c" tracciata.*
- *8. Il triangolo EFG è rettangolo e ha i due cateti EF e EG congruenti ai due segmenti AB e CD dati. Lo stesso vale per il triangolo EFG'.*
**Procedura 3.16.** *Costruisci un triangolo rettangolo, dato un cateto e un angolo adiacente al cateto:*

- *1. Traccia un segmento AB e costruisci un angolo CDE.*
- *2. Traccia un punto F.*
- *3. Traccia la circonferenza di centro F e raggio AB.*
- *4. Traccia arbitrariamente sulla circonferenza un punto G.*
- *5. Traccia la semiretta di origine G e passante per F.*
- *6. Trasporta l'angolo CDE sulla semiretta GF.*
- *7. Costruisci la perpendicolare s a FG e passante per F.*
- *8. H è il punto di intersezione del secondo lato dell'angolo (diverso dalla semiretta FG) con la perpendicolare s.*
- *9. Il triangolo GFH è il triangolo rettangolo in F, con un angolo acuto congruente a CDE (quale?.................) e un cateto congruente ad AB (quale? . . . ..............)*

**Procedura 3.17.** *Costruisci un triangolo rettangolo, dato un cateto e l'ipotenusa:*

- *1. Traccia un segmento AB e un segmento DE > AB.*
- *2. Traccia un punto F del piano.*
- *3. Traccia la circonferenza di centro F e raggio congruente ad AB.*
- *4. Sia G un punto della circonferenza.*
- *5. Traccia il segmento FG e la retta r perpendicolare a FG e passante per F.*
- *6. Traccia la circonferenza di centro G e raggio congruente a DE,*
- *7. Denomina H il punto di intersezione fra la retta r e la circonferenza.*
- *8. Il triangolo HFG è il triangolo rettangolo con un cateto congruente ad AB e l'ipotenusa congruente a DE.*

Si può dire che il triangolo rettangolo si forma in ogni caso?

# <span id="page-72-0"></span>**3.5 Disuguaglianze tra gli elementi di un triangolo**

**Teorema 3.18.** *In un triangolo, a lato maggiore si oppone angolo maggiore.*

Ipotesi:  $BC > AB$ . Tesi:  $B\hat{A}C > A\hat{C}B$ .

*Dimostrazione.* Scegliamo opportunamente un punto D sul lato maggiore BC in modo che BD sia congruente ad AB. Se uniamo A con D, poiché il segmento AD è interno al triangolo ABC, il triangolo ABC viene diviso in due nuovi triangoli, ADB e ACD. Il triangolo ADB è isoscele sulla base AD pertanto ha gli angoli alla base congruenti, per cui risulta BÂD ≅ ADB. Ma BÂD è una parte propria di  $\widehat{BAC}$ , mentre  $\widehat{ADB}$ , come angolo esterno al triangolo ACD è maggiore dell'angolo  $\angle ACD = \angle ACB$ , interno non adiacente, per il primo teorema dell'angolo esterno. Si ha dunque:  $B\widehat{A}C > B\widehat{A}D \cong A\widehat{D}B > A\widehat{C}B$  e quindi la tesi (in maniera del tutto analoga si può dimostrare che  $\angle$ BAC > ABC).  $\Box$ 

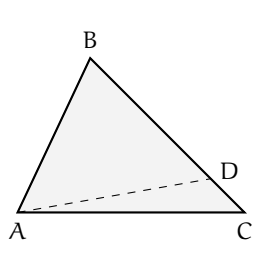

#### **Teorema 3.19.** *In un triangolo, ad angolo maggiore si oppone lato maggiore.*

Ipotesi:  $B\widehat{A}C > A\widehat{C}B$ . Tesi:  $BC > AB$ .

#### *Dimostrazione.*

Dimostriamo la tesi in maniera indiretta, facendo uso del teorema precedente e del teorema del triangolo isoscele. Supponiamo vera l'ipotesi  $\angle BAC > ACB$ . Facciamo un confronto tra i segmenti BC e AB considerando tutte le possibilità. È possibile che sia:

(i) 
$$
BC \cong AB
$$
; (ii)  $BC < AB$ ; (iii)  $BC > AB$ .

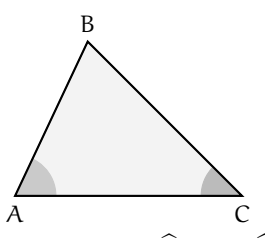

Se fosse vera la (i), il triangolo ABC sarebbe isoscele sulla base AC e risulterebbe BÂC ≅ AĈB, per il teorema del triangolo isoscele, contro l'ipotesi.

Se fosse vera la (ii), per il teorema precedente risulterebbe  $\widehat{BAC} < \widehat{ACB}$ , contro l'ipotesi.

Rimane solo la possibilità che sia vera la (iii), la quale infatti non contraddice il teorema precedente, anzi lo conferma. Quindi la tesi è dimostrata.  $\Box$ 

Da questo teorema discende la proprietà che in un triangolo rettangolo l'ipotenusa è sempre maggiore di ciascuno dei due cateti, in quanto l'ipotenusa è il lato che si oppone all'angolo maggiore, l'angolo retto.

Ora dimostriamo una proprietà importante dei triangoli, nota come *disuguaglianza triangolare*.

**Teorema 3.20** (Disuguaglianza triangolare)**.** *In un triangolo, ciascun lato è minore della somma degli altri due e maggiore della loro differenza.*

#### *Dimostrazione.*

In riferimento alla figura a lato, dimostriamo che nel triangolo ABC, AC < AB + BC. Se AC fosse minore di un altro lato, sicuramente sarebbe minore della somma degli altri due e il teorema sarebbe dimostrato. Esaminiamo il caso in cui AC è maggiore sia di AB che di BC. Prolunghiamo il lato AB dalla parte di B e prendiamo un punto D sul prolungamento in modo che il segmento BD sia congruente a BC. Unendo D con C abbiamo il triangolo ACD nel quale il lato AD è congruente alla somma dei lati AB e BC. La tesi si riconduce dunque a dimostrare che il lato AC è minore di AD. Osserviamo che il triangolo CBD è isoscele sulla base CD, per cui i suoi angoli alla base sono congruenti: BCD ≅ BDC. Ma l'angolo BCD è una parte propria di ACD che quindi risulta maggiore di B $\hat{CD} \cong \hat{ADC}$ . Dunque, nel triangolo ACD, il lato AD, che si oppone ad angolo maggiore, è maggiore del lato AC, che si oppone ad angolo minore, per il teorema precedente.

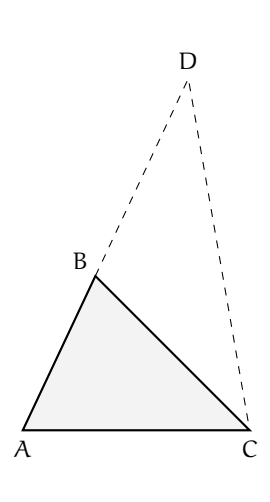

Visto che la costruzione fatta si può ripetere tale e quale rispetto a qualsiasi lato, si può concludere che  $AC < AB + BC$ ,  $AB < AC + BC$ ,  $BC < AB + AC$  e dunque, sottraendo ad ambo i membri della prima disuguaglianza il lato BC si ha AC − AB < BC, analogamente, sottraendo uno stesso segmento, si hanno AC − BC < AB, AC − BC < AB, AB − AC <

BC, AB − BC < AC, BC − AC < AB, BC − AB < AC. Leggendo le relazioni da destra verso sinistra, ogni lato è maggiore della differenza degli altri due (abbiamo scritto tutte le disuguaglianze, anche se ovviamente ogni lato ha misura positiva mentre la differenza tra due lati può essere anche nulla o negativa).  $\Box$ 

Proponiamo ora un teorema sulle disuguaglianze tra gli elementi di due triangoli.

Supponiamo di avere due triangoli aventi due coppie di lati rispettivamente congruenti. Allora, se anche gli angoli compresi sono congruenti, i due triangoli risultano congruenti per il primo criterio. Altrimenti, se i due angoli compresi tra i lati congruenti non sono congruenti, i due triangoli non sono congruenti, ed i terzi lati sono diseguali nello stesso verso degli angoli opposti ad essi (cioè compresi tra i lati congruenti).

**Teorema 3.21.** *Se due lati di un triangolo sono rispettivamente congruenti a due lati di un altro triangolo, e l'angolo tra essi compreso è nel primo triangolo maggiore che nel secondo, allora il terzo lato del primo triangolo è maggiore del terzo lato del secondo.*

Ipotesi: AB ≅ DE, AC ≅ DF, BÂC > EDF (AB  $\leq$  AC). Tesi: BC > EF.

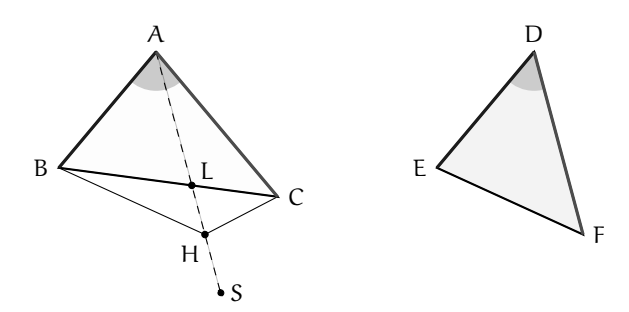

*Dimostrazione.* Tracciamo la semiretta AS di origine A, interna all'angolo BÂC, in modo tale che BÂS ≅ ED≀. Se prendiamo su AS il punto H tale che AH ≅ DF ed uniamo H con B, otteniamo un triangolo ABH congruente a DEF per il primo criterio.

È importante dimostrare che il punto H è esterno al triangolo ABC. Per dimostrare ciò, prendiamo il punto L, intersezione tra la semiretta AS ed il lato BC. Notiamo che abbiamo iniziato la costruzione a partire dal lato AB avendo supposto AB  $\leq$  AC, ma da questa disuguaglianza segue la corrispondente disuguaglianza tra gli angoli opposti:  $\angle ABC \geq ACB$ . L'angolo  $\widehat{AIC}$  è esterno al triangolo ABL, pertanto è maggiore dell'angolo ABC per il primo teorema dell'angolo esterno. Mettendo insieme le due disuguaglianze si ha  $\widehat{AIC} > \widehat{ABC} \geqslant$  $A\hat{C}B$ , dunque nel triangolo ALC vale la seguente relazione tra due angoli:  $A\hat{C}D > A\hat{C}B$ . Vale quindi anche la corrispondente relazione tra i lati opposti, per cui AC > AL. Poiché AX =∼ DF =∼ AC, il punto L è interno al segmento AH, e dunque H è esterno al triangolo ABC.

Abbiamo già unito H con B, uniamo H anche con C e ragioniamo sul triangolo BHC. Essendo BH congruente ad EF, la tesi è ricondotta a dimostrare che BC è maggiore di BH. Confrontiamo i rispettivi angoli opposti. Poiché il triangolo AHC è isoscele sulla base HC, gli angoli alla base risultano congruenti AĤC ≅ AĈH, dunque risulta BĤC ≅ BĈH perché:

$$
\widehat{\mathsf{BHC}} = \widehat{\mathsf{BHA}} + \widehat{\mathsf{AHC}} > \widehat{\mathsf{AHC}} \cong \widehat{\mathsf{ACH}} = \widehat{\mathsf{ACB}} + \widehat{\mathsf{BCH}} > \widehat{\mathsf{BCH}}.
$$

Dalla precedente disuguaglianza tra gli angoli segue la corrispondente disuguaglianza tra i lati opposti BC > BH e dunque la tesi.  $\Box$ 

**Teorema 3.22.** *Se due lati di un triangolo sono, rispettivamente, congruenti a due lati di un altro triangolo, e il terzo lato del primo triangolo è maggiore del terzo lato del secondo, allora l'angolo opposto al lato diseguale (compreso tra i lati congruenti) è nel primo triangolo maggiore che nel secondo.*

Ipotesi: AB ≅ DE, AC ≅ DF, BC > EF. Tesi: BÂC > ED̂F.

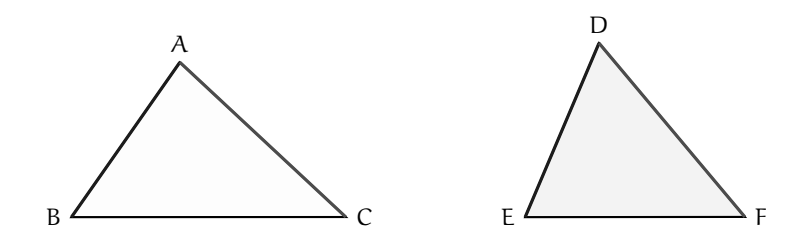

*Dimostrazione.* Procediamo per esclusione, in maniera analoga a come abbiamo fatto nel teorema inverso sulle disuguaglianze tra gli elementi di un triangolo.

Supponiamo vera l'ipotesi e studiamo i vari casi delle possibili relazioni tra gli angoli citati nella tesi. Sono possibili tre casi:

(i) 
$$
\widehat{BAC} \cong \widehat{EDF}
$$
; (ii)  $\widehat{BAC} < \widehat{EDF}$ ; (iii)  $\widehat{BAC} > \widehat{EDF}$ .

Se valesse l'ipotesi (i), essendo anche AB ≅ DE e AC ≅ DF, i triangoli risulterebbero congruenti per il primo criterio, contrariamente all'ipotesi BC > EF.

Se valesse l'ipotesi (ii), essendo anche AB ≅ DE e AC ≅ DF, per il teorema precedente risulterebbe  $BC < EF$ , contrariamente all'ipotesi  $BC > EF$ .

Rimane l'ipotesi (iii), che non contraddice il teorema precedente e che anzi lo conferma. Dunque la tesi è dimostrata.  $\Box$ 

**Esempio 3.1.** Nel triangolo ABC, isoscele sulla base BC, sia D un punto qualsiasi sul lato AB. Dimostra che DC > DB.

Individuiamo ipotesi, tesi e costruiamo il disegno.

Ipotesi: AB  $\cong$  AC, D  $\in$  AB. Tesi: CD > BD.

*Dimostrazione.* Consideriamo i triangoli ABC e DBC a lato. Poiché B $\hat{C}D < B\hat{C}A$  e B $\hat{C}A \cong \hat{ABC}$  si ha che B $\hat{C}D < D\hat{BC}$ . Quindi, poiché in un triangolo ad angolo maggiore si oppone lato maggiore, considerando il triangolo DBC si ha CD > BD.  $\Box$ 

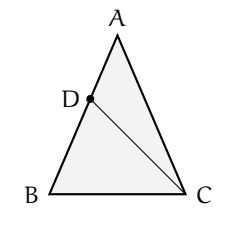

# **3.6 Esercizi**

## **3.6.1 Esercizi dei singoli paragrafi**

**[3.1 Rette parallele](#page-66-0)**

**3.1.** Vero o Falso?

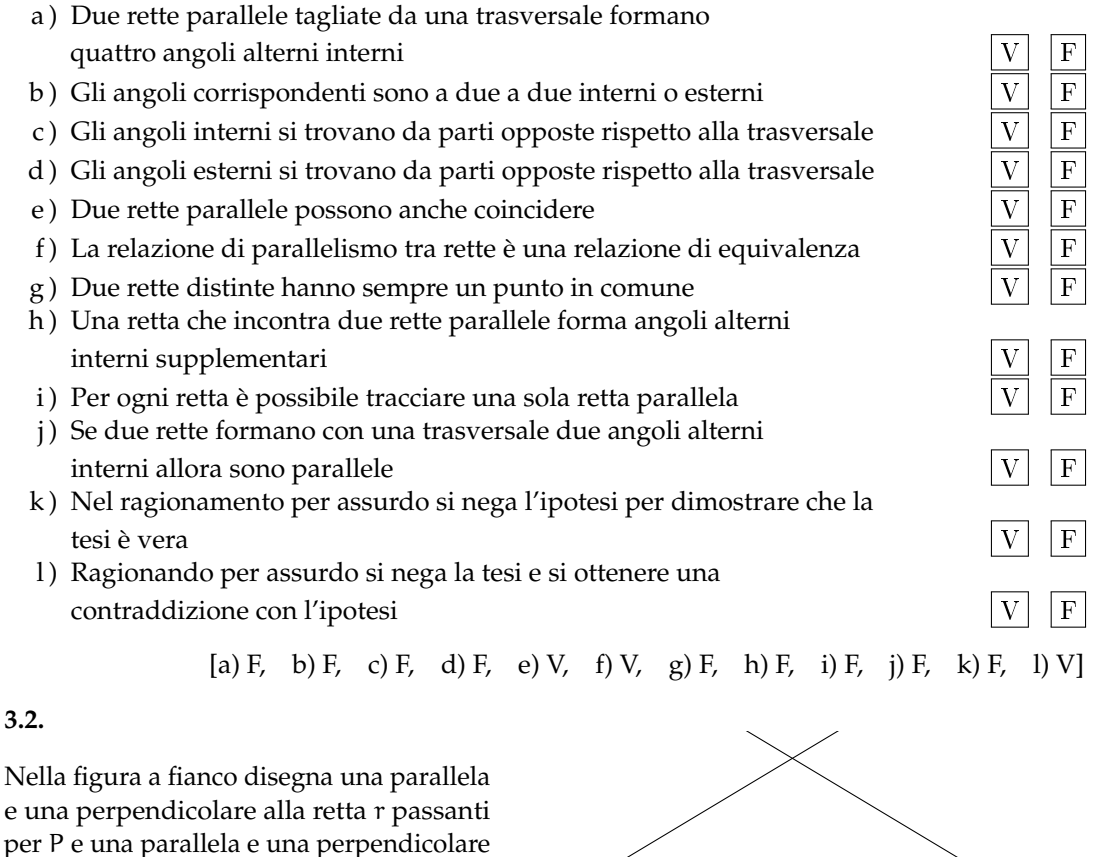

a s passanti per Q.

**3.3.**

 $r \nearrow$  s  $\overline{p}$  Q s  $\overset{\bullet}{\mathbf{p}}$  $\dot{\rm o}$ 

> Nella figura in fianco sono state tracciate due rette parallele e una trasversale. Segna con un arco gli angoli corrispondenti.

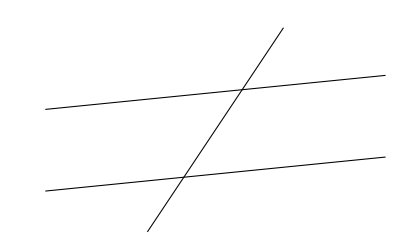

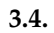

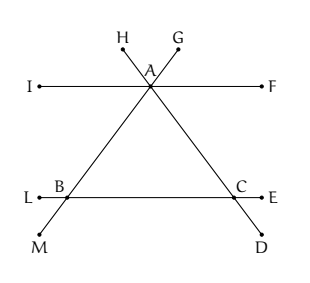

Nella figura a fianco ABC è un triangolo isoscele, IF è parallela a BC. Individua tutti gli angoli congruenti all'angolo  $\widehat{ABC}$ .

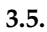

Nella figura a fianco sono state tracciate due rette parallele e una trasversale, sapendo che  $\alpha = \frac{1}{3}\pi$ , dove π è l'angolo piatto, indica che frazione dell'angolo piatto sono gli altri angoli:  $\alpha = \frac{1}{3}\pi$  $\beta = \ldots$  $\gamma = \ldots$  $\delta = \ldots$  $\varepsilon = \ldots$  $\lambda = \ldots$  $\varphi = \ldots$  $\sim$ 

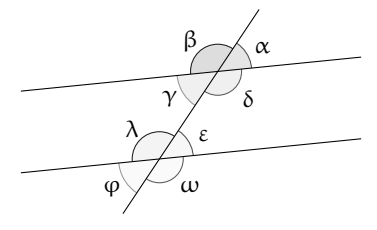

$$
[\alpha = \frac{1}{3}\pi, \beta = \frac{2}{3}\pi, \gamma = \frac{1}{3}\pi, \delta = \frac{2}{3}\pi, \epsilon = \frac{1}{3}\pi, \lambda = \frac{2}{3}\pi, \phi = \frac{1}{3}\pi, \omega = \frac{2}{3}\pi]
$$

**3.6.** Completa ipotesi e tesi e metti in ordine le tre parti della dimostrazione: In un triangolo ABC, isoscele su base AB, si prendano rispettivamente su AC e BC i punti D ed E equidistanti da C. Indicata con S la proiezione di D su BC e con U quella di E su AC. Dimostrare che il segmento US è parallelo ad AB.

Ipotesi: AC ≅ ..., D ∈ AC, E ∈ ..., S ∈ BC, DS ⊥ BC, U ∈ ..., EU ⊥ ... Tesi: US || AB.

**Parte 1.** I triangoli CDS e CEU hanno: l'angolo  $\hat{C}$  in comune, CD ... CE per . . . . . . , DSC . . . . . . . . . perché angoli . . . . . . , quindi tali triangoli sono congruenti per il . . . . . . . . . , ne segue CS . . . CU e pertanto CÛS ≅ . . .

**Parte 2.** Applicando il teorema sulla somma degli angoli interni ai triangoli ABC e CUS, si ha che  $C\hat{U}S + C\hat{S}U \dots C\hat{A}B + C\hat{B}A$  perché supplementari dello stesso angolo  $\hat{C}$ , ed essendo  $\hat{A}$  . . .  $\hat{B}$  perché . . . . . . . . ed essendo CUS ...... perché ........., risulta che CAB ... CUS perché . . . . . . . . .

Parte 3. Gli angoli CÂB e CÛS (congruenti perché dimostrato) sono angoli ...... rispetto alle rette AB e US tagliate dalla trasversale ..., quindi le rette AB e US sono parallele.

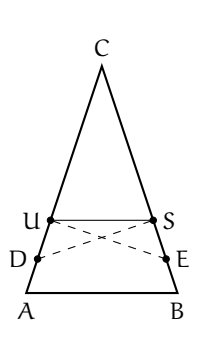

**3.7** (Prove invalsi 2005)**.** A, B e C sono tre punti nel piano tali che per i seguenti tre angoli, tutti minori di un angolo piatto, valga la relazione  $\angle BAC = \angle ABC + \angle ACB$ . Quanto vale  $\angle BAC$ ?

a ) 70◦ ; b ) 80◦ ; c ) 90◦ ; d ) 100◦ .

[c]

## **Dimostra le seguenti affermazioni sul parallelismo nei poligoni**

**3.8.** Siano α e β due angoli alterni interni formati da due rette parallele tagliate da una trasversale, dimostra che la bisettrice di α è parallela alla bisettrice di β.

**3.9.** Nel triangolo isoscele ABC traccia una parallela alla base AB, che incontra i lati obliqui in D ed E. Dimostra che anche DCE è un triangolo isoscele.

**3.10.** Sia M il punto medio del segmento AB. Sia r una retta che incontra AB in M. Sulla retta r da parti opposte rispetto a M prendi due punti C e D in modo che AC || BD. Dimostra  $che AC \cong BD.$ 

**3.11.** Dal vertice C di un triangolo isoscele ABC conduci la parallela alla base AB. Dimostra che tale parallela è bisettrice dell'angolo esterno in C al triangolo.

**3.12.** Sia ABC un triangolo isoscele di base AB. Sia r la semiretta di origine C bisettrice dell'angolo formato dal prolungamento di BC e dal lato AC. Dimostra che la retta AB è parallela a r.

**3.13.** Dato il triangolo isoscele ABC di base AB e vertice C, prolunga la base AB dalla parte di A di un segmento AD. Sia E un punto interno all'angolo  $DAC$  in modo che  $E\widehat{A}D \cong C\widehat{A}B$ . Dimostra che EA || CB.

**3.14.** Da ciascun vertice di un triangolo ABC traccia la parallela al lato opposto. Detti D, E ed F i punti di intersezione delle parallele, dimostra che il triangolo DEF ha gli angoli ordinatamente congruenti a quelli di ABC.

**3.15.** Sia AD la bisettrice dell'angolo in A del triangolo ABC. Dal punto D traccia la parallela al lato AB, essa incontra il lato AC in E. Dimostra che il triangolo EDC ha gli angoli ordinatamente congruenti a quelli di ABC. Dimostra anche che ADE è un triangolo isoscele.

**3.16.** In un triangolo ABC rettangolo in A traccia l'altezza AH relativa all'ipotenusa. Dimostra che il triangolo ABH ha gli angoli congruenti a quelli di ABC.

**3.17.** In un triangolo ABC sia E il punto di intersezione della bisettrice dell'angolo in B con il lato AC. Sia D un punto del lato AB tale che DE ≅ DB. Dimostra che DE || BC.

**3.18.** Dato il triangolo ABC prolunga il lato AB dalla parte di A di un segmento  $AD \cong AB$ , prolunga poi il lato AC dalla parte di A di un segmento AE ≅ AC. Dimostra che DE || BC.

**3.19.** Sia AM la mediana di un triangolo ABC. Si prolunghi AM dalla parte di M di un segmento MD congruente ad AM. Dimostra che CD è parallelo ad AB.

**3.20.** Disegna due segmenti AB e CD disposti in modo che si incontrino nel loro punto medio comune M. Congiungi A con D e B con C, dimostra che AD è parallelo a CB.

**[3.2 Somma degli angoli interni di un triangolo](#page-68-0)**

# **3.21.** Vero o Falso?

- a) La somma degli angoli interni di un triangolo è congruente a un angolo esterno  $\sqrt{V}$
- b) La somma degli angoli interni di un quadrilatero è congruente a 3 angoli piatti  $\overline{V}$   $\overline{F}$  c) La somma degli angoli esterni di un pentagono è congruente a 5 angoli piatti  $\overline{V}$   $\overline{F}$
- c) La somma degli angoli esterni di un pentagono è congruente a 5 angoli piatti
- d) La somma degli angoli interni di un triangolo è congruente a due angoli retti  $\overline{V}$   $\overline{F}$
- e) Un triangolo isoscele non può avere un angolo ottuso

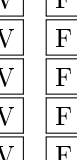

**3.22.** Sia ABC un triangolo equilatero. Si prolunghi AB di un segmento BD congruente al lato stesso e si congiunga D con C. Si dimostri che ACD è un triangolo rettangolo.

**3.23.** Calcola la misura degli angoli di un triangolo ABC sapendo che l'angolo interno in A è 4/5 del relativo angolo esterno e che l'angolo interno in B è la metà dell'angolo interno in A.

**3.24** (I Giochi di Archimede 2005)**.** Nella figura a fianco, quanto misura l'angolo α?

**[3.4 Generalizzazione dei criteri di congruenza dei triangoli](#page-69-0)**

**3.25.** Vero o Falso?

- a) Un triangolo rettangolo ha due angoli complementari  $|V| |F|$
- b) Due triangoli rettangoli sono congruenti se hanno almeno un lato congruente  $\boxed{V}$   $\boxed{F}$
- c) Due triangoli rettangoli che hanno un cateto in comune sono congruenti  $\boxed{V}$
- d) Due triangoli rettangoli che hanno l'ipotenusa in comune sono congruenti  $\overline{V}$
- e) Due triangoli rettangoli isosceli sono sempre congruenti  $\boxed{V}$
- f) Due triangoli rettangoli isosceli che hanno un lato in comune sono congruenti  $\overline{V}$
- g) Gli angoli acuti di un triangolo rettangolo sono complementari  $|V| |F|$

## **Dimostra le seguenti affermazioni sui teoremi di congruenza generalizzati**

**3.26.** Dimostra che in triangolo rettangolo gli angoli diversi dall'angolo retto sono acuti.

**3.27.** Dimostra che non può esistere un triangolo rettangolo equilatero.

**3.28.** Due triangoli isosceli sono congruenti se hanno congruenti la base e l'angolo al vertice.

**3.29.** In un triangolo isoscele, le altezze relative ai lati congruenti sono congruenti.

**3.30.** Due triangoli rettangoli sono congruenti se hanno congruenti un cateto e l'altezza relativa all'ipotenusa.

**3.31.** Due triangoli rettangoli sono congruenti se hanno congruenti un cateto e la mediana relativa ad esso.

**3.32.** Due triangoli rettangoli sono congruenti se hanno congruenti un angolo acuto e la sua bisettrice.

**3.33.** Se due triangoli hanno congruenti due coppie di lati e le mediane relative ai lati rimanenti, allora sono congruenti.

**3.34.** Dato un angolo convesso  $a\widehat{O}b$  traccia la sua bisettrice c. Per un punto P della bisettrice traccia la perpendicolare alla bisettrice stessa. Chiama A e B i punti di intersezione della perpendicolare con i lati a e b dell'angolo. Dimostra che PA ≡ PB.

**3.35.** Dato il triangolo isoscele ABC, di base AB, sul prolungamento dell'altezza relativa ad AB prendi un punto P. Traccia le rette PA e PB. Dimostra che l'angolo formato dalle rette PA e CA è congruente all'angolo formato dalle rette per PB e CB.

**3.36.** Sia AM la mediana di un triangolo ABC. Dimostra che se ABM è isoscele il triangolo ABC è rettangolo e viceversa, se il triangolo ABC è rettangolo in A allora ABM è isoscele.

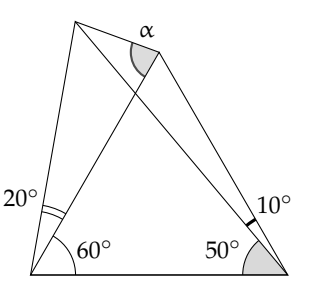

**3.37.** Nel triangolo ABC traccia la media CM e il suo prolungamento MD a piacere. Da A conduci la perpendicolare alla mediana che la incontra in E, da B conduci un'altra perpendicolare alla mediana che la incontra in F. Dimostra che i triangoli AEM e BFM sono

congruenti.

**3.38.** Sia ABC un triangolo acutangolo. Nel semipiano di origine AB che non contiene C individua un punto D in modo che B $\widehat{AD}$  ≅  $C\widehat{B}A$ . Dimostra che CB  $\parallel$  AD. Nell'ipotesi in cui AD ≅ CB dimostra che anche AC || BD.

**[3.5 Disuguaglianze tra gli elementi di un triangolo](#page-72-0)**

**3.39.** Vero o Falso?

- a) Esiste un triangolo i cui lati misurano 10 cm, 3 cm e 15 cm
- b) Un triangolo isoscele può essere ottusangolo  $|V|$   $|F|$
- c ) Dati tre segmenti di cui almeno uno maggiore degli altri è sempre possibile costruire un triangolo che ha lati congruenti ai tre segmenti dati  $|V| |F|$
- d ) Dai tre segmenti di cui due uguali e uno maggiore è sempre possibile costruire un triangolo isoscele che ha lati congruenti ai tre segmenti dati  $|V|$  |  $|F|$
- e ) In un triangolo rettangolo l'ipotenusa è minore della somma dei due cateti <br>f ) Un triangolo di perimetro 100 cm non può avere un lato di 60 cm<br>g ) In un triangolo l'angolo che si oppone al lato maggiore è sempre acut
- 
- f) Un triangolo di perimetro 100 cm non può avere un lato di 60 cm  $\boxed{V}$   $\boxed{F}$ <br>g) In un triangolo l'angolo che si oppone al lato maggiore è sempre acuto  $g$ ) In un triangolo l'angolo che si oppone al lato maggiore è sempre acuto
- h ) In un triangolo rettangolo i cateti sono sempre congruenti  $\boxed{V}$
- i) In un triangolo rettangolo l'ipotenusa può essere congruente ad un cateto  $|V|$  |  $|F|$
- j) Un triangolo può avere due lati disuguali e due angoli uguali  $\boxed{V}$

[a) F, b) V, c) F, d) F, e) V, f) V, g) F, h) F, i) F, j) V]

## **Dimostra le seguenti affermazioni**

**3.40.** Dimostra che in ogni triangolo rettangolo l'ipotenusa è maggiore di ciascun cateto.

**3.41.** In un triangolo ottusangolo il lato opposto all'angolo ottuso è maggiore di ciascuno degli altri due lati.

**3.42.** Dimostra che in un triangolo il doppio di un lato è minore del perimetro del triangolo.

**3.43.** In un triangolo ogni lato è minore del semiperimetro.

**3.44.** In un triangolo l'altezza è minore della semisomma dei due lati che hanno un vertice in comune con essa.

**3.45.** Esternamente al triangolo ABC prendi un punto D. Congiungi D con A, con B e con C. Dimostra che il perimetro di ABC è minore del doppio della somma delle distanze di D dai tre vertici del triangolo.

**3.46.** Nel triangolo ABC traccia la mediana AM relativa al lato BC, dimostra che AM è minore della semisomma degli altri due lati AB e AC. (Prolunga la mediana di un segmento congruente alla mediana stessa.)

**3.47.** Dato un triangolo ABC in cui AB < AC traccia l'altezza AH relativa alla base BC. Dimostra che l'angolo  $HAC$ è maggiore  $del'angolo HAB$ .

**3.48** (Prove invalsi 2004)**.**

Le rette r ed s sono tagliate dalla trasversale t. Quale delle seguenti condizioni permette di stabilire, per qualunque posizione di t, che r ed s sono parallele? Gli angoli ...

- a ) 1 e 5 sono supplementari;
- b ) 2 e 8 sono uguali;
- c ) 3 e 7 sono supplementari;
- d ) 4 e 7 sono uguali.

[b]

**3.49** (Prove invalsi 2006)**.** Per un triangolo ottusangolo qualsiasi, quale delle seguenti affermazioni è vera?

- a ) La somma dei suoi due angoli più piccoli è minore dell'angolo più grande.
- b ) Il punto di incontro degli assi dei lati è certamente interno al triangolo.
- c ) Il triangolo è necessariamente isoscele.
- d ) Il triangolo può essere rettangolo. [a]

**3.50** (Prove invalsi 2006)**.**

r ed s sono due rette parallele tagliate da una trasversale t. Quale tra le seguenti proposizioni è vera qualunque sia la posizione di t? Gli angoli α e β sono . . .

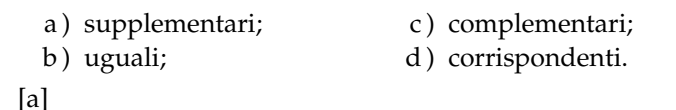

**3.51** (Prove invalsi 2004)**.** In un triangolo, le misure dei lati sono a, b e c, con a = b < c. Detti α, β e γ gli angoli interni del triangolo, rispettivamente opposti ai lati a, b e c, quale delle seguenti affermazioni è vera?

a) 
$$
\alpha = \gamma
$$
; \t\t b)  $\beta = \gamma$ ; \t\t c)  $\gamma > \alpha$ ; \t\t d)  $\alpha > \beta$ . [c]

**3.52** (Prove invalsi 2010)**.** Un triangolo ha un lato di 6 cm e uno di 10 cm. Quale tra le seguenti non può essere la misura della lunghezza del terzo lato?

a ) 6,5 cm; b ) 10 cm; c ) 15,5 cm; d ) 17 cm. [d]

**3.53** (Prove invalsi 2005)**.** In un triangolo isoscele l'angolo al vertice è metà dell'angolo alla base. Quanto misurano gli angoli del triangolo?

a) 
$$
72^{\circ}, 72^{\circ}, 36^{\circ};
$$
 b)  $30^{\circ}, 60^{\circ}, 90^{\circ};$  c)  $36^{\circ}, 36^{\circ}, 72^{\circ};$  d)  $90^{\circ}, 45^{\circ}, 45^{\circ}.$  [a]

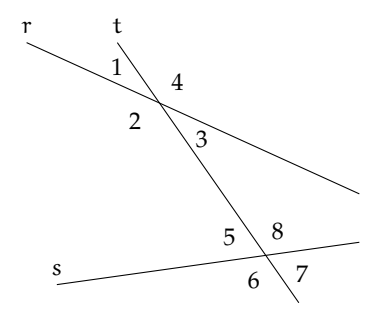

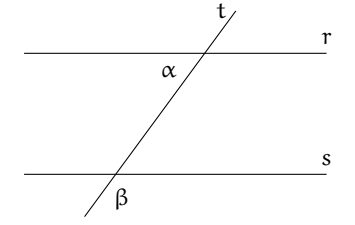

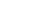

# **Quadrilateri 4**

# **4.1 Generalità sui quadrilateri**

## **4.1.1 Distanza di un punto da una retta e altezza di una striscia di piano**

Ricordiamo che come definizione di (*misura* della) *distanza di un punto da una retta* è stata presa la lunghezza del segmento congiungente il punto con il piede della perpendicolare mandata dal punto alla retta (vedi figura). Analogamente, per *distanza tra due rette parallele*, detta anche *altezza della striscia di piano individuata dalle due rette parallele*, si intende la distanza di un punto qualsiasi di una retta dall'altra retta. Vogliamo far vedere ora che queste definizioni sono coerenti con il concetto di distanza

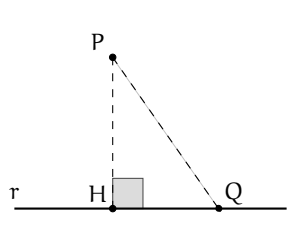

tra due insiemi di punti come *percorso più breve* che congiunge un qualsiasi punto del primo insieme con un generico punto appartenente al secondo insieme. Se congiungiamo, infatti, un generico punto P sia con H, piede della perpendicolare alla retta r, che con un altro punto Q ∈ r, viene individuato un triangolo rettangolo PHQ, di cui PH è un cateto e PQ l'ipotenusa. Dal teorema sulle disuguaglianze degli elementi di un triangolo, l'ipotenusa è certamente maggiore di un cateto in quanto lato che si oppone ad angolo maggiore (quello retto). Dunque PH è il segmento di lunghezza minore tra tutti quelli che congiungono P con un punto della retta r.

#### **4.1.2 Generalità sui poligoni**

Se un poligono ha più di tre lati, allora può anche essere concavo. Ricordiamo che la somma degli angoli interni di un quadrilatero è 360◦ .

**Definizione 4.1.** Due lati non consecutivi di un quadrilatero si dicono *opposti*; analogamente sono detti *opposti* due angoli non adiacenti allo stesso lato.

Nella figura seguente sono rappresentati un quadrilatero concavo  $(Q_1)$ , un generico quadrilatero convesso  $(Q_2)$ , un quadrilatero particolare a forma di "aquilone"  $(Q_6)$  e tre quadrilateri "notevoli":  $Q_3$  ha i lati opposti paralleli (a due a due),  $Q_4$  e  $Q_5$  hanno una coppia di lati opposti paralleli.

I quadrilateri che, come  $Q_6$ , hanno due lati consecutivi congruenti ed altri due lati consecutivi anch'essi congruenti, si dicono *deltoidi*; i quadrilateri che, come Q3, hanno i lati opposti paralleli si dicono *parallelogrammi*; i quadrilateri che, come Q<sup>4</sup> e Q5, hanno una coppia di lati opposti paralleli si dicono *trapezi*.

❑ **Osservazione** In analogia alla definizione di triangolo isoscele (come triangolo avente "almeno" due lati congruenti), alcuni autori definiscono trapezio un quadrilatero avente

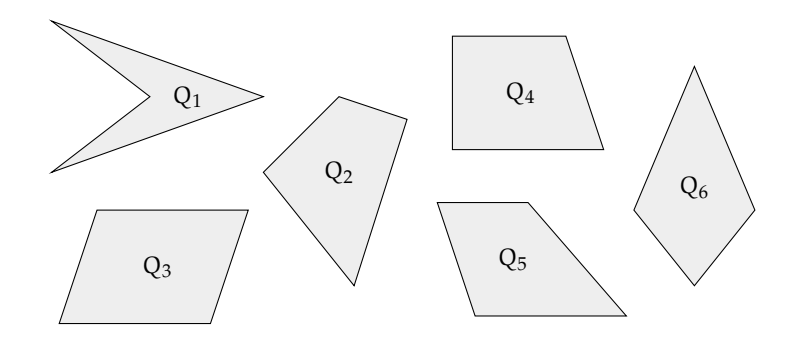

"almeno" una coppia di lati opposti paralleli: con questa definizione un parallelogramma è un particolare tipo di trapezio. Ricordiamo anche che Euclide, al contrario, classificava come trapezi tutti i quadrilateri che non fossero parallelogrammi. Noi useremo come definizione di *trapezio* quella di un *quadrilatero avente "solo" una coppia di lati opposti paralleli*. Ci riferiremo al parallelogramma come a una figura piana costituita dall'intersezione di due strisce di piano non parallele fra loro; al trapezio come intersezione tra una striscia di piano ed un angolo convesso con vertice esterno alla striscia e lati che intersecano la striscia stessa. Poiché le strisce di piano sono convesse, sia i parallelogrammi sia i trapezi, come intersezioni di figure convesse, sono convessi.

**Procedura 4.1.** *Dato un segmento AB e un punto C, traccia un trapezio ABCD, con CD e AB lati paralleli:*

- *1. Traccia il segmento AB, il punto C e il segmento BC.*
- *2. Traccia la retta passante per C e parallela ad AB.*
- *3. Traccia arbitrariamente un punto D su tale retta.*
- *4. Costruisci il quadrilatero ABCD*

# **4.2 Trapezio e deltoide**

Osserviamo le figure seguenti. I quadrilateri ABCD, EFGH, IJKL e MNOP sono trapezi perché hanno una coppia di lati opposti paralleli. Tali lati paralleli si dicono *basi* e si distinguono in *base maggiore* e *base minore*. Gli altri lati si dicono *lati obliqui*. La distanza tra le rette parallele si dice *altezza* del trapezio. Un trapezio avente i lati obliqui congruenti si dice *isoscele*. Un trapezio avente un lato perpendicolare alle basi si dice *rettangolo*. Un trapezio che non è né isoscele né rettangolo si dice *scaleno*.

#### **4.2.1 Proprietà del trapezio**

In ogni trapezio, gli angoli adiacenti a ciascun lato obliquo sono supplementari. Essi, infatti, sono coniugati interni rispetto alle rette delle basi tagliate dalla trasversale individuata dal lato obliquo.

In un trapezio rettangolo, gli angoli adiacenti alla base maggiore sono uno retto ed uno acuto e gli angoli adiacenti alla base minore sono uno retto ed uno ottuso. Se un trapezio avesse quattro angoli retti, i lati obliqui sarebbero entrambi perpendicolari alle basi e di conseguenza paralleli tra loro. Dunque in questo caso il trapezio risulterebbe essere un parallelogramma.

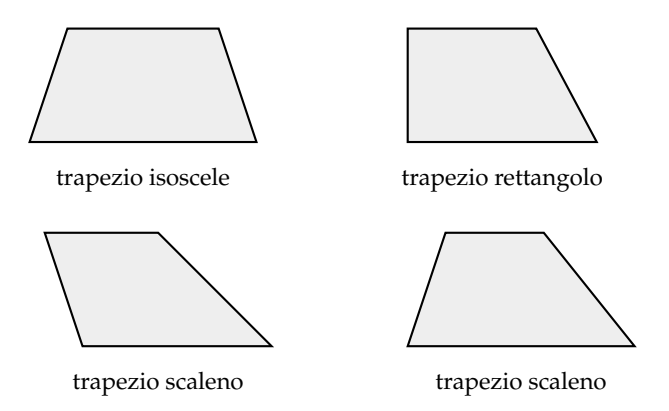

Un trapezio scaleno può avere gli angoli adiacenti alla base maggiore entrambi acuti (e quindi gli angoli adiacenti alla base minore entrambi ottusi) oppure due angoli opposti entrambi acuti e gli altri ottusi (i due tipi di trapezio scaleno sono rappresentati nella figura precedente). I quattro angoli sono comunque non congruenti, altrimenti il trapezio risulterebbe isoscele nel primo caso e un parallelogramma nel secondo caso.

In un trapezio isoscele, gli angoli adiacenti alla base maggiore sono acuti e quelli adiacenti alla base minore sono ottusi. A tal proposito, facciamo riferimento al trapezio IJKL nella figura a fianco per dire che non può esistere un trapezio isoscele con due angoli acuti opposti e due angoli ottusi opposti. Infatti, se fosse IJ ≅ LK, i triangoli IG<sub>1</sub>J e LK<sub>1</sub>K risulterebbero congruenti per il criterio particolare dei triangoli rettangoli, avendo congruenti le ipotenuse (i lati obliqui del trapezio IJ e LK) ed una

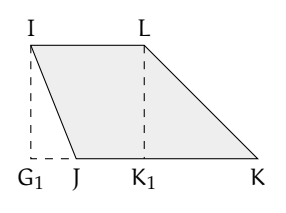

coppia di cateti (le altezze IG<sub>1</sub> e LK<sub>1</sub>), da cui seguirebbe in particolare che IĴG<sub>1</sub> ≅ L $\widehat{K}K_1$ , e pertanto l'angolo in K sarebbe supplementare dell'angolo in J, cosa che garantirebbe il parallelismo dei lati obliqui. Dunque, un ipotetico trapezio isoscele con due angoli acuti opposti sarebbe un parallelogramma.

Inoltre, se il trapezio è isoscele, gli angoli adiacenti a ciascuna delle basi sono congruenti. Infatti, in riferimento al trapezio ABCD, traccia le altezze  $BD_1$  e CE<sub>1</sub> (tra loro congruenti perché entrambe rappresentano la distanza tra due rette parallele), i triangoli AD1B e E1DC risultano congruenti per il criterio particolare dei triangoli rettangoli, avendo congruenti le ipotenuse (i lati obliqui del trapezio) ed una coppia di cateti (le altezze del trapezio). Pertanto i rimanenti elementi risultano ordinatamente congruenti: BÂD ≅ AD̂C, A $\widehat{B}D_1 \cong D\widehat{C}E_1$ , A $D_1 \cong E_1D$ .

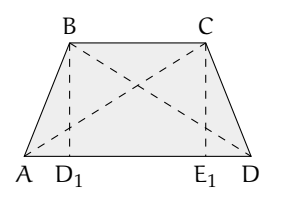

Dunque sono congruenti anche le proiezioni dei lati obliqui sulla base maggiore. Quindi anche A $\widehat{\bar{B}}C \cong \bar{B}CD$  in quanto somme di angoli congruenti A $\widehat{\bar{B}}D_1 + \widehat{R} \cong D\widehat{C}E_1 + \widehat{R}$ .

In un trapezio isoscele, inoltre, anche le due diagonali sono congruenti. Infatti, in riferimento sempre al trapezio ABCD in figura, i triangoli ABC e DCB risultano congruenti per il primo criterio, avendo BC in comune, AB =∼ CD per ipotesi e gli angoli compresi (adiacenti alla base minore) congruenti per quanto appena dimostrato. Di conseguenza, i rimanenti elementi sono ordinatamente congruenti, in particolare i terzi lati (che sono, appunto, le diagonali AC e BD del trapezio).

## **4.2.2 Proprietà del deltoide**

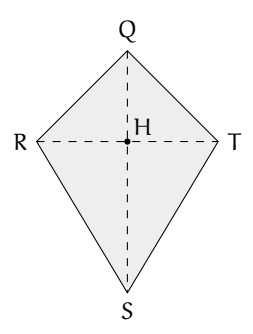

Il poligono QRST nella figura a fianco è un deltoide, ha i lati a due a due congruenti QR ≅ QT e RS ≅ TS. Tracciamo le diagonali QS ed RT. I triangoli QRT e STR sono isosceli sulla base comune RT. Dunque, se chiamiamo H il punto medio di RT, QH ed SH sono mediane, bisettrici e altezze (relative alla base ed agli angoli al vertice dei due triangoli isosceli), per cui QS è perpendicolare ad RT e passa per il punto H. Quindi le due diagonali sono perpendicolari e si incontrano nel punto medio di RT. Inoltre i triangoli SQR ed STQ sono congruenti per il terzo criterio, pertanto QRS  $\cong$  QTS.

I quattro lati di un deltoide non potrebbero essere tutti congruenti, in quanto, dalla congruenza degli angoli opposti ba-

nalmente deducibile, risulterebbero i lati opposti paralleli, e quindi il deltoide sarebbe un parallelogramma. Non è al contrario escluso che un angolo possa essere retto (ma non più di uno, altrimenti il deltoide sarebbe un parallelogramma), mentre gli angoli ottusi possono essere uno, due o tre (come pure gli angoli acuti).

Lasciamo al lettore il compito di provare queste semplici proprietà, costruendo vari tipi di deltoidi.

**Procedura 4.2.** *Costruisci un trapezio isoscele, cioè con due lati congruenti:*

- *1. Traccia il segmento AB, il punto C e il segmento BC.*
- *2. Traccia la retta r passante per C e parallela ad AB.*
- *3. Traccia la circonferenza di centro A e raggio BC.*
- *4. Chiama D e E le due intersezioni della retta r con la circonferenza ( in modo che risulti CD<CE )*
- *5. ABCD è il trapezio isoscele.*
- *6. ABCE invece un parallelogramma... un trapezio particolare! La suddetta costruzione quindi oltre a permetterti di disegnare un trapezio isoscele, ti consente di costruire un parallelogramma, che ha come lati due segmenti consecutivi dati.*

# **4.3 Proprietà dei parallelogrammi**

Ricordiamo che, per definizione, un parallelogramma è un quadrilatero che ha i lati opposti paralleli.

**Teorema 4.3.** *In ogni parallelogramma:*

- *1. gli angoli adiacenti allo stesso lato (a ciascun lato) sono supplementari;*
- *2. gli angoli opposti sono congruenti;*
- *3. ciascuna diagonale divide il parallelogramma in due triangoli congruenti;*
- *4. i lati opposti sono congruenti;*
- *5. le diagonali si dividono scambievolmente per metà.*

Ipotesi: AB  $\parallel$  CD, AD  $\parallel$  BC.

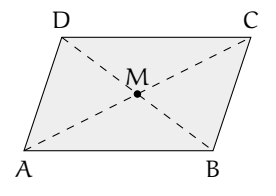

## *Dimostrazione.*

- 1. Tesi: DÂB + A $\hat{B}C \cong \pi$ , A $\hat{B}C + B\hat{C}D \cong \pi$ ,  $B\hat{C}D + C\hat{D}A \cong \pi (\pi \hat{e} \text{ l'angolo piatto}).$ Se AB  $\parallel$  CD, gli angoli in A e D sono supplementari, e così pure gli angoli in B e C, in quanto coniugati interni rispetto alle due rette parallele tagliate rispettivamente dalle trasversali AD e BC. Analogamente, se AD  $\parallel$  BC, gli angoli in A e B sono supplementari, ed anche gli angoli in C e D. La tesi 1 è pertanto dimostrata.
- 2. Tesi: A $\widehat{B}C \cong C\widehat{D}A$ , D $\widehat{A}B \cong B\widehat{C}D$ . Dunque, se è vera l'ipotesi, possiamo considerare verificate le congruenze della tesi 1. Da queste segue che gli angoli opposti sono congruenti in quanto supplementari dello stesso angolo: gli angoli in A e C sono supplementari entrambi dell'angolo in B, gli angoli in B e in D sono entrambi supplementari dell'angolo in A. La tesi 2 è pertanto dimostrata.
- 3. Tesi: ABC  $\cong$  CDA, DAB  $\cong$  BCD.

Tracciamo ora una diagonale, ad esempio AC, e consideriamo i due triangoli che si vengono a formare, ABC e ACD. Essendo AB || CD, risulta DCA ≅ CAB ed essendo AD  $\parallel$  BC, risulta D $\widehat{AC} \cong \widehat{ACB}$ , in quanto sono coppie di angoli alterni interni, i primi rispetto alle rette AB e CD tagliate dalla trasversale AC, gli altri rispetto alle rette parallele AD e BC tagliate dalla trasversale AC. I due triangoli dunque, avendo in comune il lato AC, risultano congruenti per il secondo criterio. Analogamente, applicando il ragionamento precedente ai triangoli ABD e DBC dopo aver tracciato la diagonale DB, concludiamo che anche i due triangoli ADB e DBC risultano congruenti per il secondo criterio. Pertanto la tesi 3 è dimostrata.

4. Tesi: AB  $\cong$  CD, AD  $\cong$  BC.

Dunque, se è vera l'ipotesi, possiamo considerare verificate le congruenze della tesi 3. Dalla congruenza dei triangoli ABC e CDA segue la congruenza dei lati AB e CD, dalla congruenza dei triangoli DAB e BCD segue la congruenza dei lati AD e BC. Pertanto la tesi 4 è dimostrata.

5. Tesi: AM  $\cong$  MC, DM  $\cong$  MB.

Dopo aver tracciato entrambe le diagonali, chiamiamo M il loro punto di intersezione. Confrontiamo i triangoli ABM e CDM: essi risultano congruenti per il secondo criterio, in quanto AB ≅ CD (tesi 4), DÂC ≅ AĈB e DĈA ≅ CÂB (come visto nel punto 3 della dimostrazione). Quindi anche i rimanenti elementi risultano ordinatamente congruenti, in particolare AM =∼ MC e DM =∼ MB. Pertanto anche la tesi 5 è dimostrata.

 $\Box$ 

Il teorema precedente è invertibile. Precisamente vale il teorema seguente:

**Teorema 4.4.** *Se in un quadrilatero è verificata una delle seguenti ipotesi:*

- *1. gli angoli adiacenti allo stesso lato (a ciascun lato) sono supplementari;*
- *2. gli angoli opposti sono congruenti;*
- *3. ciascuna diagonale divide il quadrilatero in due triangoli congruenti;*
- *4. i lati opposti sono congruenti;*
- *5. le diagonali si dividono scambievolmente per metà;*
- *6. due lati opposti sono paralleli e congruenti;*

*allora il quadrilatero è un parallelogramma.*

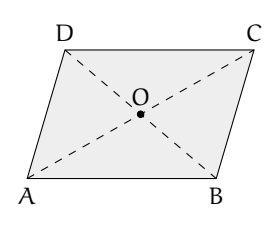

#### *Dimostrazione.*

- 1. Sia per ipotesi D $\widehat{A}B + A\widehat{B}C \cong \pi$  (dove π è l'angolo piatto). Tali angoli, rispetto alle rette AD ed BC tagliate dalla trasversale AB sono coniugati interni, allora per quanto visto nel capitolo precedente sul parallelismo, le rette AD e BC sono parallele perché formano angoli coniugati interni supplementari con la trasversale AB. Analogamente, se ABC +  $BCD \cong \pi$ , le rette AB ed DC sono parallele. Dunque ABCD è un parallelogramma, avendo i lati opposti paralleli.
- 2. Poiché la somma degli angoli interni di un quadrilatero misura 360°, se gli angoli opposti sono congruenti, vuol dire che DAB + ABC + BCD + CDA ≅ 2DAB + 2ABC ≅ 2π, per cui D $\widehat{A}B + \widehat{A}B\widehat{C} \cong \pi$ , cioè gli angoli adiacenti allo stesso lato sono supplementari e per la dimostrazione precedente ABCD è un parallelogramma.
- 3. Essendo i triangoli ABC e BDC congruenti, l'angolo A $\widehat{B}D$  risulta congruente all'angolo  $B\widehat{D}C$  ed essendo questi angoli alterni interni rispetto alle rette AB e CD tagliate dalla trasversale BD allora le due rette AB e CD saranno parallele. In maniera analoga ADB ≅ DBC e quindi, essendo alterni interni rispetto alle rette BC e AD intersecate dalla trasversale BD si ha che anche BC  $\parallel$  AD. Quindi ABCD è un parallelogramma. allora i vertici E e G cadranno su semipiani opposti rispetto alla retta FH. Nel caso in cui i due triangoli FHE e FHG, oltre che congruenti, sono isosceli sulla base FH, il quadrilatero EFGH ha gli angoli opposti congruenti, per cui è un parallelogramma per la tesi 2. Se, al contrario, FHE e FHG non sono isosceli sulla base FH, allora dobbiamo considerare due sottocasi distinti, evidenziati in figura, con quattro diversi quadrilateri. Se fosse EH ≅ HG e EF ≅ FG, la figura risulterebbe un deltoide e l'altra diagonale EG non dividerebbe il quadrilatero in due triangoli congruenti. Rimane l'altro sottocaso possibile, EF ≅ HG e EH ≅ FG, ed inoltre AD $\hat{B}$  ≅ D $\hat{B}C$ , A $\hat{B}D \cong \hat{B}DC$  e D $\hat{A}B \cong \hat{B}CD$ ,

pertanto il quadrilatero risulta essere un parallelogramma per la 2. Dunque in ogni caso possibile la tesi è dimostrata.

- 4. Consideriamo la diagonale AC. Il quadrilatero ABCD è diviso in due triangoli ABC e ACD congruenti per il terzo criterio. Pertanto ACD ≅ CAB e ACB ≅ CAD, coppie di angoli alterni interni, nell'ordine rispetto alle rette AB e CD e rispetto alle rette AD ed BC, tagliate dalla trasversale AC. Dunque i lati opposti del quadrilatero ABCD risultano paralleli, cioè è un parallelogramma.
- 5. Detto O il punto di incontro delle diagonali, i triangoli OAB ed OCD risultano congruenti per il primo criterio, in quanto OA =∼ OC, OD =∼ OB e gli angoli tra essi compresi sono congruenti perché opposti al vertice. Di conseguenza, risulta anche DCA ≅ CAB, che sono angoli alterni interni rispetto alle rette DC ed AB tagliate dalla trasversale AC, pertanto DC || AB. Analogamente, considerando i triangoli congruenti OBC ed ODA si ha anche BC || AD. Dunque ABCD è un parallelogramma.
- 6. Supponiamo AB e CD paralleli e congruenti. Tracciata la diagonale AC, risulta DĈA ≅  $C\widehat{A}B$  e dunque i triangoli ACD e CAB risultano congruenti per il primo criterio. Di conseguenza risulta AD =∼ BC, per cui il quadrilatero ha anche l'altra coppia di lati opposti congruenti. ABCD è dunque un parallelogramma per la 4.

 $\Box$ 

**Procedura 4.5.** *Costruire un parallelogramma dai tre suoi vertici:*

- *1. Siano A, B, C tre punti del piano, ordinati in senso antiorario.*
- *2. Traccia il segmento AC.*
- *3. Costruisci il punto medio del segmento AC e denominalo M.*
- *4. Traccia la semiretta di origine B passante per M.*
- *5. Traccia la circonferenza di centro M e raggio MB.*
- *6. Denomina D il punto, diverso da B, di intersezione della semiretta con la circonferenza.*
- *7. Il quadrilatero ABCD è il parallelogramma che soddisfa alle richieste*

**Procedura 4.6.** *Costruisci un quadrilatero convesso ABCD con le coppie di lati opposti congruenti.(AB congruente a DC e AD congruente a BC):*

- *1. Traccia un punto A e una semiretta di origine A.*
- *2. Considera un segmento AB, con B appartenente a tale semiretta, e l'ulteriore segmento BC, con C non appartenente alla semiretta.*
- *3. Traccia la circonferenza di centro C e raggio congruente ad AB.*
- *4. Traccia la circonferenza di centro A e raggio BC.*
- *5. Il punto D è, dei due punti di intersezione fra le due circonferenze, quello che appartiene al semipiano originato dalla retta AB contenente C.*
- *6. Il qadrilatero ABCD è un parallelogramma.*

## **4.4 Parallelogrammi particolari**

I parallelogrammi possono essere sia equiangoli sia equilateri. Se un parallelogramma è equiangolo, dato che la somma degli angoli interni è 360◦ , deve avere quattro angoli retti: questo succede quando due lati opposti, paralleli tra loro, sono perpendicolari all'altra coppia di lati opposti. Un tale parallelogramma si chiama *rettangolo*.

Se un parallelogramma è equilatero, vuol dire che ciascuna diagonale lo divide in due triangoli isosceli. Un tale parallelogramma si chiama *rombo*.

Un parallelogramma sia equiangolo sia equilatero deve essere contemporaneamente un rettangolo ed un rombo: l'unico tipo di quadrilatero regolare, il *quadrato*. Infatti un quadrilatero, per essere regolare, deve necessariamente avere quattro angoli retti; è quindi un parallelogramma, prima ancora che un rettangolo, perché due angoli retti, oltre ad essere congruenti, sono anche supplementari; inoltre è un rombo in quanto è un parallelogramma con quattro lati congruenti.

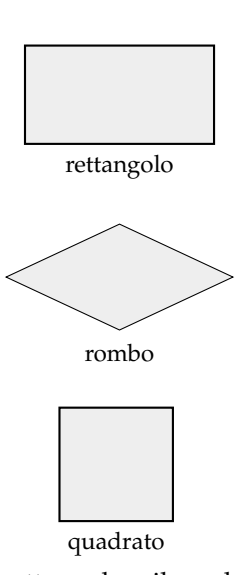

A parte le proprietà particolari insite nelle stesse definizioni, il rettangolo e il rombo si distinguono tra loro e dagli altri parallelogrammi per alcune proprietà riguardanti le diagonali. Naturalmente il quadrato gode delle proprietà sia del rettangolo sia del rombo. Ricordiamo che in un parallelogramma le diagonali si dividono scambievolmente per metà. Ora mostreremo che in un rettangolo le diagonali sono congruenti ed in un rombo sono perpendicolari.

**Teorema 4.7.** *In ogni rettangolo le diagonali sono congruenti. Viceversa, se un parallelogramma ha le diagonali congruenti, allora è un rettangolo.*

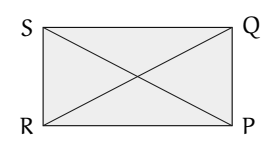

*Dimostrazione.* Sia RPQS un rettangolo; tracciate le diagonali RQ e PS, confrontiamo i triangoli SRP e RPQ. Tali triangoli rettangoli hanno il cateto RP in comune ed hanno gli altri cateti, SR e PQ, rispettivamente congruenti in quanto lati opposti di un rettangolo. Dunque SRP e RPQ sono congruenti per il primo criterio e di conseguenza devono avere congruenti anche le ipotenuse SP e RQ, le quali sono le diagonali del rettangolo.

Sia RPQS un parallelogramma avente le diagonali RQ e PS congruenti, sempre confrontando i triangoli SRP e RPQ, possiamo affermare che tali triangoli sono congruenti per il terzo criterio, perché hanno il lato RP in comune, i lati RS e QP congruenti in quanto lati opposti di un parallelogramma ed i lati SP e RQ congruenti per ipotesi. Dunque anche gli angoli devono essere ordinatamente congruenti, in particolare perché opposti ai lati congruenti SP e RQ. Ma tali angoli sono anche supplementari in quanto adiacenti allo stesso lato RP di un parallelogramma e pertanto devono risultare retti. Dunque il quadrilatero RPSQ è un rettangolo. $\Box$ 

**Teorema 4.8.** *In ogni rombo le diagonali sono perpendicolari e sono anche bisettrici degli angoli aventi per vertici i loro estremi. Viceversa, se un parallelogramma ha le diagonali perpendicolari è un rombo; inoltre, se un angolo di un parallelogramma è diviso a metà dalla diagonale passante per il suo vertice, allora il parallelogramma è un rombo.*

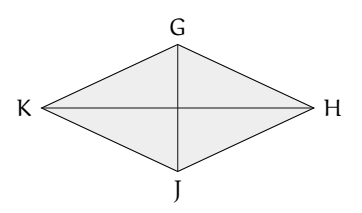

*Dimostrazione.* Notiamo che, in ciascuna delle fasi della dimostrazione, è tra le ipotesi del teorema che JHGK sia un parallelogramma. Ricordiamo che le diagonali di JHGK vengono divise a metà dal loro punto di intersezione, che chiamiamo M, per cui risulta JM =∼ MG e  $HM \cong MK$ .

- a ) Se supponiamo che JHGK sia un rombo, i triangoli JHG, HGK, GKJ e KJH risultano isosceli, per cui le mediane HM, GM, KM e JM sono anche altezze e bisettrici, per cui la prima parte del teorema è dimostrata.
- b ) Se supponiamo che JG e HK siano perpendicolari, in particolare i triangoli rettangoli JHM, HGM, GKM e KJM risultano congruenti per il primo criterio, avendo congruenti i cateti. Dunque risultano congruenti anche le ipotenuse, che sono i lati del parallelogramma JHGK, il quale pertanto risulta essere un rombo.
- c) Se supponiamo ad esempio K $\hat{G}$ J ≅ J $\hat{G}$ H, essendo anche K $\hat{G}$ J ≅ GJ $\hat{H}$  in quanto alterni interni rispetto alle rette parallele KG e JH tagliate dalla trasversale GJ, dalla proprietà transitiva della congruenza segue che GĴH ≅ JĜH, per cui il triangolo JGH risulta isoscele sulla base JG. Dunque il parallelogramma JHGK ha due lati consecutivi congruenti, e quindi i quattro lati congruenti, ed è pertanto un rombo.

 $\Box$ 

I teoremi precedenti si estendono automaticamente ai quadrati.

**Corollario 4.9.** *Le diagonali di un quadrato sono fra loro congruenti e perpendicolari e dividono per metà gli angoli. Viceversa, se un parallelogramma ha le diagonali congruenti e perpendicolari, allora è un quadrato; inoltre, se le diagonali di un parallelogramma sono congruenti ed un angolo è diviso a metà da una diagonale, allora il parallelogramma è un quadrato.*

**Procedura 4.10.** *Dato un segmento AB, costruisci un rombo di lato AB:*

- *1. Traccia il segmento AB.*
- *2. Traccia la circonferenza con il centro in B passante per A.*
- *3. Traccia un quasiasi punto appartenente alla circonferenza: denominalo C.*
- *4. Traccia la circonferenza di centro C e passante per B.*
- *5. Traccia la circonferenza di centro A e passante per B.*
- *6. Denomina D il punto, diverso da B, di intersezione fra le due ultime circonferenze tracciate.*
- *7. ABCD è il rombo che corrisponde alle richieste.*

**Procedura 4.11.** *Costruire un rettangolo, dati il punto di intersezione delle diagonali e un lato.:*

- *1. Traccia il segmento AB.*
- *2. Traccia un punto O esterno al segmento AB.*
- *3. Traccia la semiretta di origine B e passante per O e denominala r.*
- *4. Traccia la retta per A perpendicolare ad AB e denominala s.*
- *5. Denomina D il punto di intersezione di r ed s.*
- *6. Traccia la perpendicolare al lato AD passante per il punto D: denominala t.*
- *7. Traccia la perpendicolare al lato AB passante per il punto B: denominala z.*
- *8. Denomina C il punto di intesezione di t e z.*
- *9. ABCD è il rettangolo che soddisfa le richieste.*

*Sapresti individuare altre modalità per eseguire questa stessa costruzione?*

**Procedura 4.12.** *Costruisci il quadrato di lato ABCD di lato AB assegnato:*

- *1. Traccia il segmento AB.*
- *2. Traccia la circonferenza con centro in B e passante per A.*
- *3. Traccia la perpendicolare al lato AB passante per B e denominala r.*
- *4. Denomina con C uno dei due punti di intersezione della circonferenza con la retta r.*
- *5. Traccia la perpendicolare per C al lato BC e denominala s.*
- *6. Traccia la perpendicolare per A al lato AB e denominala t.*
- *7. Denomina D l'intersezione fra la retta s e la retta t.*
- *8. ABCD è il quadrato che soddisfa le richieste.*

*Con questa costruzione quanti quadrati ABCD, secondo le richieste, è possibile costruire? Sapresti individuare altre modalità per eseguire questa stessa costruzione?*

**Procedura 4.13.** *Costruisci il quadrato di assegnata diagonale:*

- *1. Traccia il segmento AB.*
- *2. Costruisci il punto medio M.*
- *3. Traccia la circonferenza con centro M e passante per A.*
- *4. Traccia la perpendicolare al segmento AB passante per il punto M:denominala r.*
- *5. Denomina con H e K i due punti di intersezione fra la retta r e la circonferenza.*
- *6. Il quadrilatero non intrecciato AHBK è il quadrato richiesto, di diagonale data AB.*

# **4.5 Esercizi**

## **4.5.1 Esercizi riepilogativi**

- **4.1.** Quali tra le seguenti sono proprietà del parallelogrammo?
	- a) Ciascuna diagonale lo divide in due triangoli uguali  $|V|$   $|V|$
	- b) Gli angoli opposti sono uguali  $\boxed{V}$
	-
	- c ) Tutti i lati sono uguali  $\frac{V}{V}$   $\frac{F}{F}$ <br>d ) Gli angoli sulla base sono uguali d ) Gli angoli sulla base sono uguali  $\overline{V}$   $\overline{F}$ <br>
	e ) Le diagonali sono perpendicolari  $\overline{V}$   $\overline{F}$
	- e) Le diagonali sono perpendicolari  $|V|$   $|F|$
	- f) Gli angoli sono tutti congruenti  $|V| |F|$
	- g) Le diagonali sono anche bisettrici  $|V|$   $|F|$

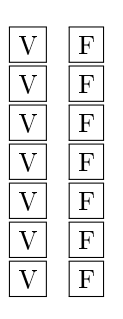

[a) V, b) V, c) F, d) F, e) F, f) F, g) F]

## **4.2.** Vero o Falso?

- a) Un quadrilatero che ha i lati consecutivi a due a due congruenti è un deltoide  $|V|/|F|$
- b) Un quadrilatero che ha una sola coppia di lati opposti uguali è un trapezio  $\boxed{V}$
- c) Il trapezio scaleno ha tutti i lati diversi tra di loro per lunghezza  $\boxed{V}$

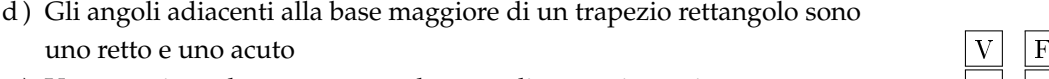

- e) Un trapezio scaleno può avere due angoli opposti ottusi  $|V|$  |  $|F|$
- f) In un trapezio isoscele gli angoli adiacenti alla base minore sono ottusi  $\boxed{V}$
- g ) In un trapezio isoscele sono congruenti le proiezioni dei lati
	- obliqui sulla base maggiore  $|V|$   $|F|$
- h) Le diagonali di un deltoide si incontrano nel loro punto medio comune  $\boxed{V}$
- i) Nel parallelogramma gli angoli adiacenti allo stesso lato sono supplementari  $\overline{V}$   $\overline{F}$
- j) Una delle diagonali divide il parallelogramma in due triangoli isosceli  $\boxed{V}$
- k ) Se le diagonali si dividono a metà allora il quadrilatero è un parallelogramma  $\boxed{V}$   $\boxed{F}$   $\boxed{V}$
- 
- m) Se un parallelogramma ha le diagonali uguali allora è un quadrato  $\boxed{V}$
- n) Un parallelogramma che ha un angolo retto è un rettangolo  $\boxed{V}$
- 1) Le diagonali del rombo sono anche bisettrici <br>
n) Se un parallelogramma ha le diagonali uguali allora è un quadrato <br>
n) Un parallelogramma che ha un angolo retto è un rettangolo <br>
o) Un parallelogramma che ha due lati o ) Un parallelogramma che ha due lati consecutivi congruenti è un quadrato  $\boxed{V}$   $\boxed{F}$
- p) Un quadrilatero con due lati opposti congruenti è un trapezio  $\boxed{V}$
- q ) Il rombo è anche un rettangolo  $\boxed{V}$
- r) Il rombo è anche quadrato  $\boxed{V}$   $\boxed{F}$
- s) Il rettangolo è anche parallelogrammo  $|V| |F|$
- t) Il quadrato è anche rombo  $\boxed{V}$
- u ) Il trapezio è anche parallelogrammo  $\boxed{V}$
- v) Alcuni rettangoli sono anche rombi  $|V| |F|$

[a) F, b) F, c) V, d) V, e) F, f) V, g) V, h) F, i) V, j) F, k) F, l) V, m) F, n) V, o) V, p) F, q) F, r) F, s) V, t) V, u) F, v) V]

## **Dimostra le seguenti proprietà**

**4.3.** In un triangolo ABC prolunga la mediana AM di un segmento MD congruente ad AM. Dimostra che il quadrilatero ABCD è un parallelogramma.

**4.4.** Sia ABCD un parallelogramma, siano M, N, O e P i punti medi dei lati. Dimostra che MNOP è un parallelogramma.

**4.5.** Nel parallelogramma ABCD si prendono sui lati opposti AB e CD i punti E ed F tali che AE sia congruente a CF. Dimostra che anche AECF è un parallelogramma.

**4.6.** Di un triangolo ABC prolunga i lati AB e CB rispettivamente di due segmenti BD e BE tali che AB =∼ BD e CB =∼ BE. Dimostra che ACDE è un parallelogramma.

**4.7.** Dato un parallelogramma ABCD prolunga il lati nel seguente modo: CD di un segmento DE, DA di un segmento DF, AB di un segmento BG, BC di un segmento CH. Dimostra che se DE ≅ AF ≅ BG ≅ CH allora EFGH è anche un parallelogramma.

**4.8.** Dato un segmento AB, sia M il suo punto medio. Traccia rispettivamente da A e da B le rette r ed s parallele tra loro. Dal punto M traccia una trasversale t alle due rette che incontra r in C ed s in D. Dimostra che CADB è un parallelogramma.

**4.9.** Dimostra che in un parallelogramma ABCD i due vertici opposti A e C sono equidistanti dalla diagonale BD.

**4.10.** Che tipo di quadrilatero si ottiene congiungendo i punti medi dei lati di un rombo?

**4.11.** Che tipo di quadrilatero si ottiene congiungendo i punti medi dei lati di un rettangolo?

**4.12.** Se un trapezio ha tre lati congruenti, le diagonali sono bisettrici degli angoli adiacenti alla base maggiore.

**4.13.** Dimostra che un rombo è diviso da una sua diagonale in due triangoli isosceli congruenti.

**4.14.** Nel parallelogramma ABCD sia M il punto medio di AB ed N il punto medio di DC. Sia P il punto di intersezione di AN con DM e Q il punto di intersezione di CM con BN. Dimostra che PNAM è un rombo.

**4.15.** Dimostra che se un rombo ha le diagonali congruenti allora è un quadrato.

**4.16.** Dimostra che congiungendo i punti medi dei lati di un rettangolo si ottiene un rombo.

**4.17.** In un trapezio ABCD la diagonale AC è congruente alla base maggiore AB. Sia M il punto medio del lato obliquo BC. Prolunga AM di un segmento ME congruente ad AM. Dimostra che ABEC è un rombo.

**4.18.** Nel trapezio isoscele ABCD con la base maggiore doppia della base minore, unisci il punto medio M di AB con gli estremi della base DC. Dimostra che AMCD è un parallelogramma.

**4.19.** Nel trapezio isoscele ABCD i punti M e N sono rispettivamente i punti medi delle basi AB e DC. Dimostra che MNCB è un trapezio rettangolo.

**4.20.** Siano M e N i punti medi dei lati obliqui di un trapezio isoscele ABCD. Dimostra che BCMN è un trapezio isoscele.

**4.21.** Dimostra che le proiezioni dei lati obliqui di un trapezio isoscele sulla base maggiore sono congruenti.

**4.22.** Nel triangolo isoscele ABC, di base BC, traccia le bisettrici agli angoli adiacenti alla base. Detti D ed E i punti di incontro di dette bisettrici rispettivamente con AC e AB, dimostra che EBCD è un trapezio isoscele.

**4.23.** Dato un quadrato ABCD di centro O, siano H e K due punti sulla diagonale AC simmetrici rispetto ad O. Dimostra che il quadrilatero BHDK è un rombo.

**4.24.** Le diagonali di un trapezio isoscele divi-**4.25.** Sia AD bisettrice del triangolo ABC. Da dono il trapezio in quattro triangoli, dei quali D traccia le parallele ai lati AB e AC, detto due triangoli sono isosceli e aventi gli ango-E il punto di intersezione del lato AC con la li ordinatamente congruenti, mentre gli altri due triangoli sono congruenti.

parallela ad AB ed F il punto di intersezione del lato AB con la parallela ad AC, dimostra che AEDF è un rombo.

D

A

C

B

**4.26** (Prove invalsi 2003)**.** Il quadrilatero nella figura a fianco è simmetrico rispetto alla retta AC. Sapendo che  $BAC = 30°$  e CDA = 70°, quanto vale BCD?

- a ) 140◦ ;
- b ) 150◦ ;
- c ) 160◦ ;
- d) 165°;
- e ) Le informazioni sono insufficienti.

[c]

**4.27** (Prove invalsi 2003)**.** Quale fra le seguenti proprietà è falsa per tutti i parallelogrammi?

- a ) I lati opposti sono uguali.
- b ) Gli angoli adiacenti sono supplementari.
- c ) Gli angoli opposti sono supplementari.
- d ) I lati opposti sono paralleli.
- e ) Le diagonali si dimezzano scambievolmente.

 $[c]$ 

**4.28** (Prove invalsi 2004)**.** Quale tra le seguenti affermazioni riferite ad un parallelogramma qualsiasi è FALSA?

- a ) I lati opposti sono paralleli.
- b ) Le diagonali sono uguali.
- c ) Gli angoli opposti sono uguali.
- d ) Ogni diagonale divide il parallelogramma in due triangoli uguali.

 $[c]$ 

**4.29** (Prove invalsi 2005)**.** Quale tra le seguenti affermazioni relative ad un rombo è FALSA?

a ) Non ha i lati opposti paralleli.

b ) Ha tutti i lati uguali.

- c ) Ha gli angoli opposti uguali.
- d ) Ha le diagonali perpendicolari.

 $[a]$ 

**4.30** (Prove invalsi 2005)**.** Quale fra le seguenti condizioni è sufficiente affinché un quadrilatero sia un rettangolo?

a ) I lati opposti uguali e un angolo retto.

c ) I lati opposti siano paralleli.

- b ) Le diagonali si dividano a metà.
- d ) Le diagonali uguali e un angolo retto.

[a]

**4.31** (Prove invalsi 2006)**.** Quale fra le seguenti affermazioni è vera? Il quadrilatero avente i vertici nei punti medi dei lati di . . .

- a) ... un rettangolo qualsiasi è sempre un quadrato.
- b) ... un trapezio isoscele qualsiasi è un rettangolo.
- c) ... un quadrilatero qualsiasi è un parallelogramma.
- d) ... un quadrato è un rombo, ma non un quadrato.

 $[c]$ 

**4.32** (Prove invalsi 2007)**.** Quale fra le seguenti affermazioni è falsa?

- a ) Ogni rettangolo è anche un rombo.
- b ) Ogni rettangolo è anche un parallelogramma.
- c ) Ogni quadrato è anche un rombo.
- d ) Ogni rettangolo ha le diagonali uguali.

[a]

**4.33** (Prove invalsi 2007)**.** È dato un quadrilatero con le diagonali perpendicolari che si dimezzano scambievolmente.

Alberto afferma: «Di sicuro si tratta di un quadrato.»

Barbara afferma: «Non è detto che sia un quadrato, ma di sicuro è un rombo.» Carla afferma: «Non è detto che sia un quadrato, ma di sicuro è un rettangolo.» Daniele afferma: «Si tratta certamente di un quadrilatero a forma di aquilone.» Chi ha ragione?

a ) Alberto; b ) Barbara; c ) Carla; d ) Daniele.

[b]

# **Equiestensione e aree**

## **5.1 Estensione superficiale**

Il *tangram* è un antichissimo gioco cinese. Il nome con cui lo conosciamo si pensa derivato dall'unione della parola *tang* o *tan*, che significa *cinese*, e *gram* che significa *immagine*. Anticamente in Cina era chiamato "schema intelligente a sette pezzi" o anche "le sette pietre della saggezza" poiché si riteneva che la padronanza del gioco fosse la chiave per ottenere saggezza e talento. Il gioco è costituito da un quadrato ritagliato in 7 pezzi poligonali aventi in comune solo punti del loro contorno (figura [5.1\)](#page-96-0).

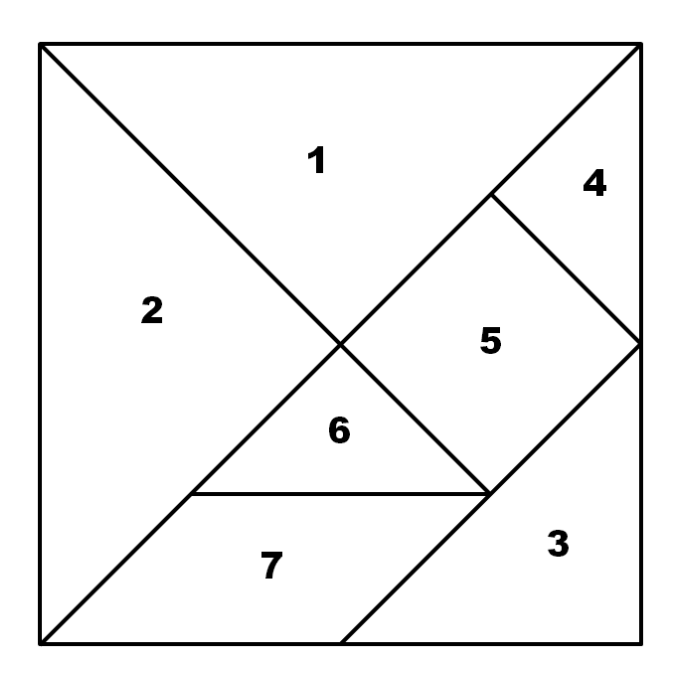

<span id="page-96-0"></span>FIGURA 5.1: Il gioco del tangram

I pezzi possono essere disposti e accostati gli uni agli altri senza sovrapposizioni in modo da ottenere una grande varietà di figure; la regola base è che devono essere utilizzati tutti i 7 pezzi. Si possono così formare alcuni disegni come mostrato nella figura [5.2.](#page-97-0)

Potete osservare che si forma un poligono quando i singoli pezzi vengono accostati mediante un lato: l'uomo seduto è un poligono, ma non la candela; i due poligoni rappresentati sono l'uno concavo e l'altro convesso.

Con tutti i 7 pezzi del gioco si possono costruire 13 poligoni convessi, compreso il quadrato iniziale, provate a costruirli: fotocopiate la pagina precedente e ritagliate i 7 pezzi del tangram.

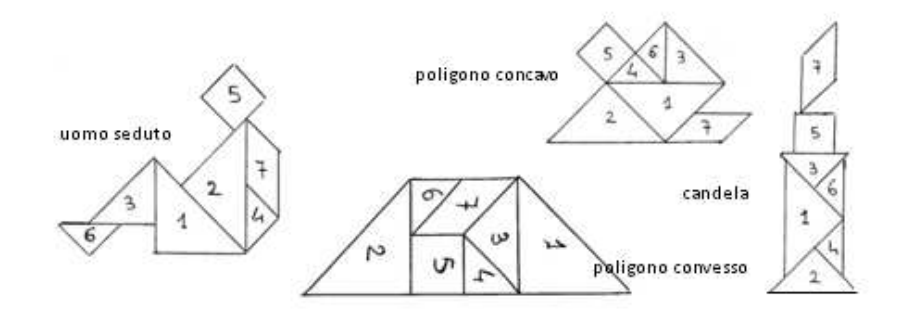

<span id="page-97-0"></span>FIGURA 5.2: Alcune figure realizzabili con il tangram

Evidentemente i 13 poligoni che avrete costruito non sono congruenti, né hanno la stessa forma; potete dire che sono formati dalle stesse parti poligonali, ciascuno può cioè essere pensato come unione dei *tan* aventi in comune almeno un punto del loro perimetro, ma nessun punto interno.

**Definizione 5.1.** Con *somma* di due *figure piane* X e Y, non aventi punti comuni o aventi in comune solo punti del loro contorno, intendiamo la figura Z unione dei punti di X e Y e la indicheremo con

$$
\boxed{Z = X + Y}
$$

Diremo inoltre che X è la *differenza* tra Z e Y e scriveremo

$$
X = Z - Y
$$

**Definizione 5.2.** Due poligoni  $p_1$  e  $p_2$  sono *equicomposti* se sono formati dalle stesse parti poligonali (figure piane). Sono *equiscomponibili* se è possibile decomporre uno di essi in un numero finito di parti poligonali con le quali si possa ricoprire l'altro. In simboli

$$
\overline{p_1 \doteq p_2}
$$

che si legge "p<sub>1</sub> equicomposto p<sub>2</sub>"

Tutte le figure poligonali costruite con i pezzi del tangram  $p_1$ ,  $p_2$ , ... sono dunque poligoni equicomposti, ma possono anche essere considerati poligoni equiscomponibili, quindi  $p_1 \doteq p_2 \doteq \dots$ 

<span id="page-97-1"></span>**Esempio 5.1.** Ritagliate da un quadrato i quattro triangoli rettangoli isosceli che si ottengono tracciando le sue diagonali (fotocopia e ritaglia la figura a fianco). Disponendo fianco a fianco i triangoli ottenuti in modo che i due lati comuni abbiano la stessa lunghezza, si ottengono 14 figure diverse. Due di esse sono riportate nella figura [5.3.](#page-98-0) Realizzate tutte le altre figure.

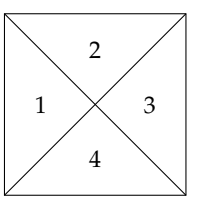

Le figure ottenute sono ............ perché sono formate da ............

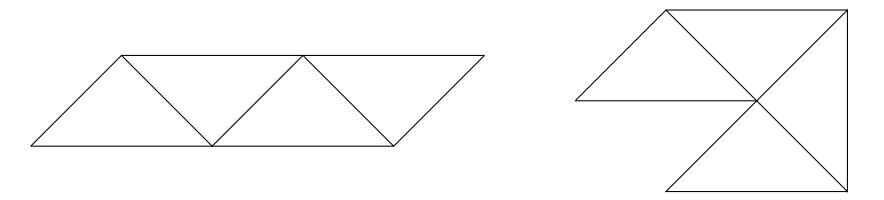

<span id="page-98-0"></span>FIGURA 5.3: Alcune figure realizzabili (esempio [5.1\)](#page-97-1)

(da: Prova di allenamento della gara di "Matematica senza frontiere" del 9/02/1994)

**Definizione 5.3.** Diciamo che due qualunque poligoni  $p_1$  e  $p_2$  appartenenti alla stessa classe sono *equivalenti* e useremo la scrittura  $p_1 \doteq p_2$  per esprimere questa caratteristica (*equivalenza per scomposizione*); essi hanno una caratteristica comune che chiamiamo *estensione superficiale* (ES).

I poligoni costruiti con i pezzi del tangram appartengono alla stessa classe di equivalenza; essi sono dunque poligoni equivalenti e hanno la stessa estensione superficiale del quadrato iniziale. Anche i 14 poligoni realizzati nell'esempio [5.1](#page-97-1) appartengono alla stessa classe di equivalenza; essi sono dunque poligoni equivalenti e hanno la stessa estensione superficiale del quadrato assegnato.

❑ **Osservazione** Sin dalla scuola elementare avete usato termini come "superficie", "estensione" e "area" quando vi siete accostati allo studio dei poligoni, probabilmente ritenendoli sinonimi. Lo studio di una particolare relazione di equivalenza vi ha mostrato che il concetto di estensione di un poligono si ottiene attraverso il procedimento di passaggio al quoziente nell'insieme dei poligoni piani.

**Definizione 5.4.** Chiamiamo *area* di un poligono p il numero reale positivo  $A(p)$  che esprime la misura della sua estensione superficiale.

Possiamo concludere che ad ogni classe di equivalenza, generata con la relazione «essere equicomposti» o «essere equiscomponibili», può essere associato un numero: l'area della figura scelta come rappresentante della classe di equivalenza. In tal modo trasformeremo ngura secta come rappresentante dena ciasse di equivalenza: in un modo dissormerento<br>una relazione di equivalenza tra poligoni, espressa con il simbolo = in una relazione di uguaglianza tra numeri. Ad esempio, riferendoci ai poligoni costruiti con i pezzi del tangram  $\alpha$  is a relation to the complete method of a performance of the contain  $\alpha$  in the magnetic possiamo trasformare la relazione di equivalenza  $p_1 \doteq p_2 \doteq p_3 \doteq \dots$  in un'uguaglianza tra le aree scrivendo  $A(p_1) = A(p_2) = A(p_3) = ...$ 

# **5.2 Poligoni equivalenti**

Premettiamo alcuni assiomi:

- 1. Poligoni congruenti sono equivalenti.
- 2. Un poligono non è equivalente ad una sua parte propria.
- 3. Somma e differenza di poligoni equivalenti originano poligoni equivalenti.

<span id="page-99-0"></span>**Teorema 5.1.** *Due parallelogrammi aventi rispettivamente congruenti le basi e le rispettive altezze, sono equivalenti.*

Nella figura sottostante sono rappresentati alcuni degli infiniti parallelogrammi aventi basi e altezze congruenti; le loro basi appartengono a rette parallele.

Ipotesi: AB ≅ EF ≅ IJ, DM ⊥ AB, HN ⊥ EF, LO ⊥ IJ, DM ≅ HN ≅ LO.  $Test: ABCD \doteq EFGH \doteq IJLK.$ 

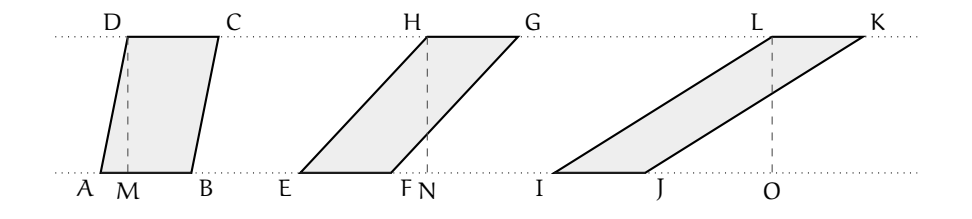

Si tralascia la dimostrazione. Alcuni esempi saranno offerti con le più semplici dimostrazioni dei corollari.

<span id="page-99-1"></span>**Corollario 5.2.** *Ogni parallelogramma è equivalente al rettangolo avente un lato congruente alla sua base e l'altro lato congruente alla sua altezza.*

Ipotesi: AB  $\cong$  EF, CF  $\perp$  AB, CK  $\cong$  HE. Tesi:  $ABCD \doteq EFGH$ .

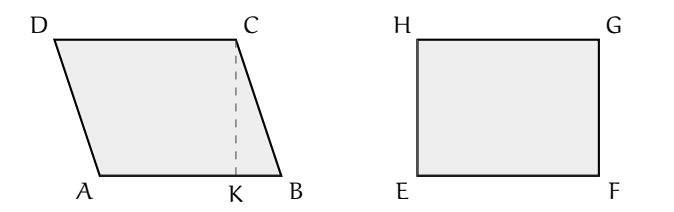

*Dimostrazione.* Dal vertice D tracciamo l'altezza DL relativa alla base AB; il quadrilatero DLKC è un rettangolo congruente a EFGH; dimostrando che ABCD  $\dot{=}$  DLKC si ottiene la tesi. Completate la dimostrazione. Osserviamo che ABCD è composto da ............ e DLKC è composto da . . . . . . . . . . . Consideriamo i triangoli . . . . . . . . . . . Sono congruenti perché . . . . . . . . . . . . quindi . . . . . . . . . . . . A B

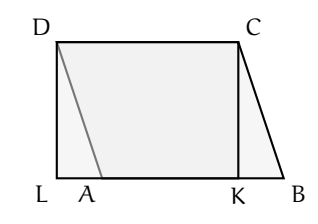

Il teorema [5.1](#page-99-0) e il suo corollario [5.2](#page-99-1) ci assicurano che i parallelogrammi aventi rispettivamente congruenti le basi e le relative altezze formano una classe di equivalenza avente come rappresentante il rettangolo che ha un lato congruente alla base del parallelogramma e l'altro lato congruente alla sua altezza. Possiamo quindi affermare che ABCD ≐ EFGH  $\Rightarrow$  $A_{ABCD} = A_{EFGH}$ .

<span id="page-100-0"></span>**Teorema 5.3.** *Un triangolo è equivalente ad un parallelogramma avente:*

- *a ) base congruente alla metà della base del triangolo e altezza congruente all'altezza del triangolo, oppure*
- *b ) base congruente alla base del triangolo e altezza congruente alla metà dell'altezza del triangolo.*

Nella figura sono rappresentati il triangolo ABC, il parallelogramma DEFG avente base congruente alla metà della base del triangolo e altezza congruente all'altezza del triangolo, il parallelogramma IJLM avente altezza congruente alla metà dell'altezza del triangolo e base congruente alla base del triangolo.

Ipotesi: AB  $\perp$  CH, DE  $\cong \frac{1}{2}AB$ , GK  $\perp$  DE, GK  $\cong$  CH, IJ  $\cong$  AB, MN  $\perp$  IJ, MN  $\cong \frac{1}{2}CH$ . Tesi: a)  $ABC \doteq DEFG$ ; b)  $ABC \doteq IJLM$ .

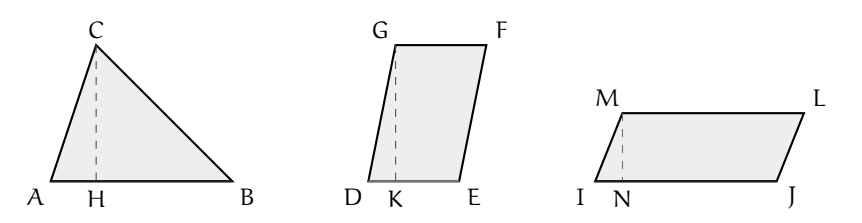

*Dimostrazione.*

*Caso a.*

Dal punto medio T della base AB tracciamo la parallela al lato AC che incontra CB in S; dal vertice C tracciamo la parallela alla base AB che interseca in R la retta ST; il parallelogramma ATRC soddisfa le ipotesi del caso a) ed è equivalente a DEFG per il teorema [5.1.](#page-99-0) Confrontiamo il triangolo e il parallelogramma: possiamo pensare ABC composto da CATS + BST e ATRC composto da CATS + CSR.

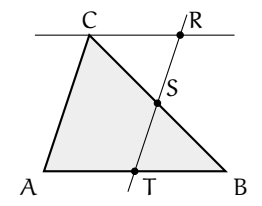

Se dimostriamo la congruenza dei triangoli CSR e BST potremo concludere che triangolo e parallelogramma, essendo equicomposti, sono equivalenti. TB ≅ CR infatti . . . . . . . . . . . . SB ≅ CS infatti . . . . . . . . . . . T $\hat{B}S \cong S\hat{C}R$  infatti . . . . . . . . . . Allora per il primo criterio di congruenza  $TBS \cong SCR$  e quindi ATRC  $\dot{=}$  BST.

#### *Caso b.*

Dal punto medio V dell'altezza CH tracciamo la parallela alla base AB che interseca i lati AC e BC rispettivamente in W e Z; da B tracciamo la parallela al lato AC che interseca la retta WZ in U; il parallelogramma AWUB soddisfa le ipotesi del caso b) ed è equivalente a IJLM per il teorema [5.1.](#page-99-0) Confrontiamo il triangolo e il parallelogramma: possiamo pensare ABC composto da . . . . . . . . . e AWUB composto da . . . . . . . . . Se dimostriamo la congruenza dei triangoli CWZ e ZBU potremo concludere che triangolo e parallelogramma, essendo equicomposti, sono equivalenti. CW ≅ ... infatti . . . . . . . . . . . . CZ <sup>=</sup><sup>∼</sup> . . . infatti . . . . . . . . . . . . . . . <sup>=</sup><sup>∼</sup> ZBU<sup>b</sup> infatti . . . . . . . . . . . . . Pertanto . . . . . . . . . . . . .

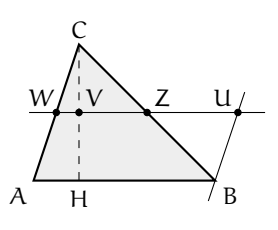

#### <span id="page-101-0"></span>**Corollario 5.4.** *I triangoli aventi la stessa base e la stessa altezza sono equivalenti.*

Lasciamo al lettore la dimostrazione di questa proprietà.

Il teorema [5.3](#page-100-0) e il suo corollario [\(5.4\)](#page-101-0) ci assicurano che i triangoli aventi rispettivamente congruenti la base e la rispettiva altezza formano una classe di equivalenza avente come rappresentante il rettangolo con un lato congruente alla base del triangolo e l'altro lato congruente a metà della sua altezza, oppure un

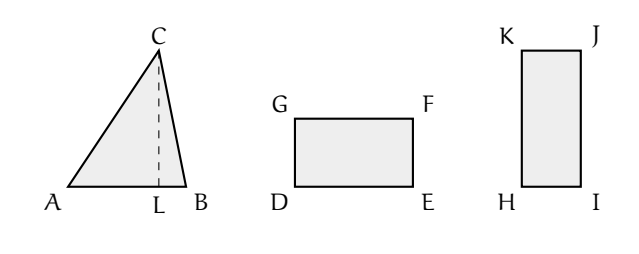

lato congruente all'altezza del triangolo e l'altro lato congruente a metà della base. Ipotesi: CL ⊥ AB, DE ≅ AB, DG ≅  $\frac{1}{2}$ CL, KH ≅ CL, HI ≅  $\frac{1}{2}$ AB. Tesi: ABC  $\approx$  DEFG  $\approx$  HIJK  $\Rightarrow$  A<sub>ABC</sub>  $=$  A<sub>DEFG</sub>  $=$  A<sub>HIJK</sub>.

<span id="page-101-1"></span>**Teorema 5.5.** *Un trapezio è equivalente a un triangolo avente per base la somma delle basi del trapezio e per altezza la stessa altezza.*

Ipotesi: EF  $\cong$  AB + CD, DH  $\perp$  AB, GI  $\perp$  EF, GI  $\cong$  DH. Tesi:  $ABCD \doteq EFG$ .

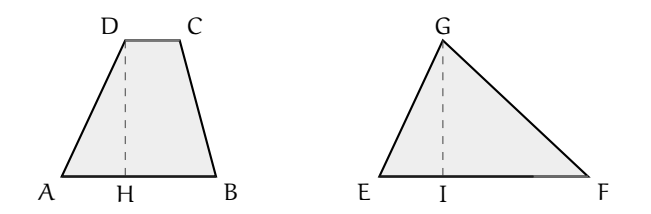

*Dimostrazione.* Prolunghiamo la base AB del segmento BP congruente a DC e congiungiamo D con P. APD è un triangolo equivalente a EFG avendo stessa base e stessa altezza, quindi basta dimostrare che ABCD  $\approx$  APD. Confrontiamo il trapezio e il triangolo: possiamo pensare ABCD composto da ............ e APD composto da ............ Se dimostriamo la congruenza dei triangoli ............. potremo concludere che trapezio e triangolo, essendo equicomposti, sono equivalenti. I due triangoli sono congruenti perché hanno ............ Possiamo quindi affermare che  $ABCD = APD \Rightarrow A_{ABCD} = A_{APD}$ .  $\Box$ 

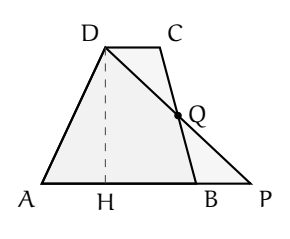

Pertanto, utilizzando il teorema [5.3](#page-100-0) e il suo corollario [\(5.4\)](#page-101-0) possiamo sempre determinare il rettangolo equivalente a un trapezio dato.

# **5.3 Aree dei principali poligoni**

Per *area* di una qualunque figura piana intendiamo il numero reale che esprime la misura dell'estensione superficiale della figura data.

Per calcolare le aree dei principali poligoni si ricava per prima l'area del rettangolo e poi, basandosi sui teoremi relativi all'equivalenza delle figure piane, da questa si ricavano le aree di altri poligoni fondamentali.

#### **5.3.1 Area del rettangolo**

**Teorema 5.6.** *L'area del rettangolo è data dal prodotto della misura delle sue dimensioni*

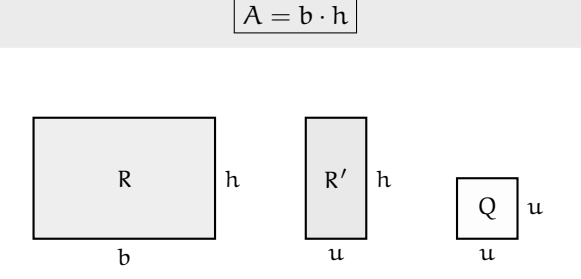

## **5.3.2 Area del quadrato**

Poiché il quadrato è un particolare rettangolo avente le dimensioni congruenti tra loro,  $b = h = l$ , anche la sua area si calcolerà in modo analogo a quella del rettangolo  $A = b \cdot h = l \cdot l$ ovvero

$$
\boxed{A = l^2}
$$

Dunque l'area del quadrato è data dal quadrato del lato.

#### **5.3.3 Area del parallelogramma**

Ricordando il teorema [5.1](#page-99-0) sull'equivalenza tra parallelogrammi, secondo il quale due parallelogrammi sono equivalenti quando hanno un lato (base) e l'altezza ad esso relativa tra loro congruenti, da cui deriva il corollario [5.2](#page-99-1) che un parallelogramma è equivalente ad un rettangolo avente base ed altezza congruenti a quelle del parallelogramma stesso, è immediato dedurre che anche l'area del parallelogramma si calcola moltiplicando un lato, ritenuto la base, per l'altezza ad esso relativa, cioè

$$
A=b\cdot h
$$

#### **5.3.4 Area del triangolo**

Anche in questo caso ci si deve rifare al teorema [5.3](#page-100-0) sull'equivalenza tra un triangolo e un parallelogramma «Un triangolo è equivalente ad un parallelogramma avente come base metà

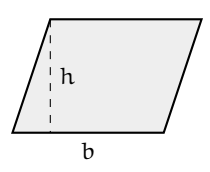

della base del triangolo ed altezza congruente a quella del triangolo». Appare allora evidente che l'area del triangolo è

$$
A = \frac{b}{2} \cdot h
$$

dove b/2 è la base del parallelogramma ad esso equivalente.

#### **5.3.5 Area del trapezio**

Sempre dai teoremi sull'equivalenza, sappiamo che «Un trapezio è equivalente ad un triangolo la cui base è congruente alla somma delle basi del trapezio e la cui altezza ad essa relativa è congruente all'altezza del trapezio» (teorema [5.5\)](#page-101-1). Dunque l'area del trapezio sarà

$$
A = \frac{B+b}{2} \cdot h
$$

dove  $B + b$  è la somma delle basi del trapezio, e quindi  $(B + b)/2$  è la base del triangolo ad esso equivalente.

#### **5.3.6 Area del rombo**

Poiché il rombo è un particolare parallelogramma, la sua area si trova moltiplicando uno dei suoi lati per l'altezza ad esso relativa, cioè  $A = l \cdot h$ . Possiamo però notare che un rombo si può considerare come la metà di un rettangolo le cui dimensioni sono congruenti alle diagonali del rombo (D e d). Come si può facilmente dimostrare, le due diagonali dividono il rombo in quattro triangoli rettangoli congruenti ai quattro triangoli rettangoli esterni al rombo, e quindi il rombo è equivalente alla metà del rettangolo, per cui la sua area può essere espressa come

$$
A = \frac{D \cdot d}{2}
$$

l  $h$ D d

Si può inoltre dimostrare, in maniera del tutto analoga a quanto precedentemente descritto, che l'area di un qualsiasi quadrilatero che abbia le diagonali perpendicolari è determinabile in questo modo.

# **5.4 Teoremi di Pitagora e di Euclide**

**Teorema 5.7** (Primo teorema di Euclide)**.** *In un triangolo rettangolo, il quadrato costruito su un cateto è equivalente al rettangolo che ha come dimensioni l'ipotenusa e la proiezione del cateto stesso sull'ipotenusa.*

*Dimostrazione.* Sia ABC un triangolo rettangolo in B. Tracciamo l'altezza BH relativa all'ipotenusa AC e prolunghiamola di un segmento HD congruente all'ipotenusa stessa e costruiamo il rettangolo AEDH. Sul cateto AB costruiamo il quadrato ABGF. Prolunghiamo i lati HD ed AE del rettangolo ed il lato FG del quadrato e chiamiamo I e J i punti di intersezione tra questi prolungamenti. Otteniamo il parallelogramma ABJI. La tesi da dimostrare è che il quadrato ABGF è equivalente al rettangolo AEDH.

Consideriamo innanzitutto i triangoli AIF e ABC, essi sono congruenti in quanto hanno entrambi un angolo retto (AFI e ABC), AF  $\cong$  AB in quanto lati di un quadrato,  $\widehat{FAI} \cong \widehat{BAC}$  in quanto complementari dello stesso angolo  $I\widehat{A}B$ . Dunque i due triangoli sono congruenti per il secondo criterio generalizzato, ed in particolare avranno AI ≅ AC.

Consideriamo ora il parallelogramma ABJI ed il quadrato ABGF; essi sono equivalenti in quanto hanno il lato AB in comune e la stessa altezza BG relativa a questo lato. Consideriamo poi il parallelogramma ABJI ed il rettangolo AHDE; anch'essi sono equivalenti poiché hanno basi congruenti AE e AI, entrambe congruenti ad AC, e stessa altezza AH. Allora per la proprietà transitiva dell'equivalenza avremo che anche il quadrato ABGF è equivalente al rettangolo AEDH e così la tesi è provata.  $\Box$ 

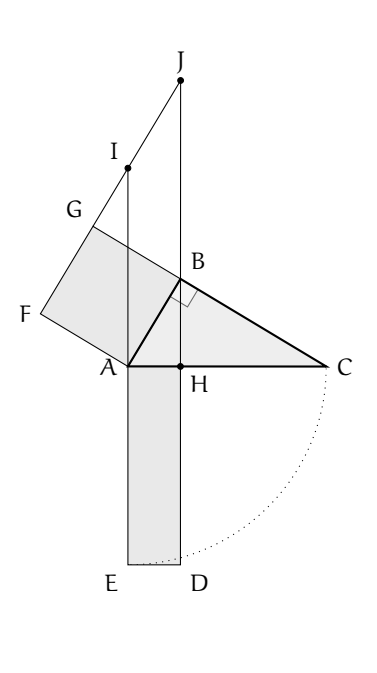

**Teorema 5.8** (di Pitagora)**.** *In un triangolo rettangolo il quadrato costruito sull'ipotenusa è equivalente alla somma dei quadrati costruiti sui cateti.*

*Dimostrazione.* Dopo aver disegnato i quadrati Q<sup>1</sup> e Q<sup>2</sup> sui cateti e Q sull'ipotenusa del triangolo rettangolo ABC, tracciamo l'altezza BH relativa all'ipotenusa AC e prolunghiamola finché non incontra il lato IE del quadrato Q, il quale risulta così diviso in due rettangoli  $R_1$  ed  $R_2$ . Applicando il primo teorema di Euclide al triangolo rettangolo ABC avremo che  $Q_1 \doteq R_1$  e che  $Q_2 \doteq R_2$  in quanto, per costruzione,  $R_1$  ed  $R_2$  hanno la stessa altezza, pari alla lunghezza dell'ipotenusa AC e ognuno di essi ha la base pari alla proiezione sull'ipotenusa stessa del relativo cateto. Sommando quindi ambo i membri di queste due equivalenze otteniamo che  $Q_1 + Q_2 \doteq R_1 + R_2$ . Ma  $R_1 + R_2 \doteq Q$ , da cui segue, per la proprietà transitiva dell'equivalenza,  $Q = Q_1 + Q_2$ , che è proprio quanto volevamo dimostrare.  $\Box$ 

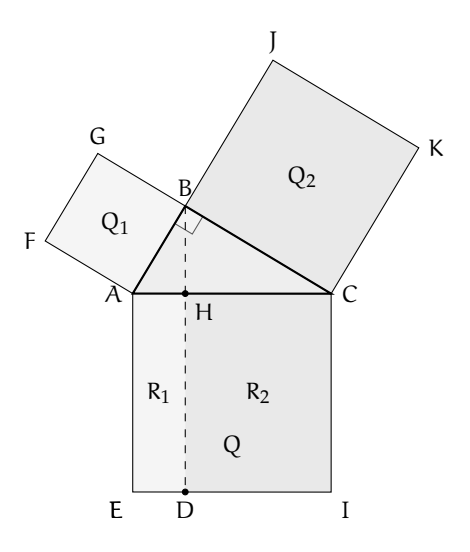

**Teorema 5.9** (Secondo teorema di Euclide)**.** *In un triangolo rettangolo, il quadrato costruito sull'altezza relativa all'ipotenusa è equivalente al rettangolo che ha per dimensioni le proiezioni dei cateti sull'ipotenusa.*

Dobbiamo dimostrare che il quadrato Q che ha come lato l'altezza relativa all'ipotenusa è equivalente al rettangolo  $R_1$  che ha come lati le due proiezioni dei cateti sull'ipotenusa.

*Dimostrazione.* La costruzione è la seguente: dopo aver disegnato il quadrato Q si disegnano anche il quadrato  $Q_1$ , che ha come lato il cateto AB, ed il rettangolo R, che ha come lati l'ipotenusa e la proiezione AH di AB sull'ipotenusa. All'interno di questo rettangolo possiamo individuare il quadrato  $Q_2$ , di lato AH, ed il rettangolo R<sub>1</sub>, che ha come dimensioni NM  $\cong$  AH e MD  $\cong$  HD – HM  $\cong$  HC, in quanto HD  $\cong$  AC e  $HM \cong AH$ .

Consideriamo ora il triangolo rettangolo ABH, e applichiamo ad esso il teorema di Pitagora, risulta  $Q_1 \doteq$  $Q + Q_2$ . Applichiamo ora al triangolo ABC il primo teorema di Euclide, si ha  $Q_1 \doteq R$ . Confrontiamo le due relazioni ed applichiamo la proprietà transitiva dell'equivalenza  $Q + Q_2 = R$ . Ma  $R = Q_2 + R_1$ , quindi sostituendo avremo  $Q + Q_2 = Q_2 + R_1$  e sottraendo ad ambo i membri la stessa quantità  $Q_2$  otteniamo la tesi  $Q \doteq R_1$ .

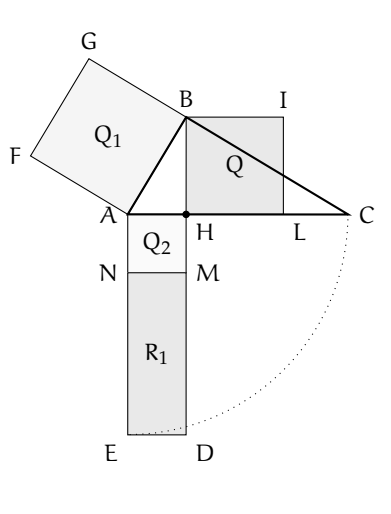

Per ciascuno dei tre teoremi dimostrati vale anche il teorema inverso.

## **5.5 Applicazioni dei teoremi di Euclide e Pitagora**

Consideriamo il triangolo rettangolo ABC nella figura a fianco. Supponiamo di conoscere la misura dell'ipotenusa BC e della proiezione CH del cateto AC, sull'ipotenusa; allora possiamo applicare il primo teorema di Euclide per trovare la lunghezza del cateto AC:  $\overline{AC}^2 = \overline{BC} \cdot \overline{CH}$ , da cui si ricava  $\overline{AC} = \sqrt{\overline{BC} \cdot \overline{CH}}$ .

.

Se invece conosciamo il cateto AC e quella la sua proiezione CH

e vogliamo trovare l'ipotenusa, allora avremo  $\overline{BC}$  =  $\overline{AC}^2$ CH

Supponiamo ora di conoscere le misure delle due proiezioni dei cateti sull'ipotenusa, BH e CH, e di voler trovare la misura di AH, altezza relativa all'ipotenusa, applicando il secondo teorema di Euclide avremo  $\overline{AH}^2 = \overline{BH} \cdot \overline{CH}$ , da cui si ricava  $\overline{AH} = \sqrt{\overline{BH} \cdot \overline{CH}}$ .

Se invece conosciamo l'altezza relativa all'ipotenusa ed una delle due proiezioni dei cateti, ad esempio CH, e vogliamo trovare la  $\overline{AH}^2$ 

lunghezza dell'altra (BH), avremo BH =  $\frac{2}{3}$  $\overline{\overline{CH}}$ .

Per quanto riguarda poi le applicazioni del teorema di Pitagora, che sicuramente lo studente conosce già dalle scuole medie,

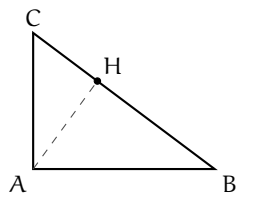

<span id="page-105-0"></span>FIGURA 5.4: Esempi [5.2](#page-106-0) e [5.3](#page-106-1)

ricordiamo che se abbiamo la misura dei due cateti avremo  $\overline{BC}^2\ =\ \overline{AB}^2+\overline{AC}^2$ , da cui  $BC =$  $\sqrt{\overline{AB}^2 + \overline{AC}^2}$ ; viceversa, conoscendo l'ipotenusa ed un cateto, ad esempio AC, avremo  $AB =$  $\sqrt{\overline{BC}^2 - \overline{AC}^2}$ .

<span id="page-106-0"></span>**Esempio 5.2.** Calcolare perimetro ed area di un triangolo rettangolo che ha un cateto lungo 10 cm e la sua proiezione sull'ipotenusa lunga 8 cm.

Facendo riferimento alla figura [5.4,](#page-105-0)  $\overline{AC} = 10$  cm,  $\overline{CH} = 8$  cm.

Applichiamo il primo teorema di Euclide per trovare la lunghezza dell'ipotenusa  $\overline{BC}$  =  $\overline{AC}^2$ CH  $=\frac{10^2}{8}$  $\frac{0^2}{8} = \frac{100}{8}$  $\frac{36}{8}$  = 12,5 cm. Per trovare l'altro cateto possiamo applicare il teorema di Pitagora AB =  $\sqrt{\overline{BC}^2 - \overline{AC}^2}$  =  $\sqrt{625}$  $\frac{20}{4} - 100 =$  $\sqrt{225}$  $\frac{25}{4} = \frac{15}{2}$  $\frac{10}{2}$  = 7,5 cm. Quando il teorema di Pitagora viene applicato per trovare un cateto si può anche semplificare il calcolo scomponendo la differenza di quadrati

$$
\overline{AB} = \sqrt{\overline{BC}^2 - \overline{AC}^2} = \sqrt{(\overline{BC} - \overline{AC}) \cdot (\overline{BC} + \overline{AC})} = \sqrt{\left(\frac{25}{2} - 10\right) \cdot \left(\frac{25}{2} + 10\right)} = \sqrt{\frac{5}{2} \cdot \frac{45}{2}}
$$

$$
= \sqrt{\frac{5^2 \cdot 3^2}{2^2}} = \frac{5 \cdot 3}{2} = \frac{15}{2} = 7.5 \text{ cm}.
$$

A questo punto conosciamo tutti i lati, quindi possiamo calcolare il perimetro  $2p =$  $8 + 7.5 + 12.5 = 30$  cm e l'area  $A = (cateto \times cateto)/2 = 37.5$  cm<sup>2</sup>.

<span id="page-106-1"></span>**Esempio 5.3.** Nel triangolo rettangolo ABC (figura [5.4\)](#page-105-0)l'altezza relativa all'ipotenusa misura 12 cm. Il perimetro del triangolo formato dall'altezza e da uno dei cateti è 36 cm. Determina la proiezione dell'altro cateto sull'ipotenusa e il perimetro del triangolo ABC.

Dai dati si ha che AH = 12 cm, e  $2p_{ABH} = 36$  cm (figura [5.4\)](#page-105-0). Questo vuol dire che  $AB + BH = 2p - AH = 24$  cm. Posso allora porre  $AB = x$ , da cui BH = 24–x. Applichiamo il teorema di Pitagora ed otteniamo l'equazione

$$
x^{2} = 12^{2} + (24 - x)^{2} \Rightarrow x^{2} = 12^{2} + 24^{2} - 48x + x^{2}
$$

sviluppando i calcoli, il termine in  $x^2$  si elimina e otteniamo l'equazione di primo grado  $48x = 24^2 + 12^2$ . Per evitare i calcoli raccogliamo al secondo membro 12<sup>2</sup>, quindi ricaviamo  $x = \frac{12^2 \cdot (2^2 + 1)}{4 \cdot 12}$  $\frac{(-1)^{2}}{4 \cdot 12} = 15 \text{ cm}.$ 

A questo punto possiamo ottenere BH =  $24 - x = 24 - 15 = 9$  cm. Oppure, ricorrendo alla terna pitagorica fondamentale 3, 4, 5, di cui i lati del triangolo ABH sono multipli secondo il numero 3, ho BH  $= 3 \cdot 3 = 9$  cm.

Per ricavare CH applichiamo il secondo teorema di Euclide  $\overline{\text{CH}} = \frac{\overline{\text{AH}}^2}{\overline{\text{max}}}$ BH  $=\frac{144}{0}$  $\frac{11}{9}$  = 16 cm. Sommando CH con BH troviamo l'ipotenusa  $BC = 25$  cm. Per ricavare l'altro cateto ricorriamo alla terna pitagorica fondamentale  $AB = 3 \cdot 5 = 15$  cm,  $BC = 5 \cdot 5 = 25$  cm, da cui  $AC = 4 \cdot 5 = 20$  cm. Il perimetro vale quindi  $2p = 15 + 25 + 20 = 60$  cm.

## **5.6 Applicazioni dell'algebra alla geometria**

#### **5.6.1 Triangoli rettangoli con angoli di 45°**

Un triangolo rettangolo avente un angolo di 45◦ è necessariamente isoscele, in quanto anche il terzo angolo varrà 45°, infatti 180°  $-$  (90°  $+$ 45◦ ) = 45◦ . Indicando con i l'ipotenusa e con c ognuno dei due cateti, applicando il teorema di Pitagora avremo  $i = \sqrt{c^2 + c^2} = \sqrt{2c^2} = c\sqrt{2}$ .

Viceversa, se conosciamo l'ipotenusa e vogliamo ricavare i cateti, √ (√ 2

passando alla formula inversa e razionalizzando avremo  $c = \frac{1}{4}$  $\overline{\sqrt{2}}$  $=$  i 2 .

Un triangolo rettangolo isoscele può anche essere interpretato come metà di un quadrato, di cui i cateti sono i lati e l'ipotenusa è la diagonale. Indicando con l il lato e d la diagonale, anche per un quadrato varranno

quindi le precedenti relazioni, ovvero d $= l\sqrt{2}$  e l  $=$  d  $\sqrt{2}$  $\frac{1}{2}$ .

## **5.6.2 Triangoli rettangoli con angoli di 30°e 60°**

Un triangolo rettangolo con un angolo di 30◦ avrà il secondo angolo acuto di 60°, infatti 180°  $-(90^{\circ}+30^{\circ})=60^{\circ}$ . Questo triangolo può essere interpretato come metà di un triangolo equilatero: l'ipotenusa coincide con il lato di questo triangolo, il cateto adiacente all'angolo di 60◦ è metà del lato del triangolo equilatero ed il cateto adiacente all'angolo di 30◦ è l'altezza del triangolo equilatero. Dunque, indicando con i l'ipotenusa, il cateto BD, adiacente all'angolo di 60°, varrà  $\frac{i}{2}$ , mentre il cateto AD, opposto all'angolo di 60° 2 e adiacente a quello di 30°, applicando il teorema di Pitagora, varrà

AD = 
$$
\sqrt{i^2 - (\frac{i}{2})^2} = \sqrt{i^2 - \frac{i^2}{4}} = \sqrt{\frac{3i^2}{4}} = i\frac{\sqrt{3}}{2}
$$
.

Viceversa, se conosciamo il cateto AD e vogliamo ricavare l'ipotenusa, passando alla formula inversa e razionalizzando avremo i =  $\frac{2AD}{\sqrt{2}}$  $\frac{1}{\sqrt{3}}$  = 2AD  $\sqrt{3}$  $\frac{6}{3}$ .

Indicando quindi con l il lato del triangolo equilatero e con h la sua altezza avremo analogamente  $\mathsf{h} = \mathsf{l}$  $\sqrt{3}$  $\frac{1}{2}$  e l = 2h √ 3  $\frac{1}{3}$ .

In questo modo possiamo anche determinare l'area di un qualunque triangolo equilatero conoscendone soltanto il lato  $A = \frac{b \cdot h}{2}$  $\frac{\cdot h}{2} = \frac{1}{2}$  $\frac{1}{2} \cdot l \cdot l$  $\sqrt{3}$  $\sqrt{\frac{3}{2}} = l^2 \frac{\sqrt{3}}{4}$  $\frac{6}{4}$ .

**Esempio 5.4.** Gli angoli adiacenti alla base minore di un trapezio isoscele misurano 135◦ . Determinare area e perimetro del trapezio, sapendo che le basi misurano 4 cm e 20 cm.

Tracciamo l'altezza AH (figura [5.5\)](#page-108-0); si verrà così a determinare il triangolo rettangolo ABH. Poiché A $\widehat{B}H = 45^\circ$ , anche B $\widehat{A}H = 45^\circ$ . Avremo quindi  $\overline{BH} = \overline{AH}$ ; ma  $\overline{BH} = \frac{\overline{BC} - \overline{AD}}{2}$  $\frac{1}{2}$  = 8 cm, quindi  $\overline{AH} = 8$  cm. L'area vale dunque  $A = \frac{(20+4)\cdot 8}{2}$  $\frac{(-4)^{10}}{2}$  = 96 cm<sup>2</sup>.

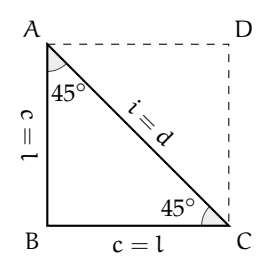

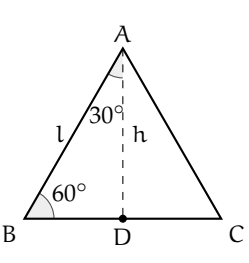
Per calcolare il perimetro ricordiamo che  $\overline{AB} = \overline{BH}\sqrt{2} = 8\sqrt{2}$  cm e  $\overline{CD} = \overline{AB}$ . Dunque  $2p = 20 + 4 + 2 \cdot 8\sqrt{2} = 24 + 16\sqrt{2} = 8(3 + 2\sqrt{2})$  cm.

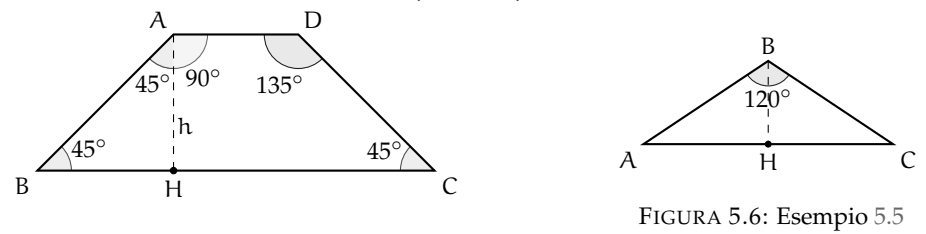

<span id="page-108-1"></span>FIGURA 5.5: Esempio [5.4](#page-107-0)

<span id="page-108-0"></span>**Esempio 5.5.** Un triangolo isoscele ha l'angolo al vertice di 120◦ . Determina perimetro ed area sapendo che la base è lunga 60 cm.

Tracciamo l'altezza BH (figura [5.6\)](#page-108-1). Poiché il triangolo è isoscele, l'altezza relativa alla base è anche mediana, quindi AH =∼ HC; ma BH è anche bisettrice dell'angolo al vertice B, quindi si ottengono due triangoli rettangoli tra loro congruenti, ciascuno dei quali ha in B un angolo di 60°. Consideriamo uno dei due triangoli, ad esempio ABH; il cateto AH = 30 cm; poiché l'angolo  $\hat{A} = 30^\circ$ , per calcolare  $\overline{AB}$  si deve usare la formula inversa  $\overline{AB} = \frac{2\overline{AH}\sqrt{3}}{3}$ 

 $\frac{1}{3}$ =  $2 \cdot 30\sqrt{3}$  $\frac{30\sqrt{3}}{3}$  = 20√3 cm. Il perimetro vale dunque 2p = 60 + 40√3 = 20(3 + 2√3) cm. Per calcolare l'area bisogna prima trovare  $\overline{\rm BH}$ , che è congruente a metà ipotenusa  $\overline{\rm BH} =$ 

10√3 cm. Quindi A =  $\frac{60 \cdot 10\sqrt{3}}{2}$  $\frac{10\sqrt{3}}{2} = 300\sqrt{3}$  cm<sup>2</sup>.

### **5.6.3 Formula di Erone per il calcolo dell'area di un triangolo**

La *formula di Erone* permette di calcolare l'area di un triangolo qualsiasi se si conoscono le misure dei suoi lati.

La sua dimostrazione è piuttosto complicata e non verrà presentata qui, ma la formula può essere utile in alcune circostanze:

$$
A=\sqrt{p(p-a)(p-b)(p-c)}
$$

Dove con p si intende il semiperimetro:

$$
p=\frac{\mathfrak{a}+\mathfrak{b}+\mathfrak{c}}{2}
$$

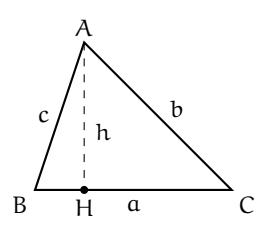

# **5.7 Esercizi**

# **5.7.1 Esercizi dei singoli paragrafi**

# **[5.2](#page-98-0) - [Poligoni equivalenti](#page-98-0)**

ipotesi e tesi sono indicate di seguito. Ipotesi: AB  $\parallel$  DC, GH  $\perp$  AB, CJ  $\perp$  AB,  $AE \cong DE$ ,  $CF \cong FB$ .  $T$ esi: ABCD  $\dot{=}$  GHJI.

**5.2.** Dai vertici B e C dell'ipotenusa di un triangolo rettangolo ABC traccia le rette rispettivamente parallele ai cateti AC e AB; sia D il loro punto di intersezione. Dimostrare che ABDC  $\approx$  2 · ABC e che MNPQ  $\approx$ 2 · ABC dove MNPQ è il rettangolo avente un lato congruente all'ipotenusa BC e l'altro lato congruente all'altezza AH relativa all'ipotenusa.

# **[5.6](#page-107-1) - [Applicazioni dell'algebra alla geometria](#page-107-1)**

**5.7.** Due lati consecutivi di un parallelogramma misurano 2a e 4a e l'angolo tra essi compreso misura 60◦ . Trovare la misura dell'area e delle diagonali.  $[A = 4\sqrt{3}a^2, d_1 = 2\sqrt{3}a,$  $d_2 = 2\sqrt{7}a$ 

**5.8.** Determinare perimetro ed area di un triangolo isoscele, sapendo che la base misura 10a e che l'angolo adiacente ad uno degli angoli alla base misura 150◦  $[2p]$  $10a(2\sqrt{3}+3)/3$ ,  $A = 25a^2/\sqrt{3}$ 

**5.9.** È dato un trapezio isoscele avente un angolo di 45◦ e il lato obliquo che misura 2 cm. Trovare l'area sapendo che la base minore misura  $\sqrt{3}$  cm. [2 +  $\sqrt{6}$  cm<sup>2</sup>]

**5.10.** Il quadrato ABCD ha il lato di 2 m; costruite sul lato DC il triangolo isoscele DEC di base DC e avente DEC =  $120^\circ$ ; siano F e G i punti di intersezione delle rette ED e EC con la retta AB. Determinate la misura dei lati del triangolo EFG.

**5.1.** Enuncia e dimostra il teorema le cui **5.3.** Costruire un rettangolo equivalente ad un trapezio dato.

> **5.4.** Dimostrare che la mediana relativa ad un lato di un triangolo divide il triangolo dato in due triangoli equivalenti.

> **5.5.** Dimostrare che in un parallelogramma ABCD sono equivalenti i quattro triangoli determinati dalle diagonali AC e BD.

> **5.6.** Assegnato il trapezio ABCD, detto E il punto di intersezione delle diagonali DB e AC, dimostrare che DEA è equivalente a BEC.

> **5.11.** Nel trapezio rettangolo ABCD di base maggiore AB, l'angolo acuto di vertice B misura 45◦ e l'altezza è di 8 m. Sapendo che la base minore è 3/4 dell'altezza, determinate perimetro e area del trapezio.  $[28 + 8\sqrt{2}, 80]$

> **5.12.** Nel parallelogramma ABCD la diagonale minore AC è perpendicolare al lato BC e forma col lato AB un angolo di 45◦ . Sapendo che AC = 5 m, calcolate il perimetro e l'area del parallelogramma.  $\sqrt{2}$ ), 25]

> **5.13.** Il trapezio ABCD di base maggiore AB, ha  $A = 45°$  e B $= 60°$ ; sapendo che la base minore è uguale all'altezza che misura 12 cm, determinate perimetro e area del trapezio.  $[24(9+\sqrt{3}), 36+12\sqrt{2}+12\sqrt{3}]$

 $\sqrt{3}$ ,  $4\sqrt{3} + 2$ ] [14 $\sqrt{2} + 8\sqrt{6}$ , 14 $\sqrt{3} + 24$ ] **5.14.** Il triangolo isoscele ABC ha l'angolo in A opposto alla base BC di 120◦ ed è circoscritto ad una circonferenza di raggio  $OH = \sqrt{6}$  m; calcolate perimetro e area del triangolo dato.

**5.15.** Nel trapezio rettangolo ABCD la base minore è metà dell'altezza. Determinate perimetro e area in funzione della misura x della base minore nei casi in cui l'angolo acuto del trapezio è di

- a ) 45◦ ;
- b ) 30◦ ;
- c)  $60^\circ$ .

[a)  $2p = 2x(\sqrt{2} + 3)$ ; A =  $4x^2$ , b)  $2p = 2x(4 + \sqrt{3})$ ;  $A = 2x^2(1 + \sqrt{3})$ , c)  $2p = 2x(2 + \sqrt{3})$ ;  $A = 2x^2(3 + \sqrt{3})$ 

**5.16.** Il triangolo ABC è rettangolo e l'angolo di vertice C misura 30◦ ; detta AP la bisettrice dell'angolo retto, con P su BC, e sapendo che  $\overline{AP} = \alpha$ , determinate, in funzione di a, perimetro e area del triangolo dato. **5.24.** Disegna un triangolo isoscele ABC di ba- $\left[\frac{11}{6}a\sqrt{2}+a\sqrt{6}, \frac{1}{6}a^2(e+2\sqrt{3})\right]$ 

**5.17.** Il segmento AC è la diagonale del quadrilatero ABCD avente  $\angle$ ABC = C $\angle$ AD = 90° e BCA = ADC =  $60^\circ$ . È vero che ABCD è un trapezio rettangolo? Calcolate perimetro e area del quadrilatero sapendo che  $\overline{AC} = 2a$ .  $[2p = a + 3a\sqrt{3}, A = \frac{1}{2}a^2\sqrt{3}]$ 

**5.18.** In un parallelogramma di area 12 m<sup>2</sup>, le lunghezze di due lati consecutivi sono una il doppio dell'altra e uno degli angoli interni misura 60◦ . Determina la lunghezza delle diagonali.  $[2\sqrt[4]{27} \text{ m}]$ 

**5.19.** La base di un rettangolo è più lunga di 8 cm dell'altezza ed è più corta di 10 cm della diagonale. Calcola perimetro ed area del rettangolo.

**5.20.** In un triangolo equilatero ABC di lato l individua sul lato AB un punto P tale che detti H e K i piedi delle perpendicolari condotte da P ai lati AC e BC risulti  $\overline{\rm PH}^2+\overline{\rm PK}^2=0$  $\overline{PC}^2 + 12,67$ 

**5.21.** Un triangolo equilatero e un quadrato hanno lo stesso perimetro. Quanto vale il rapporto tra le aree delle due figure? [16/9]

**5.22.** Disegna un rombo con la diagonale minore lunga 6 cm e la diagonale maggiore 8 cm. Costruisci su ciascun lato del rombo un quadrato. Unisci i vertici liberi dei quadrati formando un ottagono. Calcolane l'area. Calcola anche l'area dei quattro triangoli che si sono formati. Calcola inoltre la misura degli angoli interni dell'ottagono. ,  $12 \text{ cm}^2$ , 172◦ ]

**5.23.** Disegna un quadrato ABCD e sul lato AB poni i punti M ed N in modo che AM ≅ MN ≅ NB. Che figura è MNCD? Calcola il rapporto tra l'area di MNCD e quella di ABCD. Calcola il perimetro di MNCD sapendo che l'area del quadrato è 10 cm<sup>2</sup>. [0,665, 10,85 cm]

se  $AC = 40$  mm e lato obliquo  $AB = 52$  mm. Costruisci sulla base AC il triangolo ACD di area doppia di ABC e determina il perimetro del quadrilatero ABCD. Di che figura si tratta? [300,12 mm]

**5.25.** Il parallelogramma ABCD ha la base AB lunga 12 cm e l'altezza di 6 cm. Disegna su AB un punto H e su CD un punto K tali che  $DK = BH = 3$  cm. Considera i due quadrilateri in cui il parallelogramma rimane diviso dal segmento HK: che quadrilateri sono? Calcolane l'area. Calcola inoltre il rapporto tra l'area di HBCD e quella di ABCD. [36, 0,625]

**5.26.** Calcola l'altezza del rombo avente le diagonali di 36 cm e 48 cm. Calcola l'area del trapezio equivalente al rombo, sapendo che l'altezza del trapezio è di 24 cm e che la base maggiore è il doppio di quella minore. []

**5.27.** Il rettangolo R ha base  $AB = 9$  cm e l'altezza BC è i 4/3 di AB. Calcola il perimetro e l'area di R. Disegna il parallelogramma P equivalente al rettangolo R e avente la base congruente alla diagonale del rettangolo. Calcola l'altezza di P. [42 cm, 108 cm<sup>2</sup>, 7,2 cm]

**5.28.** Calcola l'area del parallelogramma P di base 4,5 cm e altezza 2 cm e con il lato obliquo che è 5/4 dell'altezza. Disegna la diagonale AC e traccia l'altezza relativa ad AB del triangolo ABC. Calcola l'area del triangolo ABC.  $[11,25 \text{ cm}^2, 5,625 \text{ cm}^2]$ 

**5.29.** Dato il rombo ABCD, avente perimetro di 10 cm e la diagonale maggiore di 4 cm, calcola la misura della diagonale minore, l'area del rombo e la sua altezza. Considera un triangolo isoscele equivalente al rombo e avente la sua stessa altezza. Calcolane la misura di ciascun lato.  $[3 \text{ cm}, 6 \text{ cm}^2, 2,4 \text{ cm}, 5 \text{ cm}$ 3,5 cm]

**5.30.** La differenza tra le diagonali di un rombo è 7 cm e una è 5/12 dell'altra. Determina l'area di un triangolo isoscele il cui perimetro supera di 6 cm quello del rombo e la cui base è 8 cm.

**5.31.** Determinare l'area di un quadrilatero con le diagonali perpendicolari sapendo che l'una è 5/8 dell'altra e che la loro somma è 39 cm. []

**5.32.** Determinare la misura degli angoli di un parallelogramma sapendo che uno degli angoli alla base è 2/7 di quello adiacente.

**5.33.** In un rombo la somma delle diagonali misura 196 cm, un quarto della misura della diagonale maggiore supera di 4 cm la misura della diagonale minore. Trova perimetro, area e altezza del rombo.  $[328 \text{ cm}, 2880 \text{ cm}^2]$ 35,15 cm]

**5.34.** In un trapezio rettangolo l'altezza è quadrupla della base minore e il lato obliquo è i 5/4 dell'altezza. Determina l'area del trapezio sapendo che il suo perimetro è 70 cm.  $[250 \text{ cm}^2]$ 

**5.35.** Il perimetro di un trapezio isoscele misura 124 cm e ciascun lato obliquo è lungo 30 cm. Determinane l'area e la misura della diagonale sapendo che una sua base è 7/25 dell'altra.  $[768 \text{ cm}^2, 40 \text{ cm}]$ 

**5.36.** Determina l'area di un rettangolo sapendo che la misura della sua diagonale supera di 8 cm quella dell'altezza e che la differenza fra i 20/41 della diagonale ed i 2/3 dell'altezza è uguale ai 14/9 della stessa altezza.

**5.37.** Il perimetro di un rettangolo misura 29 cm ed i 2/11 della sua altezza sono uguali a 1/9 della base. Trovare l'area del rettangolo.  $[49,5 \text{ cm}^2]$ 

**5.38.** Determina il perimetro di un triangolo rettangolo sapendo che l'altezza relativa all'ipotenusa è 8 cm e che la proiezione di un cateto sull'ipotenusa è 4/3 dell'altezza data. [40 cm]

**5.39.** Determina la misura delle tre altezze del triangolo che ha i lati di 20 cm, 40 cm, 30 cm. (Suggerimento: Puoi ricorrere alla formula di Erone).

**5.40.** Trova il perimetro di un triangolo isoscele sapendo che la base è 2/3 dell'altezza e che l'area è 24 cm<sup>2</sup>.

**5.41.** Trova il perimetro di un triangolo isoscele sapendo che la base è 3/5 dell'altezza e che l'area è 24 cm<sup>2</sup>.

**5.42.** I lati del triangolo ABC hanno le misure seguenti  $AB = 63$  cm,  $BC = 60$  cm e AC = 39 cm; determina le misure delle tre relative altezze.

**5.43.** Determinare la misura di ciascun lato e l'area del triangolo isoscele avente il perimetro di 700 m, sapendo che la base e il lato obliquo sono in rapporto  $\frac{16}{17}$ . [224 m, 238 m,  $23520 \text{ m}^2$ ]

**5.44.** In un trapezio rettangolo, l'angolo che il lato obliquo forma con la base maggiore ha ampiezza 60◦ e la diagonale maggiore dimezza tale angolo; sapendo che la base minore misura 4 cm, calcolare il perimetro del trapezio.  $[14 + 2\sqrt{3}$  cm]

**5.45.** Determina area e perimetro del quadrilatero ABCD di coordinate  $A(-1,7)$ , B $(6,9/2)$ ,  $C(4, -3)$  e D(-4,3). [30,2, 53,75]

drilatero ABCD di coordinate A(0; 3), B(3; 6), C(6; 3) e D(−4; 3). Che quadrilatero è? [22,4; 19,5]

**5.47.** Determina l'area del quadrilatero ABCD di coordinate  $A(-8, 5)$ , B $(-2, 11)$ ,  $C(2; 12)$  e D(4;3).  $[A = 14]$ 

**5.48.** Determina il quarto vertice D del trapezio ABCD di area 9, sapendo che A(−1; 2),  $B(5; 2)$  e C(3;4).

**5.49.** Determina il quarto vertice D del parallelogramma ABCD con  $A(-3, -1)$ , B(4; 1) e  $C(3:4)$ . [D(−4:2)]

**5.50.** Verifica che il trapezio di vertici A(−1;−1), B(3;−2), C  $(3;\frac{1}{2})$  e D  $(0;\frac{5}{2})$  non è rettangolo. Calcola l'intersezione E dei prolungamenti dei lati obliqui BC e AD. Calcola inoltre il rapporto tra le aree dei triangoli ABE e CDE.

**5.51.** Verifica che il quadrilatero di vertici A(−2; −3), B(3; −2), C(4; 1) e D(0; 3) è un trapezio e calcolane l'altezza.

**5.52.** Verifica che il quadrilatero di vertici A(−4; 1), B(5; −2), C(3; 2) e D(0; 3) è un trapezio isoscele. Calcola l'intersezione E dei prolungamenti dei lati obliqui BC e AD. Calcola inoltre il rapporto tra le aree dei triangoli ABE e CDE.

**5.53** (Giochi di Archimede 2007)**.** ABCD è un quadrato avente la diagonale lunga 2 cm

**5.46.** Determina area a perimetro del qua-e AEC è equilatero. Quanto vale l'area del quadrilatero AECB?

> **5.54** (Giochi d'Autunno 2011)**.** Nel parallelogramma ABCD il segmento BD è perpendicolare ad AB ed E e F sono i punti medi di AB e CD rispettivamente. Calcolare l'area del quadrilatero GEHF, sapendo che AB = 5 cm  $e$  BD = 2 cm.

> **5.55** (Giochi d'Autunno 2010)**.** In un triangolo due angoli misurano rispettivamente 30<sup>°</sup> e 105◦ ed il lato tra essi compreso è lungo 2 cm. Qual è la misura del perimetro del triangolo?

> **5.56** (Giochi d'Autunno 2011)**.** In un parallelogramma di area 1 m<sup>2</sup> le lunghezze di due lati consecutivi sono una il doppio dell'altra. Inoltre uno degli angoli interni misura 60◦ . Quanto misura la diagonale minore?

> **5.57** (Giochi d'Autunno 2010)**.** In un triangolo equilatero ABC con lato di lunghezza 3 m, prendiamo i punti D, E e F sui lati AC, AB e BC rispettivamente, in modo che i segmenti AD e FC misurino 1 m e il segmento DE sia perpendicolare ad AC. Quanto misura l'area del triangolo DEF?

> **5.58** (Giochi di Archimede 2005)**.** Dato un quadrato ABCD si uniscono i punti medi dei lati aventi un vertice in comune formando un nuovo quadrato EFGH. Ripetiamo la stessa operazione per EFGH e otteniamo un nuovo quadrato A′B ′C ′D′ . Quanto vale il rapporto tra l'area di ABCD e l'area di A′B ′C ′D′ ?

# **Trasformazioni con la geometria interattiva 6**

# **6.1 Caratteri generali**

Nei prossimi capitoli studieremo alcune trasformazioni geometriche nel piano. Delle trasformazioni cercheremo di capire:

- 1. se cambiano la forma o le dimensioni delle figure che trasformano;
- 2. se esistono delle figure che non si modificano nella trasformazione, cioè se la trasformazione ha degli elementi uniti;
- 3. alcune trasformazioni particolari;
- 4. le equazioni della trasformazione.

In questo testo propongo l'uso del linguaggio di programmazione Python con la libreria per la geometria interattiva pyig. Basta ricopiare i programmi che sono scritti per avere un ambiente interattivo da esplorare. Ovviamente la parte più divertente è apportare modifiche e variazioni, dopo aver verificato il funzionamento di quelli originali. In questo modo si possono esplorare anche le potenzialità del linguaggio.

Prima di affrontare questi argomenti è bene aver seguito il percorso proposto nel capitolo sull'informatica relativo all'uso della geometria interattiva.

Nulla vieta che le attività proposte in questo capitolo siano eseguite con un qualunque altro software di geometria.

# **6.1.1 Strumenti di** pyig

Per esplorare le trasformazioni nel piano useremo i seguenti strumenti della geometria interattiva con Python:

- $\Rightarrow$  Point(x, y) crea un punto con date coordinate.
- $\Rightarrow$  Line(p0, p1) crea una retta passante per p0 e p1.
- → Parallel(retta, punto) crea una retta parallela a retta passante per punto.
- → Orthogonal(retta, punto) crea una retta perpendicolare a retta passante per punto.
- → Point0n(oggetto, parametro) crea un punto fissato su oggetto nella posizione definita da parametro.
- $\Rightarrow$  Segment(p0, p1) crea un segmento di estremi p0 e p1.
- MidPoint (segmento) crea il punto medio di segmento.
- → ConstrainedPoint(object, parameter) crea un punto vincolato a oggetto nella posizione iniziale definita da parametro.
- → Polygon (vertici) crea un poligono data una sequenza di punti.
- → Circle(centro, punto) crea una circonferenza di centro centro, passante per punto.
- → <poligono>. vertices contiene la lista dei vertici del poligono.
- → «segmento».length() restituisce la lunghezza di un segmento.
- → <oggetto>.coords() restituisce le coordinate di oggetto.
- $\Rightarrow$  VarText(x, y, stringa, variabili) crea un testo variabile nella posizione x, y.

✆

✆

Se ci sono dei dubbi sul loro significato conviene dare un'occhiata alla parte sull'informatica o al manuale di pygraph.

# **6.2 Traslazione**

In questo capitolo si affrontano i seguenti argomenti:

- 1. Cos'è una traslazione e quali sono le sue proprietà.
- 2. Cosa sono gli elementi uniti in una traslazione.
- 3. Cosa dice l'algebra sulle traslazioni.

#### **6.2.1 Definizione**

Nella geometria euclidea, una traslazione è una trasformazione che sposta, di una distanza fissa, tutti i punti nella stessa direzione.

In altre parole, dato un vettore, diremo che un punto P' è il traslato del punto P se il segmento PP' ha la stessa direzione, lo stesso verso e la stessa lunghezza del vettore.

La funzione principale che realizzeremo è quella che, dato un punto e un vettore, costruisce il traslato del punto rispetto al vettore. Si dovrà poterla chiamare in questo modo:

 $p_1$  = traslapunto ( $p_0$ , traslazione)

Ovviamente p\_0 e traslazione dovranno essere rispettivamente un punto e un vettore creati precedentemente. Dopo la chiamata, p\_1 conterrà il riferimento al traslato di p\_0 della quantità indicata da vettore. Un frammento completo di programma potrebbe essere:

```
# C r eo i l v e t t o r e t r a s l a z i o n e
trasl = ig. Vector(ig. Point(-13, 10, width=6),
                      ig . Point(-4, 12, width=6), name='t')
# Punto A, i l suo t r a s l a t o
a_0 = ig.Point(-3, 9, width=6, name="A")a_1 = \text{translation} (a_0, \text{trail }, width=6, name="A'")
```
La funzione traslapunto(punto, traslazione) dovrà:

- 1. Creare una retta invisibile parallela a traslazione passante per punto.
- 2. Creare su questa retta un punto fisso nella posizione +1.
- 3. Dare come risultato questo punto.

Una possibile soluzione:

```
def traslapunto (punto, traslazione, **kargs):
     """ R e s t i t u i s c e i l pun to t r a s l a t o d i t r a s l a z i o n e . """
     parallela = ig. Parallel (traslazione, punto, False)
    return ig. PointOn (parallela, +1, ** kargs)
```
Avviato IDLE crea una nuova finestra (menu-File-New window) e salvala, in una nostra cartella, con il nome trasla01\\_proprieta.py. Inizia questo programma con un'intestazione adeguata: alcuni commenti che contengano la data, il tuo nome e un titolo (ad esempio: Traslazioni: proprieta').

Scrivi ora un programma che disegni un vettore, un punto e il suo traslato. Il programma potrà assomigliare a questo:

```
# d a t a
# a u t o r e
# T r a s l a z i o n i : p r o p r i e t a '
# l e t t u r a d e l l e l i b r e r i e
import pyig as ig
# f u n z i o n i
def traslapunto (punto, traslazione, ** kargs):
     """ Restituisce il punto traslato di traslazione."""
     parallela = ig. Parallel (traslazione, punto, False)
     return ig. PointOn (parallela, +1, ** kargs)
# programma p r i n c i p a l e
ip = ig. Interactive Plane ()
# C r eo i l v e t t o r e t r a s l a z i o n e
trasl = ig. Vector(ig. Point(-13, 10, \text{width} = 6),
                      ig . Point(-4, 12, width=6), name='t')
# Punto A e il suo punto traslato e il vettore AA'
a_0 = ig.Point(-5, 6, width=6, name="A")a_1 = \text{translation} (a_0, \text{total}, \text{width} = 6, \text{name} = "A'")v_a = ig. Vector(a_0, a_1, width=1)# a t t i v a z i o n e d e l l a f i n e s t r a g r a f i c a
ip . mainloop ( )
```
Esegui il programma, muovi i punti base, il punto A' deve rimanere sempre il traslato di A secondo il vettore dato. Se tutto funziona sei pronto per esplorare le caratteristiche delle simmetrie assiali.

#### **6.2.2 Proprietà**

Crea il vettore AA', con spessore 1. Esegui il programma e muovi il punto A: cosa puoi dire del segmento AA'?

. . . . . . . . . . . . . . . . . . . . . . . . . . . . . . . . . . . . . . . . . . . . . . . . . . . . . . . . . . . . . . . . . . . .

Costruisci ora un nuovo punto B, il suo traslato B' e il vettore BB' (spessore 1).

Costruisci i segmenti AB e A'B' (di un colore diverso dagli altri oggetti realizzati). Visualizza le misure di AB e A'B' usando la classe VarText:

```
ab = ig. Segment (a_0, b_0, width=6, color='violet')a1b1 = ig. Segment(a_1, b_1, width=6, color='violet')ig.VarText(−7, −7, "AB = {}", ab.length())
ig.VarText(-7, -8, "A'B' = {}", ab.length())
```
Muovi i punti base, cosa osservi?

. . . . . . . . . . . . . . . . . . . . . . . . . . . . . . . . . . . . . . . . . . . . . . . . . . . . . . . . . . . . . . . . . . . .

✆

Puoi formulare la congettura: A'B' è congruente ad AB e prova a dimostrarla.

. . Costruisci un punto P vincolato al segmento AB e il suo traslato P':

 $p_0 = ig$ . ConstrainedPoint(ab, .3, width=6, color='green', name="P")  $p_1 =$  traslapunto  $(p_0,$  trasl, width = 6, color = 'green', name="P'")

Muovi il punto P, cosa osservi?

. . . . . . . . . . . . . . . . . . . . . . . . . . . . . . . . . . . . . . . . . . . . . . . . . . . . . . . . . . . . . . . . . . . . Costruisci un nuovo punto C il suo simmetrico C', costruisci il poligono ABC e il poligono A'B'C'. Cosa si può concludere circa i triangoli ABC e A'B'C'?

. . . . . . . . . . . . . . . . . . . . . . . . . . . . . . . . . . . . . . . . . . . . . . . . . . . . . . . . . . . . . . . . . . . .

Cosa puoi dire sull'orientamento dei vertici del triangolo ABC e del suo trasformato A'B'C'? . . . . . . . . . . . . . . . . . . . . . . . . . . . . . . . . . . . . . . . . . . . . . . . . . . . . . . . . . . . . . . . . . . . .

#### **Riassumendo**

- $\Rightarrow$  La traslazione è una trasformazione geometrica che trasforma segmenti in segmenti congruenti, perciò è una *isometria*.
- $\Rightarrow$  La traslazione mantiene il verso dei poligoni.
- ➡ Se un punto appartiene ad un segmento, il suo traslato appartiene al traslato del segmento.
- $\Rightarrow$  Il programma completo:

```
# T r a s l a z i o n i : p r o p r i e t a '
# l e t t u r a d e l l e l i b r e r i e
import pyig as ig
# f u n z i o n i
def traslapunto (punto, traslazione, ** kargs):
     """ R e s t i t u i s c e i l pun to t r a s l a t o d i t r a s l a z i o n e . """
     parallel a = ig.Parallel (translation, punto, False)return ig. PointOn (parallela, +1, ** kargs)
# Programma p r i n c i p a l e
ip = ig. Interactive Plane ()
# C r eo i l v e t t o r e t r a s l a z i o n e
trasl = ig. Vector(ig. Point(-13, 10, width=6),
                      ig. Point(-4, 12, width=6), name='t')
# Punto A e il suo punto traslato
a_0 = ig.Point(-5, 6, width=6, name="A")a_1 = \text{translation} (a_0, \text{trail}, width=6, name="A'")
v_a = ig. Vector(a_0, a_1, width=1)# Punto B , B ' , i l v e t t o r e BB ' e i l pun to m e dio
b_0 = ig.Point (-7, 0, width=6, name="B")b_1 = traslapunto (b_0, trasl, width = 6, name="A'")
```

```
v_b = ig. Vector (b_0, b_1, width=1)# Segmen to AB e A 'B '
ab =ig. Segment (a_0, b_0, width=6, color='violet')a1b1 =ig. Segment (a_1, b_1, width=6, color='violet')ig . VarText(-7, -7, "AB = {}\ , ab . length ())
ig . VarText (-7, -8, "A'B' = {}\ ; ab . length ())
# P v i n c o l a t o a l l a r e t t a AB
p_0 = ig. ConstrainedPoint (ab, .3, width = 6,
                               color='olue' drab', name='P")p_1 = traslapunto (p_0, \text{ transl}, \text{width=6}),
                     color='olive \ drab', name="P'")
# Punto C , C ' e i t r i a n g o l i ABC e A 'B 'C '
c_0 = ig.Point(1, 5, width=6, name="B")c_1 = \text{translation} (c_0, \text{trail }, width=6, name="A'")
ig. Polygon ((a_0, b_0, c_0), width =4,
            color='violet', intcolor='gold')
ig. Polygon ((a_1, b_1, c_1), c_1), width = 4,
            color='violet', intcolor='gold')
# a t t i v a z i o n e d e l l a f i n e s t r a g r a f i c a
ip . mainloop ( )
```
### **6.2.3 Elementi uniti**

Un elemento unito è un oggetto geometrico che viene trasformato in se stesso da una trasformazione.

Avvia un nuovo programma e salvarlo con il nome: trasla02\\_elementiuniti.py e scrivi funzione traslapunto(punto, traslazione, \*\*kargs) che restituisce il traslato di un punto. Nel programma principale crea un punto e il suo traslato. Il programma dovrebbe assomigliare a:

```
# T r a s l a z i o n i : e l e m e n t i u n i t i
# l e t t u r a d e l l e l i b r e r i e
import pyig as ig
# f u n z i o n i
def traslapunto (punto, traslazione, ** kargs):
     """ Restituisce il punto traslato di traslazione."""
     parallela = ig. Parallel (traslazione, punto, False)
    return ig. PointOn (parallela, +1, ** kargs)
# Programma p r i n c i p a l e
ip = ig. Interactive Plane ()
# C r eo i l v e t t o r e t r a s l a z i o n e
trasl = ig. Vector(ig. Point(-13, 10, width=6),
                      ig . Point(-4, 12, width=6), name='t')
```

```
# Punto A e i l suo t r a s l a t o
a_0 = ig.Point(-5, 6, width=6, name="A")a_1 = \text{translation} (a_0, \text{trail } , \text{width} = 6, \text{name} = "A'")# a t t i v a z i o n e d e l l a f i n e s t r a g r a f i c a
ip . mainloop ( )
```
Esegui il programma, muovi i punti base, se tutto funziona puoi iniziare l'esplorazione degli elementi uniti della simmetria assiale.

Sono pochi gli elementi uniti in una traslazione, solo le rette parallele al vettore traslazione. Crea:

- $\Rightarrow$  una retta con uno spessore maggiore passante per A e parallela al vettore traslazione.
- ➡ una retta con uno spessore minore e di un altro colore passante per A' e parallela al vettore traslazione.

Qualunque sia la traslazione e qualunque sia il punto A, ottieni due rette sovrapposte: cioè r' coincide con r.

# **Riassumendo**

- $\Rightarrow$  In una trasformazione un elemento si dice unito se viene trasformato in se stesso.
- ➡ In una traslazione, sono elementi uniti solo:
	- ➠ le rette . . . . . . . . . . . . . . .

#### **6.2.4 Equazioni delle traslazioni**

Un vettore è completamente determinato dalla differenza delle coordinate tra il punto iniziale e il punto finale di un segmento orientato.

Avvia una nuova finestra di editor e salvarla con il nome: trasla03\\_equazioni.py. In questa finestra ricopia il seguente programma:

```
# T r a s l a z i o n i : e q u a z i o n i
# l e t t u r a d e l l e l i b r e r i e
import pyig as ig
# f u n z i o n i
def traslapunto (punto, traslazione, ** kargs):
      """ R e s t i t u i s c e i l pun to t r a s l a t o d i t r a s l a z i o n e . """
     parallela = ig. Parallel (traslazione, punto, False)
     return ig . PointOn (parallela, +1, ** kargs)
# Programma p r i n c i p a l e
ip = ig. InteractivePlane ()
# C r eo i l v e t t o r e t r a s l a z i o n e
v = ig. Vector( ig. Point( 0, 0, width=6) )ig. Point(4, 3, width=6), name='t')
```

```
# Q u a t t r o p u n ti
a_0 = ig.Point(-5, 6, width=6, name="A")b_0 = ig. Point (3, 6, width = 6, name="B")c_0 = ig.Point(-6, -7, width=6, name="C")d_0 = ig.Point(7, -4, width=6, name="D")# L i s t a con q u a t t r o p u n ti
punti = [a_0, b_0, c_0, d_0]# V e t t o r e v a p p l i c a t o a t u t t i i p u n ti
for punto in punti:
    v_p = ig. Vector (punto, v)
# a t t i v a z i o n e d e l l a f i n e s t r a g r a f i c a
ip . mainloop ( )
```
Esegui il programma, correggi eventuali errori. Quanti vettori vedi?

Il programma produce complessivamente cinque segmenti orientati, ma questi rappresentano un solo vettore.

È un po' come le cinque frazioni seguenti:

 $\frac{9}{15}$ ;  $\frac{3}{5}$  $\frac{3}{5}$ ;  $\frac{18}{30}$ ;  $\frac{6}{10}$ ;  $\frac{30}{50}$ ;

rappresentano un solo numero razionale.

Nel programma principale crea un punto P(5, −1), il suo traslato e aggiungi alcune istruzioni che visualizzino le componenti del vettore v e le coordinate del punto P e P':

```
# R e l a z i o n e t r a c om p o n e n ti d e l l a t r a s l a z i o n e e
# c o o r d i n a t e d e l pun to t r a s l a t o
p_0 = ig.Point(5, 5, width=6, name="P")p_1 = traslapunto (a_0, v, width=6, name="P'")
ig . VarText(-7, -10, "v = {}}', v. components ())
ig . VarText (-7, -11, "P = {}", p_0. coords ())
ig. VarText (-7, -12, "P' = {}'), p_1. coords ())
```
Modifica il vettore v e completa la seguente tabella lasciando fisso il punto  $P(5, -1)$ :

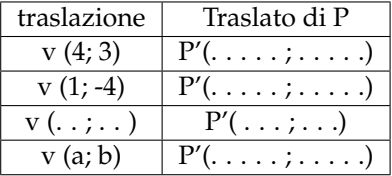

Nella traslazione di componenti (a, b): l'ascissa del generico punto P' traslato di P è . . . . . . . . . . . . . . . ; l'ordinata del generico punto P', è . . . . . . . . . .

La traslazione si può tradurre nel sistema di equazioni: τ $\begin{cases} x' = 0 \end{cases}$  $y' =$  ✆

✆

### **Riassumendo**

 $\Rightarrow$  L'equazione della traslazione di vettore v(a; b) è:

$$
\tau \left\{ \begin{array}{l} x' = x + a \\ y' = y + b \end{array} \right.
$$

**Prova tu**

Sul quaderno completa le seguenti frasi.

- 1. Una traslazione è
- 2. In una traslazione figure corrispondenti sono
- 3. In una traslazione sono unite
- 4. Le equazioni della traslazione di componenti (a; b) è:

# **6.3 Simmetria assiale**

In questo capitolo si affrontano i seguenti argomenti:

- 1. Cos'è una simmetria assiale e quali sono le sue proprietà.
- 2. Cosa sono gli elementi uniti in una simmetria assiale.
- 3. Cosa sono gli assi di simmetria in un poligono.
- 4. Cosa dice l'algebra sulle simmetrie assiali.

### **6.3.1 Definizione**

Una simmetria assiale di asse asse è una trasformazione che manda un punto P in un punto P' appartenente alla retta perpendicolare all'asse di simmetria in modo tale che la distanza di P dall'asse sia uguale alla distanza di P' dall'asse.

In altre parole, un punto P' è simmetrico del punto P rispetto alla retta asse se il segmento PP' è perpendicolare a asse e asse taglia a metà il segmento PP'.

La funzione principale che realizzeremo è quella che, dato un punto e una retta, costruisce il simmetrico del punto rispetto alla retta. Si dovrà poterla chiamare in questo modo:

 $p_1 = \text{simmputo}(p_0, \text{asse})$ 

Ovviamente p\_0 e asse dovranno essere rispettivamente un punto e una retta creati precedentemente. Dopo la chiamata, p\_1 conterrà il riferimento al simmetrico di p\_0 rispetto a asse.

La funzione simmpunto(punto, asse) dovrà:

- 1. Creare una retta invisibile ortogonale a asse passante per punto.
- 2. Creare su questa retta un punto fisso nella posizione -1.
- 3. Dare come risultato questo punto.

Una possibile soluzione:

```
def simmpunto (punto, asse, ** kargs):
    """ Restituisce il simmetrico di punto rispetto a asse."""
    perpendicolare = ig. Orthogonal (asse, punto, False)
    return ig . PointOn ( perpendicolare, -1, ** kargs )
```
La funzione proposta nel programma a fine capitolo è un po' più concisa e, in più, usa una particolare sintassi di Python che permette di passare un numero variabile di parametri definiti per chiave.

In questo modo si possono effettuare chiamate di questo tipo:

```
a_1 = \text{simm} punto (a_0, \text{asse}, \text{name} = "A'" )
b_1 = \text{simm}punto (a_0, a), asse, name="B'", color="navy")
c_1 = \text{simmputo} (a_0, \text{asse}, \text{name} = "C'", \text{width} = 7)
```
Avviato IDLE crea una nuova finestra (menu-File-New window) e salvala, in una tua cartella, con il nome simass01\\_proprieta.py. Inizia questo programma con un'intestazione adeguata: alcuni commenti che contengano la *data*, il tuo *nome* e un *titolo*.

Il programma potrà assomigliare a questo:

```
# d a t a
# a u t o r e
# Simm e t ri e a s s i a l i
# l e t t u r a d e l l e l i b r e r i e
import pyig as ig
# f u n z i o n i
def simmpunto (punto, asse, ** kags):
      """ R e s t i t u i s c e i l s i m m e t r i c o d i pun to r i s p e t t o a a s s e . """
     perpendicolare = ig. Orthogonal (asse, punto, visible=False)
     return ig . PointOn ( perpendicolare , -1, ** kags )
# programma p r i n c i p a l e
ip = ig. InteractivePlane()
# C r eo l ' a s s e d i si m m e t ri a
asse = ig.Line(ig.Point(-3, -12, width=6),
                     ig. Point (2, 10, width=6), name='asse')
# Punto A, i l suo pun to s i m m e t r i c o
a_0 = ig.Point(-3, 9, width=6, name="A")a_1 = \text{simmputo}(a_0, \text{asse}, \text{width=6}, \text{name='A'}")# a t t i v a z i o n e d e l l a f i n e s t r a g r a f i c a
ip . mainloop ( )
```
Esegui il programma, muovi i punti base, il punto A' deve rimanere sempre simmetrico di A. Se tutto funziona sei pronto per esplorare le caratteristiche delle simmetrie assiali.

#### **6.3.2 Proprietà**

Crea il segmento AA', con spessore 1, e costruisci il punto medio M. Esegui il programma e muovi il punto A: cosa puoi dire del segmento AA' e del suo punto medio?

. . . . . . . . . . . . . . . . . . . . . . . . . . . . . . . . . . . . . . . . . . . . . . . . . . . . . . . . . . . . . . . . . . . .

✆

✆

Costruisci ora un nuovo punto B dalla stessa parte di A e il suo simmetrico B' rispetto alla retta asse, costruisci il segmento BB' (spessore 1) e il suo punto medio chiamandolo N. Puoi prevedere il comportamento di N?

. . . . . . . . . . . . . . . . . . . . . . . . . . . . . . . . . . . . . . . . . . . . . . . . . . . . . . . . . . . . . . . . . . . . Costruisci i segmenti AB e A'B' (di un colore diverso dagli altri oggetti realizzati). Visualizza le misure di AB e A'B' usando la classe VarText:

 $ab = ig \t{. Segment(a, b, width=6, color='violet') }$  $a1b1 = ig.Segment(a1, b1, width=6, color='violet')$ ig.  $VarText(-7, -7, "AB = {}\$  ; ab. length ()) ig . VarText ( $-7$ ,  $-8$ , "A'B' = {}", ab . length ())

Muovi i punti base, cosa osservi?

. . . . . . . . . . . . . . . . . . . . . . . . . . . . . . . . . . . . . . . . . . . . . . . . . . . . . . . . . . . . . . . . . . . . Puoi formulare la congettura: A'B' è congruente ad AB. Aggiungi i due segmenti: MB e MB' e prova a dimostrarla.

. . Costruisci un punto P vincolato al segmento AB e il suo simmetrico P':

 $p = ig$ . Constrained Point (ab, .3, width = 6, color = 'olive drab', name="P")  $p1 = \text{simm}p$ unto (p, asse, width = 6, color = 'olive drab', name=" $P'$ ")

Muovi il punto P, cosa osservi?

. . . . . . . . . . . . . . . . . . . . . . . . . . . . . . . . . . . . . . . . . . . . . . . . . . . . . . . . . . . . . . . . . . . .

Costruisci un nuovo punto C dalla stessa parte di A e B rispetto a asse e il suo simmetrico C', costruisci il poligono ABC, e il poligono A'B'C'. Cosa si può concludere circa i triangoli ABC e A'B'C'?

. . . . . . . . . . . . . . . . . . . . . . . . . . . . . . . . . . . . . . . . . . . . . . . . . . . . . . . . . . . . . . . . . . . . Cosa puoi dire sull'orientamento dei vertici del triangolo ABC e del suo trasformato A'B'C'?

. . . . . . . . . . . . . . . . . . . . . . . . . . . . . . . . . . . . . . . . . . . . . . . . . . . . . . . . . . . . . . . . . . . .

#### **Riassumendo**

- $\Rightarrow$  La simmetria assiale è una trasformazione geometrica che trasforma segmenti in segmenti congruenti, perciò è una *isometria*.
- $\Rightarrow$  La simmetria assiale inverte il verso dei poligoni.
- ➡ Se un punto appartiene ad un segmento, il suo simmetrico appartiene al simmetrico del segmento.
- $\Rightarrow$  Il programma completo:

```
# Simm e t ri e a s s i a l i : p r o p r i e t a '
# l e t t u r a d e l l e l i b r e r i e
import pyig as ig
# f u n z i o n i
def simmpunto (punto, asse, ** kags):
     """ Restituisce il simmetrico di punto rispetto a asse."""
     perpendicolare = ig. Orthogonal (asse, punto, visible=False)
```

```
return ig . PointOn ( perpendicolare , -1, ** kags )
# programma p r i n c i p a l e
ip = ig. InteractivePlane ()
# C r eo l ' a s s e d i si m m e t ri a
asse = ig.Line(ig.Point(-3, -12, \text{width} = 6),
                   ig. Point(2, 10, width=6), name='asse')
# Punto A, i l suo s i m m e t r i c o
a_0 = ig.Point(-3, 9, width=6, name="A")a_1 = \text{simmputo}(a_0, \text{asse}, \text{width=6}, \text{name='A'}')# I l s e gm e n t o AA' e i l pun to m e dio
sa =ig Segment(a_0, a_1, width=1)m = ig. MidPoint (sa, width = 6, color = \'red \', name="M")
# Punto B, il suo punto simmetrico
b_0 = ig.Point (-7, 3, width = 6, name="B")b_1 = \text{simmputo} (b_0, \text{asse}, \text{width=6}, \text{name="B'")}# Il segmento BB' e il punto medio
sb = ig. Segment (b_0, b_1, width=1)n = ig. MidPoint(sb, width=6, color=\'red\', name="N")
# Segmento AB e A'B '
ab =ig. Segment(a_0, b_0, width = 6, color = 'violet')
a1b1 =ig. Segment (a_1, b_1, width=6, color='violet')ig. VarText(-7, -7, "AB = {}\ , ab. length ())
ig . VarText (-7, -8, "A\'B\' = {\}", ab . length ())
mb = ig. Segment (m, b_0, width = 1)mb1 =ig. Segment (m, b_1, width=1)# P vincolato alla retta AB
p_0 = ig. Constrained Point (ab, .3, width = 6,
                               color='Yol'olive drab', name="P")
p_11 = \text{simm}p_0(p_0, \text{asse}, \text{width} = 6,\text{color} = \text{color} \setminus \text{'olive} drab \', name="P'")
# Punto C, il suo punto simmetrico, i triangoli ABC e A'B'C'
c_0 = ig.Point(-10, 5, width=6, name="B")c_1 = \text{simmputo}(c_0, \text{asse}, \text{width=6, name="B'")}ig . Polygon ((a_0, b_0, c_0),
             width = 4, color = 'violet', intcolor = 'gold')
ig . Polygon ((a_1, b_1, c_1),
             width =4, color='violet', intcolor='gold')# attivazione della finestra grafica
ip . mainloop ( )
```
#### **6.3.3 Elementi uniti**

Avvia un nuovo programma e salvarlo con il nome: simmass02\\_elementiuniti.py e scrivi la funzione simmpunto(punto, asse, \*\*kags) che restituisce il simmetrico di un punto rispetto a una retta. Nel programma principale crea tre punti e i loro simmetrici. Il programma dovrebbe assomigliare a:

```
# Simm e t ri e a s s i a l i : e l e m e n t i u n i t i
# l e t t u r a d e l l e l i b r e r i e
import pyig as ig
# f u n z i o n i
def simmpunto (punto, asse, ** kags):
     """ R e s t i t u i s c e i l s i m m e t r i c o d i pun to r i s p e t t o a a s s e . """
     perpendicolare = ig. Orthogonal (asse, punto, visible=False)
     return ig. PointOn (perpendicolare, -1, ** kags)
# programma p r i n c i p a l e
ip = ig. InteractivePlane ()
# C r eo l ' a s s e d i si m m e t ri a
asse = ig.Line(ig.Point(-3, -12, \text{width} = 6),
                   ig. Point(2, 10, width=6), name='asse')
# Punto A, B, C e i loro simmetrici A', B', C'
a_0 = ig.Point(-3, 9, width=6, name="A")b_0 = ig. Point (-7, 3, width = 6, name="B")c_0 = ig.Point(-9, 6, width=6, name="C")a_1 = \text{simm}punto (a_0, \text{asse}, \text{width} = 6, \text{name} = "A'")b_1 = simmpunto (b_0, asse, width=6, name="B'")c_1 = \text{simmputo}(c_0, \text{asse}, \text{width=6}, \text{name="B'")}# a t t i v a z i o n e d e l l a f i n e s t r a g r a f i c a
ip . mainloop ( )
```
Esegui il programma, muovi i punti base, se tutto funziona puoi iniziare l'esplorazione degli elementi uniti della simmetria assiale.

Sposta uno dei punti sulla retta asse. Cosa osservi?

. . . . . . . . . . . . . . . . . . . . . . . . . . . . . . . . . . . . . . . . . . . . . . . . . . . . . . . . . . . . . . . . . . . .

In una trasformazione geometrica un punto viene detto *unito* se, trasformato, corrisponde a se stesso. Puoi concludere che:

. . . . . . . . . . . . . . . . . . . . . . . . . . . . . . . . . . . . . . . . . . . . . . . . . . . . . . . . . . . . . . . . . . . .

In generale, in una trasformazione geometrica, una figura viene detta *unita* quando è trasformata in se stessa (anche se non ogni suo punto è unito).

Un segmento che ha gli estremi su asse è . . . . . . . . . . . . . . . . . rispetto alla simmetria e è costituito da . . . . . . . . . . . . . . . . . . . . . . . . . .

Costruisci un triangolo ABC e il suo simmetrico A'B'C'. Muovi i punti ABC in modo che il triangolo simmetrico si sovrapponga al triangolo A'B'C'. Come deve essere il triangolo ABC per essere unito rispetto alla simmetria?

. . . . . . . . . . . . . . . . . . . . . . . . . . . . . . . . . . . . . . . . . . . . . . . . . . . . . . . . . . . . . . . . . . . .

Costruisci e descrivi altri elementi uniti rispetto alla simmetria.

```
. . . . . . . . . . . . . . . . . . . . . . . . . . . . . . . . . . . . . . . . . . . . . . . . . . . . . . . . . . . . . . . . . . . .
. . . . . . . . . . . . . . . . . . . . . . . . . . . . . . . . . . . . . . . . . . . . . . . . . . . . . . . . . . . . . . . . . . . .
. . . . . . . . . . . . . . . . . . . . . . . . . . . . . . . . . . . . . . . . . . . . . . . . . . . . . . . . . . . . . . . . . . . .
      . . . . . . . . . . . . . . . . . . . . . . . . . . . . . . . . . . . . . . . . . . . . . . . . . . . . . . . . . . . . . . . . . . . .
     . . . . . . . . . . . . . . . . . . . . . . . . . . . . . . . . . . . . . . . . . . . . . . . . . . . . . . . . . . . . . . . . . . . .
       . . . . . . . . . . . . . . . . . . . . . . . . . . . . . . . . . . . . . . . . . . . . . . . . . . . . . . . . . . . . . . . . . . . .
        . . . . . . . . . . . . . . . . . . . . . . . . . . . . . . . . . . . . . . . . . . . . . . . . . . . . . . . . . . . . . . . . . . . .
. . . . . . . . . . . . . . . . . . . . . . . . . . . . . . . . . . . . . . . . . . . . . . . . . . . . . . . . . . . . . . . . . . . .
```
- **Riassumendo**
- $\Rightarrow$  In una trasformazione un elemento si dice unito se viene trasformato in se stesso.
- $\Rightarrow$  In una simmetria assiale sono elementi uniti:
	- ➠ i punti . . . . . . . . . . . . . . .
	- $\Rightarrow$  i segmenti . . . . . . . . . . . . . . .
	- ➠ le rette . . . . . . . . . . . . . . .
	- ➠ le circonferenze . . . . . . . . . . . . . . .
	- ➠ i triangoli . . . . . . . . . . . . . . .
	- $\Rightarrow$  i poligoni . . . . . . . . . . . . . . .

#### **6.3.4 Poligoni simmetrici**

Avvia un nuovo programma e salvarlo con il nome: simass03\\_poligoni.py. Scrivi la solita funzione simmpunto.

Scrivi una funzione che, dati centro, vertice e numlati, costruisca il poligono regolare. Lo schema potrebbe essere:

```
def polreg ( centro, vertice, numlati, ** kargs ) :
       """ R e s t i t u i s c e un p o l i g o n o r e g o l a r e
          dati il centro un vertice e il numero di lati."""
     # c r e a l a c i r c o n f e r e n z a su c ui s o n o d i s p o s t i i v e r t i c i non v i s i b i l e
     # c a l c o l a l a l u n g h e z z a d e l l ' a r c o t r a due v e r t i c i c o n s e c u t i v i
     # crea la lista dei vertici che contiene quello dato come argomento
     # a g gi u n gi a l l a l i s t a d e i v e r t i c i t u t t i g l i a l t r i
     # restituisci il poligono costruito con questi vertici
```
Scrivi la funzione che, dati poligono e asse, costruisca il poligono simmetrico. Lo schema potrebbe essere:

```
def simmpoli (poligono, asse, **params):
     """ R e s t i t u i s c e i l s i m m e t r i c o d i un p o l i g o n o r i s p e t t o a a s s e . """
     # c r e a una l i s t a v u o t a c h e c o n t e r r a ' i v e r t i c i d e l p o l i g o n o s im m e t r i c o
     # per ogni vertice del poligono originale, calcola il simmetrico e
     # a g g i u n g i l o a l l a l i s t a d e i v e r t i c i s i m m e t r i c i
     # restituisci il poligono costruito con questi vertici
```
Nel programma principale crea:

 $\Rightarrow$  un piano interattivo;

✆

✆

- ➡ crea il punto O di coordinate (6, 3);
- $\Rightarrow$  l'asse passante per quel punto e il punto (6, 7);
- $\Rightarrow$  il triangolo equilatero di centro O e passante per (4, 3), usa la funzione polreg;
- $\Rightarrow$  il simmetrico del triangolo (usa la funzione simmpoli).

Una figura è simmetrica rispetto ad un *asse* se resta unita nella simmetria.

Agendo con il mouse, muovi la retta asse facendo in modo che il triangolo trasformato si sovrapponga al triangolo originale.

Sono tre e sono quelle in cui l'asse passa per . . . . . . . . . . . . . . . .

. . . . . . . . . . . . . . . . . . . . . . . . . . . . . . . . . . . . . . . . . . . . . . . . . . . . . . . . . . . . . . . . . . . . Ripeti le operazioni precedenti disegnando un quadrato nel secondo quadrante, un pentagono regolare nel terzo e un esagono regolare nel quarto, sempre con un asse di simmetria

passante per il centro. Cosa puoi osservare?

. . .

#### **Riassumendo**

- ➡ Una figura si dice simmetrica se esiste una simmetria che la trasforma in se stessa.
- ➡ Una figura può avere più assi di simmetria.
- ➡ I poligoni regolari hanno tanti assi di simmetria quante sono i lati del poligono.
- ➡ La funzione polreg(centro, vertice , numlati, \*\*kargs) può essere realizzata in questo modo:

```
def polreg ( centro , vertice , numlati , ** kargs ) :
       """ R e s t i t u i s c e un p o l i g o n o r e g o l a r e
        dati il centro un vertice e il numero di lati."""
     # c r e a l a c i r c . su c ui s o n o d i s p o s t i i v e r t i c i non v i s i b i l e
     circ = ig. Circle (centro, vertice, visible=False)
     # c a l c o l a l a l u n g h e z z a d e l l ' a r c o t r a due v e r t i c i c o n s e c u t i v i
    a rco =2./ numla ti
    # crea la lista dei vertici che contiene l'argomento vertice
     vertici = [vertice]# a g gi u n gi a l l a l i s t a d e i v e r t i c i t u t t i g l i a l t r i
     for cont in range(1, numlati):
          vertici.append(ig.PointOn(circ, cont*arco))
     # restituisci il poligono costruito con questi vertici
     return ig. Polygon (vertici, ** kargs)
```
➡ La funzione simmpoli(poligono, asse, \*\*kargs) può essere realizzata in questo modo:

```
def simmpoli (poligono, asse, ** kargs):
    """ Restituisce il simm. di un poligono rispetto a asse."""
    # c r e a una l i s t a v u o t a c h e c o n t e r r a ' i v e r t i c i
    # d e l p o l i g o n o s i m m e t r i c o
    vertici\_simm = []# per ogni vertice del poligono originale, calcola il
    # simmetrico e aggiungilo alla lista dei vertici simmetrici
    for vertice in poligono. vertices:
        vertici_simm.append(simmpunto(vertice, asse))
    # restituisci il poligono costruito con questi vertici
    return ig. Polygon (vertici_simm, ** kargs)
```
#### **6.3.5 Equazioni di alcune simmetrie assiali**

Avvia un nuovo programma e salvarlo con il nome: simmas04\\_equazioni.py. Scrivi la solita funzione simmpunto.

Nel programma principale crea:

- $\Rightarrow$  un piano interattivo;
- $\Rightarrow$  una retta x sovrapposta all'asse x;
- $\Rightarrow$  una retta y sovrapposta all'asse y;
- ➡ un punto P e visualizza le sue coordinate;
- $\Rightarrow$  il punto P' simmetrico di P rispetto all'asse x e visualizza le sue coordinate;
- ➡ il punto P'' simmetrico di P rispetto all'asse y e visualizza le sue coordinate;
- $\Rightarrow$  muovi il punto P in varie posizioni e completa la seguente tabella:

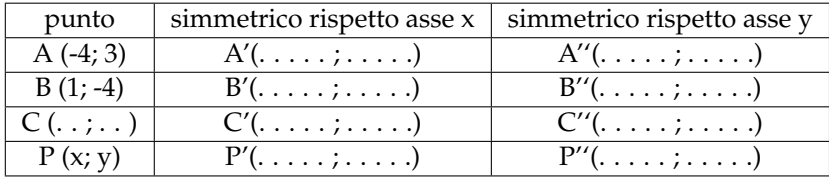

Nella simmetria rispetto all'asse delle x: l'ascissa del generico punto P' simmetrico di P è . . . . . . . . . . . . . . . all'ascissa di P; l'ordinata del generico punto P', è . . . . . . . . . . . . . all'ordinata di P.

La simmetria rispetto all'asse x si può tradurre nel sistema di equazioni:  $\sigma_{y=0} \left\{ \begin{array}{l} x' = x \ -x \end{array} \right.$  $y'=-y$ 

Nella simmetria rispetto all'asse delle y:

. . . . . . . . . . . . . . . . . . . . . . . . . . . . . . . . . . . . . . . . . . . . . . . . . . . . . . . . . . . . . . . . . . . . . . . . . . . . . . . . . . . . . . . . . . . . . . . . . . . . . . . . . . . . . . . . . . . . . . . . . . . . . . . . . . . . . . . .

La simmetria rispetto all'asse y si può tradurre nel sistema di equazioni:  $\sigma_{\rm x=0} \left\{ \begin{array}{c} {\rm x'}=0 \end{array} \right.$  $y' =$ 

Modifica il programma in modo che gli assi di simmetria coincidano con le bisettrici dei quadranti, muovi il punto P e completa la seguente tabella:

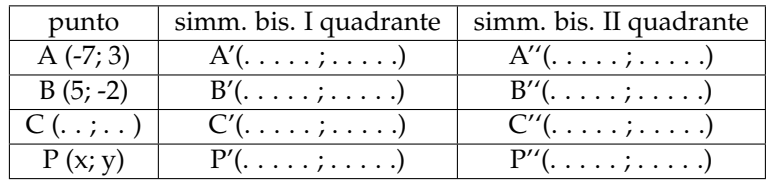

Nella simmetria rispetto alla bisettrice del 1° e 3° quadrante: l'ascissa del generico punto P', simmetrico di P è . . . . . . . . . . . . . . . . . . . . . . . . . . P; l'ordinata del generico punto P', è . . . . .

. . . . . . . . . . . . . . . . . . . . . . . .

La simmetria rispetto alla bisettrice del 1° e 3° quadrante si può tradurre nel sistema di equazioni:  $\sigma_{y=x} \left\{ \begin{array}{c} x' = y' \ y' = z \end{array} \right.$ 

y ′ =

Nella simmetria rispetto alla bisettrice del 2° e 4° quadrante:

. . . . . . . . . . . . . . . . . . . . . . . . . . . . . . . . . . . . . . . . . . . . . . . . . . . . . . . . . . . . . . . . . . . . . . . . . . . . . . . . . . . . . . . . . . . . . . . . . . . . . . . . . . . . . . . . . . . . . . . . . . . . . . . . . . . . . . . .

La simmetria rispetto alla bisettrice del 2° e 4° quadrante si può tradurre nel sistema di equazioni:  $\sigma_{y=-x} \left\{ \begin{array}{c} x' = y' \ y' = z \end{array} \right\}$ y ′ =

Modifica la funzione test in modo che gli assi di simmetria siano le rette di equazioni:  $x = 3$  e y = 4. Muovi il punto P e completa la seguente tabella:

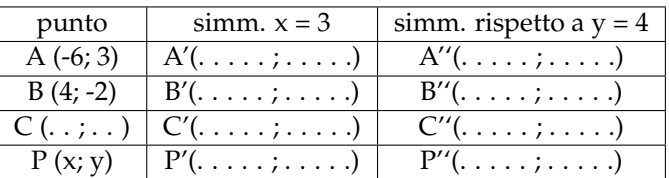

Nella simmetria rispetto alla retta x=3: l'ascissa del generico punto P', simmetrico di P è . . . . . . . . . . . . . . . . . . . . . . . . . . P; l'ordinata del generico punto P', è . . . . . . . . . . . . . . . . . . . . . . . . . . . . .

La simmetria rispetto alla retta x=3 si può tradurre nel sistema di equazioni:  $\sigma_{\rm x=3} \left\{\begin{array}{c} {\rm x'=}\ {\rm x'=}\end{array}\right.$  $y' =$ In generale la simmetria rispetto alla retta x=k si può tradurre nel sistema di equazioni:

 $\sigma_{x=k} \left\{ \begin{array}{c} x' = \\ y' = \\ y' = \end{array} \right.$ 

y ′ = L'equazione di questa simmetria funziona anche se k=0? Cosa puoi osservare? . . . . . . . . . . . . . . . . . . . . . . . . . . . . . . . . . . . . . . . . . . . . . . . . . . . . . . . . . . . . . . . . . . . . . . . . . . . . . . . . . . . . . . . . . . . . . . . . . . . . . . . . . . . . . . . . . . . . . . . . . . . . . . . . . . . . . . . . Nella simmetria rispetto alla retta y=4 . . . . . . . . . . . . . . . . . . . . . . . . . . . . . . . . . . . . . . . . . . . . . . . . . . . . . . . . . . . . . . . . . . . . . . . . . . . . . . . . . . . . . . . . . . . . . . . . . . . . . . . . . . . . . . . . . . . . . . . . . . . . . . . . . . . . . . . . La simmetria rispetto alla retta y=4 si può tradurre nel sistema di equazioni:  $\sigma_{y=4} \left\{ \begin{array}{c} \chi' = 0 \ 1/\sqrt{2} \end{array} \right.$  $y' =$ In generale la simmetria rispetto alla retta y=k si può tradurre nel sistema di equazioni:  $\sigma_{y=k} \left\{ \begin{array}{c} x' = \\ y' = k \end{array} \right.$ y ′ = L'equazione di questa simmetria funziona anche se k=0? Cosa puoi osservare? . . . . . . . . . . . . . . . . . . . . . . . . . . . . . . . . . . . . . . . . . . . . . . . . . . . . . . . . . . . . . . . . . . . . . . . . . . . . . . . . . . . . . . . . . . . . . . . . . . . . . . . . . . . . . . . . . . . . . . . . . . . . . . . . . . . . . . . .

#### **Riassumendo**

➡ Certe simmetrie assiali possono essere tradotte con un sistema di equazioni abbastanza semplice.

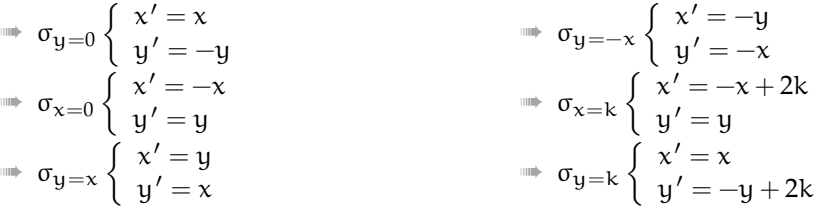

# **Prova tu**

Sul quaderno completa le seguenti frasi.

- 1. Una simmetria assiale (s.a.) è
- 2. In una s.a. figure corrispondenti sono
- 3. In una s.a.:
	- a) sono punti uniti
	- b) sono rette unite
	- c) sono segmenti uniti
	- d) esiste una retta formata da tutti punti uniti, è:
- 4. I poligoni regolari hanno tanti assi di simmetria ...
- 5. Assi di simmetria...
	- a) il cerchio ha
	- b) il rettangolo ha
	- c) il rombo ha
	- d) il triangolo isoscele ha
	- e) il trapezio isoscele ha
	- f) Un parallelogramma che non sia rombo o rettangolo
- 6. Le equazioni della s.a.
	- a) rispetto all'asse x
	- b) rispetto all'asse y
	- c) rispetto alla bisettrice del 1° e 3° quadrante
	- d) rispetto alla bisettrice del 2° e 4° quadrante

# **6.4 Rotazione**

In questo capitolo si affrontano i seguenti argomenti:

- 1. Cos'è una rotazione e quali sono le sue proprietà.
- 2. Cosa sono gli elementi uniti in una rotazione.
- 3. Cosa sono le rotazione di un poligono regolare.
- 4. Cosa dice l'algebra sulle rotazioni.

# **6.4.1 Definizione**

Una rotazione rispetto a un centro O è una trasformazione che fa ruotare attorno a O, ogni punto del piano di uno stesso angolo,

Una rotazione è determinata dal centro e dall'angolo.

La funzione principale è quella che dato un *punto*, un *centro* e un *angolo* costruisce la rotazione del punto. Per cui:

```
p_1 = RuotaPunto (punto, centro, angolo)
```
Ovviamente punto, centro e angolo dovranno essere rispettivamente il punto da trasformare, il centro di rotazione e l'angolo di rotazione creati precedentemente. Dopo la chiamata, p\_1 conterrà il riferimento al punto immagine di p\_0 nella rotazione.

La funzione RuotaPunto(punto, centro, ang) dovrà:

✆

- 1. creare una semiretta invisibile passante per centro e p\_0;
- 2. su questa semiretta riportare l'angolo;
- 3. intersecare questa semiretta con una circonferenza centrata in centro e passante per p\_0;
- 4. dare come risultato questa intersezione.

Una possibile soluzione:

```
def ruotapunto (punto, centro, angolo, ** kargs):
      """ R e s t i t u i s c e l a r o t a z i o n e d i pun to d a t i c e n t r o e a n g ol o . """
     lato_0 = ig.Ray(centro, punto, width=1)ang = ig . Angle(punto, centro, angolo)\text{late}1 = \text{ang}.\text{side}1(\text{width}=1)circ = ig. Circle (centro, punto, width=1)
     return ig. Intersection (circ, lato<sub>1</sub>, 1, ** kargs)
```
Avviato IDLE crea una nuova finestra (menu-File-New window) e salvala, in una tua cartella, con il nome rota01\\_proprieta.py. Inizia questo programma con un'intestazione adeguata: alcuni commenti che contengano la *data*, il tuo *nome* e un *titolo*.

Il programma potrà assomigliare a questo:

```
# R o t a z i o n i : p r o p r i e t a '
# l e t t u r a d e l l e l i b r e r i e
import pyig as ig
# f u n z i o n i
def ruotapunto (punto, centro, angolo, ** kargs):
     """ R e s t i t u i s c e l a r o t a z i o n e d i pun to d a t i c e n t r o e a n g ol o . """
     lato_0 = ig.Ray(centro, punto, width=1)ang = ig.Angle(punto, centro, angolo)\text{late}1 = \text{ang}.\text{side}1(\text{width}=1)circ = ig. Circle (centro, punto, width=1)
     return ig. Intersection (circ, lato<sub>1</sub>, 1, ** kargs)
# programma p r i n c i p a l e
ip = ig. InteractivePlane ()
# C r eo l ' a s s e d i si m m e t ri a
centro = ig. Point(-3, -2, width=6, name='O')angolo = ig. Angle (ig. Point(-5, 10, width=6),
                      ig. Point(-10, 10, width=6),
                      ig. Point(-6, 12, width=6), name='alfa')
angolo. side0 (width=1)angolo. side1 (width=1)# Punto A e i l suo pun to r u o t a t o
a_0 = ig.Point(6, -1, width=6, name="A")a_1 = ruotapunto (a_0, centro, angolo, width = 6, name="A'")
# a t t i v a z i o n e d e l l a f i n e s t r a g r a f i c a
ip . mainloop ( )
```
Esegui il programma, muovi i punti base, il punto A' deve corrispondere al punto A nella rotazione. Se tutto funziona sei pronto per esplorare le caratteristiche delle rotazioni.

#### **6.4.2 Proprietà**

Cambia l'angolo di rotazione, cosa avviene quando è di 360°?

. . . . . . . . . . . . . . . . . . . . . . . . . . . . . . . . . . . . . . . . . . . . . . . . . . . . . . . . . . . . . . . . . . . . Quando l'angolo di rotazione è un multiplo di 360° la rotazione diventa una particolare

trasformazione: l'*identità*.

Costruisci ora un nuovo punto B e B', il suo trasformato nella rotazione. Poi crea i segmenti AB e A'B' e visualizzane la misura. Puoi formulare la congettura: A'B' è congruente ad AB. Prova a dimostrarla.

. . Costruisci un punto P vincolato al segmento AB e il suo simmetrico P':

 $p = ig$ . ConstrainedPoint(ab, .3, width=6, color=\'olive drab\', name="P")  $p1 = \text{simmputo}(p, \text{asse}, \text{width=6}, \text{color=}\check{\check{}}\text{olive drab}\check{ }, \text{name='P''} )$ 

Muovi il punto P, cosa osservi?

. . . . . . . . . . . . . . . . . . . . . . . . . . . . . . . . . . . . . . . . . . . . . . . . . . . . . . . . . . . . . . . . . . . . Costruisci un nuovo punto C e C', costruisci il poligono ABC, e il poligono A'B'C'. Cosa si

può concludere circa i triangoli ABC e A'B'C'?

. . . . . . . . . . . . . . . . . . . . . . . . . . . . . . . . . . . . . . . . . . . . . . . . . . . . . . . . . . . . . . . . . . . . Cosa puoi dire sull'orientamento dei vertici del triangolo ABC e del suo trasformato A'B'C'? . . . . . . . . . . . . . . . . . . . . . . . . . . . . . . . . . . . . . . . . . . . . . . . . . . . . . . . . . . . . . . . . . . . .

**Riassumendo**

- $\Rightarrow$  La rotazione è una trasformazione geometrica che trasforma segmenti in segmenti congruenti, perciò è una *isometria*.
- $\Rightarrow$  La rotazione mantiene il verso dei poligoni.
- $\Rightarrow$  Se un punto appartiene ad un segmento, il suo ruotato appartiene al ruotato del segmento.
- ➡ Il programma completo:

```
# R o t a z i o n i : p r o p r i e t a '
# l e t t u r a d e l l e l i b r e r i e
import pyig as ig
# f u n z i o n i
def ruotapunto (punto, centro, angolo, ** kargs):
     """ R e s t i t u i s c e l a r o t a z i o n e d i pun to d a t i c e n t r o e a n g ol o . """
     lato_0 = ig.Ray(centro, punto, width=1)ang = ig. Angle(punto, centro, angolo)\text{late}1 = \text{ang}.\text{side}1(\text{width}=1)circ = ig. Circle (centro, punto, width=1)
     return ig. Intersection (circ, lato_1, 1, ** kargs)
```

```
# programma p r i n c i p a l e
ip = ig. Interactive Plane ()
# # Creo il centro e l'angolo di rotazione
centro = ig. Point(-3, -2, width=6, name='O')angolo = ig. Angle(ig. Point(-5, 10, width=6),
                    ig. Point(-10, 10, width=6),
                    ig. Point(-6, 12, width=6), name='alfa')
angolo. side0 (width=1)angolo.side1(width=1)
# Punto A e A '
a_0 = ig.Point(6, -1, width=6, name="A")a_1 = ruotapunto (a_0, centro, angolo, width =6, name="A'")
# Punto B e B '
b_0 = ig.Point(7, 3, width=6, name="B")b_1 = \text{ruotapunto}(b_0, \text{ centro}, \text{angolo}, \text{width=6}, \text{name="B'")}# I segmenti AB, A'B' e le loro misure
ab =ig. Segment(a_0, b_0, width=6, color='violet')a1b1 =ig. Segment(a_1, b_1, width=6, color='violet')
ig. VarText(-7, -7, "AB = {}\ ; ab. length ())
ig. VarText (-7, -8, "A'B' = {}", a1b1. length ())
# P v i n c o l a t o a l l a r e t t a AB
p_0 = ig. Constrained Point (ab, .3, width = 6,
                             color='olive data', name="P")
p_1 = ruotapunto (p_0, centro, angolo, width = 6,
                   color='olive datab', name="P'")
# Punto C , C ' , i t r i a n g o l i ABC e A 'B 'C '
c_0 = ig. Point (-1, 1, width = 6, name="B")c_1 = ruotapunto (c_0, centro, angolo, width =6, name="C'")
ig . Polygon ((a_0 , b_0 , c_0) , width=4, color='navy', intcolor='gold')
ig.Polygon((a_1, b_1, c_1), width=4, color='navy', intcolor='gold')
# a t t i v a z i o n e d e l l a f i n e s t r a g r a f i c a
ip . mainloop ( )
```
#### **6.4.3 Elementi uniti**

Avvia un nuovo programma e salvalo con il nome: rota02\\_elementiuniti.py e scrivi funzione ruotapunto(punto, centro, angolo, \*\*kargs) che restituisce il corrispondente di un punto nella rotazione. Questa volta fa le linee di costruzione invisibili.

Quali sono gli elementi uniti di una rotazione?

. . . . . . . . . . . . . . . . . . . . . . . . . . . . . . . . . . . . . . . . . . . . . . . . . . . . . . . . . . . . . . . . . . . . . . . . . . . . . . . . . . . . . . . . . . . . . . . . . . . . . . . . . . . . . . . . . . . . . . . . . . . . . . . . . . . . . . . .

# **Riassumendo**

- $\Rightarrow$  In una trasformazione un elemento si dice unito se viene trasformato in se stesso.
- ➡ In una rotazione sono elementi uniti:
	- $\Rightarrow$  il punto . . . . . . . . . . . . . . .
	- ➠ le circonferenze . . . . . . . . . . . . . . .

#### **6.4.4 Equazioni di alcune rotazioni**

Avvia un nuovo programma e salvarlo con il nome: rota03\\_equazioni.py. Scrivi la solita funzione ruotapunto(punto, centro, angolo, \*\*kargs).

Nel programma principale crea:

- $\Rightarrow$  un piano interattivo;
- $\Rightarrow$  il centro di rotazione nell'origine degli assi;
- ➡ l'angolo di rotazione di 90°;
- ➡ un punto P e visualizza le sue coordinate;
- ➡ il punto P' e visualizza le sue coordinate;
- $\Rightarrow$  muovi il punto P in varie posizioni e completa la seguente tabella:

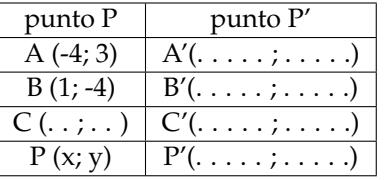

Nella rotazione di 90° con centro nell'origine degli assi: l'ascissa del generico punto P' è . . . . . . . . . . . . . . . . ; l'ordinata del generico punto P', è . . . . . . . . . . . . . .

La rotazione di 90° con centro nell'origine si può tradurre nel sistema di equazioni:  $\rho_{90} \left\{ \begin{array}{c} x' = \\ y' = \\ y' = \end{array} \right.$ 

 $y' =$ In modo analogo esplora le rotazioni di 180°, 270° e 360°.

```
. . . . . . . . . . . . . . . . . . . . . . . . . . . . . . . . . . . . . . . . . . . . . . . . . . . . . . . . . . . . . . . . . . . .
. . . . . . . . . . . . . . . . . . . . . . . . . . . . . . . . . . . . . . . . . . . . . . . . . . . . . . . . . . . . . . . . . . . .
. . . . . . . . . . . . . . . . . . . . . . . . . . . . . . . . . . . . . . . . . . . . . . . . . . . . . . . . . . . . . . . . . . . .
```
#### **Riassumendo**

➡ il programma per studiare le rotazioni di 90° può essere fatto così:

```
# R o t a z i o n i : e q u a z i o n i d e l l a r o t a z i o n e
# l e t t u r a d e l l e l i b r e r i e
import pyig as ig
# f u n z i o n i
def ruotapunto (punto, centro, angolo, ** kargs):
     """ R e s t i t u i s c e l a r o t a z i o n e d i pun to d a t i c e n t r o e a n g ol o . """
     lato_0 = ig.Ray(centro, punto, visible=False)ang = ig \n Angle(punto, centro, angolo)
```

```
\text{late} = \text{angle} = ang. side 1 ( visible = False )
    circ = ig. Circle (centro, punto, visible=False)
    return ig. Intersection (circ, lato<sub>1</sub>, 1, ** kargs)
# programma p r i n c i p a l e
ip = ig. InteractivePlane()
# Creo il centro e l'angolo di rotazione
centro = ig. Point (0, 0, width=6, name='O')angolo = ig . Angle( ig . Point( -5, 10, visible=False ),
                     ig.Point (-10, 10, visible=False),
                     ig.Point (-10, 12, visible=False), name='alfa')
angolo. side0 (width=1)angolo.side1(width=1)
# Punto P e P ' e l e l o r o c o o r d i n a t e
p_0 = ig.Point(6, -1, width=6, name="P")p_1 = ruotapunto (p_0, centro, angolo, width =6, name="P'")
ig . VarText (-7, -11, "P = {}", p_0. coords ())
ig . VarText (-7, -12, "P' = {}", p_1. coords ())
# a t t i v a z i o n e d e l l a f i n e s t r a g r a f i c a
ip . mainloop ( )
```
➡ Certe rotazioni possono essere tradotte con un sistema di equazioni abbastanza semplice.

$$
\Rightarrow \rho_{90} \left\{ \begin{array}{l} x' = \\ y' = \\ \rho_{180} \left\{ \begin{array}{l} x' = \\ y' = \\ y' = \\ \rho_{270} \left\{ \begin{array}{l} x' = \\ y' = \\ y' = \\ \rho_{360} \left\{ \begin{array}{l} x' = \\ y' = \\ y' = \\ \end{array} \right. \end{array} \right. \end{array} \right.
$$

# **Prova tu**

Sul quaderno completa le seguenti frasi.

- 1. Una rotazione è
- 2. In una rotazione figure corrispondenti sono
- 3. In una rotazione:
	- a) sono punti uniti
	- b) sono circonferenze unite
- 4. Le equazioni di alcune rotazioni sono:

# **Trasformazioni geometriche piane 7**

# **7.1 Generalità sulle trasformazioni geometriche piane**

# **7.1.1 Introduzione e definizioni**

«C'è una cosa straordinaria da vedere a Roma in questa fine d'autunno ed è il cielo gremito d'uccelli. Il terrazzo del signor Palomar è un buon punto d'osservazione [...] Nell'aria viola del tramonto egli guarda affiorare da una parte del cielo un pulviscolo minutissimo, una nuvola d'ali che volano [. . . ] Quando si pensa agli uccelli migratori ci si immagina di solito una formazione di volo molto ordinata e compatta [. . . ] Quest'immagine non vale per gli storni, o almeno per questi storni autunnali nel cielo di Roma [. . . ]»

<span id="page-136-1"></span>Da *Palomar* di Italo Calvino

Il volo degli storni disegna nel cielo figure in continua trasformazione, come si può vedere dalle foto riportate nelle figure [7.1](#page-136-0) e [7.2.](#page-136-1)

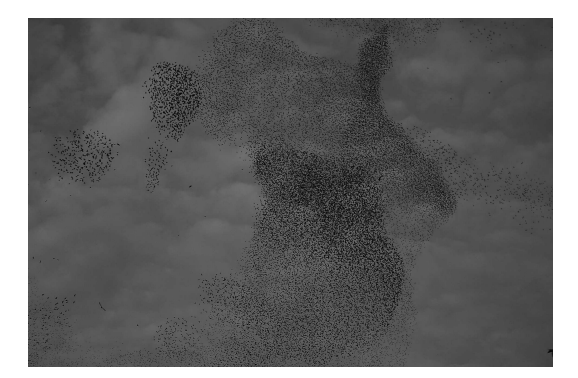

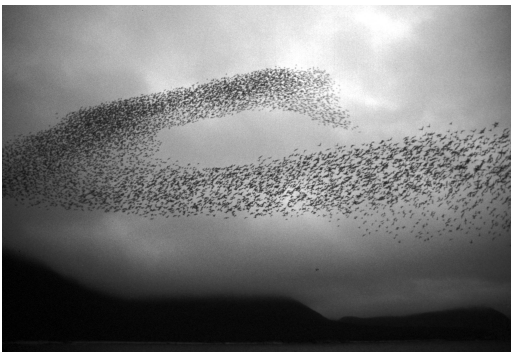

FIGURA 7.[1](#page-0-0): *La danza degli storni*<sup>1</sup> FIGURA 7.[2](#page-0-0): *Auklet flock, Shumagins* 1986<sup>2</sup>

<span id="page-136-0"></span>Il concetto di trasformazione assume significati diversi a secondo dell'ambito in cui è definito: ad esempio in zoologia la trasformazione di un animale dallo stadio di larva allo stadio di adulto è più propriamente chiamata "metamorfosi". Ciò provoca un cambiamento totale del corpo del giovane e l'adulto quasi sempre avrà una forma molto differente da quella della larva (figura [7.3\)](#page-137-0).

Il gioco del tangram (vedi pagina [83\)](#page-96-0) si basa sulla capacità di passare da una figura ad un'altra senza che nessun pezzo del quadrato base venga tagliato o modificato nelle sue

<sup>1</sup>foto di\_Peck\_, http://www.flickr.com/photos/\_pek\_/4113244536/.

<sup>2</sup>foto di D. Dibenski, http://commons.wikimedia.org/wiki/File:Auklet\_flock\_Shumagins\_1986.jpg

dimensioni: le figure che si ottengono (come quella riportata nella figura [7.4\)](#page-137-1) hanno forme diverse, ma sono costituite dagli stessi pezzi. Possiamo dire che le une vengono trasformate nelle altre grazie alla nostra fantasia.

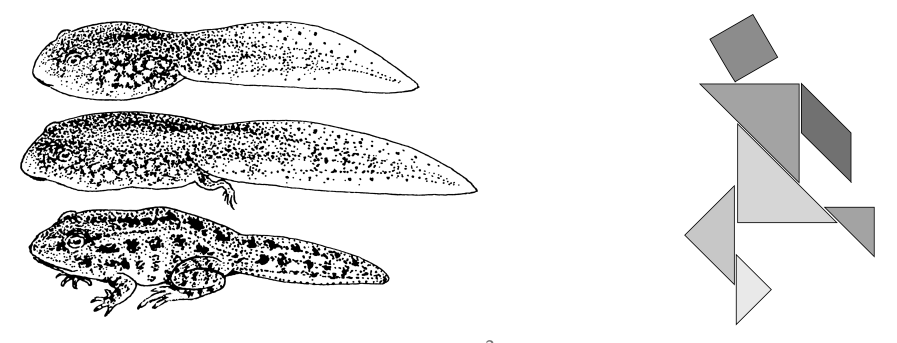

<span id="page-137-0"></span>FIGURA 7.3: *Line art representation of w:Tadpole*[3](#page-0-0)

<span id="page-137-1"></span>FIGURA 7.4: *Tangram-man*[4](#page-0-0)

In geometria le trasformazioni sono particolari corrispondenze aventi come dominio e codominio il piano considerato come insieme di punti. Più precisamente si enuncia la seguente

**Definizione 7.1.** Si definisce *trasformazione geometrica piana* una corrispondenza biunivoca tra punti del piano.

Attraverso una legge ben definita, una trasformazione geometrica piana associa ad un punto P del piano uno e un solo punto P ′ dello stesso piano e, viceversa, il punto P ′ risulta essere il corrispondente di un solo punto P del piano. Diciamo che P ′ è l'*immagine di* P nella trasformazione considerata.

Indicata con Φ la legge della corrispondenza che individua la trasformazione, per esprimere il legame tra P e P ′ scriveremo

$$
\boxed{\Phi:P\rightarrow P' \quad \text{o anche} \quad P\stackrel{\Phi}{\rightarrow} P'}
$$

e leggeremo: "Φ fa corrispondere al punto P il punto P ′", oppure

$$
\boxed{\Phi(P)=P'}
$$

e leggeremo: "Φ di P è uguale a P ′", scrittura che definisce la trasformazione geometrica come funzione del punto preso in considerazione.

La trasformazione Φ fa corrispondere ad una figura Ω del piano la figura Ω' costituita dalle immagini dei punti della figura iniziale. Ω′ è detta dunque *immagine di* Ω *secondo* Φ, in formule  $\Phi : \Omega \to \Omega'$  o anche  $\Omega \stackrel{\Phi}{\to} \Omega'$  o ancora  $\Phi(\Omega) = \Omega'.$ 

Le trasformazioni geometriche che studieremo sono tali da far corrispondere ad una retta r la retta r' individuata dai punti A′ e B′ immagini di due punti A e B scelti arbitrariamente su r. Tali trasformazioni sono chiamate *collineazioni*.

<sup>&</sup>lt;sup>3</sup>immagine di Pearson Scott Foresman, http://commons.wikimedia.org/wiki/File:Tadpole\_%28PSF%29.png.  $^4$ immagine di Actam, http://commons.wikimedia.org/wiki/File:Tangram-man.svg.

**Definizione 7.2.** Un punto P che coincide con la propria immagine P' è detto *punto unito* o *fisso* nella trasformazione Φ considerata.

Nel caso in cui tutti i punti del piano coincidono con la propria immagine, la trasformazione è detta *identità*.

Per descrivere una trasformazione geometrica è quindi necessario definire come si costruisce l'immagine di un qualunque punto del piano.

<span id="page-138-1"></span>**Esempio 7.1.** Consideriamo nel piano la seguente corrispondenza: fissato un punto K la corrispondenza  ${\sf S}_{\sf K}$  associa ad ogni punto P del piano il punto P $^\prime$  dello stesso piano tale che K risulti il punto medio del segmento PP $^\prime$ . S $_\mathsf{K}$  è una trasformazione geometrica?

La definizione è costruttiva:

$$
P \stackrel{S_K}{\rightarrow} P' \wedge PK \cong KP', \quad A \stackrel{S_K}{\rightarrow} A' \wedge AK \cong KA'
$$

Per dimostrare che la corrispondenza è una trasformazione geometrica dobbiamo verificare che si tratta di una corrispondenza biunivoca tra punti del piano: ogni punto ha un corrispondente secondo  $S_K$  e, viceversa, ogni punto è immagine di un solo punto del piano stesso. Il punto K è corrispondente di se stesso dunque è un punto unito della trasformazione, anzi è l'unico punto unito (figura [7.5\)](#page-138-0).

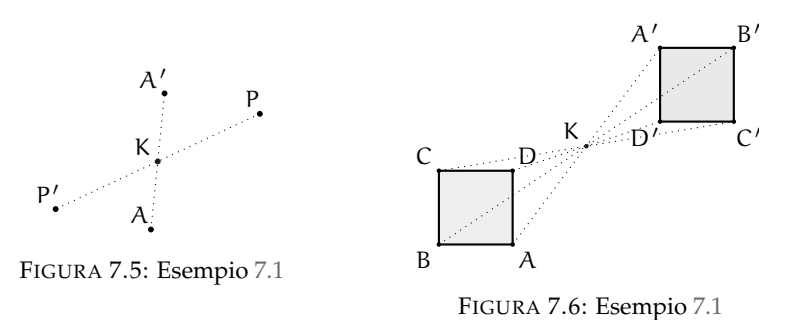

Nella figura [7.6](#page-138-2) è rappresentato come opera la trasformazione  $S<sub>K</sub>$  se applicata ad un quadrato.

<span id="page-138-2"></span><span id="page-138-0"></span>
$$
AK \cong KA', BK \cong KB', CK \cong KC', DK \cong KD'
$$

ABCD  $\stackrel{S_K}{\rightarrow}$  A'B'C'D' e i due quadrati hanno le stesse dimensioni.

<span id="page-138-3"></span>**Esempio 7.2.** Definiamo la seguente trasformazione geometrica Φ sul generico punto P: dato un punto O, tracciamo la semiretta uscente da O e passante per P; il punto P ′ , trasformato di P secondo  $\Phi$ , è il punto della semiretta tale che OP' = 2OP.

Applicando questa trasformazione al quadrato ABCD (figura [7.7\)](#page-139-0) quest'ultimo si trasforma in un altro quadrato ma le due figure non hanno le stesse dimensioni.

Si noti il fatto che esistono trasformazioni geometriche che mantengono invariate forma e dimensioni delle figure a cui sono applicate, altre che mantengono inalterate la forma ma non dimensioni ed altre ancora che non mantengono inalterata neppure la forma.

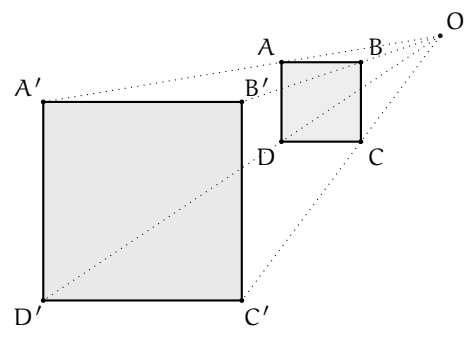

<span id="page-139-0"></span>FIGURA 7.7: Esempio [7.2](#page-138-3)

**Definizione 7.3.** Si chiamano *proprietà invarianti di una trasformazione* le caratteristiche che una figura e la sua corrispondente mantengono inalterate nella trasformazione.

Le principali caratteristiche che una trasformazione può lasciare inalterate sono: la lunghezza dei segmenti, l'ampiezza degli angoli, il rapporto tra segmenti, la misura della superficie, il parallelismo dei segmenti, l'orientamento dei punti del piano, la direzione delle rette, la forma, il numero di lati delle figure. In questo capitolo tratteremo solo delle trasformazioni che mantengono invariate sia la forma che le dimensioni delle figure.

**Definizione 7.4.** Si chiama *isometria* una trasformazione piana che associa a due punti distinti A e B del piano i punti A' e B' tali che AB e A'B' risultano congruenti.

Solo il primo esempio, tra i precedenti, rappresenta una isometria. Per dimostrare che è una isometria dobbiamo dimostrare che segmenti corrispondenti sono congruenti. Consideriamo il segmento AP e il suo corrispondente A'P'; dimostriamo che AP  $\cong$  A'P'. Considero i triangoli AKP e A′KP′ , hanno . . . . . . . . . Lasciamo al lettore lo sviluppo della dimostrazione.

Riportiamo di seguito le proprietà di una isometria:

- ➡ l'immagine di una retta è una retta, l'immagine di una semiretta è una semiretta, l'immagine di un segmento è un segmento ad esso congruente;
- $\Rightarrow$  a rette parallele corrispondono rette parallele;
- $\Rightarrow$  a rette incidenti corrispondono rette incidenti;
- ad un angolo corrisponde un angolo ad esso congruente.

**Definizione 7.5.** In una isometria Σ, una *retta* è *unita* se coincide con la sua immagine, cioè ogni punto della retta data ha come corrispondente un punto della stessa retta. Nel caso in cui ogni punto di essa sia un punto unito, la retta è luogo di punti uniti e viene detta *retta fissa*.

caso la retta unita è luogo di punti uniti o *retta fissa*.

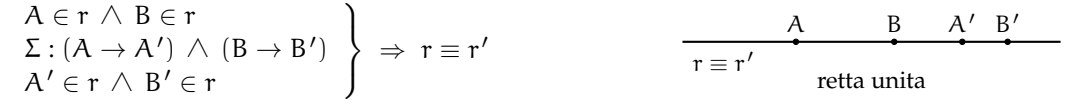

Sezione 7.2. Le isometrie 127

$$
\begin{array}{c}\nA \in r \ \wedge \ B \in r \\
\Sigma : (A \to A') \ \wedge \ (B \to B') \\
A' \equiv A \ \wedge \ B' \equiv B\n\end{array}\n\Rightarrow r \equiv r'
$$
\n
$$
\begin{array}{c}\nA \equiv A' \ B \equiv B' \\
r \equiv r' \\
\text{retta fissa}\n\end{array}
$$

# **7.2 Le isometrie**

Riprendiamo la definizione del paragrafo precedente: si chiama isometria una trasformazione piana che associa a due punti A e B del piano i punti A' e B' tali che AB ≅  $A'B'.$ 

Richiamiamo anche le proprietà:

- ➡ l'immagine di una retta è una retta, l'immagine di una semiretta è una semiretta, l'immagine di un segmento è un segmento ad esso congruente;
- $\Rightarrow$  a rette parallele corrispondono rette parallele;
- ➡ a rette incidenti corrispondono rette incidenti;
- ➡ ad un angolo corrisponde un angolo ad esso congruente.

Adesso ci proponiamo di studiare particolari isometrie.

# **7.2.1 La simmetria centrale**

**Definizione 7.6.** Fissato nel piano un punto K, chiamiamo *simmetria centrale di centro* K (indicata col simbolo  $S_k$ ) la corrispondenza che associa ad un punto P del piano il punto P' tale che K risulti il punto medio del segmento PP′ .

Con riga e compasso.

**Procedura 7.1.** *Costruzione con riga e compasso del simmetrico di un punto P rispetto ad un centro K:*

- *1. Traccia il punto P.*
- *2. Traccia il punto K.*
- *3. Traccia la semiretta di origine P contenente K.*
- *4. Traccia la circonferenza di centro K e passante per P.*
- *5. Denomina P' il punto, diverso da P, di intersezione fra la semiretta e la circonferenza.*
- *6. P' è il punto trasformato di P mediante la simmetria centrale di centro K.*

Con la geometria interattiva.

```
"""
Disegna: Il punto P e il centro della simmetria O
Costruisci il punto P' simmetrico di P rispetto ad O.
"""
# l e t t u r a d e l l e l i b r e r i e
import pyig
# programma p r i n c i p a l e
ip = pyig. Interactive Plane ()
## D a ti : Punto P e c e n t r o O
p_p = pyig.Point(2, 5, width=6, name="P")
```
A

B

```
p_0 = pyig.Point(5, 3, width=6, name="O")## C o s t r u z i o n e d e l Simm e t ri c o r i s p e t t o a O
r\_op = pying. Line (p\_o, p\_p, width=1) # retta OP
c_op = pyig. Circle (p_o, p_p, width=1) # circ di centro O passante per P
p_p1 = pyig. Intersection (c_op, r_op, -1, width=6,
                             color="chocolate", name="P'") # P' cercato
## a t t i v a z i o n e d e l l a f i n e s t r a g r a f i c a
ip . mainloop ( )
```
Per determinare l'immagine di un segmento è sufficiente determinare l'immagine dei suoi estremi. Nella figura a fianco è illustrato come agisce  $S_k$  su una qualunque figura piana: l'immagine del triangolo ABC è il triangolo A′B ′C ′ ottenuto determinando l'immagine di ciascuno dei suoi vertici.

<span id="page-141-0"></span>**Teorema 7.2.**  $S_k$  *è una isometria.* 

Ipotesi:  $A \stackrel{S_K}{\rightarrow} A', P \stackrel{S_K}{\rightarrow} P', PK \cong P'K, AK \cong A'K.$ Tesi:  $AP \cong A'P'$ .

Fissato K, centro di simmetria, .......... Lasciamo al lettore la dimostrazione (serviti della figura a fianco).

### **Teorema 7.3.** *Rette corrispondenti in*  $S_K$  *sono parallele.*

*Dimostrazione.* Osserviamo che per determinare l'immagine  $\mathsf{r}'$  di una retta  $\mathsf{r}$  in  $\mathsf{/} \mathsf{S}_\mathsf{K}$  è sufficiente costruire l'immagine A $'$ e B ′ di due suoi punti A e B. Per la costruzione effettuata si ha AK ≅ KA<sup>'</sup>e BK ≅ B'K. Per il teorema [7.2](#page-141-0) abbiamo AKB ≅ A′KB′ dunque, in particolare, ABK ≅ A′B<sup>7</sup>K. Questi sono angoli alterni interni delle rette r ed r ′ con trasversale  $\Box$ BB′ , che pertanto risultano parallele.

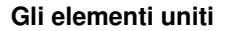

- ➡ l'unico punto unito è il centro di simmetria;
- ➡ sono unite tutte le rette passanti per il centro di simmetria.

Lasciamo al lettore la verifica di quest'ultima proposizione.

Immaginate di percorrere il contorno di un triangolo ABC partendo dal vertice A procedendo in ordine alfabetico: state ruotando in senso orario o antiorario? . . . . . . In quale senso percorrete il contorno di A'B'C' (triangolo trasformato di ABC secondo S<sub>K</sub>) partendo da A'? . . . . . .

Questo fatto ci permette di concludere che  $S_k$  mantiene l'orientamento dei punti: è una *isometria diretta*.

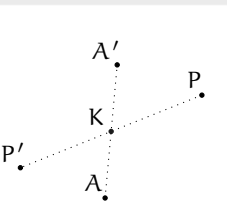

K

C ′ C

A′

B ′

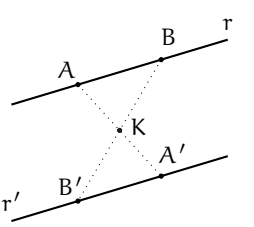

**Esempio 7.3.** Nel rettangolo ABCD indicate con O il punto di incontro delle diagonali; determinate l'immagine di ABCD nella simmetria di centro O.

S<sup>O</sup> : ABCD → . . . . . . pertanto il rettangolo è una *figura unita* nella simmetria avente come centro il punto di intersezione delle sue diagonali.

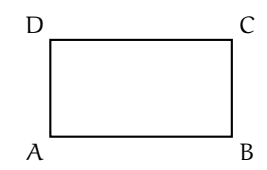

Vale la stessa affermazione per qualunque parallelogramma? Perché? .........

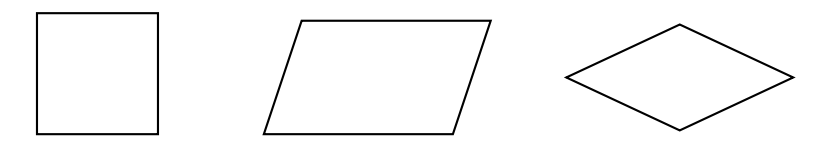

**Definizione 7.7.** Si dice che una figura F ha un *centro di simmetria* se esiste nel piano un punto K tale che nella simmetria di centro K, F coincide con la sua immagine F ′ , ovvero F è unita in  $S_K$ .

#### **7.2.2 La simmetria assiale**

Ricordiamo la definizione **??** di asse di un segmento, «l'asse di un segmento AB è la retta perpendicolare al segmento nel suo punto medio M» e studiamo una nuova corrispondenza tra punti del piano.

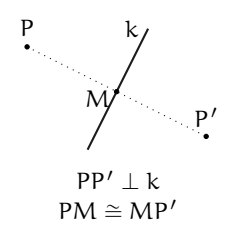

**Definizione 7.8.** Fissata nel piano una retta k, chiamiamo *simmetria assiale di asse* k (indicata col simbolo  $S_k$ ) la corrispondenza, nel piano, che associa ad un punto P il punto P $'$  tale che k risulti l'asse del segmento PP′ .

Con riga e compasso.

**Procedura 7.4.** *Costruzione con riga e compasso del simmetrico di un punto P rispetto ad un asse k:*

- *1. Traccia il punto P.*
- *2. Traccia la retta k non passante per P.*
- *3. Costruisci la perpendicolare per P alla retta k.*
- *4. Denomina M il punto di intersezione fra la perpendicolare e la retta k.*
- *5. Traccia la circonferenza di centro M e passante per P.*
- *6. Denomina P' il punto, diverso da P, di intersezione fra la perpendicolare e la circonferenza.*
- *7. P' è il punto trasformato di P mediante la simmetria assiale di asse k.*

In questo modo si otterrà una figura simile a quella a fianco.

Con la geometria interattiva.

```
"""
Disegna: Il punto P e l'asse doi simmetria k.
Costruisci il punto P' simmetrico di P rispetto all'asse k.
"""
# l e t t u r a d e l l e l i b r e r i e
import pyig
# programma p r i n c i p a l e
ip = piq. InteractivePlane ()
## D a ti : Punto P e c e n t r o O
p_p = pyig.Point(-4, 6, width=6, name="P")r_k = pyig. Line (pyig. Point(-2, -7, width=6), pyig. Point(4, 12, width=6),
                  color="dark green", name="k")
## Costruzione del Simmetrico rispetto a O
r_orth = pyig.Orthogonal(r_k, p_p, width=1) # retta per P perpend. a k
p_h = pyig. Intersection (r_k, r_orth)c_op = pyig. Circle (p_h, p_p, width=1) # circ di centro O passante per P
p\_p1 = pyig. Intersection (c\_op, r\_orth, -1, width=6,c ol o r = " c h o c ol a t e " , name= "P ' " ) # P ' c e r c a t o
## a t t i v a z i o n e d e l l a f i n e s t r a g r a f i c a
ip . mainloop ( )
```
Lasciamo al lettore le verifiche delle seguenti affermazioni circa gli elementi uniti di questa trasformazione  $S_k$ .

- $\Rightarrow$  ogni punto dell'asse k è unito;
- $\Rightarrow$  l'asse k è luogo di punti uniti, ossia è una retta fissa;
- ➡ sono unite tutte le rette perpendicolari all'asse k;

**Teorema 7.5.** *La trasformazione*  $S_k$  *è una isometria.* 

Strategia risolutiva: Dovrete dimostrare che l'immagine di un segmento AB è il segmento A'B' tale che A'B' ≅ AB; servitevi della figura a fianco per la dimostrazione, ma prima indicate ipotesi e tesi (A′B ′ =∼ AB). Suggerimento: tracciate la distanza da A e da A′ a BB′ e dimostrate la congruenza dei triangoli ottenuti.

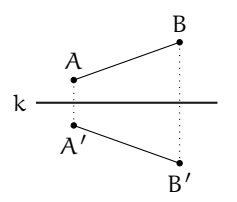

✆

**Teorema 7.6.** *Se* r *è una retta del piano che interseca l'asse* k *in* R *allora la sua immagine* r ′ *in* S<sup>k</sup> *passa per* R*.* k *risulta inoltre la bisettrice dell'angolo di vertice* R *avente come lati* r *ed* r ′ *.*
### Sezione 7.2. Le isometrie 131

Ipotesi: k asse di simmetria,  $R = r \cap k$ . Tesi:  $R = r' \cap k$ , r $\widehat{R}k \cong k\widehat{R}r'$ .

*Dimostrazione.* Per costruire  $r'$  costruiamo i simmetrici in  $S_k$ di due punti scelti su r. Possiamo usare il punto R e poi un altro qualunque A. Si ottiene  $S_k : \mathbb{R} \to \dots$  perché  $\dots \dots \dots$ e  $S_k : A \rightarrow \dots$ 

Congiungendo i punti immagine si ottiene r ′ . Concludete ........... E continuate dimostrando la seconda tesi richiesta.  $\Box$ 

**Teorema 7.7.** *Se* r *è parallela all'asse di simmetria* k *allora lo è anche* r ′ *.*

Lasciamo la sua dimostrazione al lettore.

Considerate la figura a fianco. Percorrete il contorno del triangolo ABC seguendo l'ordine alfabetico delle lettere ai vertici: il percorso è stato in senso orario/antiorario? Cosa succede percorrendo il contorno del triangolo immagine  $A'B'C'$  secondo  $S_k$ ?

Questo fatto ci permette di concludere che  $S_k$  non mantiene l'orientamento dei punti: è una *isometria invertente*.

### **7.2.3 La traslazione**

**Definizione 7.9.** Fissato nel piano un vettore  $\vec{v}$  si chiama *traslazione di vettore*  $\vec{v}$  (indicata con T $_{\vec{\mathrm{v}}}$ ) la corrispondenza che ad ogni punto P del piano fa corrispondere il punto P $'$  dello stesso piano in modo che  $\overrightarrow{PP'} \equiv \vec{v}$ .

Per costruire il corrispondente di un punto P del piano procedete con i seguenti passi:

- 1. fissate un vettore  $\vec{v}$ ;
- 2. prendete un punto P del piano;
- 3. da P tracciate la retta  $a$  avente la stessa direzione di  $\vec{v}$ ;
- 4. su a fissate il punto P' tale che  $\overrightarrow{PP'}$  sia equipollente a  $\vec{v}$ .

Con riga e compasso.

**Procedura 7.8.** *Costruzione con riga e compasso del traslato di un punto P nella traslazione di*  $vettore \vec{v}$ 

- *1. Traccia il punto P.*
- 2. Traccia il vettore  $\vec{v}$ .
- 3. Costruisci la retta passante per P e parallela al vettore  $\vec{v}$ : denominala r.
- 4. Traccia la circonferenza di centro P e di raggio congruente al segmento del vettore  $\vec{v}$ .
- *5. Individua, fra i punti di intersezione della retta r con la circonferenza, quello per il quale il*  $s$ egmento orientato AA' risulti concorde al vettore  $\vec{v}$ : denominalo P'

*Il punto* P' così determinato è l'immagine di P nella traslazione di vettore  $\vec{v}$ , cioè  $T_{\vec{v}}: P \to P'$ .

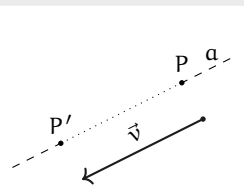

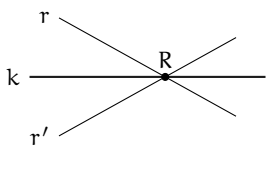

k

B ′

> C ′

 $A'$ 

B

A

C

Con la geometria interattiva.

```
"""
Disegna: Il punto P e il vettore v.
Costruisci il punto P' traslato di P di vettore v.
"""
# l e t t u r a d e l l e l i b r e r i e
import pyig
# programma p r i n c i p a l e
ip = piq. InteractivePlane ()
## D a ti : Punto P e c e n t r o O
p_p = p yig . Point(-4, 6, width=6, name="P")s_v = pyig. Vector (pyig. Point (-11, 13, width = 6), pyig. Point (-2, 11, width = 6)
                   color="right" = "dark green", name="v")## C o s t r u z i o n e d e l Simm e t ri c o r i s p e t t o a O
r_par = pyig. Parallel (s_v, p_p, width=1) # retta per P parallela a v
c_ov = pyig. Circle (p_p, s_v, width=1) # circ di centro O e raggio v
p_p1 = pyig. Intersection (c_ov, r_par, +1, width =6,
                              c ol o r = " c h o c ol a t e " , name= "P ' " ) # P ' c e r c a t o
## a t t i v a z i o n e d e l l a f i n e s t r a g r a f i c a
ip . mainloop ( )
                                                                                             ✆
```
### **Gli elementi uniti**

- ➡ «Nella traslazione non ci sono punti uniti».
- ➡ «Una retta parallela al vettore che individua la traslazione è unita».

Lasciamo al lettore la verifica delle proposizioni enunciate.

**Teorema 7.9.** *La trasformazione*  $T_{\vec{v}}$  *è una isometria.* 

Strategia risolutiva: dimostrate che l'immagine di un segmento AB è un segmento A'B' tale che  $\overrightarrow{AB} \cong \overrightarrow{A'B'}$ .

**Teorema 7.10.** *Se* r *ed* r ′ *sono due rette corrispondenti in* T~v*, allora sono parallele.*

Lasciamo al lettore la dimostrazione del teorema.

### **7.2.4 La rotazione**

Fissiamo nel piano un angolo convesso di vertice V e lati a e b; se immaginiamo, bloccato il vertice V, di muovere il lato a fino a farlo sovrapporre al lato b abbiamo "percorso" l'angolo muovendoci in senso antiorario; considerando l'angolo concavo di vertice V e lati a e b se immaginiamo, bloccato il vertice V, di muovere il lato a fino a farlo sovrapporre al lato b abbiamo "percorso" l'angolo concavo muovendoci in senso orario.

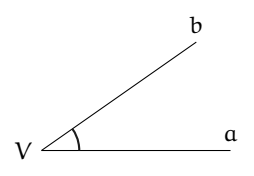

**Definizione 7.10.** Un *angolo* si dice *orientato* quando viene fissato un ordine tra i suoi lati, ad esempio l'ordine alfabetico. Se per andare dal primo lato al secondo ci muoviamo in senso antiorario diciamo che l'angolo è positivo, al contrario avremo un angolo negativo.

<span id="page-146-1"></span>**Esempio 7.4.** Nella figura [7.8](#page-146-0) sono disegnati alcuni angoli i cui lati seguono l'ordine alfabetico.

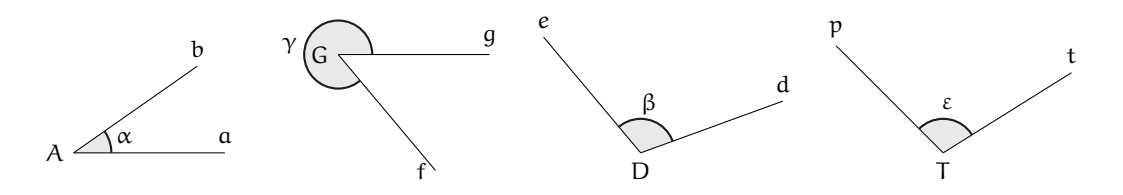

<span id="page-146-0"></span>FIGURA 7.8: Esempio [7.4](#page-146-1)

- $\Rightarrow$  Angolo di vertice A e lati a e b: a raggiunge b percorrendo l'angolo  $\alpha$  in senso antiorario quindi diciamo che  $\alpha$  è positivo.
- $\Rightarrow$  Angolo di vertice G e lati f e g: f raggiunge g percorrendo l'angolo  $\gamma$  in senso orario quindi diciamo che  $\gamma$  è negativo.
- $\Rightarrow$  Angolo di vertice D e lati d ed e: .................
- $\Rightarrow$  Angolo di vertice T e lati p e t: ................

<span id="page-146-2"></span>**Definizione 7.11.** Fissato un punto O e un angolo orientato α, chiamiamo *rotazione di centro* O *e ampiezza* α, RO,α, la corrispondenza che associa ad un punto P del piano il punto P ′ tale che OP ≅ OP′ e PÔP′ = α.

Fissato l'angolo orientato α, il punto O centro della rotazione, ′ l'immagine del punto P si determina con i seguenti passi:

- 1. congiungiamo O con P;
- 2. tracciamo la circonferenza di centro O e raggio OP;
- 3. costruiamo, con vertice in O, l'angolo  $\alpha$ ;
- 4. P ′ è il punto di intersezione della circonferenza con il secondo lato dell'angolo α.

### **Gli elementi uniti**

- $\Rightarrow$  «Il centro è l'unico punto unito».
- ➡ «Sono unite tutte le circonferenze aventi il centro nel centro di rotazione».

Lasciamo al lettore la verifica di quanto affermato.

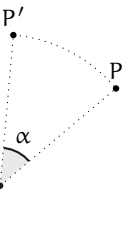

O

### **Teorema 7.11.** *La rotazione è una isometria.*

Per dimostrare il teorema proposto, servitevi della figura a lato, nella quale è segnato il centro di rotazione O, l'angolo orientato α (a è il primo lato) e un segmento PQ. Strategia risolutiva: costruite l'immagine P ′Q′ nella rotazione assegnata.

Ipotesi: ......... Tesi: . . . . . . . . . *Dimostrazione.* . . . . . . . . .

### **Teorema 7.12.** *La rotazione è una isometria diretta.*

Ricordate che per questa dimostrazione basta costruire l'immagine di una figura e verificare che viene mantenuto il verso di percorrenza del contorno. Vi proponiamo, nella figura a lato, il centro e l'angolo di rotazione; disegnate una figura geometrica, costruite la sua immagine e concludete.

### **7.3 Composizione di isometrie**

### **7.3.1 Composizione di isometrie di tipo diverso**

**Definizione 7.12.** Chiamiamo *composizione di due isometrie*  $\Phi_1 e \Phi_2$  l'isometria  $\Phi = \Phi_2 \circ \Phi_1$ (e leggiamo " $\Phi_2$  composta con  $\Phi_1$ "), che associa ad un qualunque punto P del piano il punto P $^{\prime\prime}$  ottenuto determinando prima l'immagine P $^{\prime}$  di P in  $\Phi_1$  e di seguito l'immagine  $P''$  di P' in  $\Phi_2$ . In formula:  $\Phi(P) = \Phi_1 \circ \Phi_2 : P \stackrel{\Phi_1}{\to} P' \stackrel{\Phi_2}{\to} P''$ .

In generale, la composizione di isometrie non è commutativa, cioè  $\Phi_1 \circ \Phi_2 \neq \Phi_2 \circ \Phi_1$ .

### **7.3.2 Composizione di isometrie dello stesso tipo**

**Esempio 7.5.** Servendovi della figura a fianco

- ➡ Determinate l'immagine del punto P nell'isometria ottenuta componendo due simmetrie con assi incidenti P  $\xrightarrow{S_{\alpha}} P' \xrightarrow{S_{\beta}} P''$ .
- ➡ Verificate che la composizione non è commutativa determinando  $P \stackrel{S_b}{\rightarrow} P'_1 \stackrel{S_a}{\rightarrow} P''_1$ .
- ⇒ Dimostrate che AP  $\cong$  AP'  $\cong$  AP''  $\cong$  AP''  $\cong$  AP''.
- ⇒ Dimostrate che i punti P, P', P'', P'', P<sub>1</sub>' e P<sub>1</sub><sup>''</sup> stanno su una stessa circonferenza di centro A.
- $\Rightarrow$  Dimostrate che P $\widehat{AP}'' = 2 \cdot \alpha$ .

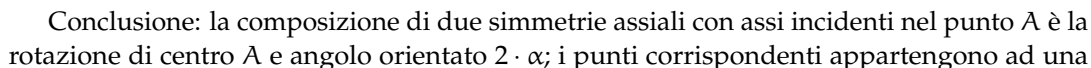

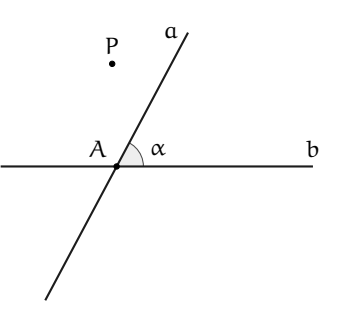

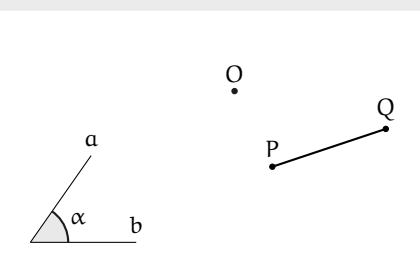

a

α

b

O

circonferenza di centro A e raggio AP, dove P è il punto considerato. La composizione in esame non è commutativa.

Si possono dimostrare le seguenti proprietà, che riprenderemo nella parte successiva, in cui descriveremo le trasformazioni geometriche in un riferimento cartesiano ortogonale monometrico.

**Proposzione 7.13.** *La composizione di due simmetrie assiali con assi perpendicolari in* K *è la simmetria centrale di centro* K*.*

**Proposzione 7.14.** *La composizione di due simmetrie assiali con assi paralleli è una traslazione di vettore avente direzione perpendicolare ai due assi di simmetria e modulo uguale al doppio della distanza tra gli stessi assi.*

**Proposzione 7.15.** *La composizione di due simmetrie centrali, di centro rispettivamente*  $O_1$  *e*  $O_2$ *, è una traslazione di vettore avente la direzione della retta* O1O<sup>2</sup> *e modulo uguale al doppio della distanza tra*  $O_1$  *e*  $O_2$ *.* 

### **7.3.3 Isometria inversa**

Sappiamo che dalla composizione di due isometrie si ottiene una isometria e in generale componendo due trasformazioni geometriche si ottiene una trasformazione geometrica, ossia una corrispondenza biunivoca tra punti del piano. Consideriamo il caso di due trasformazioni  $Ψ<sub>1</sub> e Ψ<sub>2</sub>$  tali che per ogni punto P del piano risulti

$$
\Psi_1\circ\Psi_2(P)=\Psi_2\circ\Psi_1(P)=P
$$

cioè che l'immagine di un qualunque punto P nella trasformazione composta coincida con P stesso. In tal caso la trasformazione composta è la trasformazione *identità* I che, per definizione, trasforma ogni punto in se stesso

$$
I(P) = P \quad \forall P.
$$

Quindi

$$
\Psi_1 \circ \Psi_2 = \Psi_2 \circ \Psi_1 = I.
$$

**Definizione 7.13.** Si chiama *trasformazione inversa* di una trasformazione Ψ la trasformazione che composta con Ψ, a destra o a sinistra, dà origine all'identità e la indicheremo con  $\Psi^{-1}$ ; in simboli:  $\Psi \circ \Psi^{-1} = \Psi^{-1} \circ \Psi = I$ .

**Definizione 7.14.** Una trasformazione che coincide con la sua inversa è detta *involutoria*.

### **Descrizione analitica di una trasformazione geometrica**

Se il piano è dotato di un riferimento cartesiano ortogonale, la legge della trasformazione geometrica piana lega le coordinate di un punto e quelle del suo corrispondente mediante equazioni o sistemi di equazioni.

**Definizione 7.15.** Chiamiamo *equazione della trasformazione* l'insieme delle espressioni algebriche che indicano come si passa dalle coordinate di un generico punto P a quelle della sua immagine P ′ .

<span id="page-149-0"></span>**Esempio 7.6.** La corrispondenza Φ associa ad un punto P del piano dotato di riferimento cartesiano ortogonale il punto P' secondo la seguente legge:  $\Phi : P(x_P; y_P) \to P'(-2x_P; x_P$  $y_P$ ). La corrispondenza assegnata è una trasformazione geometrica piana?

Strategia risolutiva: scegliamo un punto del piano: P $(\ldots;\ldots)$  e determiniamo P' $(\ldots;\ldots);$ scegliamo un punto  $\mathrm{Q}^\prime(\ldots;\ldots)$  e determiniamo la controimmagine  $\mathrm{Q}(\ldots;\ldots)$ . posso affermare che la corrispondenza è biunivoca perché . . . . . . . . . . . . e quindi posso affermare che è una trasformazione geometrica.

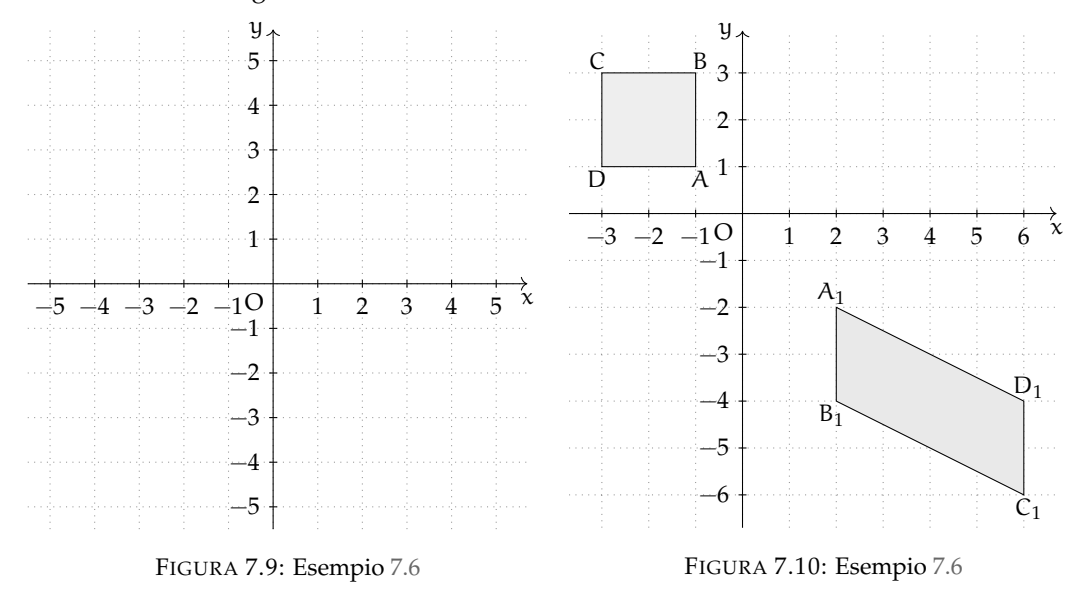

<span id="page-149-1"></span>Applichiamo la stessa trasformazione al quadrato di vertici  $A(-1, 1)$ ,  $B(-1, 3)$ ,  $C(-3, 3)$ ,  $D(-3;1)$  (figura [7.10\)](#page-149-1).

La trasformazione fa corrispondere al quadrato ABCD il parallelogramma  $A_1B_1C_1D_1$  di coordinate  $A_1(2, -2)$ ,  $B_1(2, -4)$ ,  $C_1(6, -6)$  e  $D_1(6, -4)$ . Essa ha cambiato la natura della figura geometrica di partenza, ma ha mantenuto il parallelismo tra i lati: AB  $\parallel$  CD  $\stackrel{S_K}{\rightarrow}$  A<sub>1</sub>B<sub>1</sub>  $\parallel$  C<sub>1</sub>D<sub>1</sub>, dove  $A_1B_1 = \Phi(AB)$  e  $C_1D_1 = \Phi(CD)$ .

### **Descrizione analitica di una simmetria assiale**

**Definizione 7.16.** Fissata nel riferimento cartesiano ortogonale una retta k, chiamiamo *equazione della simmetria assiale di asse* k  $(S_k)$  le relazioni che legano le coordinate del punto P con le coordinate della sua immagine P ′ .

Limitiamo la ricerca dell'equazione della simmetria assiale fissando come asse particolari rette; proseguendo negli studi saprete determinare l'equazione di una simmetria assiale il cui asse è una qualunque retta del piano cartesiano.

### **Simmetria rispetto agli assi coordinati**

**Esempio 7.7.** Studiare la corrispondenza tra punti del piano cartesiano espressa dal seguente predicato:  $\Phi : P(x_P; y_P) \rightarrow P'(x_P; -y_P)$ .

Completate la tabella:

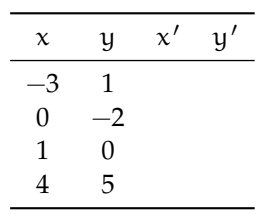

e rappresentate nel riferimento cartesiano ciascun punto e il suo corrispondente.

.

Completate:  $\begin{cases} x' = ... \\ 0, \end{cases}$  $y' = \ldots$ 

Motivate la verità delle seguenti proposizioni: «Ogni punto del piano ha un unico corrispondente» . . . . . . . . . . . . . . . . . . «Di ogni punto del piano si può determinare la controimmagine» . . . . . . . . . . . . . . . . . . «La corrispondenza Φ è una trasformazione geometrica» . . . . . . . . . . . . . . . . . . «I punti dell'asse x sono uniti» . . . . . . . . . . . . . . . . . . «La corrispondenza Φ è una isometria» . . . . . . . . . . . . . . . . . .

L'isometria che associa ad ogni punto P del piano il punto P ′ avente stessa ascissa e ordinata opposta è la *simmetria assiale di asse* x, S<sub>x</sub>, di equazione

$$
\begin{cases} x' = x \\ y' = -y \end{cases}
$$

.

.

Ripetete il procedimento seguito nell'esempio precedente studiando la corrispondenza  $\Phi: \mathsf{P}(x_{\mathsf{P}}; y_{\mathsf{P}}) \to \mathsf{P}'(-x_{\mathsf{P}}; y_{\mathsf{P}})$  e constatate che l'isometria che associa ad ogni punto P del piano il punto P $'$  avente stessa . . . . . . . . . e . . . . . . . . opposta è la *simmetria assiale di asse . . . ,* S<sub>…</sub>, di equazione

$$
\begin{cases} x' = \dots \\ y' = \dots \dots \end{cases}
$$

### **Simmetria rispetto ad una retta parallela agli assi cartesiani**

**Esempio 7.8.** Fissiamo nel piano dotato di riferimento cartesiano ortogonale la retta parallela all'asse x di equazione  $y = 3$ ; ci proponiamo di determinare l'equazione della simmetria assiale  $S_{u=3}$  avente come asse tale retta.

Determiniamo l'immagine di P(2; -1); da P tracciamo la retta perpendicolare all'asse  $y = 3$ e indichiamo con H il loro punto di intersezione. Le coordinate di H sono (2; 3); l'immagine di P è P'(2; y') ed è tale che PH ≅ P'H. Da questa congruenza deduciamo

$$
\overline{PH} = P'H \Rightarrow |y_H - y_P| = |y_{P'} - y_H| \Rightarrow 3 - (-1) = y_{P'} - 3 \Rightarrow y_{P'} = 7.
$$

Quindi  $S_{y=3} : P(2, -1) \to P'(2, 7)$ .

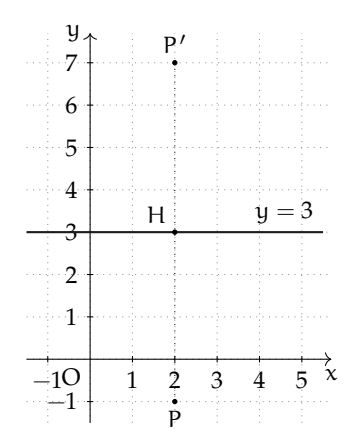

Ripetendo il procedimento determinate l'immagine dei seguenti punti A(1; 1), B(4; 5),  $C(-1; 0)$  e completate:

$$
S_{y=3}: \begin{cases} A(\ldots;\ldots) \to A'(\ldots;\ldots) \\ B(\ldots;\ldots) \to B'(\ldots;\ldots) \\ C(\ldots;\ldots) \to C'(\ldots;\ldots) \end{cases}
$$

Generalizziamo: vogliamo determinare l'equazione della simmetria avente come asse una retta parallela all'asse x di equazione  $y = a$ . Sia P(x; y) un generico punto del piano e sia P'(x';y') la sua immagine in S<sub>y=a</sub>. Seguendo il ragionamento dell'esempio precedente possiamo scrivere:

$$
|y-a|= \bigl|y'-a\bigr|
$$

ed essendo P e P ′ da parte opposta rispetto all'asse si ottiene

$$
y-a=-y'+a \Rightarrow y'=-y+2a;
$$

concludendo

$$
S_{y=\alpha}: P(x; y) \to P'(x; -y+2\alpha)
$$

o anche

$$
S_{y=\alpha} : \begin{cases} x' = x \\ y' = -y + 2\alpha \end{cases}
$$

Verificate, con l'applicazione dell'equazione trovata, i risultati dell'esercizio precedente.

.

**Esempio 7.9.** Fissiamo nel piano dotato di riferimento cartesiano ortogonale la retta parallela all'asse y di equazione  $x = -1$ ; ci proponiamo di determinare l'equazione della simmetria assiale  $S_{x=-1}$  avente come asse tale retta. Determiniamo l'immagine di P(2; −1); da P tracciamo la retta perpendicolare all'asse  $x = -1$  e indichiamo con H il loro punto di intersezione. Le coordinate di H sono (-1; -1); l'immagine di P è P'(x'; -1) tale che PH ≅ P'H. Da questa congruenza deduciamo

$$
\overline{PH} = P'H \Rightarrow |x_{P} - x_{H}| = |x_{H} - x_{P'}| \Rightarrow |2 - (-1)| = |-1 - x_{P'}| \Rightarrow x_{P'} = -4.
$$

Quindi  $S_{x=-1} : P(2;-1) \to P'(-4;-1)$ .

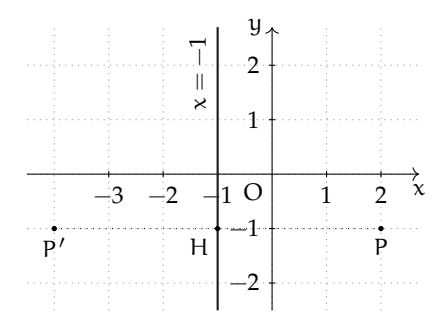

Ripetendo il procedimento, determinate l'immagine dei seguenti punti A(1; 1), B(−3; −2),  $C(2; 0)$  e completate:

$$
S_{x=-1}: \begin{cases} A(\ldots;\ldots) \to A'(\ldots;\ldots) \\ B(\ldots;\ldots) \to B'(\ldots;\ldots) \\ C(\ldots;\ldots) \to C'(\ldots;\ldots) \end{cases}
$$

Generalizziamo: vogliamo determinare l'equazione della simmetria avente come asse una retta parallela all'asse y di equazione  $x = b$ ; sia  $P(x, y)$  un generico punto del piano e sia P'(x' : y') la sua immagine in S $_{\mathrm{x=b}}$ . Seguendo il ragionamento dell'esempio possiamo scrivere

$$
|x-b|=\big|b-x'\big|
$$

ed essendo P e P $^\prime$  da parte opposta rispetto all $^\prime$ asse  $\mathrm{x}=\mathrm{b}$  si ottiene

$$
x - b = -x' + b \implies x' = -x + 2b;
$$

concludendo

$$
S_{x=b}:P(x;y)\to P'(-x+2b;y)
$$

o anche

$$
S_{x=b}: \begin{cases} x' = -x + 2b \\ y' = y \end{cases}
$$

.

### **Simmetria rispetto alle bisettrici dei quadranti**

**Esempio 7.10.** Determinate il punto medio M del segmento avente per estremi i punti P(4; 2) e P ′ (2; 4) e verificate che il triangolo POP′ è isoscele sulla base PP′ . La retta OM è l'asse di simmetria del triangolo considerato?

Considerate un'altra coppia di punti Q $(-1, -3)$  e Q' $(-3, -1)$  e ripetete le richieste precedenti. L'asse OM è la bisettrice del I°-III° quadrante, di equazione  $y = x$ .

Generalizziamo: verificate che due punti P $(x_P; y_P)$  e P $'(y_P; x_P)$  sono equidistanti dall'origine del riferimento e che il punto medio del segmento PP<sup>'</sup> appartiene alla retta  $y =$  $\chi$ .

La simmetria assiale avente come asse la bisettrice del I<sup>o</sup>-III<sup>o</sup> quadrante, indicata con S<sub>b1</sub>, associa ad ogni punto P(x<sub>P</sub>; y<sub>P</sub>) il punto P'(y<sub>P</sub>; x<sub>P</sub>) ottenuto scambiando le coordinate di P;

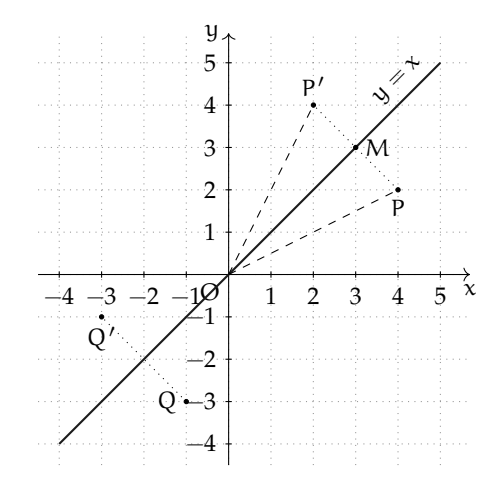

la sua equazione è

$$
S_{b1}: \begin{cases} x' = y \\ y' = x \end{cases}
$$

.

.

.

Tracciata nel riferimento la retta  $y = -x$ , dopo aver verificato che è la bisettrice del IIº-IV° quadrante, possiamo constatare che la simmetria assiale avente come asse la bisettrice II<sup>o</sup>-IV<sup>o</sup> quadrante, indicata con  $S_{b2}$ , associa ad ogni punto P(x<sub>P</sub>; y<sub>P</sub>) il punto P'(-y<sub>P</sub>; -x<sub>P</sub>) ottenuto scambiando l'opposto delle coordinate di P; la sua equazione è

$$
S_{b2}: \begin{cases} x' = -y \\ y' = -x \end{cases}
$$

### **7.3.4 Descrizione analitica di una simmetria centrale**

**Definizione 7.17.** Fissate le coordinate del centro di simmetria, chiamiamo *equazione di una simmetria centrale* le relazioni che legano le coordinate del generico punto P con le coordinate della sua immagine P ′ .

Sia K( $x_k$ ;  $y_k$ ) il centro di simmetria e P( $x$ ; y) il generico punto di cui vogliamo determinare il corrispondente P'(x'; y'). Ricordiamo la definizione di simmetria centrale: K risulta il punto medio di PP′ . Sappiamo che le coordinate del punto medio M di un segmento AB si ottengono dalle coordinate dei suoi estremi  $M =$  $\int x_A + x_B$  $\frac{+x_B}{2}$ ;  $\frac{y_A + y_B}{2}$ 2  $\setminus$ ; nel nostro caso si dovrà dunque avere  $x_K = \frac{x + x'}{2}$  $\frac{+x'}{2}$  e y<sub>K</sub> =  $\frac{y+y'}{2}$  $\frac{2}{2}$ , da cui possiamo ricavare l'equazione cercata: le coordinate del punto immagine P ′ (x ′ ; y ′ ) sono date dall'equazione

$$
\begin{cases} x'=2x_K-x\\ y'=2y_K-y \end{cases}
$$

**Esempio 7.11.** Determinare il simmetrico di P(−1; 3) nella simmetria centrale di centro  $K(1; -1)$ .

Riportiamo K e P nel riferimento cartesiano ortogonale e scriviamo l'equazione della simmetria

$$
\begin{cases} x' = 2 - x \\ y' = -2 - y \end{cases}
$$

Determiniamo le coordinate di P':  $x'=2+1=3$  e y' =  $-2-3=-5$ . Quindi P'(3; -5).

### **Descrizione analitica di una traslazione**

Pensiamo il piano, dotato di riferimento cartesiano ortogonale, come formato da due cartoncini sovrapposti: sul piano D, trasparente, i punti sono rappresentati dal solito simbolo, sull'altro, C, sottostante, i punti sono rappresentati con il simbolo "+". Studiamo la corrispondenza  $T_{\vec{v}}$  tra i punti del piano D e i punti del piano C espressa dalla legge

$$
P(x_P; y_P) \in D \stackrel{T_{\vec{v}}}{\rightarrow} P'(x_P + 1; y_P + (-3)) \in C.
$$

Se P(1; 5) è un punto di D il suo corrispondente è P ′ (2; 2). Determinate il corrispondente di ciascuno dei seguenti punti F(0; 2), H(-1; 8), K(3; 3) e V(4; -1).

Congiungete ciascun punto F, H, K e V con il proprio corrispondente F', H', K' e V'. I vettori  $\overrightarrow{FF}$ ,  $\overrightarrow{HH}$ ,  $\overrightarrow{KK}$  e  $\overrightarrow{VV'}$  sono equipollenti?

Rispondente alle seguenti domande

- $\Rightarrow$  È vero che il dominio della corrispondenza coincide con D?
- $\Rightarrow$  È vero che la corrispondenza assegnata è univoca?
- ➡ Si può affermare che è biunivoca?
- ➡ Di quale punto è immagine il punto S ′ (0; −4)?
- ➡ È vero che la trasformazione è una isometria?

Possiamo affermare che la corrispondenza assegnata è una isometria completamente caratterizzata dal vettore  $\vec{v}(1; -3)$  pertanto è una traslazione.

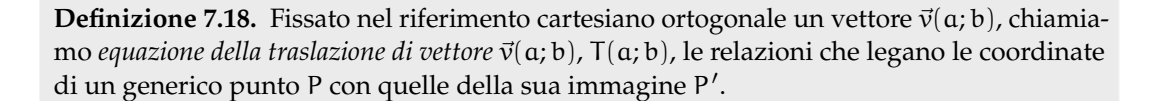

Siano  $(x; y)$  le coordinate del punto P e  $(x'; y')$  quelle della sua immagine P ′ . L'equazione della traslazione di vettore  $\vec{v}(a; b)$  è

$$
T(a;b): \begin{cases} x' = x + a \\ y' = y + b \end{cases}
$$

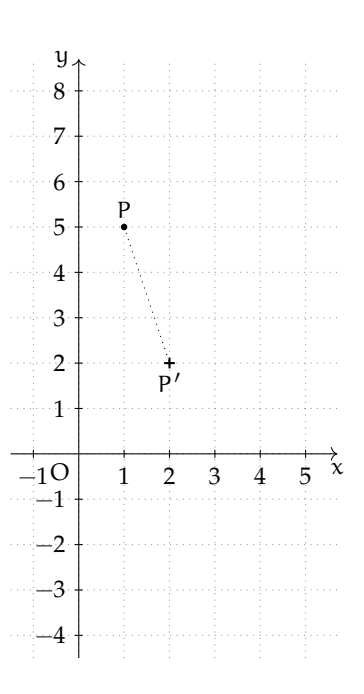

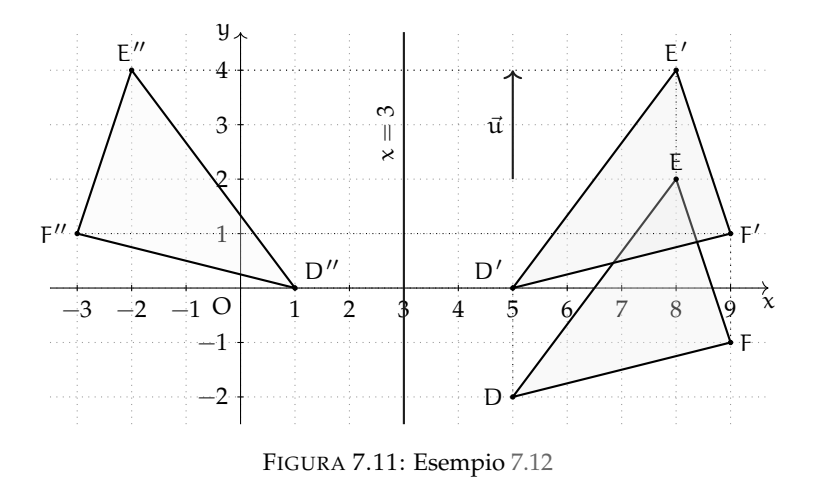

# <span id="page-155-1"></span>**Descrizione analitica della composizione di trasformazioni geometriche**

<span id="page-155-0"></span>**Esempio 7.12.** Riferendovi alla figura [7.11,](#page-155-1) completate:

Nel riferimento cartesiano ortogonale sono assegnati il triangolo DEF avente i vertici di coordinate  $D(\ldots;\ldots), E(\ldots;\ldots)$  ed  $F(\ldots;\ldots)$  e il vettore  $\vec{u}$  di componenti  $(\ldots;\ldots).$ 

Con la traslazione di vettore  $\vec{u}$  si ha DEF  $\stackrel{T_{\vec{u}}} \rightarrow \ldots \ldots$ . e DEF  $\cong$  D'E'F' essendo la traslazione una isometria.

Nella simmetria assiale  $S_{x=3}$  si ha D'E'F'  $\stackrel{S_{x=3}}{\longrightarrow}$  ......... e D'E'F'  $\cong$  D''E''F'' essendo la simmetria assiale una isometria.

Completate con le coordinate dei punti

$$
\left.\begin{array}{l}D(\ldots;\ldots)\stackrel{T_{\vec{u}}}{\rightarrow}D'(\ldots;\ldots)\stackrel{S_{x=\vec{3}}}{\rightarrow}D''(\ldots;\ldots)\\E(\ldots;\ldots)\stackrel{T_{\vec{u}}}{\rightarrow}E'(\ldots;\ldots)\stackrel{S_{x=\vec{3}}}{\rightarrow}E''(\ldots;\ldots)\end{array}\right\}\Rightarrow DEF\stackrel{T_{\vec{u}}}{\rightarrow}D'E'F'\stackrel{S_{x=\vec{3}}}{\rightarrow}D''E''F''
$$
\n
$$
F(\ldots;\ldots)\stackrel{T_{\vec{u}}}{\rightarrow}F'(\ldots;\ldots)\stackrel{S_{x=\vec{3}}}{\rightarrow}F''(\ldots;\ldots)
$$

e DEF ≅ D''E''F'' per la proprietà transitiva della congruenza.

Riprendendo l'esempio precedente concludiamo DEF  $\stackrel{S_{x=3}\circ T_{u}}{\longrightarrow}$ D'′E'′F'′.

Se, utilizzando l'esempio precedente volete verificare che  $S_{x=3} \circ T_{\vec{u}} \neq T_{\vec{u}} \circ S_{x=3}$ , troverete un risultato che sembra contraddire quanto affermato; è però sufficiente trovare un controesempio per convincerci della verità della proposizione sopra enunciata.

**Controesempio** Determinate l'immagine del punto P(2; 2) in  $S_y \circ T_{\vec{u}}$  essendo  $\vec{u}(3; 2)$ . Quindi confrontatela con l'immagine dello stesso punto in  $T_{\vec{u}} \circ S_u$ .

Tracciate il vettore  $\vec{u}(3; 2)$  e completate

$$
P(2;2) \stackrel{T_{\vec{u}}}{\rightarrow} P'(\ldots;\ldots) \stackrel{S_{\vec{y}}}{\rightarrow} P''(\ldots;\ldots)
$$
  

$$
P(2;2) \stackrel{S_{\vec{y}}}{\rightarrow} P'(\ldots;\ldots) \stackrel{T_{\vec{y}}}{\rightarrow} P''(\ldots;\ldots)
$$

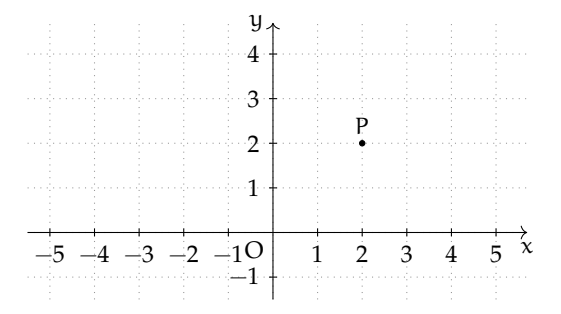

Concludete: la composizione di isometrie non è ........., infatti si ha  $S_y \circ T_{\vec{u}} \dots T_{\vec{u}} \circ S_y$ . Possiamo determinare l'equazione che lega le coordinate del punto iniziale con quelle della sua immagine nell'isometria ottenuta dalla composizione? Procediamo per passi:

I passo: scriviamo l'equazione della traslazione

$$
T_{\vec{u}} = \begin{cases} x' = x + 3 \\ y' = y + 2 \end{cases}
$$

e della simmetria rispetto all'asse y

$$
S_y = \begin{cases} x' = -x \\ y' = y \end{cases}.
$$

II passo: determiniamo l'immagine di P(x<sub>P</sub>; y<sub>P</sub>) in S<sub>y</sub> ∘ T<sub>ū</sub>:

$$
P(x_P;y_P)\stackrel{T_{\vec{u}}}{\rightarrow} P'(x_P+3;y_P+2)\stackrel{S_y}{\rightarrow} P''(-x_P-3;y_P+2)\ \Rightarrow\ S_y\circ T_{\vec{u}}:\begin{cases}x''=-x_P-3\\y''=y_P+2\end{cases}
$$

III passo: determiniamo l'immagine di P(x<sub>P</sub>; y<sub>P</sub>) in T<sub>u</sub>  $\circ$  S<sub>y</sub>:

$$
P(x_P; y_P) \stackrel{S_y}{\rightarrow} P'(-x_P; y_P) \stackrel{T_{\vec{u}}}{\rightarrow} P''(-x_P + 3; y_P + 2) \Rightarrow T_{\vec{u}} \circ S_y : \begin{cases} x'' = -x_P + 3 \\ y'' = y_P + 2 \end{cases}
$$

Dunque confermiamo la non commutatività dell'operazione di composizione delle isometrie.

### **7.4 Esercizi**

### **7.4.1 Trasformazioni nella geometria sintetica**

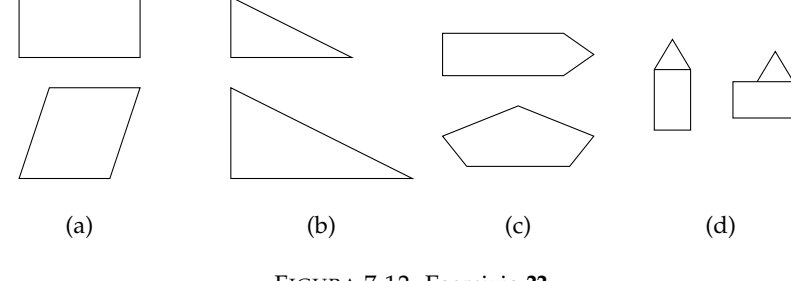

FIGURA 7.12: Esercizio **??**

**7.1.** Si sa che una trasformazione geometrica muta un quadrato in un rombo; gli invarianti di questa trasformazione sono:

- a ) il parallelismo dei lati e l'ampiezza degli angoli;
- b ) l'ampiezza degli angoli e la misura dei lati;
- c ) solo il parallelismo dei lati;
- d ) il parallelismo dei lati e la perpendicolarità delle diagonali.

 $[d]$ 

<span id="page-157-1"></span>**7.2.** Quali coppie rappresentate nella figura [7.13](#page-157-0) sono formate da figure corrispondenti in una isometria? [b, e]

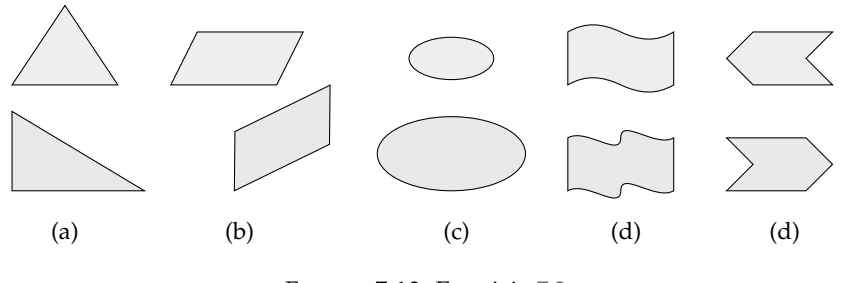

<span id="page-157-0"></span>FIGURA 7.13: Esercizio [7.2](#page-157-1)

**7.3.** Presi nel piano due punti T e T ′ è vero che possiamo sempre individuare la simmetria centrale in cui T ′ è immagine di T?

**7.4.** Come dobbiamo scegliere due segmenti affinché sia possibile determinare una simmetria centrale in cui essi siano corrispondenti?

**7.5.** Nel piano sono assegnati i punti T e T ′ corrispondenti in una simmetria assiale. Come potete determinare l'asse di simmetria? [Falso]

**7.6.** Nel piano è assegnata la retta r e un suo punto P e un punto P' non appartenente ad r. Costruisci la retta r ′ immagine di r nella simmetria assiale che fa corrispondere al punto P il punto P ′ .

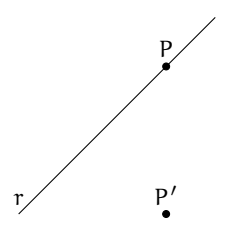

Sezione 7.4. Esercizi della contrattua della contrattua della contrattua della contrattua della contrattua della contrattua della contrattua della contrattua della contrattua della contrattua della contrattua della contrat

<span id="page-158-1"></span>**7.7.** Costruite l'immagine di ciascun triangolo ABC della figura [7.14](#page-158-0) nella simmetria avente come asse la retta del lato AC.

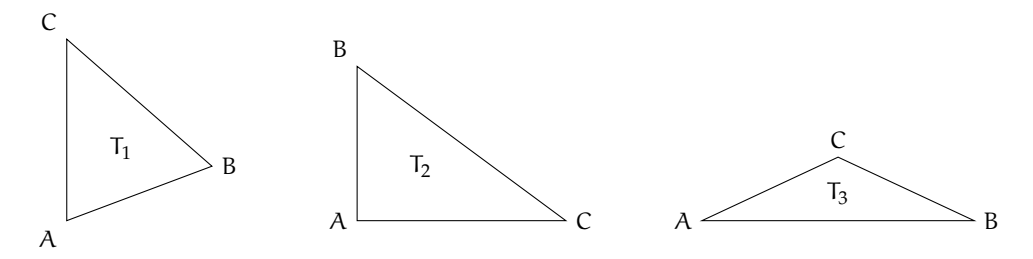

<span id="page-158-0"></span>FIGURA 7.14: Esercizio [7.7](#page-158-1)

**7.8.** Nel triangolo isoscele ABC di base BC considerate la retta r passante per A e perpendicolare a BC; costruite l'immagine di ABC nella simmetria di asse r. Stabilite quale proposizione è vera:

- a ) il triangolo è fisso nella simmetria considerata;
- b ) il triangolo è unito nella simmetria considerata.

**7.9.** Assegnato il quadrato ABCD, determinate la sua immagine nella simmetria avente come asse la retta della diagonale AC. Stabilite quale proposizione è vera:

- a ) il quadrato è fisso nella simmetria considerata;
- b ) il quadrato è unito nella simmetria considerata.

**7.10.** Motivate la verità delle proposizioni

p1: «il quadrato possiede 4 assi di simmetria»,

p2: «il triangolo equilatero possiede 3 assi di simmetria».

**7.11.** Dimostrate che la retta di un diametro è asse di simmetria per la circonferenza. Potete concludere che la circonferenza possiede infiniti assi di simmetria?

**7.12.** Tra i trapezi ne trovate uno avente un asse di simmetria? Qual è l'asse di simmetria?

**7.13.** Quali lettere dell'alfabeto, tra quelle proposte a fianco, hanno un asse di simmetria?

**7.14.** Le due rette tracciate sono assi di simmetria del rettangolo in grigio a fianco e pertanto lo sono anche per l'immagine in esso contenuta. Vero o falso?

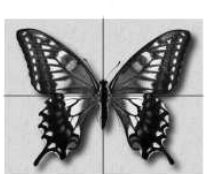

**7.15.** Perché la retta che congiunge i punti medi dei lati obliqui di un trapezio isoscele non è un suo asse di simmetria?

**7.16.** Quale tra le seguenti caratteristiche è invariante in una simmetria assiale?

- a ) la posizione della figura;
- b ) la direzione della retta;
- c ) il parallelismo;
- d ) l'orientamento dei punti;
- e ) dipende dall'asse di simmetria.

**7.17.** I segmenti AB e A′B ′ si corrispondono nella simmetria di asse r; sapendo che ABB′A′ è un rettangolo, quale proposizione è vera?

- a ) AB è perpendicolare ad r;
- b ) AB è parallelo ad r;
- c) AB appartiene ad r;
- d) AB è obliquo rispetto ad r e AB  $\cap$  r = H.

### **7.18.**

Nel piano sono assegnati i tre punti A, B e A′ dei quali il punto A′ è immagine di A in una traslazione. Dopo aver determinato il vettore della traslazione costruite l'immagine del triangolo ABA′ . <sup>B</sup>  $\cdot^{\mathcal{A}}$ 

**7.19.** Determinate l'immagine del parallelogrammo ABCD nella traslazione di vettore  $\vec{v} \equiv \overrightarrow{AC}$ .

### **7.20.**

Dati due punti distinti A e B e il vettore  $\overrightarrow{CD}$  della figura a fianco, detti A′ e B ′ i punti immagine di A e B nella traslazione di vettore CD, rispondete alle domande:

- a ) Di che natura è il quadrilatero ABB′A′ ?
- b ) Può succedere che il quadrilatero in questione sia un rettangolo? E un rombo?
- c) Cosa succede se AB è parallelo al vettore CD?

**7.21.** Come dobbiamo assegnare due segmenti AB e A′B ′ affinché siano corrispondenti in una traslazione? È unica la traslazione che associa ad AB il segmento A′B ′ ?

### **7.22.**

Prendete in considerazione l'angolo ε di vertice T della figura a fianco. Sia O il centro di rotazione e F un punto del piano di cui si vuole determinare l'immagine. Costruite F ′ seguendo i passi illustrati immediatamente dopo la definizione [7.11](#page-146-2) a pagina [133.](#page-146-2)

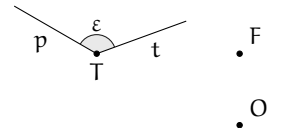

**7.23.** Costruite l'immagine del quadrato ABCD nella rotazione di +90◦ avente come centro di simmetria il vertice B. Fissate i punti medi M ed N rispettivamente di AB e di CD; dove si trovano le rispettive immagini?

**7.24.** Costruite l'immagine A′B ′C ′ del triangolo equilatero ABC nella rotazione di centro B e ampiezza –120°. Dimostrate che C, B ed A' sono allineati e che ABC' è un triangolo equilatero congruente a quello dato.

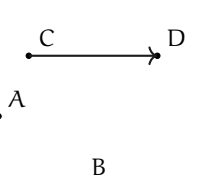

 $A'$ 

**7.25.** Giustificate la verità della proposizione: «La simmetria centrale di centro K è una rotazione di 180◦».

7**.26.**<br>Determinate l'immagine del punto A nell'isometria Δ = S<sub>b</sub> ∘  $S_a$  essendo a e b le rette parallele segnate nella figura a fianco e A il punto dato. Dimostrate che  $\overline{AA''} = 2 \cdot d$  essendo d la distanza tra le rette a e b. Fissate arbitrariamente un altro punto B non appartenente ad alcuna delle rette date e determinate la sua immagine B ′′ nell'isometria ∆. È vero che AA′′ = BB′′ e AA′′ k BB′′? Potete concludere che l'isometria ∆ è la traslazione di vettore  $\overrightarrow{AA''}$ ?  $\cdot$ <sup>A</sup>

**7.27.** Facendo riferimento all'esercizio ??, verificate che la traslazione  $\Delta_1 = S_a \circ S_b$  è caratterizzata da un vettore avente modulo e direzione uguali al vettore  $\overrightarrow{AA''}$  ma verso opposto.

### **7.28.** Verificate che:

- a) l'inversa della traslazione di vettore  $\vec{v}(a; b)$  è la traslazione di vettore  $-\vec{v}$ ;
- b ) l'inversa di una rotazione di centro O e angolo α è la rotazione di centro O e angolo −α.

**7.29.** Verificate che le simmetrie (centrale e assiale) hanno se stesse come isometria inversa, ossia  $(S_K)^{-1} = S_K$  e  $(S_r)^{-1} = S_r$ .

**7.30.** La proposizione «la simmetria centrale è la composizione di due simmetrie assiali» è:

- a ) sempre vera;
- b ) vera se i due assi sono incidenti;
- c ) mai vera;
- d ) vera se i due assi sono perpendicolari;
- e ) vera se i due assi sono paralleli.

**7.31.** Stabilite il valore di verità delle proposizioni:

- a) Componendo due simmetrie assiali si ottiene una simmetria assiale
- 
- b ) Componendo due traslazioni si ottiene una traslazione<br>
c ) Componendo due simmetrie centrali si ottiene una simmetria centrale<br>
d ) Componendo due simmetrie assiali di assi incidenti si ottiene una rotazione<br>
e ) Comp c) Componendo due simmetrie centrali si ottiene una simmetria centrale
- d ) Componendo due simmetrie assiali di assi incidenti si ottiene una rotazione
- e) Componendo due rotazioni si ottiene una rotazione
- f) L'identità si ottiene componendo una isometria con sé stessa  $\overline{V}$
- g) L'inversa di una traslazione è la stessa traslazione  $\overline{V}$
- h ) Componendo una simmetria centrale con una rotazione si ottiene l'identità  $\boxed{V}$
- i ) Componendo una simmetria centrale di centro H con la simmetria assiale avente come asse una retta passante per H si ottiene sempre l'identità  $\boxed{V}$   $\boxed{F}$
- **7.32.** Attribuisci il valore di verità alle seguenti proposizioni:

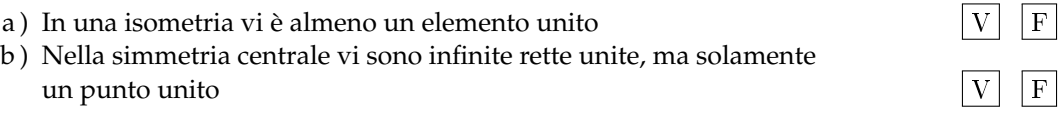

a

b

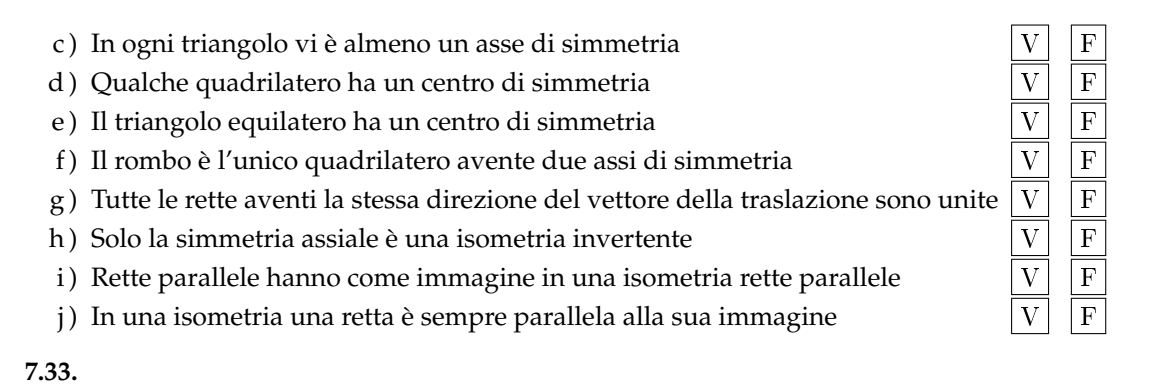

I due segmenti della figura a fianco possono essere corrispondenti in una simmetria centrale?

a A C D

B

c

**7.34.** Costruite l'immagine di un triangolo rettangolo ABC (non isoscele) di ipotenusa BC

- a) in ciascuna delle simmetrie  $S_A$ ,  $S_B$  e  $S_C$ ;
- b) nella simmetria  $S_M$  essendo M il punto medio dell'ipotenusa;
- c ) in ciascuna delle simmetrie aventi come assi le rette dei lati.

**7.35.** Nel piano è assegnato il punto  $C$  e il vettore  $\vec{v}$  (figura a lato); costruite l'immagine del punto P nell'isometria  $T_{\vec{v}} \circ S_C$  e anche l'immagine dello stesso punto P nell'isometria  $S_C \circ T_{\vec{v}}$ . Determinate l'equazione di  $\Phi_1 = T_{\vec{v}} \circ S_C$  e di  $\Phi_2 = S_C \circ T_{\vec{v}}$ .

### **7.4.2 Trasformazioni nella geometria analitica**

**7.36.** Sappiamo che S<sub>K</sub> : P $(\frac{3}{5}, 0) \rightarrow$  P' $(-\frac{2}{3}, -\frac{1}{2})$ , determinate il centro K della simmetria.

**7.37.** Il segmento di estremi A(−2; 4) e B(2; −4) in S<sub>O</sub>, essendo O l'origine del riferimento cartesiano ortogonale

- a ) ha tutti i suoi punti fissi;
- b ) ha un solo punto fisso;
- c ) ha fissi solo gli estremi;
- d ) ha fissi tutti i punti interni ma non gli estremi;
- e ) non ha punti fissi.

**7.38.** Sono assegnati i punti A(−5; 0), B(0; 5) e C(1; −1); determinate le coordinate dei vertici A′B ′C ′ del triangolo immagine di ABC nella simmetria avente come centro il punto medio M del lato AC.

**7.39.** I punti A(1; 5), B(−2; 2) e C(0; −4) sono tre vertici di un parallelogramma. Determinate le coordinate del quarto vertice. Indicate con M il punto di incontro delle diagonali; in  $S_M$  il parallelogramma ABCD è fisso o unito? Perché?

**7.40.** Il centro della simmetria che associa al triangolo di vertici A(0; 4), B(−2; 1) e C(1; 5) il triangolo di vertici A'(2;−2), B'(4;1) e C'(1;−3) è

Sezione 7.4. Esercizi 149

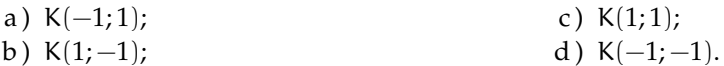

**7.41.** Determinate l'immagine M′ del punto medio M del segmento AB di estremi A(0; 5) e B( $-4$ ; 1) in S<sub>O</sub> (O è l'origine del riferimento cartesiano). È vero che BM'A è isoscele sulla base AB?

**7.42.** Determinate la natura del quadrilatero ABA′B che si ottiene congiungendo nell'ordine i punti A(−1;1), B(−4;−5), A′ e B′ rispettivamente simmetrici di A e B in S<sub>O</sub>. Determinate la misura delle sue diagonali.

**7.43.** In S<sub>x</sub> (simmetria assiale rispetto all'asse x) il segmento AB di estremi A(3;2) e B(3; −2)

- a ) è unito, luogo di punti uniti;
- b ) non ha punti fissi;
- c) ha tutti i suoi punti uniti tranne A e B;
- d ) ha un solo punto fisso;
- e ) ha solo A e B fissi.

**7.44.** Il triangolo ABC è isoscele; sapendo che A(0; 4), B(−2; 0) e che l'asse x è il suo asse di simmetria, determinate il vertice C, il perimetro e l'area del triangolo.

**7.45.** Il triangolo ABC è isoscele; sapendo che A(0; 4), B(−2; 0) e che l'asse y è il suo asse di simmetria, determinate il vertice C, il perimetro e l'area del triangolo.

**7.46.** Nella simmetria  $S_{b1}$  la retta  $y = -x$  è fissa o unita?

**7.47.** Motivate la verità della seguente proposizione: «nella simmetria S<sub>b2</sub> l'immagine dell'asse x è l'asse y». Viene mantenuto l'orientamento dell'asse x? Completate:  $S_{b2}$ : (asse x)  $\rightarrow$ (asse ...) e (asse y)  $\rightarrow$  (......) Analogamente:  $S_{b1}$  : (asse x)  $\rightarrow$  (asse ...) e (asse y)  $\rightarrow$  $(\ldots \ldots)$ 

**7.48.** Dato il quadrilatero ABCD di vertici A(0; 0), B(3; 1), C(4; 4) e D(1; 3) trovate il suo corrispondente in  $S_{b1}$ . Quale delle seguenti affermazioni ritenete corretta:

- a ) il quadrilatero è fisso nella simmetria considerata;
- b ) il quadrilatero è unito nella simmetria considerata.

**7.49.** Nel piano cartesiano sono assegnati i punti A(0; 3), B(−2; 0) e C(−1; −3).

- a) Determinate i punti A', B' e C' immagine in  $S_{b2}$ .
- b ) Calcolate l'area del quadrilatero A′B ′C ′O, essendo O l'origine del riferimento.
- c ) Motivate la verità della proposizione: «i segmenti AB e A′B ′ si incontrano in un punto P della bisettrice del IIº-IVº quadrante».
- d ) È vero che AP′B è congruente a PAB′ ?

**7.50.** Sono assegnate le simmetrie

$$
S_1: \begin{cases} x' = -x \\ y' = -y \end{cases} ; \quad S_2: \begin{cases} x' = y \\ y' = x \end{cases} ; \quad S_3: \begin{cases} x' = 2 - x \\ y' = y \end{cases} ; \quad S_4: \begin{cases} x' = -x - 1 \\ y' = 3 - y \end{cases}
$$

Usando qualche punto scelto arbitrariamente riconosci ciascuna di esse e completa la tabella sottostante:

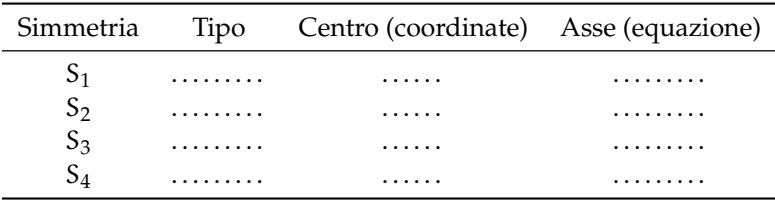

**7.51.** Un segmento unito in  $S_{b2}$  è

- a) un segmento perpendicolare alla bisettrice del Iº-IIIº quadrante;
- b) un segmento perpendicolare alla bisettrice del II<sup>o</sup>-IV<sup>o</sup> quadrante nel suo punto medio;
- c) un segmento parallelo alla bisettrice del I<sup>o</sup>-III<sup>o</sup> quadrante;
- d) un segmento perpendicolare alla bisettrice del IIº-IVº quadrante;
- e) un segmento avente il suo punto medio appartenente alla bisettrice del II<sup>o</sup>-IV<sup>o</sup> quadrante.

**7.52.** Nel riferimento cartesiano è assegnato il punto P(−4; 2). Determinate il punto P ′ immagine nella traslazione T(3; -1) :  $\begin{cases} x' = x + 3 \\ 0 \end{cases}$  $y' = y + (-1)$ 

Strategia risolutiva:

- 1. individuate il vettore  $\vec{w}$  della traslazione:  $\vec{w}$ (...;...);
- 2. tracciate il vettore nel riferimento cartesiano;
- 3. determinate le coordinate di  $P'$ :  $P'(\ldots;\ldots)$ .

Completate:  $\overrightarrow{PP'}$  è ........ a  $\vec{w}$ ; questo significa che i due vettori hanno ......... direzione (cioè sono . . . . . . . . . ), stesso . . . . . . . . . e . . . . . . . . . intensità.

**7.53.** Dopo aver determinato l'equazione della traslazione in cui A′ (0; −2) è l'immagine di A(3;2), determinate il perimetro del triangolo AO'A' essendo O' il corrispondente di O(0;0) nella traslazione trovata.

**7.54.** Verificate che il punto medio M del segmento PQ di estremi P(−1; 4) e Q(5; 0) ha come immagine in T(3; −1) il punto medio M′ del segmento P ′Q′ .

**7.55.** Applica la traslazione di equazione  $\begin{cases} x' = x + 2 \\ 0 \end{cases}$  $y' = y - 1$  al segmento di estremi A(−2; 4) e B(3; 3).

**7.56.** Determinate l'immagine del triangolo di vertici A(0; 2), B(−3; 2) e C(0; 5) nella traslazione T(4; 1). Calcolatene quindi perimetro e area.

**7.57.** Sono assegnati il punto C(−4; 3), la retta x = 1 e il punto P(0; 5). Determinate l'immagine P'' di P nell'isometria Δ = S<sub>C</sub> ∘ S<sub>x=1</sub> e l'immagine P\* di P nell'isometria Δ = S<sub>x=1</sub> ∘ S<sub>C</sub>. È vero che P $^{\prime\prime}$  e P\* si corrispondono nella simmetria S $_{\textrm{y}}$ ? Determinate l'area del triangolo PP $^{\prime\prime}$ P\*.

**7.58.** Nel piano dotato di riferimento cartesiano è tracciata la bisettrice del I e III quadrante e la retta  $y = 1$ . Completate le osservazioni seguenti:

- a) il punto di intersezione K ha coordinate  $K(\ldots;\ldots);$
- b) l'angolo delle due rette è di . . . °.

Scrivete l'equazione della simmetria avente come asse la bisettrice: S $_{\rm b1}$  $\int x' = \ldots$  $y' = \ldots$ e l'equa-

zione della simmetria di asse la retta y = 1:  $S_{{\boldsymbol y}=1}$  $\int x' = \ldots$  $y' = \ldots$ 

Determinate le coordinate del punto P $^{\prime\prime}$  immagine di P, arbitrariamente scelto, in  $\Omega=$  $S_{b1} \circ S_{u=1}$  e scrivete l'equazione di Ω. Concludete: Ω è la rotazione di centro ... e angolo ... (ricordate il segno dell'angolo di rotazione).

.

Determinate le coordinate del punto P\* immagine di P, arbitrariamente scelto, in  $\Omega^*$  =  $\mathsf S_{\mathsf y=1}\circ\mathsf S_{\mathsf b1}$  e scrivete l'equazione di Ω\*. Concludete: Ω\* è la rotazione di centro ... e angolo . . . (ricordate il segno dell'angolo di rotazione).

**7.59.** Determinate l'equazione della isometria  $J = S_{b1} \circ S_{x=4}$  e stabilite se esiste qualche elemento unito. Come cambia l'equazione dell'isometria J $^* = S_{x=4} \circ S_{b1}$  rispetto alla precedente? Sia J che J ∗ sono rotazioni: determinate centro e angolo (con segno) di ognuna di esse. A questo scopo potete utilizzare il punto P(2; 4) o un punto arbitrariamente scelto.

**7.60.** Determinate i vettori  $\vec{u}$  e  $\vec{v}$  delle traslazioni T<sub>u</sub>  $\int x' = x + 1$  $y' = y - 2$  e T<sub>v</sub>  $\int x' = x - 3$  $y' = y - 1$  e il vettore  $\vec{s} = \vec{u} + \vec{v}$ . Verificate che  $T_{\vec{s}} = T_{\vec{u}} \circ T_{\vec{v}}$ . Cosa otteniamo dalla composizione  $T_{\vec{u}} \circ T_{\vec{v}}$ ? Sapresti darne la motivazione? Concludete: componendo due traslazioni si ottiene . . . . . .

**7.61.** Nel riferimento cartesiano ortogonale Oxy è assegnato il punto  $O_1(2, 1)$ ; scrivete l'equazione della simmetria centrale di centro O  $\rm S_{O}$  $\int x' = \ldots$  $y' = \dots$  e l'equazione della simmetria

centrale di centro O<sub>1</sub> S<sub>O<sub>1</sub></sub>  $\int x' = \ldots$  $y' = ...$  Determinate l'immagine P'' del punto P(1;2) nell'isometria Σ = S<sub>O</sub> ∘ S<sub>O1</sub> di cui avrete scritto l'equazione e determinate PP″. Determinate Q″ immagine di Q  $(\frac{1}{2}, -1)$  nell'isometria Σ e determinate  $\overline{QQ''}$ . Potete affermare che  $\overline{PP''} \equiv \overline{QQ''}$ ? Verificate che  $\overrightarrow{PP''}\equiv\overrightarrow{QQ''}\equiv 2\cdot\overrightarrow{O_1O}$ . È vero che  $\Sigma=S_O\circ S_{O_1}$  e  $\Sigma_1=S_{O_1}\circ S_O$  sono la stessa isometria?

**7.62.** L'equazione  $\begin{cases} x' = 4 - x \\ 4 - x \end{cases}$  $y' = y$  descrive:

- a ) la simmetria assiale di asse y;
- b) la simmetria assiale di asse la retta  $x = 4$ ;
- c) la traslazione di vettore  $\vec{v}(4;0)$ ;
- d) la simmetria assiale di asse  $x = 2$ ;
- e ) la simmetria centrale di centro C(4; 0).

**7.63.** La trasformazione 
$$
\Sigma \begin{cases} x' = -y + 2 \\ y' = 2x \end{cases}
$$
 è un'isometria?

**7.64.** Il segmento di estremi A(3; 4) e B(3; −2) ha come simmetrico il segmento di estremi A′ (3; 2) e B ′ (5; 2); è stata eseguita:

a) la simmetria assiale di asse la retta  $x = 4$ ;

- b) la simmetria  $S_{h2}$ ;
- c) la simmetria  $S_{b1}$ ;
- d) la simmetria assiale di asse la retta  $x = 3$ ;
- e) la simmetria  $S_{u=3}$ .

**7.65.** Comporre due traslazioni di vettori  $\vec{v_1}(2,3)$  e  $\vec{v_2}(3,6)$  applicandole al triangolo ABC con  $A(-2,-1)$ , B $(-1,-2)$  e C $(-4,-3)$ .

**7.66.** Determina il corrispondente A′B ′ del segmento di vertici A(−2; 6) e B(−3; 3) nella simmetria di asse x = −1. Applica poi al segmento ottenuto un'ulteriore simmetria con asse  $x = 4$ . Utilizzando l'equazione per la composizione di due simmetrie con assi paralleli tra loro, trova le nuove coordinate dei due punti A e B.

**7.67.** Determina il corrispondente A′B ′ del segmento di vertici A(1; −6) e B(4; 3) nella simmetria di asse  $x = 2$ , applica poi al segmento ottenuto un'ulteriore simmetria con asse  $y = 1$ . Utilizzando l'equazione per la composizione di due simmetrie con assi perpendicolari tra loro, determina le nuove coordinate dei due punti A e B.

**7.68.** Sono assegnate le simmetrie assiali

$$
S_1\begin{cases}x'=x\\y'=2-y\end{cases}\hspace{1em}S_2\begin{cases}x'=-x\\y'=y\end{cases}\hspace{1em}S_3\begin{cases}x'=x\\y'=y\end{cases}\hspace{1em}S_4\begin{cases}x'=-x-6\\y'=y\end{cases}
$$

a ) Individuate l'asse di simmetria di ciascuna di esse, rappresentate nel riferimento cartesiano ortogonale i rispettivi assi indicandoli con  $s_1$ ,  $s_2$ ,  $s_3$  e  $s_4$ ; completate e riproducete nello stesso riferimento

$$
P(-3; \frac{1}{2}) \xrightarrow{S_1} P_1(\dots; \dots) \qquad P(-3; \frac{1}{2}) \xrightarrow{S_2} P_2(\dots; \dots)
$$
  

$$
P(-3; \frac{1}{2}) \xrightarrow{S_3} P_3(\dots; \dots) \qquad P(-3; \frac{1}{2}) \xrightarrow{S_4} P_4(\dots; \dots)
$$

- b) Siano A, B, C e D i punti  $A = s_4 \cap s_3$ , B =  $s_4 \cap s_1$ , C =  $s_1 \cap s_3$  e D =  $s_2 \cap s_1$ ; dimostrate che i triangoli ABC e CDE sono rettangoli isosceli e che i lati dell'uno sono il quadruplo di quelli dell'altro.
- c ) Determinate il rapporto tra i loro perimetri e tra le loro aree.

# **Relazioni e funzioniIII**

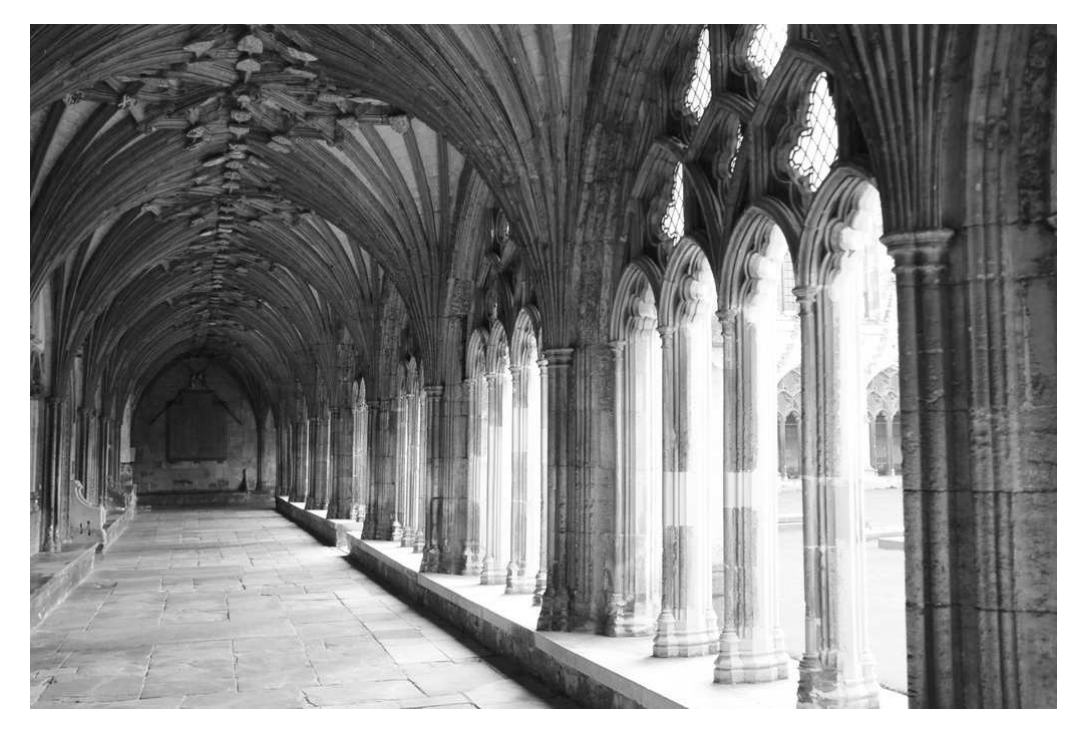

"Canterbury Cathedral" Foto di Bortescristian http://www.flickr.com/photos/bortescristian/5083747705/ Licenza: Attribuzione 2.0 Generico (CC BY 2.0)

# **Disequazioni 8**

### **8.1 Disuguaglianze chiuse e aperte**

Consideriamo le seguenti proposizioni:

- a ) 5 è minore di 12;
- b ) 48 − 90 è maggiore di 30;
- c ) il quadrato di un numero reale è maggiore o uguale a zero;
- d ) sommando ad un numero la sua metà si ottiene un numero minore o uguale a 1.

Esse possono essere tradotte in linguaggio matematico usando i simboli > (maggiore),  $\langle$  (minore),  $\ge$  (maggiore o uguale),  $\le$  (minore o uguale) e precisamente:

a )  $5 < 12$  b  $28 - 90 > 30$  c  $x^2 \ge 0$  d  $x + \frac{1}{2}x \le 1$ .

Le formule che contengono variabili si dicono aperte; quelle che contengono solo numeri si dicono chiuse. Quindi a) e b) sono formule chiuse; c) e d) sono formule aperte.

**Definizione 8.1.** Chiamiamo *disuguaglianza* una formula chiusa costruita con uno dei predicati:  $\langle$  (essere minore);  $\rangle$  (essere maggiore);  $\langle$  (essere minore o uguale);  $\rangle$  (essere maggiore o uguale).

Di essa sappiamo subito stabilire il valore di verità, quando è stabilito l'ambiente in cui vengono enunciate.

**Definizione 8.2.** Chiamiamo *disequazione* una formula aperta, definita in **R** e costruita con uno dei seguenti predicati:  $\langle$  (essere minore);  $\rangle$  (essere maggiore);  $\leq$  (essere minore o uguale);  $\ge$  (essere maggiore o uguale).

Analogamente a quanto detto per le equazioni, chiamiamo *incognite* le variabili che compaiono nella disequazione, *primo membro* e *secondo membro* le due espressioni che compaiono a sinistra e a destra del segno di disuguaglianza.

**Esempio 8.1.** Disuguaglianze vere e false.

- a ) in **N**, la formula 5 > 0 è una disuguaglianza: vera;
- b ) in **Z**, la formula −6 > −4 è una disuguaglianza: falsa;
- c) la formula  $5x > 0$  è una disequazione; quando all'incognita sostituiamo un numero essa si trasforma in una disuguaglianza e solo allora possiamo stabilirne il valore di verità. Nel caso proposto è vera se sostituiamo alla variabile un qualunque numero positivo, falsa se sostituiamo zero o un numero negativo.

**Definizione 8.3.** Chiamiamo *soluzione* di una disequazione l'insieme dei valori che sostituiti all'incognita rendono vera la disuguaglianza.

Mentre le soluzioni di un'equazione determinata sono dei valori isolati, dei numeri, le soluzioni delle disequazioni sono degli intervalli di numeri. Ad esempio una disequazione può essere verificata per tutti i numeri positivi, oppure per tutti i numeri compresi tra −5  $e + 4, 72.$ 

I numeri li conosciamo bene, sappiamo come rappresentarli, gli intervalli un po' meno. Prima di affrontare il nuovo argomento, vediamo dunque come rappresentare gli intervalli.

### **8.2 Intervalli sulla retta reale**

I numeri reali possono essere messi in corrispondenza biunivoca con i punti di una retta: ogni numero reale ha per immagine un punto della retta e viceversa ogni punto della retta è immagine di un numero reale. Un intervallo di numeri può essere messo in corrispondenza con una semiretta o un segmento. Un segmento della retta è l'insieme di tutti i punti della retta compresi tra due punti detti estremi. Un intervallo numerico è l'insieme di tutti i numeri compresi tra due numeri detti estremi dell'intervallo. Ad esempio possiamo considerare tutti i numeri compresi tra −7 e −2.

❑ **Osservazione** Quando rappresentiamo un intervallo poniamo attenzione di scrivere prima il numero minore poi il maggiore.

"Tutti i numeri compresi tra −7 e −2" è una frase ambigua. È chiaro che: −5; −4; −3;..., ma anche: −5, 2; −4, 37; −2, 001; . . . appartengono all'intervallo, ma cosa dire di −7 e di −2? A seconda dei gusti possiamo sostenere che gli estremi appartengono oppure no all'intervallo, non c'è una ragione logica per preferire una o l'altra interpretazione. Quindi i matematici parlano di due tipi di intervalli:

- ➡ Intervalli *chiusi*: quelli che comprendono anche gli estremi;
- ➡ Intervalli *aperti*: quelli che non comprendono gli estremi.

Possiamo distinguere gli intervalli anche in base ad un'altra caratteristica:

- ➡ Intervalli *limitati*: formati dai numeri compresi tra due numeri;
- ➡ Intervalli *illimitati*: formati dai numeri minori (o maggiori) di un dato numero.

Possiamo dare la seguente definizione:

**Definizione 8.4.** Si chiama *intervallo* di un insieme ordinato, un sottoinsieme che contiene tutti gli elementi compresi tra due valori detti *estremi*. Questi valori possono appartenere oppure non appartenere all'intervallo.

La situazione non è semplice, perché in un intervallo potrebbe essere compreso un estremo e non l'altro quindi possiamo avere intervalli aperti/chiusi a destra o a sinistra. Non solo, ma un intervallo potrebbe avere un inizio e poi continuare all'infinito. Vediamo i vari casi possibili.

Per quanto riguarda gli intervalli di numeri reali, quelli che si possono mettere in corrispondenza biunivoca con i punti della retta, possiamo avere i casi presentati nella tabella: [8.1](#page-170-0)

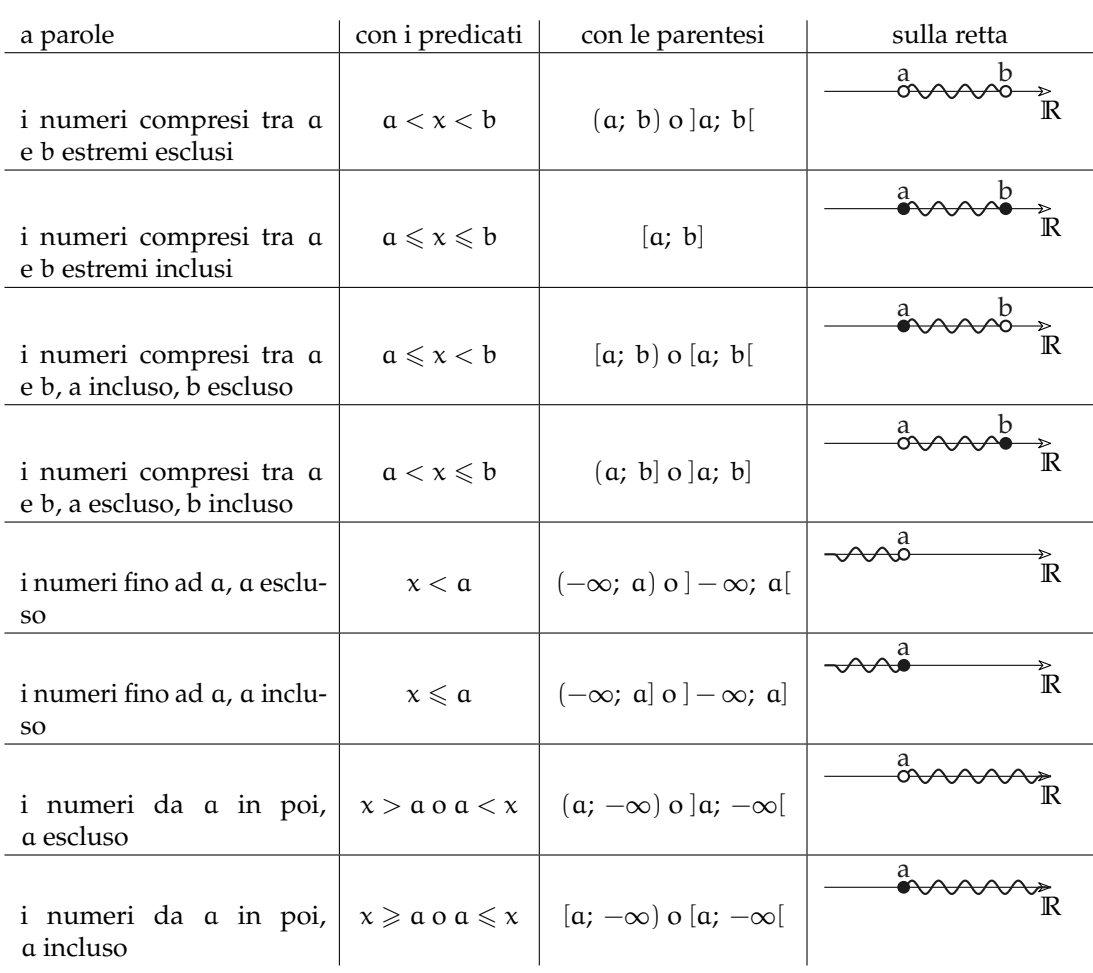

<span id="page-170-0"></span>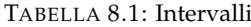

**Esempio 8.2.** H = { $x \in \mathbb{R}/x < 3$ } intervallo illimitato inferiormente H =  $]-\infty$ ; 3} =  $(-\infty; 3)$ .

L'insieme H è rappresentato da tutti i punti della semiretta che precedono il punto immagine del numero 3, esclusa l'origine della semiretta. Nella figura questi punti sono evidenziati e per mettere in evidenza che l'origine della semiretta non appartiene all'insieme abbiamo messo un pallino vuoto sul punto.

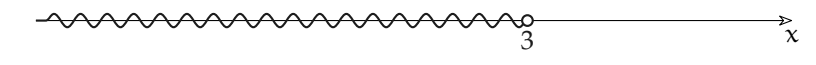

**Esempio 8.3.**  $\mathbb{P} = \{x \in \mathbb{R}/x \geq -5\}$  intervallo illimitato superiormente chiuso a sinistra  $\mathbb{P} =$  $[-5; +\infty[ = [-5; +\infty).$ 

Segniamo sulla retta r il punto immagine di −5 l'insieme **P** è rappresentato dalla semiretta di tutti i punti che seguono −5, compreso lo stesso −5. Nel disegno, la semiretta dei punti che appartengono a **P** è stata disegnata con una linea più spessa, per indicare che il punto −5 appartiene all'intervallo abbiamo messo un pallino pieno sul punto.

$$
\underbrace{\hspace{2.5cm}}_{-5}
$$

**Esempio 8.4.** D = { $x \in \mathbb{R}/-2 < x < 6$ } intervallo limitato aperto D =  $-2$ ; 6[=  $(-2, 6)$ .

Segniamo sulla retta reale i punti immagine degli estremi del segmento, −2 e 6. L'insieme D è rappresentato dal segmento che ha per estremi questi due punti. Nel disegno il segmento è stato disegnato con una linea più spessa, i due estremi del segmento sono esclusi, pertanto su ciascuno di essi abbiamo messo un pallino vuoto.

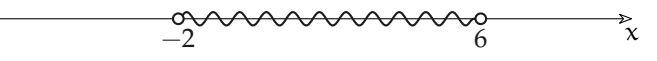

**Esempio 8.5.** T = { $x \in \mathbb{R}/-2 < x \le 6$ } intervallo limitato chiuso a destra T =  $-2$ ; 6} =  $(-2; 6]$ .

Rispetto al caso precedente, il segmento che rappresenta l'insieme T è chiuso a destra, ossia è incluso nell'intervallo anche il 6, è escluso invece il punto −2.

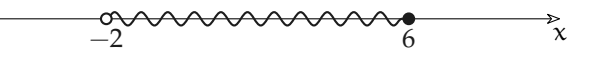

**Esempio 8.6.**  $S = \{x \in \mathbb{R}/-2 \leq x \leq 6\}$  intervallo chiuso e limitato  $S = [2; 6]$ . Il segmento che rappresenta l'insieme S contiene tutti e due i suoi estremi:

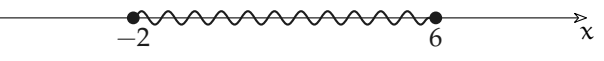

**Esempio 8.7.** Altri particolari sottoinsiemi dei numeri reali sono:

➡ **<sup>R</sup>**<sup>+</sup> <sup>=</sup> {<sup>x</sup> <sup>∈</sup> **<sup>R</sup>**/x > <sup>0</sup>} =]0; <sup>∞</sup>[. Semiretta di origine 0 costituita da tutti i numeri positivi:

$$
\underset{0}{\overset{\sigma\!\mathop{\sim}}{\mathop{\sim}}\!\mathop{\sim}}{\mathop{\sim}}\!\!\underset{0}{\mathop{\sim}}\!\!\underset{\phantom{0}}{\mathop{\sim}}\!\!\underset{\phantom{0}}{\mathop{\sim}}\!\!\underset{\phantom{0}}{\mathop{\sim}}}\!\!\underset{\phantom{0}}{\mathop{\sim}}\!\!\underset{\phantom{0}}{\mathop{\sim}}\!\!\underset{\phantom{0}}{\mathop{\sim}}\!\!\underset{\phantom{0}}{\mathop{\sim}}}\!\!\underset{\phantom{0}}{\mathop{\sim}}\!\!\underset{\phantom{0}}{\mathop{\sim}}\!\!\underset{\phantom{0}}{\mathop{\sim}}\!\!\underset{\phantom{0}}{\mathop{\sim}}}\!\!\underset{\phantom{0}}{\mathop{\sim}}\!\!\underset{\phantom{0}}{\mathop{\sim}}\!\!\underset{\phantom{0}}{\mathop{\sim}}}\!\!\underset{\phantom{0}}{\mathop{\sim}}\!\!\underset{\phantom{0}}{\mathop{\sim}}\!\!\underset{\phantom{0}}{\mathop{\sim}}\!\!\underset{\phantom{0}}{\mathop{\sim}}}\!\!\underset{\phantom{0}}{\mathop{\sim}}\!\!\underset{\phantom{0}}{\mathop{\sim}}\!\!\underset{\phantom{0}}{\mathop{\sim}}\!\!\underset{\phantom{0}}{\mathop{\sim}}}\!\!\underset{\phantom{0}}{\mathop{\sim}}\!\!\underset{\phantom{0}}{\mathop{\sim}}\!\!\underset{\phantom{0}}{\mathop{\sim}}}\!\!\underset{\phantom{0}}{\mathop{\sim}}\!\!\underset{\phantom{0}}{\mathop{\sim}}\!\!\underset{\phantom{0}}{\mathop{\sim}}}\!\!\underset{\phantom{0}}{\mathop{\sim}}\!\!\underset{\phantom{0}}{\mathop{\sim}}\!\!\underset{\phantom{0}}{\mathop{\sim}}\!\!\underset{\phantom{0}}{\mathop{\sim}}\!\!\underset{\phantom{0}}{\mathop{\sim}}}\!\!\underset{\phantom{0}}{\mathop{\sim}}\!\!\underset{\phantom{0}}{\mathop{\sim}}\!\!\underset{\phantom{0}}{\mathop{\sim}}}\!\!\underset{\phantom{0}}{\mathop{\sim}}\!\!\underset{\phantom{0}}{\mathop{\sim}}}\!\!\!\underset{\phantom{0}}{\mathop{\sim}}\!\!\underset{\phantom{0}}{\mathop{\sim}}\!\!\underset{\phantom{0}}{\mathop{\sim}}}\!\!\!\underset{\phantom{0
$$

➡ **<sup>R</sup>**<sup>−</sup> <sup>=</sup> {<sup>x</sup> <sup>∈</sup> **<sup>R</sup>**/x < <sup>0</sup>} =] − <sup>∞</sup>; 0[. Semiretta di origine 0 costituita da tutti i numeri reali negativi:

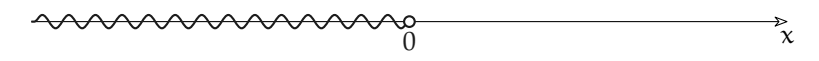

Il punto 0 non appartiene a nessuna delle due semirette; il numero zero non appartiene né a  $\mathbb{R}^+$  né a  $\mathbb{R}^-$ :  $\mathbb{R} = \mathbb{R}^+ \cup \mathbb{R}^- \cup \{0\}$ .

- ⇒  $\overline{\mathbb{R}}_0^+ = \{x \in \mathbb{R}/x \ge 0\} = [0; \infty[$ <br>
⇒  $\overline{\mathbb{R}}_0^- = \{x \in \mathbb{R}/x \le 0\} = ]-\infty; 0].$
- 

# **8.3 Segno di un binomio di primo grado**

Prima di affrontare lo studio delle disequazioni è importante capire come studiare il segno di un'espressione contenente una variabile. In questo modo, le disequazioni si ridurranno ad una applicazione dello studio del segno. Studiare il segno di un'espressione che contiene la variabile x, vuol dire stabilire per quali valori della variabile l'espressione è positiva e per quali valori è negativa. Come esempio possiamo studiare i valori che assumono i due binomi f(x) =  $-4x + 4e q(x) = 3x + 6$  al variare di x:

| $\pmb{\chi}$                 | $f(x) = -4x + 4$ | $g(x) = 3x + 6$ |
|------------------------------|------------------|-----------------|
|                              | 20               | -6              |
|                              | 16               | $-3$            |
| $-4$<br>$-3$<br>$-2$<br>$-1$ | 12               | $\overline{0}$  |
|                              | 8                | 3               |
| $\boldsymbol{0}$             | 4                | 6               |
| $\mathbf{1}$                 | 0                | 9               |
|                              | $-4$             | 12              |
| $rac{2}{3}$                  | $-8$             | 15              |
| $\overline{4}$               | $-12$            | 18              |
| 5                            | -16              | 21              |

TABELLA 8.2: Valori di un polinomio

Si può osservare che il primo binomio è sempre positivo finché x è più piccolo di 1, quando x vale proprio 1 il binomio vale 0, quando x è maggiore di 1 il binomio assume un valore negativo. Il secondo binomio ha un comportamento diverso. Finché x si mantiene minore di −2 è negativo, quando x vale −2 il binomio vale 0, quando x supera il valore −2 il binomio diventa positivo.

In realtà noi abbiamo verificato solo un piccolissimo insieme di valori, ma l'andamento regolare dei risultati dovrebbe convincerci che i segni rimangono immutati anche per valori molto diversi da quelli testati.

Il grafico della funzione  $y = f(x)$ , dove  $f(x)$  è il polinomio, è una retta. In corrispondenza dei valori positivi del polinomio, la retta si trova al di sopra dell'asse x (tratto blu), quando invece il polinomio assume valori negativi, la retta si trova sotto all'asse x (tratto rosso).

Così i due polinomi possono essere associati alle funzioni: f(x) =  $-4x + 4$  e g(x) =  $\frac{3}{2}x + 3$ che hanno le seguenti rappresentazioni nel piano cartesiano:

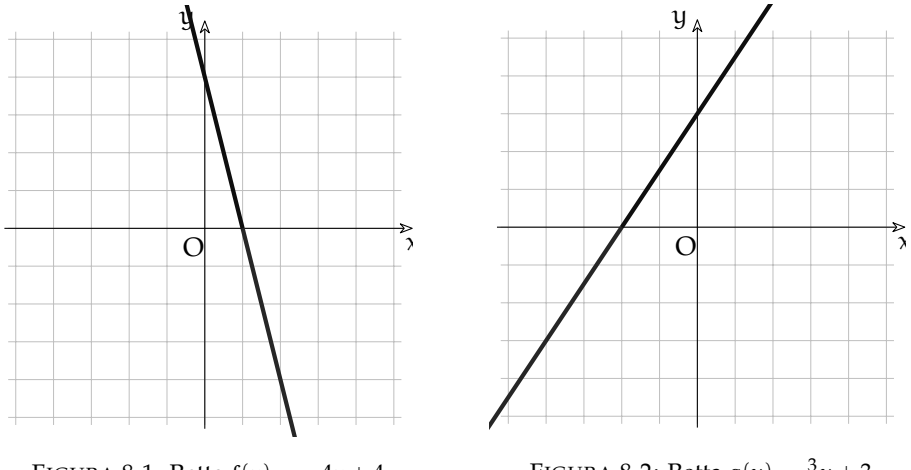

FIGURA 8.1: Retta  $f(x) = -4x + 4$ 

FIGURA 8.2: Retta  $g(x) = \frac{3}{2}x + 3$ 

Disegnare una retta nel piano cartesiano è un'abilità molto utile da possedere, ma per il nostro problema si può tracciare il grafico in modo molto approssimato: sono due gli aspetti che dobbiamo riportare nel grafico:

 $\Rightarrow$  lo zero del polinomio, cioè il punto in cui la retta interseca l'asse x

➡ la pendenza della retta: cioè se la retta è crescente o decrescente.

Si capisce facilmente se la retta è crescente o decrescente guardando la sua equazione infatti le rette *crescenti* hanno il coefficiente della x *positivo*, mentre le rette *decrescenti* hanno il coefficiente della x *negativo*. Quindi i grafici possono essere tracciati semplicemente in questo modo:

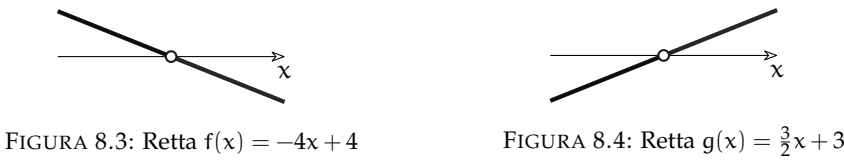

Su questi ultimi grafici si possono aggiungere le informazioni che interessano lo studio del segno:

- $\Rightarrow$  il valore della x che rende uguale a 0 il polinomio;
- $\Rightarrow$  l'intervallo dell'asse x per il quale il polinomio è positivo;
- $\Rightarrow$  l'intervallo dell'asse x per il quale il polinomio è negativo.

Riassumendo, per studiare il segno di un binomio di primo grado dobbiamo:

**Procedura 8.1.** *Studio del segno di un binomio di primo grado:*

- *a ) calcolare lo zero del polinomio risolvendo un'equazione associata al polinomio;*
- *b ) disegnare il grafico della funzione associata al polinomio, tenendo conto se la retta è crescente o decrescente.*
- *c ) riportare su questo grafico lo zero del polinomio e segnare con un "+" i tratti positivi (quelli sopra lásse delle* x*) e con un "-" i tratti negativi (quelli nei quali la retta è tracciata sotto l'asse delle* x*).*

Sempre riferendoci agli esempi precedenti:

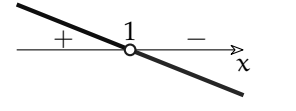

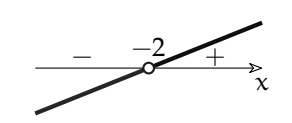

FIGURA 8.5: Segno di  $f(x) = -4x + 4$ 

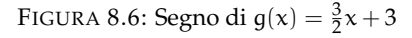

Riassumendo, lo studio del segno del binomio di primo grado: −4x + 4, si riduce a svolgere questi due passi:

- 1. Equazione Associata:  $-4x+4=0$   $\Rightarrow$   $x=1$
- 2. Funzione Associata:  $y = -4x + 4 \rightarrow$

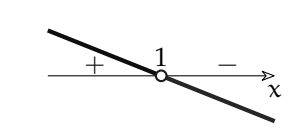

### **8.4 Segno di un prodotto**

Imparato come studiare il segno di un binomio di primo grado possiamo incominciare a complicare le cose... Se dobbiamo studiare il segno di un trinomio di secondo grado, possiamo seguire un procedimento formato da questi 3 passi:

**Procedura 8.2.** *Studio del segno del prodotto di polinomi di primo grado:*

- *a ) scomporre in fattori il polinomio;*
- *b ) studiare il segno di ogni singolo fattore;*
- *c ) applicare la regola dei segni.*

Per quanto riguarda i primi due punti seguiamo le indicazioni precedenti, il terzo lo si risolve con un grafo in cui riportiamo tre assi, due per i segni dei fattori e uno per il segno del prodotto.

Costruiamo una tabella con tanti assi x quanti sono i fattori, tante linee verticali quanti sono i diversi zeri dei polinomi calcolati. Intestiamo ogni riga verticale con il valore di uno zero del polinomio stando ben attenti di riportarli in ordine crescente e intestiamo ogni spazio orizzontale con l'indicazione del fattore di cui vogliamo riportare il segno. Tracciamo un tondino in corrispondenza degli zeri dei polinomi e riportiamo i segni già studiati precedentemente. Sopra al terzo asse x riportiamo il segno del prodotto ottenuto seguendo la solita regola: un prodotto è positivo se i fattori negativi sono in numero pari ( 0, 2, . . . ), è negativo se i fattori negativi sono in numero dispari, è nullo se almeno un fattore è nullo.

**Esempio 8.8.** Applichiamo questo procedimento allo studio del segno del prodotto:  $(x-4)(x+2)$ 

 $\Rightarrow$  Studio del segno del primo fattore  $F_1$ :

$$
E.A.: x-4=0 \Rightarrow x=4
$$
 
$$
F.A.: y = x-4 \Rightarrow \underline{\qquad } \underline{4}
$$

 $\Rightarrow$  Studio del segno del secondo fattore  $F_2$ :

$$
E.A.: x + 2 = 0 \Rightarrow x = -2
$$
  

$$
R.A.: y = x + 2 \Rightarrow
$$

$$
= x + 2 \quad \rightarrow \quad -
$$

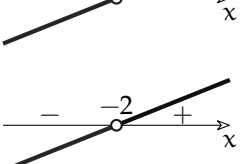

➡ Grafo dei segni:

$$
\begin{array}{c|cccc}\n & -2 & +4 & & \\
 & x-4 & - & - & 0 & + & \\
 & x+2 & - & 0 & + & + & x \\
 & (x-4)(x+2) & + & 0 & - & 0 & + & x\n\end{array}
$$

- $\Rightarrow$  Possiamo concludere che il prodotto  $(x-4)(x+2)$  è:
	- **positivo per**  $x < -2$  **o per**  $x > +4$
	- **nullo per**  $x = -2$  **o per**  $x = +4$
	- **negativo per**  $x > -2$  **e**  $x < +4$

### **8.5 Segno di un quoziente**

Dato che la regola del segno del prodotto è uguale alla regola del segno del quoziente si può utilizzare un metodo simile a quello presentato sopra anche per studiare il segno di quozienti di polinomi.

C'è un'unica *piccola* differenza: perché si possa calcolare una frazione, il suo denominatore deve essere diverso da zero. Quindi gli zeri del denominatore sono dei valori di x che non possiamo mai accettare. Per ricordarci di questo, nel grafo dei segni, li indichiamo con una crocetta invece che con un cerchietto.

**Esempio 8.9.** Applichiamo questo procedimento allo studio del segno della frazione:

$$
\frac{x(1-2x)(1+2x)}{(x-2)(x+5)}
$$

Chiamiamo:  $N_1$ ,  $N_2$  e  $N_3$  i fattori che si trovano al numeratore e:  $D_1$  e  $D_2$  i fattori che si trovano al denominatore.

 $\Rightarrow$  Studio del segno del fattore N<sub>1</sub>:

$$
E.A.: x = 0 \Rightarrow x = 0
$$

 $\Rightarrow$  Studio del segno del fattore N<sub>2</sub>:

E.A.:  $-2x + 1 = 0 \Rightarrow x = \frac{1}{2}$ 

 $\Rightarrow$  Studio del segno del fattore N<sub>3</sub>:

E.A.:  $2x + 1 = 0 \Rightarrow x = -\frac{1}{2}$ 

 $\Rightarrow$  Studio del segno del fattore D<sub>1</sub>:

 $\Rightarrow$  Studio del segno del fattore D<sub>2</sub>:

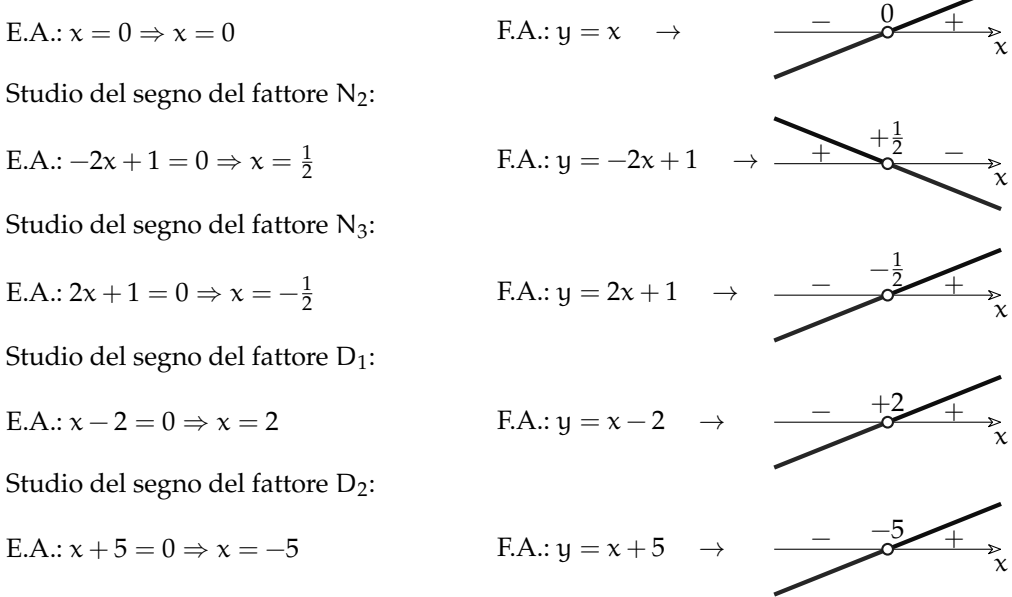

➡ Applichiamo la regola dei segni ricordandoci di segnare con una "X" gli zeri del denominatore: 1 1

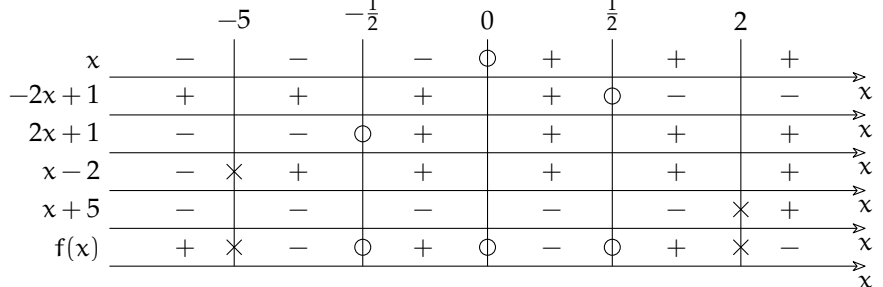

⇒ Possiamo concludere che la frazione $\frac{x(1-2x)(1+2x)}{(x-2)(x+5)}$  è:

- ➠ positiva per tutti i valori di x minori di −5
- **non definita per**  $x = -5$
- **negativa per tutti i valori di x compresi tra** -5 e - $\frac{1}{2}$
- **zero per**  $x = -\frac{1}{2}$
- ➡ positiva per tutti i valori di x compresi tra  $-\frac{1}{2}$  e  $0$
- $\Rightarrow$  zero per  $x = 0$
- ➡ negativa per tutti i valori di x compresi tra 0 e  $\frac{1}{2}$
- $\Rightarrow$  zero per  $x = \frac{1}{2}$
- ➡ positiva per tutti i valori di x compresi tra  $\frac{1}{2}$  e 2
- $\Rightarrow$  non definita per  $x = 2$
- ➠ negativa per tutti i valori di x maggiori di 2.

O in simboli:

```
x ∈ R − {−5; 2} (insieme di esistenza)
 f(x) > 0 \Leftrightarrow x < -5 \quad \lor -\frac{1}{2} < x < 0 \quad \lor \quad \frac{1}{2} < x < 2f(x) = 0 ⇔ x = -\frac{1}{2} ∨ x = 0 ∨ x = \frac{1}{2}<br>
f(x) < 0 ⇔ -5 < x < -1 √ 0 < x < \frac{1}{2} ∨ x > 2
```
### **8.6 Disequazioni numeriche**

### **8.6.1 Principi di equivalenza delle disequazioni**

Per lavorare sulle disequazioni si ricorre a due principi, che derivano direttamente dalle proprietà delle disuguaglianze.

Stabiliamo innanzitutto la seguente definizione:

**Definizione 8.5.** Due disequazioni si dicono *equivalenti* se hanno lo stesso insieme soluzione.

Stabilito questo, possiamo formulare due principi di equivalenza simili a quelli validi per le equazioni

**Principio 8.3** (I principio)**.** *Addizionando o sottraendo a ciascuno dei due membri di una disequazione una stessa espressione (definita per qualunque valore attribuito all'incognita), si ottiene una disequazione equivalente alla data.*

Regola pratica: questo principio ci permette di "spostare" un addendo da un membro all'altro cambiandogli segno o di "eliminare" da entrambi i membri gli addendi uguali.

**Principio 8.4** (II principio)**.** *Moltiplicando o dividendo ciascuno dei due membri di una disequazione per una stessa espressione maggiore di zero, si ottiene una disequazione equivalente alla data. Moltiplicando o dividendo ciascuno dei due membri di una disequazione per una stessa espressione minore di zero, e cambiando il verso della disuguaglianza, si ottiene una disequazione equivalente alla data.*

Ora si può osservare che il primo principio è semplice e esattamente uguale a quello delle equazioni, il secondo invece è insidioso... Per fortuna per risolvere le disequazioni basta usare il primo ed al massimo la prima parte del secondo.

**Esempio 8.10.** Consideriamo la disequazione:  $3x + 2 > 5x - 4$ .

 $\Rightarrow$  sommiamo ad entrambi i membri l'espressione:  $-5x + 4$ 

 $\overrightarrow{\chi}$ 

 $\Rightarrow$  la disequazione di partenza è diventata:  $-2x + 6 > 0$  e il primo principio ci assicura che le soluzioni di questa disequazione sono tutte e sole le soluzioni della disequazione di partenza.

Chiamiamo disequazione scritta in forma *normale* (o *canonica*) la disequazione trasformata in modo da avere il secondo membro uguale a zero.

### **8.6.2 Soluzione di una disequazione lineare**

Usando il primo principio si può sempre scrivere una qualunque disequazione lineare in forma normale. A questo punto è facile studiare il segno del polinomio che si trova a primo membro e quindi risolvere la disequazione.

**Esempio 8.11.** Riprendiamo la disequazione precedente: −2x + 6 > 0.

 $\Rightarrow$  Studio del segno del polinomio:

E.A.: 
$$
-2x + 6 = 0 \Rightarrow x = 3
$$
  
F.A.:  $y = -2x + 6 \rightarrow$ 

 $\Rightarrow$  Quindi i valori di x che rendono positivo il binomio sono quelli che si trovano a sinistra di 3 cioè quelli minori di 3.

3

 $\tilde{\mathbf{x}}$ 

rappresentazione grafica:

rappresentazione con i predicati: x < 3 rappresentazione con le parentesi:  $]-\infty;3[$ .

Riassumendo:

**Procedura 8.5.** *Per risolvere una disequazione:*

- *a ) scrivere la disequazione in forma normale;*
- *b ) studiare il segno dell'espressione a sinistra del predicato;*
- *c ) rappresentare, con i diversi metodi visti, gli intervalli che risolvono la disequazione.*

### **8.6.3 Un caso particolare**

A volte nel risolvere una disequazione ci imbattiamo in un'equazione associata impossibile. La prima reazione istintiva è quella di pensare che se l'E.A. è impossibile lo sarà anche la disequazione, ma non è così! Se l'E.A. è impossibile ciò significa che la retta non interseca l'asse x, cioè è parallela all'asse x. In questo caso tutti i valori della funzione staranno dalla stessa parte dell'asse cioè saranno tutti positivi o tutti negativi. Vediamo qualche esempio.

**Esempio 8.12.**  $\frac{1}{2}(x+5) - x > \frac{1}{2}$  $\frac{1}{2}(3-x)$ . Il mcm è 2, positivo; moltiplichiamo ambo i membri per 2; svolgiamo i calcoli:

$$
2\left[\frac{1}{2}(x+5)-x\right] > 2\left[\frac{1}{2}(3-x)\right] \Rightarrow x+5-2x > 3-x \Rightarrow -x+5 > 3-x.
$$

La forma canonica è  $0x + 2 > 0$  che si riduce alla disuguaglianza  $0 > -2$  vera per qualunque  $x$  reale: I.  $S = \mathbb{R}$ .

Sezione 8.6. Disequazioni numeriche 165

- $\Rightarrow$  Studio del segno del polinomio:
	- E.A.:  $0x + 2 = 0 \Rightarrow$  eq. impossibile; F.A.:  $y = 0x + 2 \Rightarrow$  $+$
- ➡ Quindi per ogni valore di x il polinomio è sempre positivo. rappresentazione grafica: rappresentazione con i predicati: **R** rappresentazione con le parentesi:  $]-\infty;+\infty[$ .

**Esempio 8.13.**  $(x+2)^2-4(x+1) < x^2-1$ . Svolgiamo i calcoli ed eliminiamo i monomi simili:

$$
x^2 + 4x + 4 - 4x - 4 < x^2 - 1 \Rightarrow 0x + 1 < 0,
$$

che è la disuguaglianza  $0 < -1$  falsa per qualunque x reale: I.S. =  $\emptyset$ .

➡ Studio del segno del polinomio:

E.A.:  $0x + 1 = 0 \Rightarrow$  eq. impossibile; F.A.:  $y = 0x + 1 \Rightarrow$  $\tilde{\mathbf{x}}$  $+$   $+$ 

 $\Rightarrow$  Quindi per ogni valore di x il polinomio è sempre positivo. Ma a noi servono i valori di x che rendono il polinomio negativo quindi...

rappresentazione grafica:  $\frac{1}{x}$ rappresentazione con i simboli: ∅.

**8.6.4 Prodotto o quoziente di polinomi**

Se una disequazione è formata dal prodotto o dal quoziente di polinomi, una volta scritta in forma normale, dobbiamo studiare il segno di tutto il prodotto o il quoziente e poi risolvere la disequazione. Vediamo un esempio.

2 F.A.:  $y = x - 2 \rightarrow$ 

 $\tilde{\mathbf{x}}$  $\mathbf{\tilde{x}}$  $\tilde{\mathbf{x}}$ 

**Esempio 8.14.** Consideriamo:  $\frac{(x-2)(-2x+1)}{x+3} \ge 0$ .

Dobbiamo studiare il segno di ogni singolo fattore:

 $\Rightarrow$  segno di  $(x-2)$ 

$$
E.A.: x-2=0 \Rightarrow x=
$$

 $\Rightarrow$  segno di  $(-2x+1)$ 

$$
E.A.: -2x + 1 = 0 \Rightarrow x = \frac{1}{2}
$$

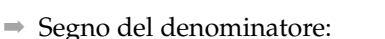

 $x + 3 - x + | +$  $f(x) + x - \phi +$ 

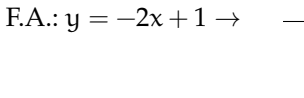

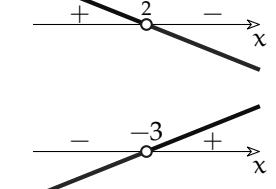

 $-$  +2

1 2  $\mathbf{\tilde{x}}$ 

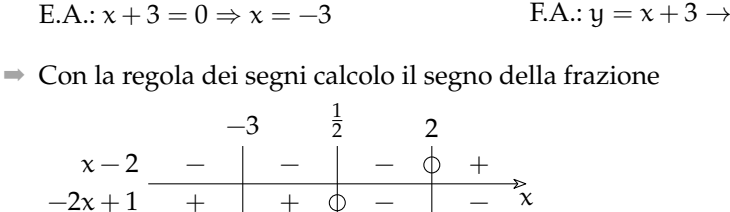

 $\mathbf{\tilde{x}}$ 

 $+\rightarrow^3$  −

 $-2$  +

- $\Rightarrow$  Quindi i valori di x che rendono vera la disequazione, cioè i valori che rendono f(x) non negativo, sono quelli che si trovano a sinistra di −2 oppure che si trovano a destra di +3.
	- rappresentazione grafica:  $\mathbf{\tilde{x}}$  $\frac{1}{2}$  2 rappresentazione con i predicati:  $x < -3 \vee \frac{1}{2} \leq x \leq 3$ rappresentazione con le parentesi:  $]-\infty; -3[ \cup [\frac{1}{2};2;].$

### **Soluzione di disequazioni fratte**

Quando una disequazione contiene la variabile al denominatore ma non è composta da un'unica frazione, dobbiamo seguire la procedura:

**Procedura 8.6.** *Per risolvere una disequazione fratta:*

- *a ) spostare tutti i termini a primo membro e sommarli in modo da ottenere una sola frazione e a secondo membro solo lo zero;*
- *b ) studiare il segno della frazione;*
- *c ) rappresentare, con i diversi metodi visti, gli intervalli che risolvono la disequazione.*

**Esempio 8.15.** Consideriamo:  $\frac{-3x+4}{x+2} \le -1$ .

- ⇒ scrivere la disequazione in forma normale:  $\frac{-3x+4}{x+2} \le -1 \Rightarrow \frac{-3x+4}{x+2} + 1 \le 0$  $\frac{-3x+4+x+2}{x+2} \leq 0 \to \frac{-2x+6}{x+2} \leq 0$
- ➡ Segno del numeratore:

E.A.: 
$$
-2x + 6 = 0 \Rightarrow x = 3
$$
  
E.A.:  $y = -2x + 6 \Rightarrow \frac{+8x}{x} = -2x$ 

➡ Segno del denominatore:

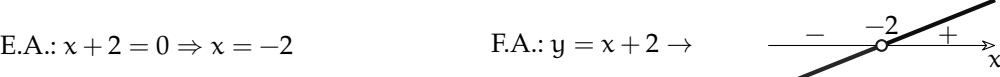

➡ Con la regola dei segni calcolo il segno della frazione

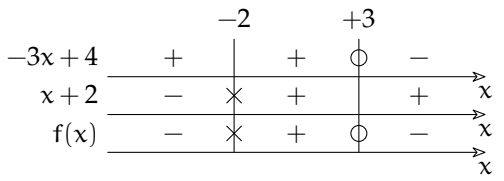

 $\Rightarrow$  Quindi i valori di x che rendono vera la disequazione, cioè i valori che rendono f(x) negativo, sono quelli che si trovano a sinistra di −2 oppure che si trovano a destra di +3.

rappresentazione grafica: x −2 3

rappresentazione con i predicati:  $x < -2 \vee x \ge 3$ rappresentazione con le parentesi:  $]-\infty; -2[ \cup ]3; \infty[$ .

❑ **Osservazione** Per comodità (o per pigrizia), d'ora in poi riuniremo in un unico grafo lo studio dei segni e la rappresentazione grafica della soluzione:
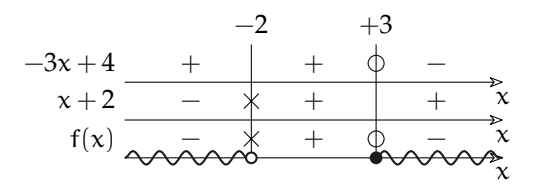

Stiamo ben attenti ai simboli che stiamo utilizzando:

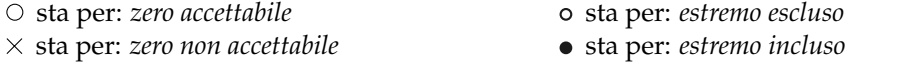

In particolare stiamo attenti a non confondere il primo segno con il terzo che, pur assomigliandosi, hanno significato completamente diverso.

#### <span id="page-180-0"></span>**8.6.5 Sistema di disequazioni**

In alcune situazioni occorre risolvere contemporaneamente più disequazioni. Vediamo un problema.

**Problema 8.16.** Il doppio di un numero reale positivo diminuito di 1 non supera la sua metà aumentata di 2. Qual è il numero?

Incognita del problema è il numero reale che indichiamo con x. Di esso sappiamo che deve essere positivo, quindi x > 0 e che deve verificare la condizione 2x  $-1 \leqslant \frac{1}{2}x + 2$ 

Le due disequazioni devono verificarsi contemporaneamente quindi il problema può essere formalizzato con un *sistema di disequazioni*:

$$
\left\{\begin{array}{l} x > 0 \\ 2x - 1 \leqslant \frac{1}{2}x + 2. \end{array}\right.
$$

Scriviamo in forma normale anche la seconda disequazione e risolviamola:

 $d_2$  :  $4x - 2 \leq x + 4 \Rightarrow 3x - 6 \leq 0$ 

Possiamo vedere che la soluzione dell'E.A. è 2 il grafico della F.A. è una retta crescente quindi la soluzione è l'insieme di numeri minori o uguali a 2.

Dobbiamo ora determinare I. S. = I. S.<sub>1</sub> ∩ I. S.<sub>2</sub> che è l'insieme dei numeri positivi minori di 2.

**Esempio 8.17.** *Risolvere un sistema di disequazioni* significa trovare l'insieme dei numeri reali che sono soluzioni comuni alle due disequazioni, cioè che le verificano entrambe.

La soluzione di un sistema di disequazioni è l'insieme dei valori della variabile x per i quali sono verificate tutte le disequazioni. La soluzione di un sistema è l'intersezione tra le soluzioni di tutte le disequazioni.

Se indichiamo con I. S.<sub>1</sub> e I. S.<sub>2</sub> rispettivamente gli insiemi soluzione della prima e della seconda disequazione, l'insieme soluzione del sistema è dato dall'intersezione I.S. = I. S.1 ∩ I. S.2.

Quindi per risolvere un sistema di disequazioni prima si risolvono una alla volta tutte le disequazioni che lo compongono, poi si opera l'intersezione tra tutte le soluzioni. Iniziamo con un esempio semplice:

Risolviamo il seguente sistema:

 $\int 2(x-5) \leqslant 3+4x$  $\begin{cases} 6x - 4 < -3x - 2 \end{cases}$ 

2

 $\mathbf{\tilde{x}}$ 

➡ Per prima cosa scriviamo il sistema in forma normale:

 $\int 2x - 10 - 3 - 4x \leq 0$  $6x - 4 + 3x + 2 < 0$  $\int -2x - 13 \leq 0$  (1)  $9x - 2 < 0$  (2)

➡ Soluzione della prima disequazione:

E.A.:  $-2x - 13 = 0 \Rightarrow x = -\frac{13}{2}$  F.A.:  $y = -2x - 13 \rightarrow$ 

Soluzione di:  $-2x - 13 ≤ 0$ 

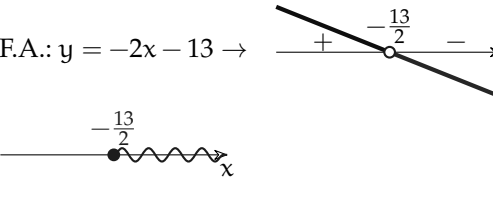

➡ Soluzione della seconda disequazione:

E.A.: 
$$
9x - 2 = 0 \Rightarrow x = \frac{2}{9}
$$
  
Soluzione di:  $9x - 2 < 0$   
  
 $9x - 2 \Rightarrow 9x - 2 \Rightarrow 9x - 2 \Rightarrow 9x - 2 \Rightarrow 9x - 2 \Rightarrow 9x - 2 \Rightarrow x = \frac{2}{3}$ 

➡ A questo punto dobbiamo solo eseguire l'intersezione tra i due intervalli che rappresentano le soluzioni delle due disequazioni, per farlo possiamo utilizzare uno schema nel quale riportiamo i due assi con le due soluzioni più un terzo nel quale evidenziamo gli intervalli che sono comuni ai due precedenti:

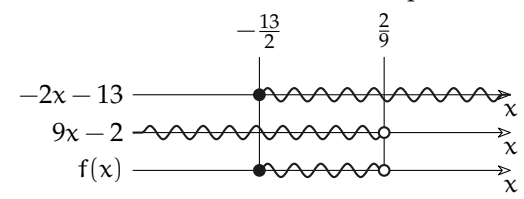

➡ rappresentazione con i predicati:  $-\frac{13}{2} \leqslant x < \frac{2}{9}$ ⇒ rappresentazione con le parentesi:  $\left[-\frac{13}{2}, \frac{2}{9}\right[$ .

❑ **Osservazione** Consideriamo questo schema e quello usato nello studio del segno del prodotto, pur essendo formati entrambi da assi orizzontali e da linee verticali i due schemi sono completamente diversi: nel primo riportiamo dei segni ed eseguiamo il prodotto di segni, nel secondo riportiamo degli intervalli e eseguiamo l'intersezione tra insiemi.

#### **8.6.6 Soluzione di disequazioni letterali**

Qualunque sia una disequazione letterale di primo grado nella variabile x può sempre essere scritta, utilizzando il primo principio di equivalenza e un po' di calcoli, come:

 $Ax + B > 0$ 

Alcune osservazioni sulla formula precedente:

- $\Rightarrow$  il predicato può essere uno di questi: >, <,  $\leq$ ,  $\geq$ .
- ➡ A e B sono espressioni letterali contenenti cioè dei parametri.

Partiamo da un esempio e cerchiamo di seguire il metodo già usato:  $k(x-1) \leq k(k-x) + x$ Innanzitutto la scriviamo in forma normale:

 $kx - k \leq k^2 - kx + x$  $kx - k - k^2 + kx - x \leqslant 0$  $2kx - x - k^2 - k \leqslant 0$  $(2k-1)x - k^2 - k \le 0$ 

A questo punto si può vedere che il metodo utilizzato fin qui non può più essere seguito pedissequamente; infatti se non conosciamo il valore di k, non possiamo dire se il coefficiente della x è negativo, nullo o positivo.

- ➡ se 2k − 1 è minore di zero la funzione associata è decrescente;
- ➡ se 2k − 1 è uguale a zero, l'equazione associata non ha soluzione;
- ➡ se 2k − 1 è maggiore di zero la funzione associata è crescente.

Ma il valore dell'espressione 2k − 1 dipende dal valore del parametro k.

Quindi dobbiamo sospendere la soluzione della disequazione iniziale per dedicarci allo studio del segno del coefficiente della x.

Applicando la solita tecnica otteniamo:

⇒ Equazione Associata: 2k – 1 = 0  $\Rightarrow$  k =  $\frac{1}{2}$ ⇒ Funzione Associata:  $y = 2k - 1 \rightarrow \frac{2}{k}$  $\frac{1}{2}$  +

Ora possiamo studiare i 3 casi che si ottengono a seconda che il parametro k renda il coefficiente della x negativo, uguale a zero o positivo:

1. Se  $k < \frac{1}{2} \Rightarrow 2k - 1 < 0$ E.A.:  $(2k-1)x - k^2 - k = 0 \Rightarrow x = \frac{k^2 - k}{2k - 1}$ F.A.:  $y = (2k-1)x - k^2 - k \rightarrow$  $\tilde{\mathbf{x}}$  $+$   $+$   $\overline{\mathsf{k}}$  $\frac{2-k}{2}$ 2k−1 2. Se  $k = \frac{1}{2} \Rightarrow 0x - \frac{3}{4} \le 0$ E.A.:  $0x - \frac{3}{4} = 0 \Rightarrow$  "Impossibile" F.A.:  $y = (2k-1)x - k^2 - k \rightarrow \begin{array}{c} - & - \\ \searrow & x \end{array}$ − − 3. Se  $k > \frac{1}{2} \Rightarrow 2k - 1 > 0$ E.A.:  $(2k-1)x - k^2 - k = 0 \rightarrow x = \frac{k^2 - k}{2k - 1}$ F.A.:  $y = (2k-1)x - k^2 - k \rightarrow$  $\tilde{\chi}$  $+$   $+$  $\frac{k^2-k}{2k-1}$ 

La soluzione della disequazione letterale è:

⇒ Se k <  $\frac{1}{2}$  → x ≤  $\frac{k^2-k}{2k-1}$   $\Rightarrow$  Se k =  $\frac{1}{2}$  →  $\forall x \in \mathbb{R}$   $\Rightarrow$  Se k >  $\frac{1}{2}$  $\frac{1}{2} \rightarrow x \geqslant \frac{k^2-k}{2k-1}$ 

Riassumendo possiamo seguire questo metodo:

**Procedura 8.7.** *Per risolvere una disequazione letterale:*

- *a ) scrivere la disequazione in forma normale;*
- *b ) studiare il segno del coefficiente della* x
- *c ) risolvere le tre disequazioni che si ottengono a seconda il segno precedente sia minore, uguale o maggiore di zero.*

#### <span id="page-183-0"></span>**8.6.7 Problemi con le disequazioni**

**Problema 8.18** (Tariffe telefoniche)**.** Sto analizzando due proposte di compagnie telefoniche per poi stipulare il contratto più conveniente per le mie esigenze. La compagnia  $T_1$  prevede una spesa fissa di 5 centesimi di scatto alla risposta da sommare alla spesa di 1 centesimo per ogni minuto di telefonata. La compagnia  $T_2$  non prevede spesa per lo scatto alla risposta, ma per ogni minuto di telefonata la spesa è di 2 centesimi. Dopo quanti minuti di telefonata la seconda tariffa è più conveniente della prima?

*Soluzione* Indichiamo con x la durata in minuti di una telefonata e con  $t_1$  e  $t_2$  rispettivamente la spesa con la prima e la seconda compagnia:

$$
t_1 = (5 + 1 \cdot x)
$$
 centesimi;  $t_2 = (2 \cdot x)$  centesimi.

La t<sub>2</sub> sarà più conveniente di t<sub>1</sub> se  $2 \cdot x < 5 + x$ .

Risolvendo la disequazione si ottiene:  $2 \cdot x - x < 5 \Rightarrow x < 5$ min.

Conclusione: se le mie telefonate durano meno di 5 minuti allora mi conviene il contratto con  $T_2$ , altrimenti se faccio telefonate più lunghe di 5 minuti mi conviene  $T_1$ . Le due tariffe sono uguali se la telefonata dura esattamente 5 minuti.

**Problema 8.19** (L'abbonamento)**.** Su un tragitto ferroviario, il biglietto costa 8,25 euro. L'abbonamento mensile costa 67,30 euro. Qual è il numero minimo di viaggi che occorre effettuare in un mese perché l'abbonamento sia più conveniente?

*Soluzione* Indichiamo con x il numero di viaggi. Il costo del biglietto di x viaggi è 8, 25 · x. L'abbonamento è più conveniente quando 8, 25  $\cdot$  x  $>$  67, 30 da cui x  $> \frac{67,30}{8,25}$  e quindi x  $> 8$ , 16. In conclusione se si fanno 8 viaggi in un mese conviene acquistare i biglietti singoli, da 9 viaggi in poi conviene l'abbonamento.

٠

# **8.7 Esercizi**

# **8.7.1 Esercizi dei singoli paragrafi**

**[8.2 Intervalli sulla retta reale](#page-169-0)**

**8.1.** Rappresenta i seguenti intervalli usando i predicati e la notazione con le parentesi.

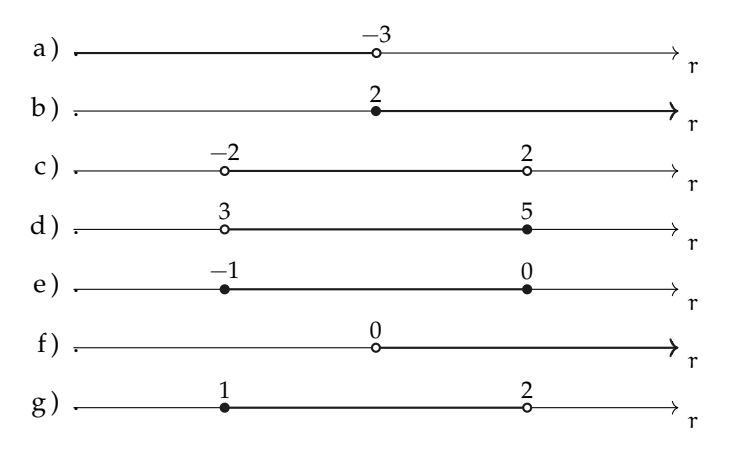

# **8.2.** Rappresenta graficamente i seguenti intervalli.

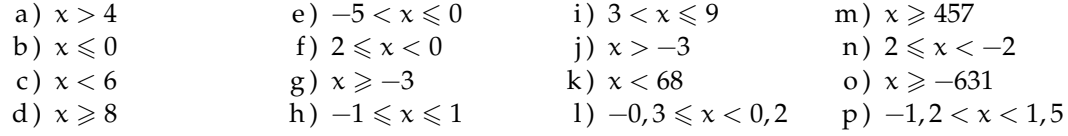

**[8.3 Segno di un binomio di primo grado](#page-171-0)**

**8.3.** Studia il segno dei seguenti binomi.

a) 
$$
-11x-5
$$
  
\nb)  $-2x+4$   
\nc)  $-7x+10$   
\nf)  $-8x$   
\n $-11x-5$   
\ng)  $7x+1$   
\nh)  $9x-12$   
\ni)  $-6x+11$   
\nk)  $-2x-10$   
\nj)  $6x+11$   
\nk)  $-2x-10$   
\nl)  $6x-8$   
\n $-11x-10$   
\nl)  $6x-8$   
\n $-11x-10$   
\nl)  $6x-8$   
\n $-11x-10$   
\nl)  $6x-8$   
\n $-11x-10$   
\nl)  $6x-8$   
\n $-11x-10$   
\nl)  $6x-8$   
\n $-11x-10$   
\nl)  $6x-8$   
\n $-11x-10$   
\nl)  $6x-8$   
\n $-11x-10$   
\nl)  $6x-8$   
\n $-11x-10$   
\nl)  $6x-8$   
\n $-11x-10$   
\nl)  $6x-8$   
\n $-11x-10$   
\nl)  $6x-8$   
\n $-11x-10$   
\nl)  $-11x-10$   
\nl)  $-11x-10$   
\nl)  $-11x-10$   
\nl)  $-11x-10$   
\nl)  $-11x-10$   
\nl)  $6x-8$   
\nl)  $-11x-10$   
\nl)  $6x-8$   
\nl)  $6x-10$   
\n $-11x-10$   
\nl)  $6x-8$   
\nl)  $6x-10$   
\n $-11x-10$   
\nl)  $6x-8$   
\nl)  $6x-10$   
\nl)  $6x-10$   
\n $-11x-10$   
\nl

**8.4.** Studia il segno dei seguenti binomi.

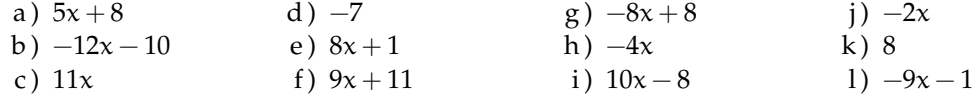

$$
\Box + + \left(-\frac{5}{6}\right) -- \quad \Box - --
$$
\n
$$
\Box + + (1) -- \quad \Box + + \left(-\frac{1}{9}\right) --
$$
\n
$$
\Box - - \left(-\frac{1}{8}\right) ++ \quad \Box + ++ + \quad \Box - - (0) ++ \quad \Box - - \left(\frac{4}{5}\right) ++
$$
\n
$$
\Box + + (0) -- \quad \Box + + (0) -- \quad \Box - - \left(-\frac{8}{5}\right) ++ \quad \Box - - \left(-\frac{11}{9}\right) ++
$$

# **[8.4 Segno di un prodotto](#page-173-0)**

**8.5.** Studia il segno dei seguenti prodotti.

- a)  $(-8x + 5) (10x + 11)$
- b)  $(-2x-11)(-x+8)$
- c)  $(x+7) (5x-3)$
- d)  $(7x+9)(7x+6)$
- e)  $(-3x+1)(10x-5)$
- f)  $(x+6)(x)$
- g)  $(6x + 1)(4x 3)$
- h)  $(11x + 1) (-6x 4)$
- **8.6.** Studia il segno dei seguenti prodotti.
	- a)  $(5x+2)(11x+4)$  [+ b)  $(-4x-3)(10x-4)$ c)  $(-11x-6)(-9x+2)$ d)  $(-3x+5)$   $(-4x+10)$ e)  $(-x-11)(-x-12)$ f)  $(-12x - 12) (-x - 1)$ g)  $(-6x-3)(-3x-6)$

# **[8.5 Segno di un quoziente](#page-174-0)**

**8.7.** Studia il segno delle seguenti frazioni.

a) 
$$
\frac{3x+4}{-11x+3}
$$
  $\left[ - -\left[ -\frac{4}{3} \right] + + \right] \frac{3}{11} \left[ -1 \right]$  c)  $\frac{-8x-9}{4x-5}$   $\left[ - -\left[ -\frac{9}{8} \right] + + \right] \frac{5}{4} \left[ -1 \right]$   
b)  $\frac{-x-10}{x+4}$   $\left[ - -[-10] + + \right] - 4 \left[ -1 \right]$  d)  $\frac{7x-4}{5x+11}$   $\left[ + + \right] - \frac{11}{5} \left[ - -\left[ \frac{4}{7} \right] + + \right]$ 

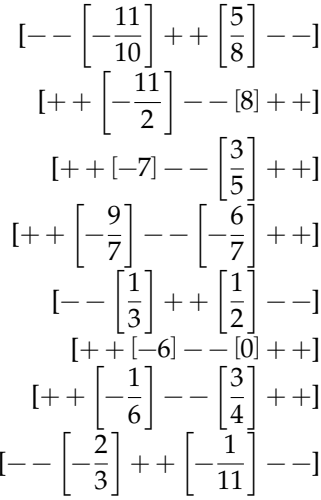

$$
++\left[-\frac{2}{5}\right]--\left[-\frac{4}{11}\right]++1
$$
\n
$$
[--\left[-\frac{3}{4}\right]++\left[\frac{2}{5}\right]--1
$$
\n
$$
[++\left[-\frac{6}{11}\right]--\left[\frac{2}{9}\right]++1
$$
\n
$$
[++\left[\frac{5}{3}\right]--\left[\frac{5}{2}\right]++1
$$
\n
$$
[++\left[-12\right]--\left[-11\right]++1]
$$
\n
$$
[++\left[-1\right]--\left[-1\right]++1]
$$
\n
$$
[++\left[-2\right]--\left[-\frac{3}{2}\right]++1]
$$

Sezione 8.7. Esercizi 173

e) 
$$
\frac{11x-10}{-11x-5}
$$
  $[- - ]-\frac{5}{11}\left[ + \left[\frac{10}{11}\right] - -]$    
\nh)  $\frac{-9x-6}{-5x+4}$   $[ + + \left[-\frac{2}{3}\right] - -\left[\frac{4}{5}\right] + +]\right.$   
\nf)  $\frac{-2x+1}{-3x}$   $[ + + \left[0 \right] - -\left[\frac{1}{2}\right] + +]\right.$  i)  $\frac{7x-12}{-5x+8}$   $[ - - \left[\frac{8}{5}\right] + + \left[\frac{12}{7}\right] - -]\right.$   
\ng)  $\frac{8x-4}{11x+9}$   $[ + + \left]-\frac{9}{11}\left[ - -\left[\frac{1}{2}\right] + +]\right.$  j)  $\frac{-7x+8}{7x+8}$   $[ - - \left]-\frac{8}{7}\left[ + \left[\frac{8}{7}\right] - -]\right.$ 

**8.8.** Studia il segno delle seguenti frazioni.

a) 
$$
\frac{3x+5}{-9x-12}
$$
  $\left[--\left[-\frac{5}{3}\right]++\right]-\frac{4}{3}\left[--1\right]$  f)  $\frac{9x-5}{-3x+10}$   $\left[--\left[\frac{5}{9}\right]++\right]\frac{10}{3}\left[--1\right]$   
\nb)  $\frac{-5x+3}{-5x-11}$   $\left[++\right]-\frac{11}{5}\left[--\left[\frac{3}{5}\right]+1\right]$  g)  $\frac{-3x+10}{-7x+9}$   $\left[++\right]\frac{9}{7}\left[--\left[\frac{10}{3}\right]+1\right]$   
\nc)  $\frac{-7x+11}{x+4}$   $\left[---\right]-4\left[++\left[\frac{11}{7}\right]--1\right]$  h)  $\frac{4x+10}{-11x+6}$   $\left[---\left[-\frac{5}{2}\right]++\left[\frac{6}{11}\right]--1\right]$   
\nd)  $\frac{9x-2}{-7x-10}$   $\left[---\left]-\frac{10}{7}\right[\left[++\left[\frac{2}{9}\right]--1\right]$  i)  $\frac{5x-10}{x-1}$   $\left[++\left[11---\left[2\right]++1\right]\right]$   
\ne)  $\frac{11x+9}{6x+5}$   $\left[++\right]-\frac{5}{6}\left[---\left[-\frac{9}{11}\right]+1\right]$  j)  $\frac{5x+1}{-2x-9}$   $\left[---\left]-\frac{9}{2}\right[++\left[-\frac{1}{5}\right]--1\right]$ 

**[8.6 Disequazioni numeriche](#page-176-0)**

**8.9.** Completa la seguente tabella indicando con una crocetta il tipo di disuguaglianza o disequazione:

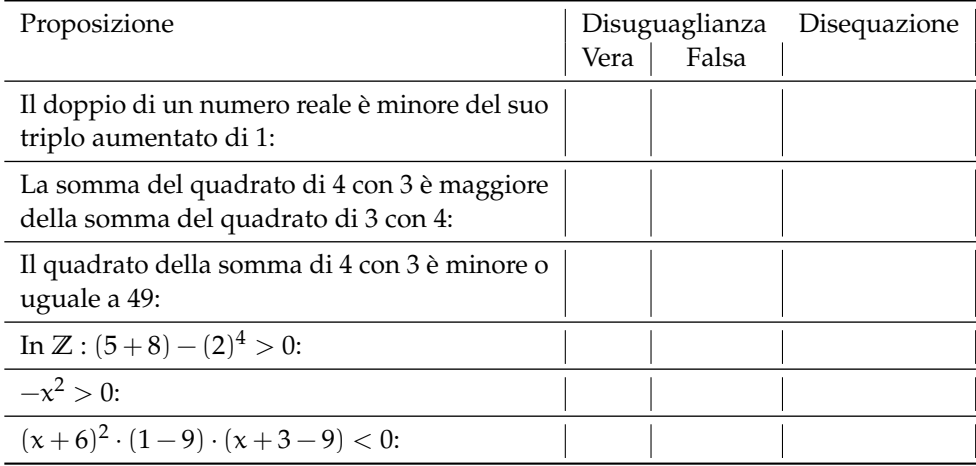

**8.10.** Senza fare calcoli trova le soluzioni delle seguenti disequazioni.

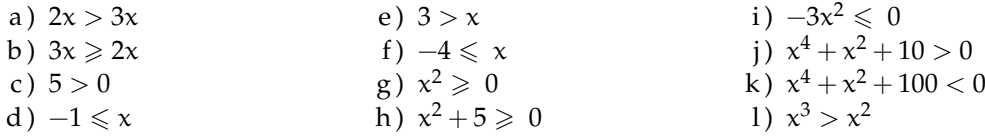

**8.11.** Trova l'insieme soluzione delle seguenti disequazioni.

| a) $x - 2 > 0$      | e) $6x + 3 \leq 0$ | i) $-2x - 3 \geq 0$ |
|---------------------|--------------------|---------------------|
| b) $-x + 5 \leq 0$  | f) $x \geq 0$      | j) $-3x - 4 \leq 0$ |
| c) $5x + 15 > 0$    | g) $4x - 1 \leq 0$ | k) $-x + 3 > 0$     |
| d) $-3x - 5 \geq 0$ | h) $3 - x > 0$     | l) $-x - 3 \leq 0$  |

 $\overline{1}$ 

**8.12.** Trova l'insieme soluzione delle seguenti disequazioni.

a) 
$$
9x > -8x + 11
$$
  
\nb)  $11x + 8 \ge -8x - 9$   
\nc)  $-3x + 10 \le -8x$   
\nd)  $7x - 7 \ge -3x - 3$   
\ne)  $9x + 8 < 4x - 8$   
\nf)  $-6x - 3 \ge -5x - 11$   
\nf)  $x < -\frac{17}{19}$   
\nh)  $-12x - 2 < 8x - 1$   
\ni)  $x + 10 \le 4x + 9$   
\nj)  $x + 10 \le 4x + 9$   
\nk)  $4x + 9$   
\nk)  $4x + 9$   
\nk)  $4x + 9$   
\nk)  $5x - 12$   
\nk)  $-8x - 5 \le 5x - 3$   
\nk)  $-8x - 5 \le 5x - 3$   
\nk)  $-8x - 5 \le 5x - 3$   
\nk)  $8x - 12$   
\nk)  $8x - 12$   
\nk)  $8x - 12$   
\nk)  $8x - 12$   
\nk)  $8x - 12$   
\nk)  $8x - 12$   
\nk)  $8x - 12$   
\nk)  $8x - 12$   
\nk)  $8x - 12$   
\nk)  $8x - 12$   
\nk)  $8x - 12$   
\nk)  $8x - 12$   
\nk)  $8x - 12$   
\nk)  $8x - 12$   
\nk)  $8x - 12$   
\nk)  $8x - 12$   
\nk)  $8x - 12$   
\nk)  $8x - 12$   
\nk)  $8x - 12$   
\nk)  $8x - 12$   
\nk)  $8x - 12$   
\nk)  $8x - 12$   
\nk)  $9x - 4 < 7x - 12$   
\nk)  $8x - 12$   
\nk)  $9x - 4 < 7x - 12$   
\

**8.13.** Trova l'insieme soluzione delle seguenti disequazioni.

a) 
$$
-6x+1 > -\frac{8}{3}x - 11
$$
  
\nb)  $6x + \frac{11}{3} \ge 2x + 1$   
\nc)  $3x - 11 < \frac{11}{2}x + \frac{11}{2}$   
\nd)  $\frac{10}{3}x - 6 > -\frac{1}{2}x + \frac{7}{3}$   
\ne)  $-\frac{8}{3}x + 1 \ge -\frac{1}{2}x + \frac{7}{3}$   
\nf)  $\frac{8}{2}x < -\frac{11}{3}x + 11$   
\ng)  $5x + 2 > \frac{9}{4}x - 5$   
\nh)  $\frac{9}{4}x + 2 \le -6x + \frac{3}{4}$   
\ni)  $x + \frac{11}{3} \le -\frac{5}{4}x + 1$   
\nj)  $4x + \frac{3}{2} > -\frac{7}{3}x + 2$   
\nk)  $5x - \frac{32}{27}$   
\n $5x + 2 > \frac{9}{4}x - 5$   
\nk)  $5x - \frac{3}{4}x + 1$   
\nk)  $5x - \frac{32}{27}$   
\n $5x + 2 > \frac{9}{4}x - 5$   
\nk)  $5x - \frac{3}{4}x + 1$   
\nk)  $5x - \frac{32}{27}$   
\nk)  $5x - \frac{32}{27}$   
\n $5x - \frac{32}{5}$   
\nk)  $4x + \frac{3}{2} > -\frac{7}{3}x + 2$   
\nk)  $5x - \frac{3}{2}x + 2$   
\nk)  $5x - \frac{3}{2}x + 1$   
\nk)  $5x - \frac{11}{2}x + \frac{7}{3}$   
\nk)  $5x - \frac{8}{27}$   
\nk)  $5x - \frac{8}{27}$   
\nk)  $5x - \frac{8}{27}$   
\nk)  $5x - \frac{8}{27}$   
\nk)  $5x - \frac{11}{2}x + \frac{7}{2}$   
\nk)  $5x - \frac{11}{2}x +$ 

**8.14.** Trova l'Insieme Soluzione delle seguenti disequazioni.

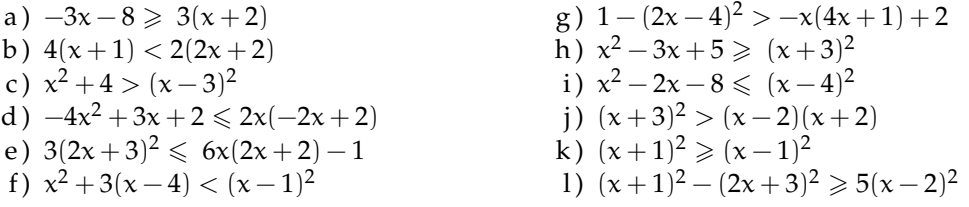

**8.15** ( ∗ )**.** Trova l'Insieme Soluzione delle seguenti disequazioni.

a) 
$$
4x + 4 \ge 3\left(x + \frac{4}{3}\right)
$$
  
b)  $\frac{x+5}{2} > -\frac{1}{5}$   
c)  $x^2 + 1 \ge \frac{x^2 + 4x - 1}{2} + 3x$   
d)  $x + \frac{1}{2} < \frac{(x+3)}{3} - 1$ 

Sezione 8.7. Esercizi 175

e) 
$$
\frac{(x+5)}{3} + 3 + \frac{(x-1)}{3} \le x+4
$$
  
f) 
$$
\frac{3}{2}x + \frac{1}{4} < 5\left(\frac{2}{3}x - \frac{1}{2}\right)
$$
  
g) 
$$
\frac{3}{2}(x+1) - \frac{1}{3}(1-x) < x+2
$$
  
h) 
$$
\frac{x+0.25}{2} < 1.75 + 0.25x
$$

**[8.6.4 Prodotto o quoziente di polinomi](#page-178-0)**

**8.16.** Determinate I. S. delle seguenti disequazioni fratte.

- a)  $(x-2)(-3x+9) > 0$ b)  $(-3x+4)(-3x+5) < 0$ e)  $(2x-1)(-7x+7) \ge 0$ f)  $(-6x-8)(-6x+2) \le 0$
- c)  $(-3x-4)(-3x-5) < 0$ g)  $(8x-3)(-5x+1) \ge 0$
- d)  $(-7x-5)(-3x+9) \le 0$

**8.17.** Determinate I. S. delle seguenti disequazioni fratte.

a) 
$$
\frac{x-2}{3x-9} > 0
$$
 [ $x < 2 \vee x > 3$ ] d)  $\frac{-x+8}{x-2} \ge 0$  [...]

b) 
$$
\frac{x+2}{x-1} - \frac{2x+2}{x-1} < 0
$$
 [ $x < 0 \lor x > 1$ ] e)  $\frac{3x+4}{x^2+1} \ge \frac{6x+8}{x^2+1}$  [ $x < \frac{6}{5} \lor x \ge \frac{11}{9}$ ]  
c)  $\frac{4-3x}{6-5x} \ge \frac{-12+9x}{6-5x}$  [ $x < 1 \lor x > 4$ ] f)  $\frac{-3x-8}{-x-3} \le 0$  [...]

**8.18.** Determinate I. S. delle seguenti disequazioni fratte.

a) 
$$
\frac{3x + 12}{(x - 4)(6 - 3x)} \ge 0
$$
  
\n
$$
\left[x \le -4 \lor 2 < x < 4\right]
$$
  
\nb) 
$$
\frac{(x - 4)(6 - 3x)}{3x + 12} \ge 0
$$
  
\nc) 
$$
\frac{4(x - 3) + 2(x + 4)}{(x + 4)(x - 3)} \le 0
$$
  
\nd) 
$$
\frac{7(x + 9) - 6(x + 3)}{(x + 3)(x + 9)} \ge 0
$$
  
\ne) 
$$
\frac{4(-3x - 3) + 2(-6x + 4)}{(-2x + 4)(-x + 3)} \le 0
$$
  
\n
$$
\left[-\frac{1}{2} \le x < -9 \lor x > -3\right]
$$
  
\ne) 
$$
\frac{4(-3x - 3) + 2(-6x + 4)}{(-2x + 4)(-x + 3)} \le 0
$$

f) 
$$
\frac{(x+2)(-x-7)}{(-x+4)(3x-5)} \le 0
$$
 [...]

# **[8.6.5 Sistema di disequazioni](#page-180-0)**

**8.19** ( ∗ )**.** Risolvi i seguenti sistemi di disequazioni.

a) 
$$
\begin{cases} 3-x > x \\ 2x > 3 \end{cases}
$$
 [0] c) 
$$
\begin{cases} 2x > 3 \\ 3x \leq 4 \end{cases}
$$
 [0]

b) 
$$
\begin{cases} 3x \le 4 \\ 5x \ge -4 \end{cases} \qquad \qquad \begin{bmatrix} -\frac{4}{5} \le x \le \frac{4}{3} \end{bmatrix} \qquad d) \begin{cases} 3x - 5 < 2 \\ x + 7 < -2x \end{cases} \qquad \qquad \begin{bmatrix} x < -\frac{7}{3} \end{bmatrix}
$$

e) 
$$
\begin{cases} 3-x \ge x-3 \\ -x+3 \ge 0 \end{cases}
$$
 [x \le 3]  
f) 
$$
\begin{cases} -x-3 \le 3 \\ 3+2x \ge 3x+2 \end{cases}
$$
 [-6 \le x \le 1]  
g) 
$$
\begin{cases} 2x-1 > 2x \\ 3x+3 \le 3 \end{cases}
$$
 [0]

h) 
$$
\begin{cases} 2x + 2 < 2x + 3 \\ 2(x + 3) > 2x + 5 \end{cases}
$$
 [R]

i) 
$$
\begin{cases} -3x > 0 \\ -3x + 5 \ge 0 \\ -3x \ge -2x \end{cases}
$$
 [x < 0]

j) 
$$
\begin{cases} -\frac{4}{3}x \geqslant \frac{2}{3} \\ -\frac{2}{3}x \leqslant \frac{1}{9} \\ x \leqslant 1 \\ \frac{3+2x}{3x-4} \leqslant 6x-4 \end{cases}
$$
 [0]

1) 
$$
\begin{cases} 4x + 4 \ge 3 \cdot \left(x + \frac{4}{3}\right) \\ 4x + 4 \ge 2 \cdot (2x + 2) \end{cases} [x \ge 0]
$$

m) 
$$
\begin{cases} 3(x-1) < 2(x+1) \\ x - \frac{1}{2} + \frac{x+1}{2} > 0 \end{cases}
$$
 [0 < x < 5]  
n) 
$$
\begin{cases} 16(x+1) - 2 + (x-3)^2 \le (x+5)^2 \\ \frac{x+5}{3} + 3 + 2 \cdot \frac{x-1}{3} \le x+4 \end{cases}
$$

$$
\begin{cases}\n\frac{x+5}{3} + 3 + 2 \cdot \frac{x-1}{3} \le x+4 \\
\text{or } \\
\left[\frac{x+2}{3} < \frac{1}{3}(x+3) - 1 \\
\frac{(x+3)^2}{3} > (x-2)(x+2)\n\end{cases}\n\begin{cases}\n-\frac{13}{6} \le x < -\frac{3}{4} \\
\frac{2x+3}{3} > x-1 \\
\frac{x-4}{5} < \frac{2x+1}{3}\n\end{cases}
$$

**[8.6.7 Problemi con le disequazioni](#page-183-0)**

 $-3x+2 \geqslant -x-8$ 

 $\mathcal{L}$ 

**8.20.** La differenza tra un numero e il triplo del numero che lo precede non deve essere maggiore della somma tra il doppio del numero e un quarto del numero che lo segue. Quali numeri verificano questa condizione?

**8.21.** In una fabbrica, per produrre una certa merce, si ha una spesa fissa settimanale di  $\in$ 413, ed un costo di produzione di  $\in$  2,00 per ogni kg di merce. Sapendo che la merce viene venduta a  $\in$  4,00 al kg, determinare la quantità minima da produrre alla settimana perché l'impresa non sia in perdita.

**8.22.** Sommando due numeri pari consecutivi si deve ottenere un numero che non supera la metà del numero più grande. Quali valori può assumere il primo numero pari?

8.23. Il noleggio di una automobile costa  $\in$ 42,00 al giorno, più  $\in 0,12$  per ogni chilometro percorso. Qual è il massimo di chilometri

#### **8.7.2 Esercizi riepilogativi**

**8.26** ( ∗ )**.** Trova l'Insieme Soluzione delle seguenti disequazioni.

da percorrere giornalmente, per non spendere più di  $\in$  75,00 al giorno?

**8.24.** Per telefonare in alcuni paesi esteri, una compagnia telefonica propone due alternative di contratto:

- a)  $\in$  2,00 alla risposta più  $\in$  0,25 per ogni minuto successivo;
- b)  $\in$  0,90 per ogni minuto di conversazione.

Quanti minuti deve durare una telefonata perché convenga la prima alternativa?

**8.25.** Il prezzo di un abbonamento mensile ferroviario è di  $\in$  225,00. per la stessa tratta il prezzo di un singolo biglietto di A/R è di e 15,50, trovare il numero minimo di viaggi per cui l'abbonamento mensile risulta conveniente, e rappresentare grafica-mente la soluzione.

Sezione 8.7. Esercizi 177

a) 
$$
\frac{1}{2} \left(3x - \frac{1}{3}\right) - \frac{1}{3}(1+x)(1-x) + 3\left(\frac{1}{3}x - 1\right)^2 \ge 0
$$
 [R]

b) 
$$
3\frac{(x+1)}{2} - \frac{x+1}{3} - \frac{1}{9} > -5x + \frac{1}{2}
$$
 
$$
\left[x > -\frac{10}{111}\right]
$$

c) 
$$
\left(\frac{x}{2} - 1\right) \left(1 + \frac{x}{2}\right) + x - \frac{1}{2} > x \frac{(x-1)}{4} + \frac{5x - 6}{1} \tag{0}
$$

d) 
$$
\frac{1}{2}\left(x-\frac{1}{2}\right)+\frac{1}{3}\left(x+\frac{1}{3}\right)>\frac{x-\frac{1}{2}}{3}+\frac{x-\frac{1}{3}}{2}
$$
 [R]

**8.27.** Sulla retta reale rappresenta l'insieme soluzione S<sub>1</sub> dell'equazione:

$$
\frac{1}{6} + \frac{1}{4} \cdot (5x + 3) = 2 + \frac{2}{3} \cdot (x + 1)
$$

e l'insieme soluzione  $S_2$  della disequazione:

$$
\frac{1}{2} - 2 \cdot \left(\frac{1 - x}{4}\right) \geqslant 3 - \frac{6 - 2x}{3} - \frac{x}{2}.
$$

È vero che  $S_1 \subset S_2$ ?

**8.28** (\*). Determina i numeri reali che verificano il sistema:  $\begin{cases} x^2 \leq 0 \\ 2, & 2y \end{cases}$  $2-3x \geqslant 0$ [0]

**8.29.** L'insieme soluzione del sistema:  $\sqrt{ }$  $\frac{1}{2}$  $\mathcal{L}$  $(x+3)^3 - (x+3) \cdot (9x-2) > x^3 + 27$  $x + 5$  $\frac{+5}{3}+3+\frac{2\cdot(x-1)}{3}$  $\frac{1}{3}$  < x + 1

| A | $\{x \in \mathbb{R}/x > 3\}$  | D | I.S. = $\emptyset$           |
|---|-------------------------------|---|------------------------------|
| B | $\{x \in \mathbb{R}/x > -3\}$ | E | $\{x \in \mathbb{R}/x < 3\}$ |
| C | $\{x \in \mathbb{R}/x < -3\}$ | E | $\{x \in \mathbb{R}/x < 3\}$ |

**8.30.** Attribuire il valore di verità alle seguenti proposizioni:

- a ) il quadrato di un numero reale è sempre positivo;
- b) l'insieme complementare di A = { $x \in \mathbb{R}/x > -8$ } è B = { $x \in \mathbb{R}/x < -8$ }
- c ) il monomio −6x 3y <sup>2</sup> assume valore positivo per tutte le coppie dell'insieme **<sup>R</sup>**<sup>+</sup> <sup>×</sup> **<sup>R</sup>**<sup>+</sup>

d) nell'insieme Z degli interi relativi il sistema  $\begin{cases} x+1 > 0 \\ 0 \le x \le 0 \end{cases}$  $8x < 0$  non ha soluzione;

e) l'intervallo 
$$
\left[-1, -\frac{1}{2}\right)
$$
 rappresenta l'I. S. del sistema  $\left\{\n \begin{array}{l}\n 1 + 2x < 0 \\
 \frac{x+3}{2} \leq x+1\n \end{array}\n\right.$ 

**8.31** ( ∗ )**.** Risolvi i seguenti sistemi di disequazioni.

a) 
$$
\begin{cases} 2\left(x-\frac{1}{3}\right)+x > 3x-2 \\ \frac{x}{3}-\frac{1}{2} \ge \frac{x}{4}-\frac{x}{6} \end{cases}
$$
 [x \ge 2]

è:

b) 
$$
\begin{cases} \frac{3}{2}x + \frac{1}{4} < 5 \cdot \left(\frac{2}{3}x - \frac{1}{2}\right) \\ x^2 - 2x + 1 \geq 0 \end{cases}
$$
   
 
$$
\left[x > \frac{3}{2}\right]
$$

c) 
$$
\begin{cases} 3\left(x-\frac{4}{3}\right)+\frac{2-x}{3}+x-\frac{x-1}{3}>0 \\ \left[1-\frac{1}{6}(2x+1)\right]+\left(x-\frac{1}{2}\right)^{2}<(x+1)^{2}+\frac{1}{3}(1+2x) \\ d) \end{cases}
$$
 
$$
\begin{cases} x>\frac{9}{10} \\ x>\frac{9}{10} \end{cases}
$$

2

**8.32** ( ∗ )**.** Trova l'Insieme Soluzione delle seguenti disequazioni.

2

a) 
$$
(x+2)(3-x) \le 0
$$
  $[x \le -2 \lor x \ge 3]$   
\nb)  $x(x-2) > 0$   $[x < 0 \lor x > 2]$   
\nc)  $(3x+2)(2-3x) < 0$   $[x < -\frac{2}{3} \lor x > \frac{2}{3}]$   
\nd)  $-3x(2-x)(3-x) \ge 0$   $[x \ge 0 \lor 2 \le x \le 3]$   
\ne)  $(x+3) \cdot (\frac{1}{5}x+\frac{3}{2}) < 0$   
\nf)  $(-\frac{6}{11}+2x) \cdot (-x+\frac{9}{2}) \le 0$   
\ng)  $(x+\frac{3}{2}) \cdot (5x+\frac{1}{5}) < 0$   
\nh)  $(-\frac{1}{10}x+2) \cdot (-3x+9) \ge 0$ 

**8.33** ( ∗ )**.** In montagna l'abbonamento per due settimane allo skipass costa  $\in$  220 mentre il biglietto giornaliero costa  $\in$  20. Andando a sciare ogni giorno, dopo quanti giorni conviene fare l'abbonamento?  $[x > 11]$ 

**8.34** ( ∗ )**.** Marco ha preso alle prime tre prove di matematica i seguenti voti: 5; 5,5; 4,5. Quanto deve prendere alla quarta e ultima prova per avere almeno 6 di media? [Almeno 9]

**8.35.** Per produrre un tipo di frullatore un'azienda ha dei costi fissi per  $\in$  12000 a settimana e riesce a produrre 850 frullatori a settimana, ognuno dei quali ha un costo di produzione pari a  $\in$  34. L'azienda concorrente riesce a vendere un frullatore analogo a  $\in$  79. A quanto devono essere venduti i frullatori in modo che l'azienda abbia un utile e che il

i) 
$$
(x-3) \cdot (2x-9) \cdot (4-5x) > 0
$$
  
\nj)  $(4x-2) \cdot (-3x+8) \cdot (-x+3) \ge 0$   
\nk)  $\frac{(x-2)(x+4)(x+1)}{(x-1)(3x-9)(10-2x)} \le 0$   
\n $[x \le -4 \lor -1 \le x < 1 \lor 2 \le x < 3 \lor x > 5]$   
\nl)  $\frac{(5-x)(3x+6)(x+3)}{(4-2x)(x-6)x} \le 0$   
\nl-3  $\le x \le -2 \lor 0 < x < 2 \lor 5 \le x < 6$   
\nm)  $\frac{(x-5)(3x-6)(x-3)}{(4-2x)(x+6)x} \le 0$   
\nlx  $< -6 \lor 0 < x \le 3 \lor x \ge 5$  con  $x \ne 2$   
\nn)  $\frac{(x-3)(x+2)(15+5x)}{x^2-5x+4} \ge 0$   
\nl-3  $\le x \le -2 \lor 1 < x \le 3 \lor x > 4$ 

prezzo di vendita non sia superiore a quello del prodotto concorrente?

**8.36** ( ∗ )**.** Per noleggiare un'auto una compagnia propone un'auto di tipo citycar al costo di e 0,20 per km percorso e una quota fissa giornaliera di  $\in$  15,00, un'auto di tipo economy al costo di € 0,15 per km e una quota fissa giornaliera di  $\in$  20,00. Dovendo noleggiare l'auto per 3 giorni quanti km occorre fare perché sia più conveniente l'auto di tipo economy? [300km]

**8.37.** Alle 9.00 di mattina sono in autostrada e devo raggiungere una città che dista 740km entro le 17.00 poiché ho un appuntamento di lavoro. Prevedendo una sosta di mezzora per mangiare un panino, a quale velocità devo viaggiare per arrivare in orario?

# **Sistemi di equazioni 9**

# <span id="page-192-0"></span>**9.1 Equazione lineare in due incognite**

**Definizione 9.1.** Una equazione di primo grado in due incognite si chiama *equazione lineare*.

**Problema 9.1.** Determinare due numeri naturali la cui somma sia 16.

*Soluzione* L'ambiente del problema è l'insieme **N** dei numeri naturali. Indicati con x e y i due numeri richiesti dal quesito, il problema si formalizza con l'equazione  $x + y = 16$ , equazione in due incognite, di primo grado.

Determiniamo l'Insieme Soluzione del problema proposto. L'obiettivo è trovare x ∈ **N** e y ∈ **N** tali che x + y = 16 oppure (x; y) ∈ **N** × **N** tali che x + y = 16. Le coppie di numeri naturali che sono soluzioni dell'equazione sono facilmente determinabili e sono tutte quelle riportate nella tabella seguente.

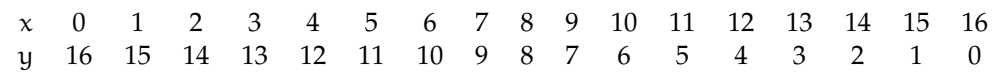

L'Insieme Soluzione del problema posto è dunque formato dalle 17 coppie di numeri naturali sopra elencate. Riformuliamo il problema cercando coppie di numeri razionali la cui somma sia 16. In simboli scriviamo  $x \in Q$  e  $y \in Q$  tali che  $x + y = 16$  oppure  $(x, y) \in Q \times Q$ tali che  $x + y = 16$ .

Possiamo subito dire che tutte le coppie precedenti sono soluzione del problema, ma ce ne sono infinite altre, ad esempio la coppia (−7; +23) è soluzione del problema perché sostituendo a x il valore −7 e a y il valore +23 si ha  $(-7) + (+23) = 16$ . Dal procedimento si capisce che anche la coppia (+23; -7) è soluzione del problema perché (+23) + (-7) = 16.

Se attribuiamo un valore arbitrario a x, l'altro elemento della coppia soluzione si può ottenere sottraendo da 16 il valore di  $x: y = 16 - x$ .

Completa tu:

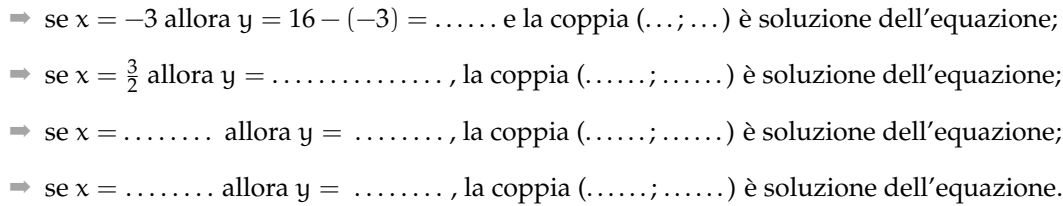

Quindi, se l'ambiente del problema è l'insieme **Q**, troviamo infinite coppie di numeri razionali che soddisfano il problema. E ancora, se formuliamo il problema nell'insieme dei numeri reali **R**, troveremo tutte le infinite coppie soluzione del problema: basta assegnare all'incognita x valori reali arbitrari e determinare di conseguenza il corrispondente valore di  $y = 16 - x$ .

 $\blacklozenge$ 

Se  $x = \sqrt{2} \Rightarrow y = 16 - \sqrt{2}$ , la coppia  $\left(\sqrt{2}, 16 - \sqrt{2}\right)$  è soluzione dell'equazione. Completa:

$$
\Rightarrow \text{ se } x = -2\sqrt{3} + 1 \text{ allora } y = \dots
$$
  

$$
\Rightarrow \text{ se } x = 16 + \frac{3\sqrt{5}}{2} \text{ allora } y = \dots
$$

**Definizione 9.2.** Si chiama *Insieme Soluzione* (I. S.) di un'equazione di primo grado in due incognite, l'*insieme delle coppie ordinate* di *numeri reali* che sostituiti rispettivamente a x e a y rendono vera l'uguaglianza.

#### **9.1.1 Rappresentazione di un'equazione lineare sul piano cartesiano**

**Esempio 9.2.** Determinare l'insieme soluzione dell'equazione 3y − x + 1 = 0 con x ∈ **R** e y ∈ **R**.

Osserviamo che l'equazione assegnata ha due incognite ed è di primo grado; l'insieme soluzione sarà formato dalle infinite coppie ordinate  $(x, y)$  di numeri tali che 3y  $-x + 1 = 0$ .

Possiamo verificare che la coppia  $(1,0)$  è soluzione dell'equazione, ma come facciamo a determinare tutte le coppie che soddisfano quella equazione?

Fissiamo l'attenzione sull'incognita y, pensiamo l'equazione come un'equazione nella sola y, ricaviamo y come abbiamo fatto nelle equazioni di primo grado ad una sola incognita, applicando i principi di equivalenza delle equazioni:

$$
3y - x + 1 = 0 \Rightarrow 3y = x - 1 \Rightarrow \frac{3y}{3} = \frac{x - 1}{3} \Rightarrow y = \frac{1}{3}x - \frac{1}{3}.
$$

Al variare di x in **R**, si ottengono tutte le infinite soluzioni dell'equazione assegnata. Prova a determinarne alcune:

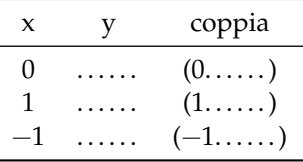

In verità non possiamo trovare tutte le infinite coppie che risolvono quella equazione, ma possiamo darne una rappresentazione grafica.

La formula

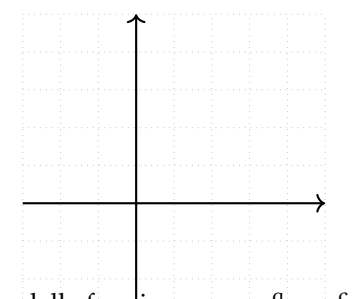

 $rac{1}{3}x - \frac{1}{3}$ 3 rappresenta una funzione lineare; riportiamo le coppie trovate in un riferimento cartesiano ortogonale e tracciamo la retta che rappresenta la funzione.

 $y=\frac{1}{2}$ 

Una qualunque equazione lineare  $ax + by + c = 0$  ammette infinite soluzioni, costituite da coppie ordinate di numeri reali; esse sono le coordinate cartesiane dei punti della retta grafico della funz $i$ ione y  $=-\frac{a}{b}x-\frac{c}{b}$ . La formula y  $=-\frac{a}{b}x-\frac{c}{b}$  si chiama *equazione esplicita della retta*.

**Esempio 9.3.** Risolvi graficamente l'equazione  $y + \frac{2}{3}x - 2 = 0$ , con  $x \in \mathbb{R}$  e  $y \in \mathbb{R}$ .

L'equazione assegnata è in due incognite, di primo grado, è cioè una equazione lineare. Nel riferimento cartesiano ortogonale essa rappresenta una retta.

Troviamo l'equazione esplicita della retta:

$$
y+\frac{2}{3}x-2=0\Rightarrow y=-\frac{2}{3}x+2.
$$

Individuiamo l'ordinata del punto di intersezione della retta con l'asse y:  $q = 2$ , quindi  $P(0; 2)$  è un punto della retta.

Troviamo un altro punto appartenente alla retta: se  $x = 3$  allora  $y = 0$ , quindi A(3;0) è un punto della retta.

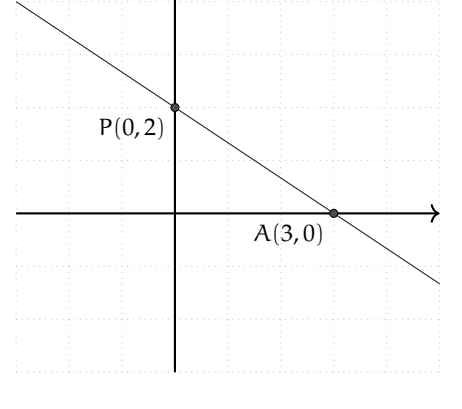

Disegniamo la retta nel piano cartesiano: le cop-

pie (x; y), coordinate dei punti della retta tracciata, sono le infinite soluzioni dell'equazione assegnata.

#### **9.2 Definizione di sistema di equazioni**

<span id="page-194-0"></span>**Problema 9.4.** Nel rettangolo ABCD, la somma del doppio dell'altezza con la metà della base è di 98m aumentando l'altezza di 3m e la base di 2m il perimetro del rettangolo diventa di 180m. Determinare l'area in m<sup>2</sup> del rettangolo.

*Dati*:

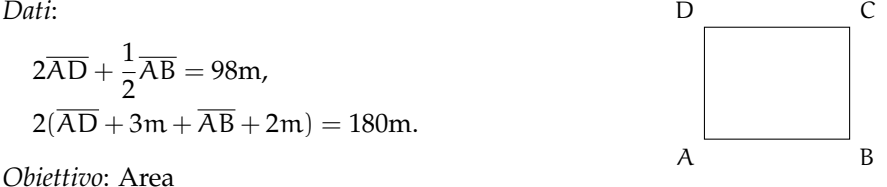

Per determinare l'area del rettangolo dobbiamo moltiplicare le misure delle sue dimensioni Area  $= \overline{AB} \cdot \overline{BC}$  che però non conosciamo; il problema ha quindi due incognite.

Analizzando i dati possiamo osservare che ci sono fornite due informazioni che legano le grandezze incognite. Se poniamo  $\overline{AD} = x e \overline{AB} = y$  otteniamo le due equazioni:

$$
2x + \frac{1}{2}y = 98; \quad 2(x + 3 + y + 2) = 180
$$

che dovranno risultare soddisfatte per una stessa coppia di numeri reali.

❑ **Osservazione** Dobbiamo tenere presente che questa sostituzione produce delle equazioni che potrebbero avere come soluzione dei numeri negativi, mentre nel problema di partenza non ha senso un rettangolo con lati di lunghezza negativa. Quindi:  $x \ge 0$  e  $y \ge 0$ 

**Definizione 9.3.** Si definisce *sistema di equazioni* l'insieme di più equazioni, in due o più incognite, che devono essere verificate contemporaneamente. La scrittura formale si ottiene raggruppando le equazioni mediante una parentesi graffa.

Il problema [9.4](#page-194-0) si formalizza dunque con il sistema:

$$
\begin{cases}\n2x + \frac{1}{2}y = 98 \\
2(x + 3 + y + 2) = 180\n\end{cases}
$$

**Definizione 9.4.** L'Insieme Soluzione (I. S.) di un sistema di equazioni in due incognite è formato da tutte le coppie di numeri reali che rendono vere tutte le equazioni contemporaneamente.

**Definizione 9.5.** Si chiama *grado di un sistema* il prodotto dei gradi delle equazioni che lo compongono. In particolare, se le equazioni che lo compongono sono di primo grado, il sistema si chiama *sistema lineare*.

**Definizione 9.6.** Un sistema si dice scritto in *forma normale* o *canonica* quando in ogni equazione tutti i monomi che contengono le incognite sono scritti nel primo membro e in ordine:

 $\int a_0x + b_0y = c_0$  $a_1x + b_1y = c_1$  con  $a_0$ ,  $b_0$ ,  $c_0$ ,  $a_1$ ,  $b_1$ ,  $c_1$  numeri reali.

Il sistema a cui si giunge risolvendo il problema posto all'inizio è composto da due equazioni in due incognite, è di primo grado e quindi è un sistema lineare. La sua forma canonica si ottiene sviluppando i calcoli:

$$
\begin{cases}\n4x + y = 196 \\
x + y = 85\n\end{cases}
$$

Nel seguito vedremo in particolare come risolvere sistemi lineari di due equazioni in due incognite.

# **9.3 Metodi di soluzione di sistemi di equazioni**

Per risolvere un sistema conviene sempre, come primo passo scriverlo in forma normale.

#### **9.3.1 Procedimento per ottenere la forma canonica di un sistema**

Per ottenere la *forma canonica* di un sistema lineare dobbiamo:

- 1. spostare tutti i termini che contengono incognite a primo membro;
- 2. spostare i termini senza incognite a secondo membro;
- 3. ordinare i monomi con le incognite.

**Esempio 9.5.** Scrivere in forma canonica il sistema:

$$
\begin{cases}\n4x^2 - (y + 2x)^2 = x + 1 - y(4x + y - 1) \\
\frac{x - 2}{2} + \frac{y + 3}{3} = 0\n\end{cases}
$$

Sezione 9.3. Metodi di soluzione di sistemi di equazioni 183

Eseguiamo i calcoli nella prima equazione e riduciamo allo stesso denominatore la seconda equazione:

$$
\begin{cases}\n4x^2 - y^2 - 4x^2 - 4xy = x + 1 - 4xy - y^2 + y \\
3x - 6 + 2y + 6 = 0\n\end{cases}
$$

Per mezzo del primo principio di equivalenza delle equazioni portiamo le incognite al primo membro e sommiamo i termini simili:

$$
\left\{\begin{array}{l} x+y=-1 \\ 3x+2y=0 \end{array}\right.
$$

che è la forma canonica cercata.

#### **9.3.2 Sistemi indeterminati o impossibili**

Prima di utilizzare uno dei metodi di soluzione che saranno descritti più avanti, conviene riflettere su alcuni casi particolari. Consideriamo il seguente sistema:

$$
\begin{cases}\n3x + 7y = 9 \\
3x + 7y = 10\n\end{cases}
$$

È abbastanza ovvio che la stessa espressione non possa valere contemporaneamente sia 9 sia 10. Questo sistema è *impossibile*.

Osserviamo anche quest'altro caso:

$$
\left\{\begin{array}{c} 5x+8y=17\\ 5x+8y=17\end{array}\right.
$$

Questa volta possiamo osservare che non abbiamo una sistema di *due* equazioni, ma un sistema con una sola equazione ripetuta due volte. In questo caso, come già visto, l'equazione ha infinite soluzioni e si dirà *indeterminato*.

Ora, se non ci troviamo in una di queste due situazioni, possiamo cercare dei modi per trovare l'unica soluzione del sistema.

### **9.3.3 Metodo di sostituzione**

*Risolvere il sistema* significa determinare tutte le coppie di numeri reali che soddisfano contemporaneamente le due equazioni.

Analizziamo i diversi metodi che permettono di ottenere l'Insieme Soluzione, cominciamo dal *metodo di sostituzione*.

**Esempio 9.6.** 
$$
\begin{cases} -3x + y = 2 \\ 5x - 2y = 7 \end{cases}
$$
.

Il sistema si presenta già in forma canonica. Il metodo di sostituzione si svolge nei seguenti passi:

1. Scegliamo con intelligenza una delle due equazioni e una delle due incognite da cui partire. La furbizia consiste nello scegliere una incognita con il coefficiente uguale a 1 o −1. Applicando i principi d'equivalenza delle equazioni, ricaviamo questa incognita. Nel nostro esempio, partiamo dalla prima equazione e ricaviamo l'incognita y:

$$
\left\{\begin{array}{l} -3x + y = 2 \\ 5x - 2y = 7 \end{array}\right. \Rightarrow \left\{\begin{array}{l} y = 2 + 3x \\ 5x - 2y = 7 \end{array}\right.
$$

2. Sostituiamo nell'altra equazione, al posto dell'incognita trovata, l'espressione a cui è uguale. Nel nostro esempio abbiamo:

$$
\left\{\n\begin{array}{l}\ny = 2 + 3x \\
5x - 2y = 7\n\end{array}\n\right.\n\Rightarrow\n\left\{\n\begin{array}{l}\ny = 2 + 3x \\
5x - 2(2 + 3x) = 7\n\end{array}\n\right.
$$

3. Otteniamo così una equazione che contiene una sola incognita, la risolviamo. Nel nostro esempio abbiamo:

$$
\left\{\n\begin{array}{l}\ny = 2 + 3x \\
5x - 4 - 6x = 7\n\end{array}\n\right\} \Rightarrow\n\left\{\n\begin{array}{l}\ny = 2 + 3x \\
5x - 4 - 6x = 7\n\end{array}\n\right\} \Rightarrow\n\left\{\n\begin{array}{l}\ny = 2 + 3x \\
-x = 7 + 4\n\end{array}\n\right. \Rightarrow\n\left\{\n\begin{array}{l}\ny = 2 + 3x \\
x = -11\n\end{array}\n\right.
$$

4. Sostituiamo nella prima equazione il valore dell'incognita trovata e calcoliamo il valore dell'altra incognita:

$$
\left\{\begin{array}{l} y = 2 + 3x \\ x = -11 \end{array}\right. \Rightarrow \left\{\begin{array}{l} y = -31 \\ x = -11 \end{array}\right.
$$

5. Scriviamo l'insieme soluzione che è formato da una coppia ordinata di numeri I. S. = {(−11; −31)}. Questi due numeri sostituiti alle incognite rendono vere entrambe le uguaglianze.

**Esempio 9.7.** 
$$
\begin{cases} \frac{1}{2}(x-1) + 3\left(y+\frac{1}{3}\right) = \frac{1}{6} \\ y\left(1+\frac{2}{5}\right) - 2 = \frac{4}{5} - \frac{x-1}{5} \end{cases}
$$

1. Il sistema non si presenta nella forma canonica. Svolgiamo i calcoli e portiamo il sistema in forma canonica:  $\overline{a}$ 

$$
\begin{cases}\n3x + 18y = -2 \\
x + 7y = 15\n\end{cases}
$$

2. Ricaviamo x dalla seconda equazione:

$$
\begin{cases}\n3x + 18y = -2 \\
x = 15 - 7y\n\end{cases}
$$

3. Abbiamo fatto questa scelta perché possiamo ottenere il valore di x con facilità e senza frazioni. Sostituiamo nella prima equazione al posto di x l'espressione trovata:

$$
\begin{cases} 3 \cdot (15 - 7y) + 18y = -2 \\ x = 15 - 7y \end{cases}
$$

4. Risolviamo la prima equazione che è di primo grado nella sola incognita y:

$$
\begin{cases}\n-3y = -47 \\
x = 15 - 7y\n\end{cases}\n\Rightarrow\n\begin{cases}\ny = \frac{47}{3} \\
x = 15 - 7y\n\end{cases}
$$

5. Sostituiamo il valore di y nella seconda equazione:

$$
\begin{cases} y = \frac{47}{3} \\ x = 15 - 7\left(\frac{47}{3}\right) \end{cases} \Rightarrow \begin{cases} x = -\frac{284}{3} \\ y = \frac{47}{3} \end{cases}
$$

6. Scriviamo l'insieme delle soluzioni:

I.S. = 
$$
\left\{ \left( -\frac{284}{3}; \frac{47}{3} \right) \right\}
$$

#### **9.3.4 Metodo di riduzione**

Il metodo di riduzione si basa sulla seguente osservazione: se un sistema è formato dalle equazioni  $A = B e C = D$  possiamo dedurre da queste la nuova equazione  $A + C = B + D$ .

$$
\left\{\n \begin{array}{ll}\n A = B \\
 C = D\n \end{array}\n \Rightarrow A + C = B + D.
$$

L'equazione ottenuta potrebbe presentarsi in una sola incognita e quindi potrebbe essere facile trovare il valore di quella incognita.

**Esempio 9.8.**  $\begin{cases} 3x - 5y = 1 \\ 2x + 5y \end{cases}$  $2x + 5y = -4$ 

Sommando membro a membro le due equazioni otteniamo (3x  $-$  5y) + (2x  $+$  5y) =  $1-4$ . I termini in y si eliminano perché opposti, sommando i monomi simili si ha 5 $x = -3 \Rightarrow x = -\frac{3}{5}$ .

Questo metodo, applicato semplicemente sommando membro a membro le equazioni, funziona solo se i coefficienti di una delle due incognite sono opposti. Solo in questo caso sommando le equazioni una delle due incognite 'sparisce'. Tuttavia con qualche accorgimento è possibile applicarlo in ogni caso.

Sfruttiamo il secondo principio di equivalenza delle equazioni che ci permette di moltiplicare ambo i membri di un'equazione per uno stesso numero diverso da zero. In questo modo possiamo sempre trasformare le due equazioni affinché l'incognita x appaia con coefficienti opposti nella prima e nella seconda equazione.

**Esempio 9.9.**  $\begin{cases} 3x - 5y = 1 \\ 5x - 4y \end{cases}$  $5x - 4y = -4$ 

Nel nostro esempio possiamo moltiplicare la prima equazione per 5 e la seconda per −3, otteniamo:

$$
\begin{array}{rcl} +5 & 3x - 5y = 1 \\ -3 & 5x - 4y = -4 \end{array} \Rightarrow \begin{cases} 15x - 25y = 5 \\ -15x + 12y = 12 \end{cases}
$$

sommando membro a membro abbiamo

$$
(15-15)x + (-25+12)y = 5+12 \Rightarrow -13y = 17 \Rightarrow y = -\frac{17}{13}.
$$

Dopo aver determinato il valore di una incognita, con lo stesso metodo possiamo ripetere il procedimento per l'altra incognita moltiplicando come segue:

$$
\begin{array}{rcl}\n+4 & 3x - 5y &=& 1 \\
-5 & 5x - 4y &=& -4\n\end{array}\n\Rightarrow\n\begin{cases}\n12x - 20y &=& 4 \\
-25x + 20y &=& 20\n\end{cases}
$$

Sommando le due equazioni otteniamo  $-13x = 24 \Rightarrow x = -\frac{24}{13}$  abbiamo così determinato la coppia soluzione del sistema  $\left(-\frac{24}{13}; -\frac{17}{13}\right)$ .

#### **9.3.5 Il metodo grafico**

Il problema della ricerca dell'Insieme Soluzione di un'equazione lineare in due incognite (vedi sezione: [9.1\)](#page-192-0) ci ha condotto ad un proficuo collegamento tra concetti algebrici e concetti geometrici; in particolare abbiamo visto che:

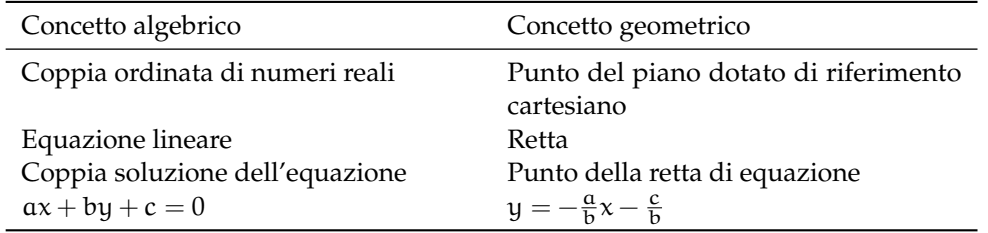

Vedremo ora come sia possibile sfruttare questi collegamenti per risolvere un sistema lineare di due equazioni in due incognite.

**Problema 9.10.** Determina due numeri reali di cui si sa che la loro somma è 6 e il doppio del primo aumentato della metà del secondo è ancora 6.

*Soluzione* Indichiamo con x e y i due numeri incogniti; il problema si formalizza con due equazioni:  $x + y = 6$  e  $2x + \frac{1}{2}y = 6$ .

Dobbiamo individuare una coppia di numeri reali che sia soluzione dell'una e dell'altra equazione.

**Il punto di vista algebrico** La coppia di numeri reali x e y che risolve il problema è quella che risolve il sistema

$$
\begin{cases}\nx + y = 6 \\
2x + \frac{1}{2}y = 6\n\end{cases}
$$

Applicando uno qualunque dei metodi algebrici esposti si ottiene  $x = 2$  e  $y = 4$ .

**Il punto di vista geometrico** Il problema si può spostare in ambiente geometrico: la coppia soluzione rappresenta un punto che appartiene sia alla retta rappresentata dalla prima equazione sia alla retta rappresentata dalla seconda equazione, quindi rappresenta il punto di intersezione delle due rette.

Si rappresenta nel riferimento cartesiano ortogonale il sistema. La retta a è quella di equazione  $x + y = 6$ , che passa per i punti (6; 0) e (0; 6).

La retta b è quella di equazione  $2x + \frac{1}{2}y = 6$ , che passa per i punti (3; 0) e (0; 12).

Il punto  $A(2, 4)$  è il punto di intersezione delle due rette, le sue coordinate formano la coppia soluzione del sistema e di conseguenza sono i due numeri che stiamo cercando nel problema.

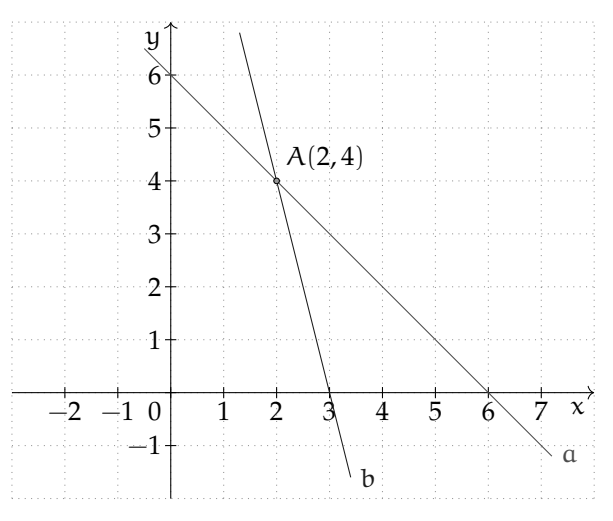

**Esempio 9.11.** 
$$
\begin{cases} 2x - 3y = 7 \\ x + y + 6 = 5(x - y) \end{cases}
$$

**Il punto di vista algebrico** Portiamo in forma canonica il sistema, otteniamo:

$$
\begin{cases}\n2x - 3y = 7 \\
x + y + 6 = 5(x - y)\n\end{cases}\n\Rightarrow\n\begin{cases}\n2x - 3y = 7 \\
x + y + 6 = 5x - 5y\n\end{cases}\n\Rightarrow\n\begin{cases}\n2x - 3y = 7 \\
-4x + 6y = -6\n\end{cases}
$$

Si può notare che il sistema ha i coefficienti delle incognite in proporzione:

$$
\frac{a}{a_1} = \frac{2}{-4} = -\frac{1}{2}; \quad \frac{b}{b_1} = \frac{-3}{+6} = -\frac{1}{2}
$$

mentre i termini noti non sono nella stessa proporzione  $\frac{c}{c_1} = \frac{7}{-1}$  quindi il sistema è impossibile: I.  $S = \emptyset$ .

**Il punto di vista geometrico** Determiniamo le equazioni esplicite delle rette rappresentate dalle due equazioni lineari del sistema assegnato. Si ha:

$$
\begin{cases}\ny = \frac{2}{3}x - \frac{7}{3} \\
y = \frac{2}{3}x - 1\n\end{cases}
$$

٠

Le due rette (figura [9.1\)](#page-201-0) hanno lo stesso coefficiente angolare, il coefficiente della x e quindi hanno la stessa inclinazione, pertanto sono parallele. Non hanno quindi nessun punto di intersezione  $r_1 \cap r_2 = \emptyset$ , il sistema è impossibile: I. S. =  $\emptyset$ .

**Esempio 9.12.** 
$$
\begin{cases} 2x + 3y + 1 = 0 \\ y + \frac{1}{3} = -\frac{2}{3}x \end{cases}
$$

**Il punto di vista algebrico** Scriviamo in forma canonica il sistema  $\begin{cases} 2x + 3y = -1 \\ 2x + 3y = 1 \end{cases}$  $2x + 3y = -1$ <br>2x + 3y = -1

Osserviamo che sono due equazioni identiche, pertanto il rapporto tra i coefficienti delle incognite e il rapporto tra i termini noti è sempre 1. Il sistema è indeterminato. D'altra parte, se le due equazioni sono identiche significa che tutte le infinite coppie  $(x, y)$  che rendono vera la prima equazione, verificano anche la seconda.

**Il punto di vista geometrico** Rappresentiamo nel riferimento cartesiano ortogonale (figura [9.2\)](#page-201-1) le due rette aventi come equazioni le equazioni del sistema. È semplice rendersi conto che le due rette coincidono; tutti i punti di una coincidono con tutti i punti dell'altra:  $r_1 \cap r_2 = r_1 = r_2$ .

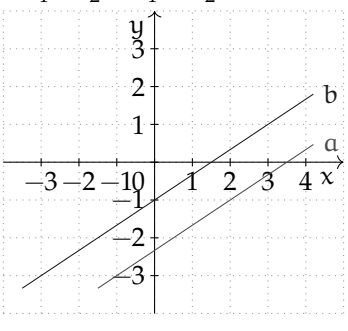

<span id="page-201-0"></span>FIGURA 9.1: Esempio 23.17

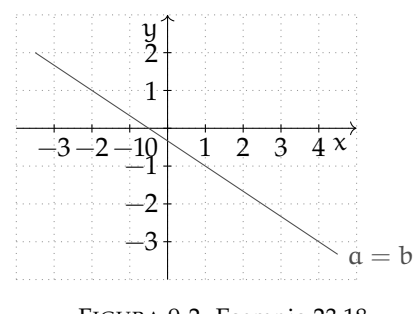

<span id="page-201-1"></span>FIGURA 9.2: Esempio 23.18

# <span id="page-201-2"></span>**9.4 Sistemi lineari di tre equazioni in tre incognite**

**Problema 9.13.** Determinare tre numeri reali x, y, z (nell'ordine) tali che il doppio del primo uguagli l'opposto del secondo, il triplo del terzo sia uguale al primo aumentato 4 e che la somma del secondo con il terzo sia inferiore al primo di 12 unità.

*Soluzione* Formalizziamo le condizioni espresse nel testo attraverso equazioni lineari:

- 1. il doppio del primo uguagli l'opposto del secondo:  $2x = -y$
- 2. il triplo del terzo sia uguale al primo aumentato 4:  $3z = x + 4$
- 3. la somma del secondo con il terzo sia inferiore al primo di 12 unità:  $y + z = x 12$ .

Le tre condizioni devono essere vere contemporaneamente, quindi i tre numeri sono la terna soluzione del sistema di primo grado di tre equazioni in tre incognite:

$$
\begin{cases}\n2x = -y \\
3z = x + 4 \\
y + z = x - 12\n\end{cases}
$$

Per prima cosa scriviamo il sistema in forma normale:

$$
\begin{cases}\n2x + y = 0 \\
-x + 3z = 4 \\
-x + y + z = -12\n\end{cases}
$$

Possiamo ora ricavare la y dalla prima equazione e sostituirla nelle altre due:

$$
\begin{cases} y = -2x \\ -x + 3z = 4 \\ -x - 2x + z = -12 \end{cases} \Rightarrow \begin{cases} y = -2x \\ -x + 3z = +4 \\ -3x + z = -12 \end{cases}
$$

In questo modo abbiamo ottenuto un sottosistema formato da due equazioni in due incognite:

$$
\left\{\begin{array}{c}-x+3z=+4\\-3x+z=-12\end{array}\right.
$$

Possiamo risolverlo facilmente con il metodo di riduzione:

$$
\begin{cases}\n3x - 9z = -12 \\
-3x + z = -12\n\end{cases} \Rightarrow -8z = -24 \Rightarrow z = 3
$$
\n
$$
\begin{cases}\n-x + 3z = +4 \\
9x - 3z = +36\n\end{cases} \Rightarrow 8x = 40 \Rightarrow x = 5
$$

Risolto così il sottosistema possiamo risolvere il sistema di partenza:

$$
\begin{cases}\nx = 5 \\
y = -2x = -10 \\
z = 3\n\end{cases}
$$

**Esempio 9.14.** 
$$
\begin{cases} 3x + y - z = 7 \\ x + 3y + z = 5 \\ x + y - 3z = 3 \end{cases}
$$

Procediamo con il metodo di riduzione. Sommiamo le prime due equazioni:  $4x + 4y = 12$ Moltiplichiamo la seconda equazione per 3 e sommiamo con la terza:  $3(x + 3y + z) + x + y =$  $3 \cdot 5 + 3 = 4x + 10y = 18$ . Costruiamo il sistema di queste due equazioni nelle sole due incognite x e y:  $\begin{cases} 4x + 4y = 12 \\ 4x + 10y = 18 \end{cases}$ .

Moltiplichiamo la seconda equazione per −1 e sommiamo le due equazioni:

$$
\begin{cases} 4x + 4y = 12 \\ -4x - 10y = -18 \end{cases} \Rightarrow \begin{cases} 4x + 4y = 12 \\ -4x - 10y + 4x + 4y = -18 + 12 \\ -6y = -6 \Rightarrow y = 1 \end{cases} \Rightarrow \begin{cases} x = 2 \\ y = 1 \end{cases}
$$

Sostituendo nella prima equazione del sistema ricaviamo la terza incognita:  $\sqrt{ }$  $\left| \right|$  $\mathcal{L}$  $x = 2$  $y = 1$  $z = 0$ .

La terna soluzione del sistema assegnato è (2; 1; 0).

 $\blacklozenge$ 

.

# **9.5 Esercizi**

# **9.5.1 Esercizi dei singoli paragrafi**

**[9.1 Equazione lineare in due incognite](#page-192-0)**

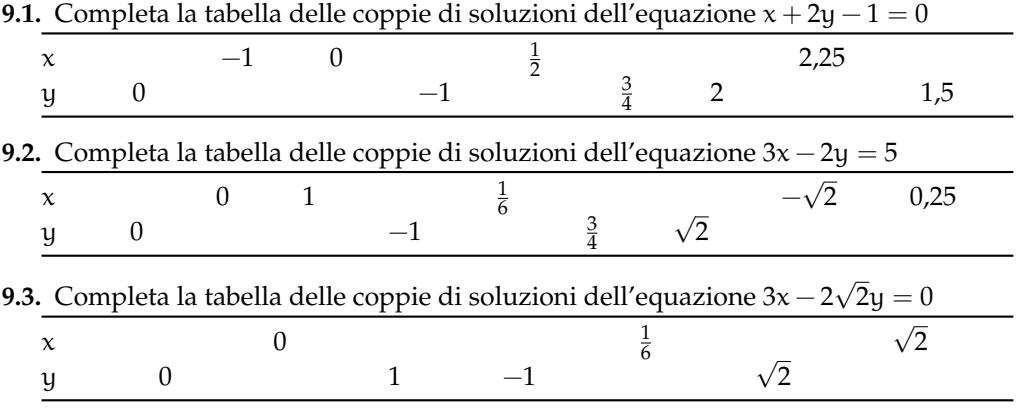

**9.4.** Risolvi graficamente le seguenti equazioni in due incognite.

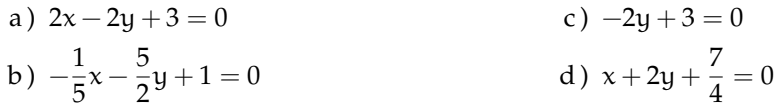

**9.5.** Risolvi graficamente le seguenti equazioni in due incognite.

a) 
$$
-2x + 4y - 1 = 0
$$
  
\nb)  $2y + \frac{2}{3}x + 6 = 0$   
\nc)  $\sqrt{2}x + \sqrt{6}y = 0$   
\nd)  $\sqrt{3}y + \sqrt{6} = -x$ 

**9.6.** Stabilisci quali coppie appartengono all'Insieme Soluzione dell'equazione.

a) 
$$
5x + 7y - 1 = 0
$$
  $\left(-\frac{7}{5};0\right), \left(-\frac{1}{5};-1\right), \left(0;\frac{1}{7}\right), \left(\frac{2}{5};-\frac{1}{7}\right)$   
\nb)  $-x + \frac{3}{4}y - \frac{4}{3} = 0$   $\left(0;-1\right), \left(\frac{1}{12};\frac{7}{9}\right), \left(-\frac{4}{3};0\right), \left(-3;4\right)$   
\nc)  $-x - y + \sqrt{2} = 0$   $\left(\sqrt{2};0\right), \left(0;-\sqrt{2}\right), \left(1+\sqrt{2};-1\right), \left(1;-1-\sqrt{2}\right)$ 

**9.7.** Risolvi i seguenti sistemi con il metodo di sostituzione.

a) 
$$
\begin{cases} y = -2 \\ 2x - y + 2 = 0 \end{cases}
$$
b) 
$$
\begin{cases} y = -x + 1 \\ 2x + 3y + 4 = 0 \end{cases}
$$

**9.8** ( ∗ )**.** Risolvi i seguenti sistemi con il metodo di sostituzione.

a) 
$$
\begin{cases} x = 1 \\ x + y = 1 \end{cases}
$$
 [(1, 0)] c) 
$$
\begin{cases} 2x + y = 1 \\ 2x - y = -1 \end{cases}
$$
 [(0, 1)]

b) 
$$
\begin{cases} y = x \\ 2x - y + 2 = 0 \end{cases}
$$
 [(-2; -2)] d) 
$$
\begin{cases} 2y = 2 \\ x + y = 1 \end{cases}
$$
 [(0; 1)]

e) 
$$
\begin{cases} 3x - y = 7 \\ x + 2y = 14 \\ 4y - 6x = -2 \end{cases}
$$
 [indetermined]  
\nf) 
$$
\begin{cases} 3x - 2y = 1 \\ 4y - 6x = -2 \\ x + 2y = -1 \end{cases}
$$
 [indetermined]  
\ng) 
$$
\begin{cases} x + 4y - 1 = 3 \\ x + 2y = -1 \\ \frac{x}{2} + \frac{y}{3} + 1 = -\frac{x}{6} - 1 \end{cases}
$$
 [(1; -1)]  
\nh) 
$$
\begin{cases} x + 4y - 1 = 3 \\ \frac{x}{2} + \frac{y}{3} + 1 = -\frac{x}{6} - 1 \end{cases}
$$
 [(1; -1)]  
\ni) 
$$
\begin{cases} x + 4y - 1 = 3 \\ 2x - 3y = 2 \\ 6x - 9y = 6 \end{cases}
$$
 [indetermined]  
\nj) 
$$
\begin{cases} x + 2y = 14 \\ 3x - y = 7 \end{cases}
$$
 [(1; 5)]  
\nk) 
$$
\begin{cases} x + 2y = 14 \\ 3x - y = 7 \end{cases}
$$
 [indetermined]  
\nl) 
$$
\begin{cases} x + 2y = 1 \\ -2x - 4y = 2 \\ -6x + 3y = -9 \end{cases}
$$
 [indetermined]  
\nm) 
$$
\begin{cases} \frac{x - 4y}{3} = x - 5y \\ x - 2 = 6y + 4 \\ x - 2 = 6y + 4 \end{cases}
$$
 [(1; -6); -12)]  
\nn0) 
$$
\begin{cases} \frac{y^2 - 4x + 2}{5} = \frac{2y^2 - x}{10} - 1 \\ x = -2y + 8 \end{cases}
$$
 [(2; 3)]  
\n1) 
$$
\begin{cases} 3x - \frac{3}{4}(2y - 1) = \frac{13}{4}(x + 1) \\ x = -2y - \frac{13}{4}(x + 1) \\ x = \frac{13}{2} - \frac{1}{4} \end{cases}
$$
 [(1; -3)]  
\n2) 
$$
\begin{cases} 3x - \frac{3}{4}(2y - 1) = \frac{13}{4}(x + 1) \\ x + 1 = 0 \
$$

**9.9.** Determinare due numeri reali x e y tali che il triplo della loro somma sia uguale al doppio del primo aumentato di 10 e il doppio del primo sia uguale al prodotto del secondo con 5.

**9.10** ( ∗ )**.** Risolvere i seguenti sistemi con il metodo di riduzione.

a) 
$$
\begin{cases} x+y=0 \\ -x+y=0 \end{cases}
$$
 [(0; 0)] f) 
$$
\begin{cases} x-2y=1 \\ 2x-y=7 \end{cases}
$$
 [( $\left(\frac{13}{3}, \frac{5}{3}\right)$ ]  
b) 
$$
\begin{cases} 3x+y=5 \\ x+3y=0 \end{cases}
$$
 [(2; -1)] g) 
$$
\begin{cases} x+y=2 \\ y=2 \end{cases}
$$
 [impossible]

c) 
$$
\begin{cases} x + 2y = 0 \\ x + y = 3 \end{cases}
$$
  
\ne)  $\begin{cases} x = 2 \\ x + y = 3 \end{cases}$   
\n[2, 1)]  $\begin{cases} x + y = 0 \\ -x + y = 0 \end{cases}$   
\n[3, 0]

d) 
$$
\begin{cases} x - y = 3 \\ 2x - y = 1 \end{cases}
$$
 [(-1; -3)]   
 i) 
$$
\begin{cases} 2x + y = 1 \\ 2x - y = -1 \end{cases}
$$
 [ (0; 1) ]

e) 
$$
\begin{cases} y = 2x - 1 \\ y = 2x \end{cases}
$$
 [impossible]   
 j) 
$$
\begin{cases} 2x + y = 1 + y \\ 4x + y = 2 \end{cases}
$$
   
 [(\frac{1}{2}; 0)]

k) 
$$
\begin{cases} x+y=0 \\ x-y=-1 \end{cases}
$$
  $[(-\frac{1}{2};\frac{1}{2})]$   $p) \begin{cases} \frac{2}{3}x+\frac{2}{3}y=3 \\ \frac{3}{2}x-\frac{2}{2}y=2 \end{cases}$   $[(\frac{35}{12};\frac{19}{12})]$ 

1) 
$$
\begin{cases} x - 9 = 0 \\ -2x + 3y = 1 \end{cases}
$$
 [(1; 1)] 
$$
\begin{cases} 2^x - 2^{9 - 2} \\ 2x = 3 - x \end{cases}
$$
 [(1; 1)] 
$$
\begin{cases} 2x = 3 - x \\ 2x + y = 3 \end{cases}
$$
 [(1; 1)] 
$$
\begin{cases} (3\frac{5}{12}; \frac{19}{12}) \end{cases}
$$
 (1; 1)] 
$$
\begin{cases} x + 9y + 9 = 3 \\ 2x + y = 3 \end{cases}
$$

$$
\begin{array}{c}\n\left(2x+y=3\right) & \left(3y+2x=1\right) & \left(2x-1\right) & \left(2x-1\right) &
$$

$$
\begin{array}{ll}\n\text{(3x + 2y + 2 = 0)} \\
\text{(4x + 2y + 2 = 0)} \\
\text{(5x - 2y = 7)} \\
\text{(6x - 2y = 7)} \\
\text{(7x - 2y = 7)} \\
\text{(8x + 2y - 1 = 0)} \\
\text{(14x + 11)} \\
\text{(15x + 11)} \\
\text{(16x + 2y - 1 = 0)} \\
\text{(17x + 11)} \\
\text{(18x + 2y - 1 = 0)} \\
\text{(19x + 2y = 1)} \\
\text{(10x + 2y = 1)} \\
\text{(10x + 2y = 1)} \\
\text{(10x + 2y = 1)} \\
\text{(10x + 2y = 1)} \\
\text{(10x + 2y = 1)} \\
\text{(10x + 2y = 1)} \\
\text{(10x + 2y = 1)} \\
\text{(10x + 2y = 1)} \\
\text{(10x + 2y = 1)} \\
\text{(10x + 2y = 1)} \\
\text{(10x + 2y = 1)} \\
\text{(10x + 2y = 1)} \\
\text{(10x + 2y = 1)} \\
\text{(10x + 2y = 1)} \\
\text{(10x + 2y = 1)} \\
\text{(10x + 2y = 1)} \\
\text{(10x + 2y = 1)} \\
\text{(10x + 2y = 1)} \\
\text{(10x + 2y = 1)} \\
\text{(10x + 2y = 1)} \\
\text{(10x + 2y = 1)} \\
\text{(10x + 2y = 1)} \\
\text{(10x + 2y = 1)} \\
\text{(10x + 2y = 1)} \\
\text{(10x + 2y = 1)} \\
\text{(10x + 2y = 1)} \\
\text{(10x + 2y = 1)} \\
\text{(10x + 2y = 1)} \\
\text{(10x + 2y = 1)} \\
\text{(10x + 2y = 1)} \\
\text{(10x + 2y = 1)} \\
\text{(10x + 2y = 1)} \\
\text{(10x + 2y = 1)} \\
\text{(10x + 2y = 1)} \\
\text{(10x + 2y = 1)} \\
\text{(10x + 2y = 1)} \\
\text{(10x + 2y = 1)} \\
\text{(10x + 2y = 1)} \\
\text
$$

**9.11.** In un triangolo isoscele la somma della base con il doppio del lato è 168m e la differenza tra la metà della base e 1/13 del lato è 28m. Indicata con x la misura della base e con y quella del lato, risolvete con il metodo del confronto il sistema lineare che formalizza il problema. Determinate l'area del triangolo.

**9.12.** Il segmento AB misura 80cm il punto P lo divide in due parti tali che il quadruplo della parte minore uguagli il triplo della differenza fra la maggiore e il triplo della minore. Determinare  $\overline{AP}$  e  $\overline{PB}$ , formalizzando il problema con un sistema lineare che risolverete con il metodo di riduzione.

$$
A \xrightarrow{\bullet} B
$$

**9.13.** Per ciascuno dei seguenti sistemi stabilisci se è determinato, indeterminato, impossibile.

a) 
$$
\begin{cases} x - 2y = 3 \\ 4x - 8y = 12 \end{cases}
$$
 [...] f) 
$$
\begin{cases} 2x + y = 1 \\ 2x - y = -1 \end{cases}
$$
 [...]

b) 
$$
\begin{cases} x - 2y = 3 \\ 2x - 4y = 5 \end{cases}
$$
 [...]g) 
$$
\begin{cases} -40x + 12y = -3 \\ 17x - 2y = 100 \end{cases}
$$
 [...]

c) 
$$
\begin{cases} x - 2y = 3 \\ 2x - 6y = 12 \end{cases}
$$
 [...] h) 
$$
\begin{cases} x - y = 3 \\ -x + y = 1 \end{cases}
$$
 [...]

d) 
$$
\begin{cases} \frac{1}{2}x - \frac{3}{2}y = -2 \\ \frac{5}{4}x - \frac{15}{4}y = -\frac{5}{2} \end{cases}
$$
 [...] i) 
$$
\begin{cases} -x + 3y = -\frac{8}{15} \\ 5x - 15y = \frac{2^3}{3} \end{cases}
$$
 [...]

e) 
$$
\begin{cases} \frac{1}{7}x - \frac{4}{5}y = 0 \\ \frac{5}{4}x - 7y = \frac{19}{2} \end{cases}
$$
 [...] j) 
$$
\begin{cases} \frac{x}{2} = -\frac{9}{2} + 1 \\ x + y = 2 \end{cases}
$$
 [...]

**9.14.** La somma di due numeri reali è 16 e il doppio del primo aumentato di 4 uguaglia la differenza tra 5 e il doppio del secondo. Stabilisci, dopo aver formalizzato il problema con un sistema lineare, se è possibile determinare i due numeri.

**9.15.** Stabilisci per quale valore di a il sistema  $\begin{cases} 2x + y = -2 \\ 2x + 2y \end{cases}$  $ax + y = -2$ <br>  $-3x + 2y = 0$  è determinato. Se  $a = -\frac{3}{2}$  il sistema è indeterminato o impossibile?

**9.16.** Perché se  $a = \frac{1}{3}$  il sistema  $\begin{cases} x + ay = 2a \\ 3x + y = 2 \end{cases}$  $3x + y = 2$  è indeterminato?

**9.17.** Per quale valore di k è impossibile il sistema?

$$
\left\{\begin{array}{l} 2x-3ky=2k \\ x-ky=2k \end{array}\right.
$$

**9.18.** Per quale valore di k è indeterminato il sistema?

$$
\left\{\begin{array}{c}(k-2)x+3y=6\\ (k-1)x+4y=8\end{array}\right.
$$

**9.19** ( ∗ )**.** Risolvi graficamente i sistemi, in base al disegno verifica se le rette sono incidenti, parallele o coincidenti e quindi se il sistema è determinato, impossibile o indeterminato.

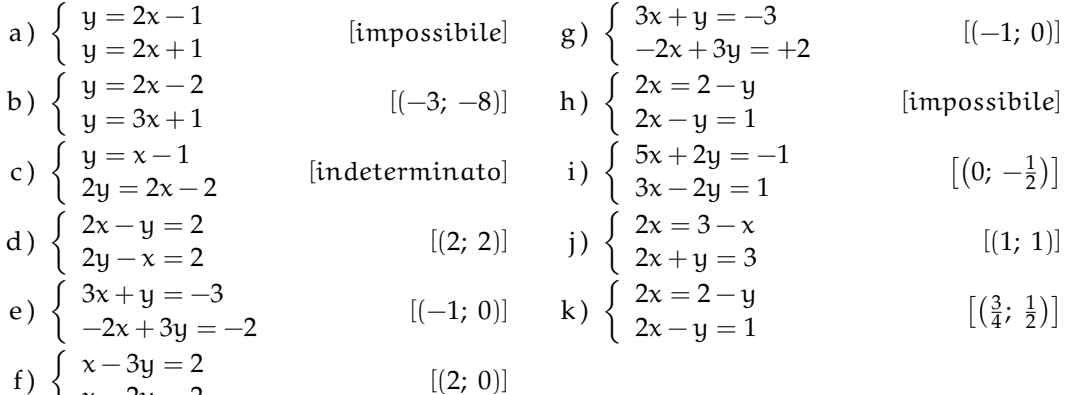

### **9.20.** Vero o falso?

 $x - 2y = 2$ 

- a ) Risolvere graficamente un sistema lineare significa trovare il punto di intersezione di due rette?  $|V|$  | F
- b) Un sistema lineare, determinato ha una sola coppia soluzione?<br>
c) Un sistema lineare è impossibile quando le due rette coincidono?
- c) Un sistema lineare è impossibile quando le due rette coincidono?

### **9.21.** Completa:

- ➡ se <sup>r</sup><sup>1</sup> <sup>∩</sup> <sup>r</sup><sup>2</sup> <sup>=</sup> <sup>r</sup><sup>1</sup> <sup>=</sup> <sup>r</sup><sup>2</sup> allora il sistema è . . . . . . . . . . . . . . . . . . . . . . . . . . . . . . . . . . . . . . . . . . . . . . . . . ; ➡ se <sup>r</sup><sup>1</sup> <sup>∩</sup> <sup>r</sup><sup>2</sup> <sup>=</sup> <sup>P</sup> allora il sistema è. . . . . . . . . . . . . . . . . . . . . . . . . . . . . . . . . . . . . . . . . . . . . . . . . . . . . . .; ➡ se <sup>r</sup><sup>1</sup> <sup>∩</sup> <sup>r</sup><sup>2</sup> <sup>=</sup> <sup>∅</sup> allora il sistema è . . . . . . . . . . . . . . . . . . . . . . . . . . . . . . . . . . . . . . . . . . . . . . . . . . . . . . .
- **[9.4 Sistemi lineari di tre equazioni in tre incognite](#page-201-2)**

**9.22** ( ∗ )**.** Determinare la terna di soluzione dei seguenti sistemi.

a) 
$$
\begin{cases} x - 2y + z = 1 \\ x - y = 2 \\ x + 3y - 2z = 0 \end{cases}
$$
 [(0; -2; -3)] b) 
$$
\begin{cases} x + y + z = 4 \\ x - 3y + 6z = 1 \\ x - y - z = 2 \end{cases}
$$
 [(3;  $\frac{8}{9}$ ;  $\frac{1}{9}$ )]

c) 
$$
\begin{cases}\n x + 2y - 3z = 6 - 3y \\
 2x - y + 4z = x \\
 3x - z = y + 2\n\end{cases}
$$
\n
$$
\begin{cases}\n 2x - y + 3z = 1 \\
 x - 2y + z = 5 \\
 x + 2z = 3\n\end{cases}
$$
\n
$$
\begin{cases}\n x - 2y + z = 5 \\
 y - 4z = 0 \\
 x + 2y = 2\n\end{cases}
$$
\n
$$
\begin{cases}\n x - 3y + 6z = 1 \\
 x + 2z = 3\n\end{cases}
$$
\n
$$
\begin{cases}\n x - 3y + 6z = 1 \\
 x + 2z = 3\n\end{cases}
$$
\n
$$
\begin{cases}\n x - 3y + 6z = 1 \\
 x + 2z = 3\n\end{cases}
$$
\n
$$
\begin{cases}\n x - 3y + 6z = 1 \\
 x + 2z = 3\n\end{cases}
$$
\n
$$
\begin{cases}\n x - 3y + 6z = 1 \\
 x + 2z = 3\n\end{cases}
$$
\n
$$
\begin{cases}\n x - 3y + 6z = 1 \\
 x + 2z = 3\n\end{cases}
$$
\n
$$
\begin{cases}\n x - 3y + 6z = 1 \\
 x + 2z = 3\n\end{cases}
$$
\n
$$
\begin{cases}\n x - 3y + 6z = 1 \\
 x + 2z = 3\n\end{cases}
$$
\n
$$
\begin{cases}\n x - 4y + 6z = 2 \\
 x + 3y - 2z = 2 \\
 x + 3y - 2z = 2\n\end{cases}
$$
\n
$$
\begin{cases}\n 2x + y - 7z = -12 \\
 2x - y + 6z = 5\n\end{cases}
$$
\n
$$
\begin{cases}\n 2x + y - 5z = 2 \\
 2x - y + 6z = 5\n\end{cases}
$$
\n
$$
\begin{cases}\n 2x + y - 5z = 2 \\
 2x - y + 6z = 5\n\end{cases}
$$
\n
$$
\begin{cases}\n 2x + y - 5z = 2 \\
 2x - y + 6z = 5\n\end{cases}
$$
\n
$$
\begin{cases}\n 2x + y - 5z = 2 \\
 2x - y + 6z = 5
$$

**9.23.** Verifica se il sistema è indeterminato:

$$
\begin{cases}\nx + y = 1 \\
y - z = 5 \\
x + z + 2 = 0\n\end{cases}
$$

**9.24.** Determina il volume del parallelepipedo retto avente per base un rettangolo, sapendo che le dimensioni della base e l'altezza hanno come misura (rispetto al cm) i valori di x, y, z ottenuti risolvendo il sistema:

$$
\begin{cases}\n3x + 1 = 2y + 3z \\
6x + y + 2z = 7 \\
9(x - 1) + 3y + 4z = 0\n\end{cases}
$$

#### **9.5.2 Esercizi riepilogativi**

Gli esercizi indicati con († ) sono tratti da *Matematica* 2, Dipartimento di Matematica, ITIS V. Volterra, San Donà di Piave, Versione [11-12] [S-A11], pg. 53; licenza CC, BY-NC-BD, per gentile concessione dei professori che hanno reddatto il libro. Il libro è scaricabile da http: //www.istitutovolterra.it/dipartimenti/matematica/dipmath/docs/M2\_1112.pdf

**9.25** ( ∗ )**.** Risolvi i seguenti sistemi con più metodi ed eventualmente controlla la soluzione graficamente.

Sezione 9.5. Esercizi 195

a) 
$$
\begin{cases} y - \frac{3x - 4}{2} = 1 - \frac{y}{4} \\ 2y - 2x = -\frac{4}{3} \end{cases}
$$
 
$$
\begin{bmatrix} (\frac{2}{3}, 0) \end{bmatrix}
$$
 
$$
\begin{aligned} 1) \begin{cases} 7x - 2y = 4 \\ 8x - 6y = 9 \end{cases} \end{cases}
$$
 
$$
\begin{bmatrix} (\frac{3}{13}; -\frac{31}{26}) \end{bmatrix} \\ m) \begin{cases} 3x - 2y = 4 \\ 2x + 2y = 5 \end{cases}
$$
 
$$
\begin{bmatrix} (\frac{22}{13}; \frac{7}{13}) \end{bmatrix}
$$

b) 
$$
\begin{cases} \frac{2}{3}x - y + \frac{1}{3} = 0 \\ 2 & 1 \end{cases}
$$
 m) 
$$
\begin{cases} 3x - y = 1 \\ 2x + 3y = 5 \\ x - 2y = 5 \end{cases}
$$
 
$$
[\left(\frac{2}{13}; \frac{7}{13}\right)]
$$
 
$$
[\left(\frac{2}{5}; -\frac{8}{5}\right)]
$$
 
$$
[\left(\frac{9}{5}; -\frac{8}{5}\right)]
$$

$$
\begin{pmatrix}\n x - \frac{2}{3}y + \frac{1}{3} = 0 & x - 2y = 0 \\
 x = \frac{y - 4}{3} + 1 & x = 0\n\end{pmatrix}
$$
\n
$$
\begin{pmatrix}\n x - \frac{2}{3}y + \frac{1}{3} = 0 & x - 2y = 2 \\
 y = \frac{x + 3}{3} & [(0; 1)] & p\n\end{pmatrix}
$$
\n
$$
\begin{pmatrix}\n 3x - 2y = 2 \\
 2y - 2x = -\frac{4}{3} \\
 -x - 2y = -\frac{1}{2}\n\end{pmatrix}
$$
\n
$$
\begin{pmatrix}\n 3x - 2y = 2 \\
 2y - 2x = -\frac{4}{3} \\
 -x - 2y = -\frac{1}{2}\n\end{pmatrix}
$$
\n
$$
\begin{pmatrix}\n 3x - 2y = 2 \\
 2y - 2x = -\frac{4}{3} \\
 -x - 2y = -\frac{1}{2}\n\end{pmatrix}
$$
\n
$$
\begin{pmatrix}\n 3x - 2y = 2 \\
 2y - 2x = -\frac{4}{3} \\
 -x - 2y = -\frac{1}{2}\n\end{pmatrix}
$$
\n
$$
\begin{pmatrix}\n 3x - 2y = 2 \\
 2y - 2x = -\frac{4}{3} \\
 -x - 2y = -\frac{1}{2}\n\end{pmatrix}
$$

d) 
$$
\begin{cases} x - y + k = 0 \\ x + y = k - 1 \end{cases}
$$
 [...]\nd) 
$$
\begin{cases} \frac{2}{3}x - 2y = -\frac{1}{6} \\ \frac{2}{3}x - 2y = \frac{1}{6} \end{cases}
$$
 [ (2;  $\frac{3}{4}$  )]

f) 
$$
\begin{cases} 2x = 1 + 3y \\ -y - 2x = 3 \end{cases}
$$
 [(–1; -1)] $r$ ) 
$$
\begin{cases} \frac{1}{3}x - \frac{3}{2}y + 1 = 0 \\ 9y - 2x - 6 = 0 \end{cases}
$$
 [indeterminate]  
g) 
$$
\begin{cases} -x + 2y = 1 \\ 3x - y = 3 \end{cases}
$$
 [( $\frac{5}{17}$ ,  $\frac{9}{17}$ )] $s$ ) 
$$
\begin{cases} -\frac{1}{3}x + \frac{3}{2}y - 1 = 0 \\ -\frac{1}{3}x + \frac{3}{2}y - 1 = 0 \\ 3x - \frac{1}{5}y + \frac{3}{2} = 0 \end{cases}
$$
 [( $-\frac{123}{266}$ ,  $\frac{75}{133}$ )]  
 $s$ ) 
$$
\begin{cases} x + 2y = 3 \\ 3x - y = 2 \end{cases}
$$
 [(1; 1)] (2x - y - 1) (3x - y - 1) (3x - y - 1)

j) 
$$
\begin{cases} 2x - y = 1 \\ x + 2y = 2 \end{cases}
$$
 [( $\frac{4}{5}$ ,  $\frac{3}{5}$ )] t) 
$$
\begin{cases} -\frac{2}{3}y + 3x = y \\ -\frac{1}{3}y + 3x = y \end{cases}
$$
 [(-30; -54)]  
k) 
$$
\begin{cases} 5x + 3y = 2 \\ 3x - 2y = 1 \end{cases}
$$
 [(-30; -54)]

**9.26** ( ∗ )**.** Risolvi i seguenti sistemi con più metodi ed eventualmente controlla la soluzione graficamente.

a) 
$$
\begin{cases} 2x + 2y = 6 \\ x - 2y = -3 \end{cases}
$$
 [(1, 2)]  
b) 
$$
\begin{cases} 2x - y = 3 \\ x - 2y = 0 \end{cases}
$$
 [(2, 1)]  

c) 
$$
\begin{cases} 5y + \frac{3}{2}x = -2 \\ 3x + 10y - 3 = 0 \end{cases}
$$
 [impossible] 
$$
\begin{cases} 2x - y = 0 \\ 4x + \frac{1}{2}y = \frac{5}{2} \end{cases}
$$
 
$$
\begin{bmatrix} (\frac{1}{2}; 1) \end{bmatrix}
$$

$$
\text{(a) } \begin{cases} \frac{1}{2}x - 3y = \frac{1}{2} \\ 3(y - 2) + x = 0 \end{cases} \qquad \qquad \text{(13)} \begin{cases} 2x + \frac{1}{2}y = -\frac{3}{10} \\ -25x + 5y = 6 \end{cases} \qquad \qquad \text{[(-1, 1)]}
$$

e) 
$$
\begin{cases} \frac{1}{3}x + 3y + 2 = 0 \\ 2x + \frac{1}{2}y = \frac{11}{2} \end{cases}
$$
 [(3, -1)] i) 
$$
\begin{cases} 2x + y - 3 = 0 \\ 4x + 2y + 6 = 0 \end{cases}
$$
 [impossible]

196 Capitolo 9. Sistemi di equazioni

j) 
$$
\begin{cases} \frac{1}{2}x - \frac{1}{3}y = 1 \\ 3x - 2y = 3 \end{cases}
$$
  
(j) 
$$
\begin{cases} \frac{1}{2}x - \frac{1}{3}y = 1 \\ 3x - 2y = 3 \end{cases}
$$
  
(k) 
$$
\begin{cases} 10x - 5y = 26 \\ x + 5y = -\frac{42}{5} \end{cases}
$$
  
(l) 
$$
\begin{cases} \frac{8}{5}y - 2y = 1 \\ 10x - \frac{5}{5} \end{cases}
$$
  
(l) 
$$
\begin{cases} \frac{8}{5}y - 2y = 1 \\ 10x - \frac{5}{5} \end{cases}
$$
  
(m) 
$$
\begin{cases} \frac{x + 4y}{6} - 3 = 0 \\ \frac{x}{2} - \frac{y}{4} = 0 \end{cases}
$$
  
(l) 
$$
\begin{cases} (2, 4) \end{cases}
$$

**9.27** ( ∗ )**.** Risolvi i seguenti sistemi con più metodi ed eventualmente controlla la soluzione graficamente.

a) 
$$
\begin{cases} \frac{4}{3}x - \frac{4y - x}{2} + \frac{35}{12} - \frac{x + y}{4} = 0\\ \frac{3(x + y)}{2} - \frac{1}{2}(5x - y) = \frac{1}{3}(11 - 4x + y) \end{cases}
$$
 [(1, 2)]

b) 
$$
\begin{cases} \frac{1}{2}y - \frac{1}{6}x = 5 - \frac{6x + 10}{8} \\ 8(x - 2) + 3x = 40 - 6\left(y - \frac{1}{6}\right) \end{cases}
$$
 [(3, 4)]

c) 
$$
\begin{cases} 3(x-4) = -\frac{4y}{5} \\ 7(x+y) + 8\left(x - \frac{3y}{8} - 2\right) = 0 \end{cases}
$$
 [0]

d) 
$$
\begin{cases} \frac{2}{5}(y-x-1) = \frac{y-x}{3} - \frac{2}{5} \\ (x-y)^2 - x(x-2y) = x + y(y-1) \end{cases}
$$
 [indeterminate]  
e) 
$$
\begin{cases} 2x - 3(x-y) = -1 + 3y \\ \frac{1}{2}x + \frac{1}{3}y = -\frac{1}{6} \end{cases}
$$
 [i)  $[(1; -2)]$ 

$$
\begin{array}{l}\n\left(2^{x+3}\right)^{9} & 6 \\
\text{f}\n\end{array}\n\left\{\n\begin{array}{l}\n(y+2)(y-3)-(y-2)^{2} + (x+1)^{2} = (x+3)(x-3) - \frac{1}{2} \\
\left(y-\frac{1}{2}\right)\left(y+\frac{1}{4}\right)-(y-1)^{2} + 2x+3 = \frac{3}{4} \\
\text{g}\n\end{array}\n\right.\n\left.\n\left[\n\begin{array}{l}\n(-1; \frac{1}{2})\n\end{array}\n\right]\n\left[\n\begin{array}{l}\n(x^{2} + \frac{y}{4} - 3x = \frac{(2x+1)^{2}}{4} - \frac{y}{2}\n\end{array}\n\right.\n\left.\n\begin{array}{l}\n\left[\frac{1}{8}; 1\right)\n\end{array}\n\right]
$$

$$
\begin{pmatrix} (y-1)^2 = -8x + y^2 \end{pmatrix}
$$

**9.28.** Determina due numeri sapendo che la loro somma è 37, la loro differenza è 5.

**9.29.** Determina due numeri la cui somma è 57 e di cui si sa che il doppio del più grande diminuito della metà del più piccolo è 49.  $[(26; 31)]$ 

**9.30** ( ∗ )**.** Determina tre numeri la cui somma è 81. Il secondo supera il primo di 3. Il terzo numero è dato dalla somma dei primi due. [18, 75; 21, 75; 40, 5]

**9.31** ( ∗ )**.** Il doppio della somma di due numeri è uguale al secondo numero aumentato del triplo del primo, inoltre aumentando il primo numero di 12 si ottiene il doppio del secondo diminuito di 6. [(18; 18)]

**9.32** ( ∗ )**.** Determina due numeri sapendo che la loro somma è pari al doppio del minore aumentato di 1/4 del maggiore, mentre la loro differenza è uguale a 9  $[(27; 36)]$ 

**9.33** ( ∗ )**.** Determina tre lati sapendo che il triplo del primo lato è uguale al doppio del secondo aumentato di 10m la differenza tra il doppio del terzo lato e il doppio del secondo lato è uguale al primo lato aumentato di 12; la somma dei primi due lati è uguale al terzo lato. [(12m; 13m; 25m)]

**9.34** ( ∗ )**.** Determina un numero di due cifre sapendo che la cifra delle decine è il doppio di quella delle unità e scambiando le due cifre si ottiene un numero più piccolo di 27 del precedente. [63]

**9.35** ( ∗ )**.** Determina il numero intero di due cifre di cui la cifra delle decine supera di 2 la cifra delle unità e la somma delle cifre è 12. [75]

**9.36** ( † )**.** Determina due numeri naturali il cui quoziente è 5 e la cui differenza è 12. [84]

**9.37** ( ∗ , † )**.** Determinare un numero naturale di due cifre sapendo che la loro somma è 12 e che, invertendole, si ottiene un numero che supera di 6 la metà di quello iniziale.

**9.38** ( † )**.** Determinare la frazione che diventa uguale a 5/6 aumentando i suoi termini di 2 e diventa 1/2 se i suoi termini diminuiscono di 2.  $[...]$ 

**9.39** ( ∗ , † )**.** La somma delle età di due coniugi è 65 anni; un settimo dell'età del marito è uguale ad un sesto dell'età della moglie. Determinare le età dei coniugi. [(35; 30)]

**9.40** ( ∗ , † )**.** Un numero naturale diviso per 3 dà un certo quoziente e resto 1. Un altro numero naturale, diviso per 5, dà lo stesso quoziente e resto 3. Sapendo che i due numeri hanno per somma 188, determinali e calcola il quoziente.  $[(70; 118; 23)]$ 

**9.41** ( ∗ )**.** Giulio e Giulia hanno svuotato i loro salvadanai per comparsi una bici. Nel negozio c'è una bella bici che piace a entrambi, costa€ 180 e nessuno dei due ha i soldi sufficienti per comprarla. Giulio dice: «Se mi dai la metà dei tuoi soldi compro io la bici». Giulia ribatte: «se mi dai la terza parte dei tuoi soldi la bici la compro io». Quanti soldi hanno rispettivamente Giulio e Giulia? [(108; 144)]

**9.42.** A una recita scolastica per beneficenza vengono incassati  $\in$  216 per un totale di 102 biglietti venduti. I ragazzi della scuola pagano e 1, i ragazzi che non sono di quella scuola pagano  $\in$  1,5, gli adulti pagano  $\in$  3. Quanti sono i ragazzi della scuola che hanno assistito alla recita?

**9.43.** Da un cartone quadrato di lato 12cm, si taglia prima una striscia parallela a un lato e di spessore non noto, poi si taglia dal lato adiacente una striscia parallela al lato spessa 2cm in più rispetto alla striscia precedente. Sapendo che il perimetro del rettangolo rimasto è 33, 6cm, calcola l'area del rettangolo rimasto. [...]

**9.44** ( ∗ )**.** Al bar per pagare 4 caffè e 2 cornetti si spendono  $\in$  4, 60, per pagare 6 caffè e 3 cornetti si spendono  $\in 6,90 \text{ E}$  possibile determinare il prezzo del caffè e quello del cornetto? [indeterminato]

**9.45** ( ∗ )**.** Al bar Mario offre la colazione agli amici perché è il suo compleanno: per 4 caffè e 2 cornetti paga  $\in$ 4,60. Subito dopo arrivano tre altri amici che prendono un caffè e un cornetto ciascuno, questa volta paga €4,80. Quanto costa un caffè e quanto un cornetto?  $[e0, 7 e e0, 9]$ 

**9.46** ( ∗ )**.** Un cicloturista percorre 218km in tre giorni. Il secondo giorno percorre il 20% in più del primo giorno. Il terzo giorno percorre 14km in più del secondo giorno. Qual è stata la lunghezza delle tre tappe? [60km; 72km; 86km]

**9.47** ( ∗ )**.** In un parcheggio ci sono moto e auto. In tutto si contano 43 mezzi e 140 ruote. Quante sono le auto e quante le moto? [27; 16]

**9.48.** Luisa e Marisa sono due sorella. Marisa, la più grande è nata 3 anni prima della sorella; la somma delle loro età è 59. Qual è l'età delle due sorelle? [...]

**9.49.** Mario e Lucia hanno messo da parte del denaro. Lucia ha € 5 in più di Mario. Complessivamente potrebbero comprare 45 euro di schede prepagate per i cellulari. Quanto possiede Mario e quanto possiede Lucia? [...]

**9.50.** Una macchina per giaccio produce 10 cubetti di giaccio al minuto, mentre una seconda macchina per giacchio produce 7 cubetti al minuto. Sapendo che in tutto sono stati prodotti 304 cubetti e che complessivamente le macchine hanno lavorato per 22 minuti, quanti cubetti ha prodotto la prima macchina e quindi ne ha prodotti la seconda. [...]

**9.51** ( ∗ )**.** In un parcheggio ci sono automobili, camion e moto, in tutto 62 mezzi. Le auto hanno 4 ruote, i camion ne hanno 6 e le moto ne hanno 2. In totale le ruote sono 264. Il numero delle ruote delle auto è uguale al numero delle ruote dei camion. Determina quante auto, quanti camion e quante moto ci sono nel parcheggio. [30 auto; 20 camion; 12 moto]

**9.52.** Un vasetto di marmellata pesa 780g . Quando nel vasetto rimane metà marmellata, il vasetto pesa 420g . Quanto pesa il vasetto vuoto? [...]

**9.53** ( ∗ )**.** Una gelateria prepara per la giornata di Ferragosto 30kg di gelato. Vende i coni da due palline a  $\in$  1,50 e i coni da tre palline a  $\epsilon$  2,00. Si sa che da 2kg di gelato si fanno 25 palline di gelato. A fine giornata ha venduto tutto il gelato e ha incassato  $\in$  272,50. Quanti coni da due palline ha venduto? [135]

**9.54** (Prove Invalsi 2004-2005)**.** Marco e Luca sono fratelli. La somma delle loro età è 23 anni. Il doppio dell'età di Luca è uguale alla differenza tra l'età del loro padre e il triplo dell'età di Marco. Quando Luca è nato, il padre aveva 43 anni. Determina l'età di Marco e di Luca. [...]

**9.55** (Giochi d'autunno 2010, Centro Pristem)**.** Oggi Angelo ha un quarto dell'età di sua madre. Quando avrà 18 anni, sua madre avrà il triplo della sua età. Quanti anni hanno attualmente i due? [...]

**9.56** (Giochi di Archimede, 2008)**.** Pietro e Paolo festeggiano il loro onomastico in pizzeria con i loro amici. Alla fine della cena il conto viene diviso in parti uguali tra tutti i presenti e ciascuno dovrebbe pagare 12 euro. Con grande generosità però gli amici decidono di offrire la cena a Pietro e Paolo; il conto viene nuovamente diviso in parti uguali tra gli amici di Pietro e Paolo (cioè tutti i presenti esclusi Pietro e Paolo), e ciascuno di loro paga 16 euro. Quanti sono gli amici di Pietro e Paolo?  $\lceil$ 

**9.57** ( ∗ )**.** Al bar degli studenti, caffè e cornetto costano  $\in$  1,50; cornetto e succo di frutta costano  $\in$  1,80, caffè e succo di frutta costano  $\in$  1.70. Quanto costano in tutto 7 caffè, 5 cornetti e 3 succhi di frutta? [e 11, 90]

# Dati e previsioni  $\prod$

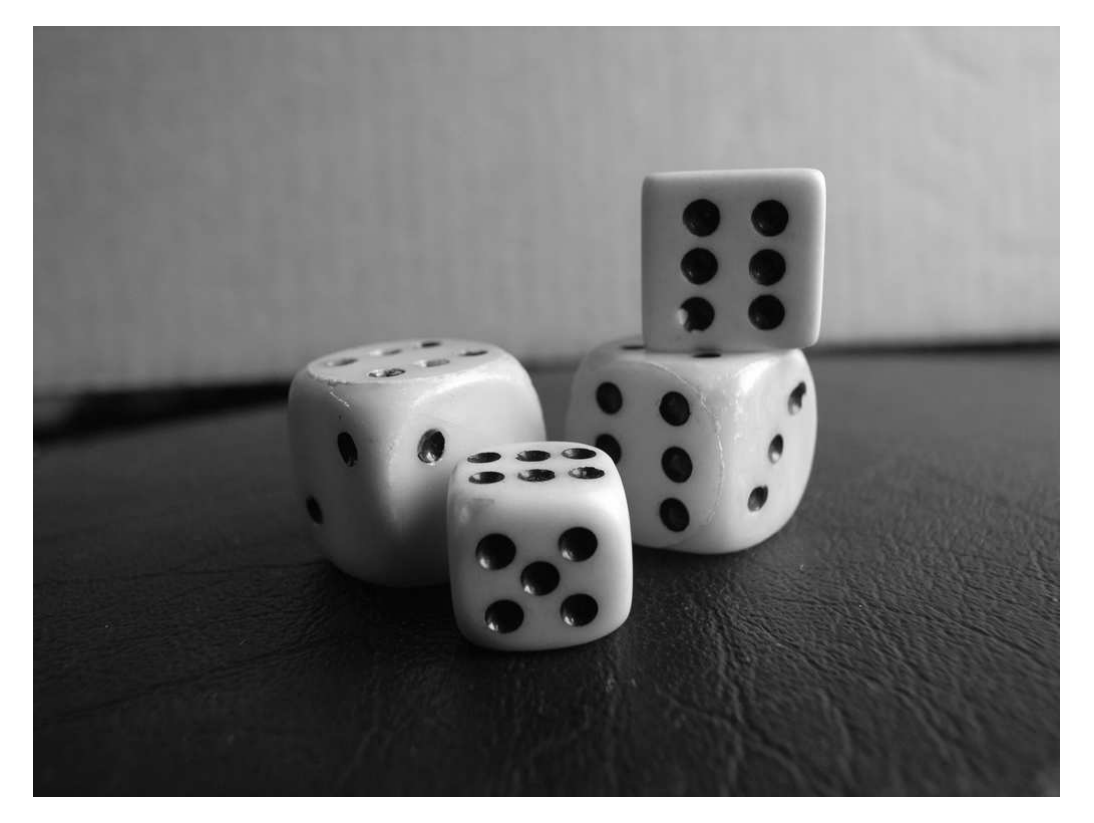

"Our life is on dice" Foto di matsuyuki http://www.flickr.com/photos/matsuyuki/201651074// Licenza: Attribuzione 2.0 (CC BY SA 2.0)

# **La probabilità 10**

# **10.1 Gli eventi**

L'esito del lancio di una moneta o di un dado, l'esito di un'estrazione del lotto, il sesso di un nascituro, la durata di una lampadina o di un computer sono esempi di fenomeni la cui realizzazione non può essere prevista con certezza; per questo vengono detti eventi casuali o aleatori (dal latino alea, dado). Spesso è necessario prendere decisioni in condizioni di incertezza: in quale università proseguire gli studi, decidere se fare il vaccino contro l'influenza, scommettere sulla vincita di una squadra, sull'uscita di una sequenza di numeri al gioco del Lotto. È quindi fondamentale, nei confronti di un fenomeno dall'esito incerto, poter identificare quali sono gli eventi che si possono verificare ed inoltre riuscire ad esprimere il proprio grado di fiducia nel verificarsi di tali eventi.

Quali sono gli eventi possibili per un dato fenomeno aleatorio? Supponiamo di lanciare un dado e di essere interessati alla faccia che si presenta dopo aver effettuato il lancio. Il lancio del dado rappresenta l'esperimento oggetto del nostro studio, l'uscita del numero 4 o l'uscita di un numero dispari sono detti *eventi aleatori o casuali*, in quanto sappiamo che si presenterà una delle facce, ma non sappiamo quale.

**Definizione 10.1.** Si chiama *evento casuale* il risultato di un *fenomeno aleatorio*.

Se si considera la proposizione "Oggi farà bel tempo" è evidente che non è chiaro cosa si intende per bel tempo (senza pioggia? senza nuvole? con il sole?) né il luogo a cui ci si riferisce. Sarebbe meglio affermare per esempio "Stamani a Milano ci sarà il sole". È necessario quindi specificare con precisione l'evento che si considera in modo da essere sicuri se l'evento si è verificato o meno.

Nel lancio di un dado sono possibili sei risultati, espressi dai numeri da 1 a 6 e solo uno di essi si realizzerà.

Chiamiamo questi sei risultati *eventi elementari* e indichiamo il loro insieme con Ω :

$$
\Omega = \{1, 2, 3, 4, 5, 6\}.
$$

**Definizione 10.2.** Si chiama *spazio degli eventi*, l'insieme di tutti gli esiti possibili del fenomeno considerato. Tale insieme viene indicato con Ω.

L'insieme Ω non esaurisce la totalità degli eventi collegati al lancio del dado: non comprende per esempio l'evento P = {Numero pari} o l'evento M = {Numero minore di 3}. Tuttavia Ω permette di rappresentare qualsiasi evento come suo particolare sottoinsieme.

**Definizione 10.3.** Si chiama *evento elementare* ogni elemento dell'insieme Ω, mentre *evento composto* un sottoinsieme qualsiasi di Ω.

Estraiamo una carta da un mazzo di 52 carte e consideriamo i seguenti eventi: uscita di un asso di cuori, uscita di un re. Qual è la differenza fra questi due eventi? Il primo dei due è un *evento elementare*, mentre l'altro è un evento formato da quattro eventi elementari (tutti i possibili re presenti nel mazzo) e viene detto *evento composto*.

Sono esempi di eventi composti l'uscita di un numero dispari nel lancio di un dado o l'estrazione di due palline rosse da un'urna contenente 3 palline rosse e 7 nere.

Consideriamo ora due eventi che rivestono una particolare importanza: l'uscita del 7 nel lancio di un dado e l'uscita di un numero minore di 7 sempre nel lancio di un dado. È evidente che l'uscita del 7 non si verificherà mai, mentre l'uscita di un numero minore di 7 è sempre verificato.

**Definizione 10.4.** Chiamiamo *evento impossibile*, e lo indicheremo ∅, un evento che non può verificarsi in alcun caso. Chiamiamo *evento certo* un evento che accade sicuramente e che è costituito dall'insieme di tutti gli eventi elementari di Ω, cioè da tutti gli esiti possibili del fenomeno considerato.

Gli eventi elementari di un insieme A e gli eventi composti che si possono ottenere con gli eventi elementari di A formano lo *spazio degli eventi* che viene indicato con ℘(A). In generale infatti, qualunque evento è identificabile con un elemento dell'insieme delle parti di Ω, ovvero  $\mathfrak{g}(\Omega)$  (definito come insieme di tutti i sottoinsiemi di Ω).

❑ **Osservazione** Ricordiamo che la cardinalità dell'insieme delle parti cioè il numero degli eventi che si possono formare con gli elementi di  $\Omega$  è dato da *card*( $\varphi(\Omega)$ ) = 2<sup>n</sup>, dove n rappresenta il numero degli eventi elementari. Così nel lancio del dado abbiamo  $2^6 = 64$ possibili eventi, considerando anche l'insieme vuoto ∅ che rappresenta l'evento impossibile e l'insieme  $\Omega = \{1, 2, 3, 4, 5, 6\}$  che rappresenta l'evento certo.

Gli eventi sono gli oggetti dello studio della probabilità e in genere si indicano con le lettere maiuscole A, B, . . . mentre per le operazioni e le relazioni tra eventi si usano i corrispondenti simboli che si sono utilizzati per le operazioni e le relazioni tra insiemi. Molto utile è infatti la rappresentazione con i diagrammi di Venn (vedi Figura [10.1\)](#page-216-0).

**Definizione 10.5.** Se n eventi A, B, . . . , F sono esaustivi (cioè A ∪ B ∪ · · · ∪ F =  $\Omega$ ) e a due a due incompatibili (ovvero A ∩ B = A ∩ C = B ∩ C =  $\cdots$  = ∅) diremo che essi formano una *partizione dello spazio degli eventi*.

### **10.2 Definizioni di probabilità**

Nel linguaggio comune l'uso del termine probabilità è abbastanza chiaro e uniforme. Si dice che un certo fatto o evento è più o meno probabile a seconda che ci si aspetti che si verifichi più o meno facilmente.

La probabilità è dunque una misura del grado di fiducia associato al verificarsi di un evento e dipende dalle informazioni che si hanno a disposizione al momento di effettuare la valutazione.

Se diciamo che oggi pioverà con probabilità 0,20 =  $\frac{20}{100} = \frac{1}{5}$  intendiamo che siamo disposti a scommettere 20 centesimi per avere 1 euro nel caso che piova e perdere i 20 centesimi della posta nel caso che non piova.
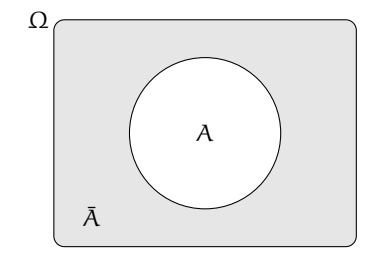

FIGURA 10.1: La *negazione* di un evento A, indicata con  $\bar{A}$ , è l'evento che si verifica quando non si verifica A.

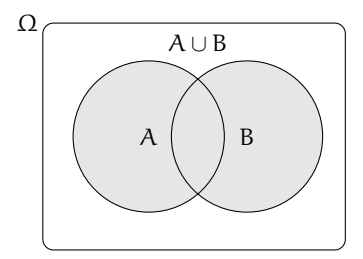

FIGURA 10.3: L'*unione* tra gli eventi A e B indicata con C = A ∪ B è l'evento che si verifica quando si verifica almeno uno dei due eventi.

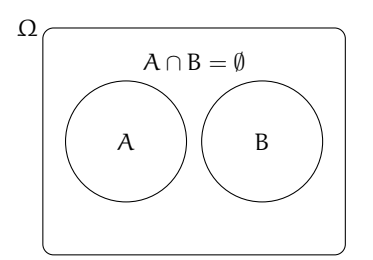

FIGURA 10.5: Due eventi A e B si dicono *incompatibili*, se il verificarsi dell'uno esclude il verificarsi dell'altro.

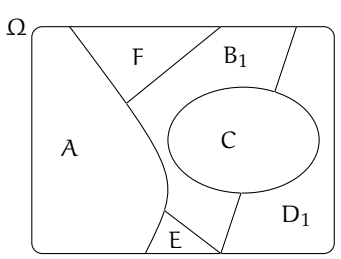

 $A \cup B$  $A \cap B$ Ω

FIGURA 10.2: L'*intersezione* tra gli eventi A e B indicata con  $C = A \cap B$  è l'evento che si verifica quando si verificano sia A che B.

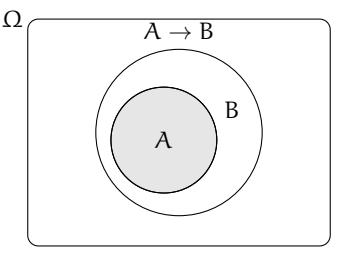

FIGURA 10.4: L'evento A *implica* l'evento B, in simboli A ⊆ B, se ogni volta che si verifica A si verifica anche B.

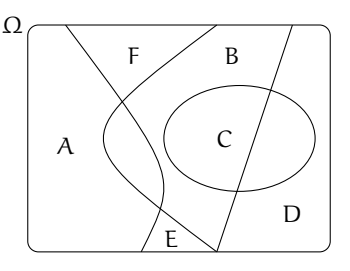

FIGURA 10.6: Due o più eventi si dicono *esaustivi*, se almeno uno di essi si verifica. L'unione di tali eventi coincide con l'insieme Ω.

FIGURA 10.7: Un insieme di eventi formato da eventi tra loro incompatibili ed esaustivi, genera una partizione nello spazio degli eventi.

**Definizione 10.6.** La valutazione della probabilità dell'evento A è quel valore P(A) che si ottiene dal rapporto tra la quota q che un individuo è disposto a pagare per ricevere una vincita S nel caso si verifichi l'evento. Quindi  $P(A) = \frac{q}{S}$ .

Per ottenere una valutazione coerente, per valutare quanto siamo disposti a perdere-vincere nella scommessa, dobbiamo immedesimarci nei due ruoli, quello dello scommettitore e quello del banco. Inoltre le somme che scommettiamo devono essere significative per chi procede alla valutazione. Nessun individuo coerente scommetterebbe su un evento impossibile una quota maggiore di 0 qualunque sia la vincita e nessun individuo pagherebbe una vincita per il verificarsi di un evento certo. Da queste considerazioni deduciamo che la misura della probabilità appartiene all'intervallo [0, 1], essendo 0 il valore che corrisponde all'evento impossibile e 1 quello che corrisponde all'evento certo.

**Definizione 10.7.** La *probabilità* di un evento P(E) è un numero reale compreso tra 0 e 1:  $0 \leqslant P(E) \leqslant 1$ . In particolare:

- la probabilità dell'evento impossibile è zero: <sup>P</sup>(∅) = <sup>0</sup>
- la probabilità dell'evento certo è uguale a uno: P(Ω) = 1

#### **10.2.1 La valutazione classica**

La valutazione della probabilità a volte si riconduce a semplici giudizi di equiprobabilità: cioè ogni evento elementare dello spazio degli eventi ha la stessa probabilità. Così nel lancio di un dado, nel gioco della tombola, nel gioco delle carte tutti gli eventi elementari hanno la stessa probabilità. Quindi se n sono gli eventi elementari la probabilità di ciascuno di essi è  $\frac{1}{n}$ .

La probabilità di un evento E è data dal rapporto tra il numero f dei casi favorevoli al verificarsi di E e il numero n di tutti i casi possibili, purché ugualmente possibili. In simboli:

$$
P(E)=\frac{f}{n}.
$$

Mentre nei giochi di sorte si realizzano le condizioni per calcolare tale probabilità (conoscenza a priori dei casi possibili, di quelli favorevoli e condizione di equiprobabilità) esistono altri eventi casuali per i quali è difficile o impossibile calcolare tale probabilità.

**Esempio 10.1.** Se in un sacchetto ho 3 palline rosse e 2 palline gialle qual è la probabilità che estraendo a caso una pallina questa sia rossa?

La probabilità che si estragga una pallina rossa è p  $=\frac{3}{5}=0$ , 6  $=$  60%, infatti i casi favorevoli al verificarsi dell'evento "estrarre una pallina rossa" sono 3, tante quante sono le palline rosse, i casi possibili, tutti ugualmente possibili, sono 5, tante quante palline ci sono nel sacchetto.

**Esempio 10.2.** Da un mazzo di 40 carte napoletane estraiamo una carta. Calcoliamo la probabilità degli eventi:

- $\Rightarrow$  A = esce una carta di spade;
- $\Rightarrow$  B = esce una carta con il numero 12;
- $\Rightarrow$  C = esce una carta con un numero o una figura;
- $\Rightarrow$  D = esce il sette di denari;

 $\Rightarrow$  E = esce un asso.

I casi possibili sono 40, dato che il mazzo è formato da 40 carte. Anche qui siamo in presenza di eventi elementari equiprobabili, applichiamo ancora lo schema di valutazione classico

- ➡ L'evento A è casuale, infatti i casi favorevoli sono 10, dato che il mazzo ha 10 carte di spade:  $P(A) = \frac{10}{40} = \frac{1}{4}$
- $\Rightarrow$  l'evento B è impossibile dato che non esiste una carta col numero 12: P(B) = 0
- ➡ l'evento C è certo, infatti i casi favorevoli sono 40, dato che il mazzo ha 12 figure e 28 carte con un numero:  $P(C) = 1$
- $\Rightarrow$  c'è un solo sette di denari su 40 carte: P(D) =  $\frac{1}{40}$
- ⇒ nel mazzo di 40 carte ci sono 4 assi: P(E) =  $\frac{4}{40} = \frac{1}{10} = 0, 1 = 10\%$

**Esempio 10.3.** Lanciando in aria 3 monete, quale dei seguenti eventi è più probabile?

- $\Rightarrow$  Ottenere su 3 monete testa;
- ➡ ottenere su 1 moneta testa e su 2 monete croce.

Per rispondere alla domanda occorre calcolare le probabilità dei due eventi. Applichiamo la definizione classica. Dobbiamo calcolare tutti gli eventi possibili e tutti gli eventi favorevoli. Aiutiamoci con una tabella per elencare tutti i casi.

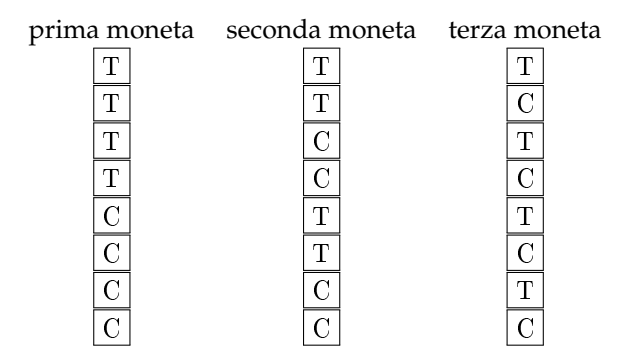

I casi possibili sono 8. C'è un solo caso favorevole all'evento "3 volte testa". La probabilità di questo evento è quindi p =  $\frac{1}{8}$  = 0, 125 = 12, 5%.

I casi favorevoli all'evento "1 moneta testa e 2 monete croce" sono CCT, CTC, TCC, quindi 3, allora p =  $\frac{3}{8}$  = 0,375 = 37,5%. Possiamo concludere che l'evento più probabile è ottenere 1 testa e 2 croci.

#### **10.2.2 La valutazione sperimentale**

Se si considera una successione di eventi dello stesso tipo e che avvengono in condizioni simili come l'uscita di una determinata faccia in un dado truccato, si indica come frequenza relativa F(E) il rapporto tra il numero v dei casi in cui si è verificato l'evento e il numero totale delle prove n, cioè  $F(E) = \frac{v}{n}$ .

In una serie di prove ripetute nelle stesse condizioni, la frequenza relativa di un evento tende a stabilizzarsi intorno a un valore ben preciso al crescere del numero delle prove effettuate. Si assume come valutazione della probabilità dell'evento E il valore intorno al quale tende a stabilizzarsi la frequenza relativa dello stesso evento, all'aumentare del numero

delle prove ripetute alle stesse condizioni:  $P(E) \approx F(E) = \frac{v}{n}$ . L'errore che si commette diventa sempre più piccolo al crescere di n. La valutazione della probabilità così definita si chiama valutazione sperimentale, statistica, a posteriori o frequentista.

Anche l'ambito di applicazione di tale valutazione è limitato in quanto l'ipotesi che sta alla base della definizione è che l'evento a cui si vuole assegnare la probabilità sia pensabile come uno dei possibili risultati di una determinata prova e che tale prova sia ripetibile infinite volte nelle stesse condizioni. Si fa molto uso di questo schema di valutazione per stime della probabilità in campo economico e sanitario.

**Esempio 10.4.** In un'azienda alimentare si producono vasetti di marmellata. In uno studio di controllo sono stati evidenziati su 2500 vasetti analizzati 13 con imperfezioni e non idonei al commercio. Si valuti la probabilità dell'evento E="confezioni non idonee al commercio".

Se si considera il campione dei vasetti analizzati significativo rispetto alla produzione complessiva delle confezioni prodotte possiamo considerare la frequenza relativa dell'evento E come misura della probabilità. Quindi  $P(E) = F(E) = \frac{13}{2500} = 0,0052$ .

**Esempio 10.5.** Qual è la probabilità che un certo guidatore faccia un incidente con la macchina? Quanto deve pagare, come premio, a una compagnia di assicurazioni in modo che, se fa un incidente, la compagnia paghi per intero il danno?

Per rispondere a queste domande le compagnie di assicurazioni sono in grado di stimare, sulla base dei numerosissimi incidenti stradali che si verificano ogni anno, qual è la probabilità che un guidatore provochi un incidente d'auto.

**Esempio 10.6.** Un sacchetto contiene 10 palline, alcune bianche, altre nere. Si estrae a caso un pallina, senza guardare nel sacchetto, si considera il colore e si rimette la pallina nel sacchetto.

Dopo 100 estrazioni abbiamo contato 78 volte la pallina bianca e 22 la pallina nera. Possiamo allora ipotizzare che nel sacchetto ci siano 8 palline bianche e 2 palline nere.

#### **10.2.3 La valutazione soggettiva**

È la definizione di probabilità che abbiamo dato all'inizio del capitolo: la probabilità dell'evento A è quel valore p che l'individuo che procede alla valutazione è disposto a pagare per ricevere una vincita unitaria. Se un individuo valuta pari  $\frac{1}{4} = 25\%$  la probabilità di un certo evento E vuol dire che è disposto a pagare 25 euro a un ipotetico banco per riceverne 100 nel caso che E si verifichi. Naturalmente la scommessa va accettata anche come banco che deve essere disposto a scommettere il 75% = 1 – p sul fatto che E non si verifichi: P(E) =  $\frac{q}{S}$ con  $q = 25 e S = 100$ .

#### **Le scommesse**

La definizione soggettiva si applica anche alle scommesse. Supponiamo di scommettere sul verificarsi di un evento E a cui attribuiamo probabilità p. Stabiliamo inoltre di giocare e quindi perdere q euro nel caso l'evento non si verifichi e di guadagnare g euro nel caso l'evento si verifichi. In genere le scommesse si indicano in questo modo: si mette in rapporto la perdita con il guadagno  $\frac{q}{g}$  o anche q : g che si legge q a g. In questo caso q e g si chiamano le *poste* o le *messe* del gioco. Che relazione c'è tra questo rapporto e la probabilità?

Se in un grande numero di scommesse così congegnate vincessimo la somma g una frazione p di volte e perdessimo la somma q una frazione  $1 - p$ , affinché il gioco risulti equo dovremmo avere  $p \cdot q - q \cdot (1 - p) = 0$ . Isoliamo p nell'uguaglianza:

$$
p \cdot g - q \cdot (1-p) = 0 \Rightarrow p \cdot g - q + q \cdot p = 0 \Rightarrow p \cdot (g + q) = q \Rightarrow p = \frac{q}{g + q}.
$$

La relazione è dunque questa: la probabilità di una scommessa q : g è data dalla perdita q al numeratore e al denominatore la somma complessiva che si incassa data dal guadagno più quello che si è scommesso.

**Esempio 10.7.** Supponiamo che la vincita ai mondiali di calcio dell'Italia sia data 5 : 12 cioè 5 a 12 dai bookmaker inglesi. Quale probabilità assegnano gli allibratori alla vincita dell'Italia?

Significa che scommettendo 5 euro sulla vincita dell'Italia ne possiamo vincere 12 nel caso che l'evento si verifichi.

Quindi la probabilità della vincita dell'Italia sarà: P(E) =  $\frac{5}{5+12} = \frac{5}{17} = 0$ , 294

**Esempio 10.8.** Leggo sul sito del Corriere della Sera, che per la partita Real Madrid-Barcellona, che si giocherà questa sera, la vittoria del Real Madrid viene data 1 a 2,60.

Significa che scommettendo 1 euro possiamo vincerne 2,60: la vittoria del Real Madrid è stata quindi stimata dal giornale p =  $\frac{1}{2,60} = \frac{100}{260} = 0,38...$  circa 38%.

# <span id="page-220-0"></span>**10.3 Probabilità dell'unione di due eventi**

La misura della probabilità si può applicare a tutti gli eventi individuati dall'insieme delle parti degli eventi elementari  $\mathfrak{g}(\Omega)$ . Qualsiasi evento si può definire come sottoinsieme dell'insieme elementare (elencando gli eventi elementari che ne fanno parte) oppure enunciando una proposizione vera nel caso in cui l'evento si verifichi. Possiamo quindi poter esprimere la probabilità su eventi composti da due o più eventi di  $\mathcal{P}(\Omega)$  attraverso le operazioni di unione e intersezione tra insiemi che corrispondono alle operazioni di disgiunzione inclusiva e di congiunzione nelle proposizioni.

Per la probabilità dell'evento unione di due eventi occorre distinguere tra eventi tra loro incompatibili e eventi tra loro compatibili.

#### **10.3.1 Unione di due eventi tra loro incompatibili**

**Definizione 10.8.** Due eventi A e B si dicono *incompatibili* quando non si possono verificare contemporaneamente, cioè quando <sup>A</sup> <sup>∩</sup> <sup>B</sup> <sup>=</sup> <sup>∅</sup>. Due eventi A e B si dicono *compatibili* quando si possono verificare contemporaneamente, cioè quando  $A \cap B \neq \emptyset$ .

**Esempio 10.9.** Nel lancio di un dado regolare calcolare la probabilità dell'uscita del numero 3 o di un numero pari.

I due eventi " $A = U$ scita del numero 3" e " $B = U$ scita di un numero pari" sono eventi incompatibili.

Ci sono due modi per calcolare la probabilità dell'evento unione.

**Modo I** : Secondo la valutazione classica la probabilità che esca il 3 o un numero pari è uguale a  $\frac{4}{6}$ : infatti i casi favorevoli sono 4 (le facce 3,2,4,6) su un totale di 6 casi possibili.

**Modo II** : Calcoliamo la probabilità dell'unione dei due eventi considerando le proprietà dei singoli eventi. Dato che i due eventi sono incompatibili, cioè:  $A ∩ B = ∅$ : abbiamo  $P(A \cup B) = \frac{1}{6} + \frac{3}{6} = \frac{4}{6}.$ 

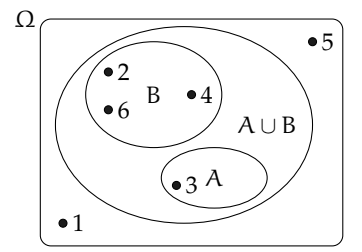

Possiamo quindi affermare che dati due eventi incompatibili cioè tali che  $A \cap B = \emptyset$  la probabilità dell'evento unione è dato dalla uguaglianza:  $P(A \cup B) = P(A) + P(B)$ .

Può essere utile per avere un'idea intuitiva di questa uguaglianza pensare alla probabilità come una massa unitaria distribuita sugli eventi. Se voglio la probabilità di A ∪ B, considero la massa presente su A che addiziono a quella presente su B.

#### **10.3.2 Unione di due eventi tra loro compatibili**

**Esempio 10.10.** Consideriamo il lancio di un dado regolare, vogliamo trovare la probabilità dell'uscita di un numero maggiore di 2 o di un numero dispari.

Gli eventi "A = Uscita di un numero maggiore di 2" e "B = Uscita di un numero dispari" sono compatibili in quanto le facce 5 e 3 appartengono sia all'evento A che all'evento B.

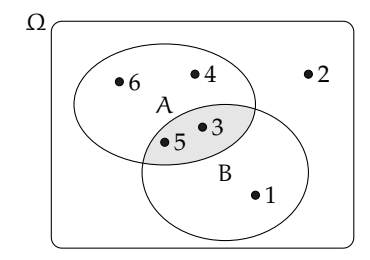

**Modo I** : La probabilità che esca un numero maggiore di 2 o un numero dispari è uguale a  $\frac{5}{6}$ : infatti i casi favorevoli sono 5 (le facce 1,3,4,5,6) su un totale di 6 casi possibili.

**Modo II** : Calcoliamo la probabilità dell'unione dei due eventi considerando le proprietà dei singoli eventi. In questo caso non possiamo sommare come nei casi precedenti le probabilità dei singoli eventi. Infatti P(A) + P(B) =  $\frac{4}{6} + \frac{3}{6} = \frac{7}{6}$  che contraddice l'assioma della probabilità. Occorre togliere la probabilità dell'intersezione tra A e B contata due volte, una volta per A e una per B, che è uguale a  $\frac{2}{6}$ : due casi favorevoli (le facce 3 e 5) su sei casi possibili:

$$
P(A \cup B) = P(A) + P(B) - P(A \cap B) = \frac{4}{6} + \frac{3}{6} - \frac{2}{6} = \frac{5}{6}.
$$

**Esempio 10.11.** Calcolare la probabilità che estraendo a caso un numero della tombola esso contenga la cifra 5 oppure sia multiplo di 5.

La prima domanda da farsi è se i due eventi sono compatibili o incompatibili. Poiché esistono numeri della tombola che contengono la cifra 5 e che sono anche multipli di 5 (per esempio 15, 50...) i due eventi sono compatibili. Di conseguenza bisogna applicare la regola  $P(A \cup B) = P(A) + P(B) - P(A \cap B).$ 

- $\Rightarrow$  A = estrarre un numero che contiene la cifra 5. Questi numeri sono: 5, 15, 25, 35, 45, 50, 51, 52, . . . , 59, 65, 75, 85, in tutto 18 ne segue che:  $p(A) = \frac{18}{90}$
- $\Rightarrow$  B = estrarre n multiplo di 5. I multipli di 5 sono 5, 10, 15, 20, ... due per ogni decina, quindi 18 in tutto, ne segue che:  $p(B) = \frac{18}{90}$
- $\Rightarrow$  A ∩ B = estrarre un cifra che contiene 5 ed è multiplo di 5. Questi numeri sono 5, 15, 25, 35, 45, 50, 55, 65, 75, 85 in tutto sono 10 quindi:  $p(A \cap B) = \frac{10}{90}$ .

Applichiamo la regola della probabilità utilizzata nel modo II del precedente esempio quindi: A ∪ B = estrarre un numero che contenga la cifra 5 oppure sia multiplo di 5.

$$
P(A \cup B) = P(A) + P(B) - P(A \cap B) = \frac{18}{90} + \frac{18}{90} - \frac{10}{90} = \frac{26}{90} \approx 0.29 \approx 29\%.
$$

Dagli esempi svolti possiamo enunciare il seguente teorema:

**Teorema 10.1** (delle probabilità totali)**.** *Dati due eventi A e B, entrambi appartenenti allo stesso spazio degli eventi, la probabilità dell'unione degli eventi è uguale alla somma delle probabilità dei singoli eventi meno la probabilità della loro intersezione. In simboli:*

$$
P(A \cup B) = P(A) + P(B) - P(A \cap B).
$$

Se pensiamo alla probabilità come una massa unitaria distribuita sugli eventi, per calcolare la probabilità di A ∪ B, considero la massa presente su A che addiziono a quella presente su B a cui devo togliere la massa presente su A ∩ B che è stata contata due volte.

❑ **Osservazione** Il teorema delle probabilità totali vale anche nel caso degli eventi incompatibili. In questo caso P(A ∩ B) = 0 e l'uguaglianza diventa P(A ∪ B) = P(A) +  $P(B)$ .

# <span id="page-222-0"></span>**10.4 Probabilità dell'evento complementare**

Dato un evento A si definisce *evento complementare* di A indicato con A l'evento che si verifica quando non si verifica A.

**Teorema 10.2** (dell'evento complementare)**.** *Dato un evento* E*, la probabilità dell'evento complementare* E *è data da* 1 *meno la probabilità dell'evento* E*. In simboli:*

$$
P(\overline{E}) = 1 - P(E).
$$

*Dimostrazione.* per l'assioma introdotto all'inizio del capitolo:

$$
P(\overline{E} \cup P(E)) = P(\Omega) = 1
$$

per il teorema delle probabilità totali essendo i due eventi incompatibili:

$$
(P(\overline{E}) \cup P(E)) = P(\overline{E}) + P(E)
$$

per la proprietà transitiva dell'uguaglianza:

$$
P(\overline{E}) + P(E) = 1 \Rightarrow P(\overline{E}) = 1 - P(E)
$$

 $\Box$ 

Se pensiamo all'analogia della una massa unitaria distribuita sugli eventi, la probabilità dell'evento  $\overline{E}$  sarà data dalla massa unitaria meno la probabilità di E.

**Esempio 10.12.** Nel lancio di un dado regolare determina la probabilità che la somma delle facce non sia uguale a 5.

Consideriamo la probabilità che in un lancio di due dadi si abbia un punteggio uguale a 5. I casi possibili sono 36 (ogni faccia del primo dado si può associare con ognuna delle 6 facce del secondo dado), mentre i casi favorevoli all'evento sono 4, precisamente (1,4), (4,1), (2,3) e (3,2). Quindi  $P(E) = \frac{4}{36} = \frac{1}{9}$ .

Per conoscere la probabilità dell'evento complementare cioè la probabilità che la somma delle due facce del dado non sia uguale a 5, risulterebbe piuttosto laborioso trovare tutti i casi in cui la somma delle due facce sia uguale a 2, 3, 4, 6, 7, 8, 9, 10, 11 e 12, si può invece applicare la regola P $(\overline{E}) = 1 - P(E)$  cioè nel nostro caso P $(\overline{E}) = 1 - P(E) = 1 - \frac{1}{9} = \frac{8}{9}$ .

❑ **Osservazione** L'uguaglianza sulla probabilità dell'evento complementare può risultare molto utile nel risolvere alcuni problemi. A volte è più facile o indispensabile calcolare la probabilità dell'evento complementare che calcolare direttamente la probabilità dell'evento.

# <span id="page-223-0"></span>**10.5 La probabilità dell'evento intersezione di due eventi**

Dati due eventi A, B  $\in \mathcal{G}(\Omega)$  ci proponiamo di calcolare la probabilità dell'evento intersezione cioè P(A ∩ B), partendo dalla probabilità dei singoli eventi P(A) e P(B). Si tratta quindi di stimare con quale probabilità i due eventi avvengono congiuntamente. Occorre innanzitutto verificare che i due eventi non siano incompatibili in quanto in questo caso l'evento intersezione è impossibile.

Per la probabilità dell'intersezione di due eventi occorre distinguere tra eventi tra loro *indipendenti* e eventi tra loro *dipendenti*.

#### **10.5.1 Intersezione di due eventi tra loro indipendenti**

Due eventi A e B si dicono *indipendenti* se il verificarsi di A *non cambia* la probabilità del verificarsi di B, si dicono invece *dipendenti* se il verificarsi di A *cambia* la probabilità di B rispetto a quella valutata per B prima del verificarsi di A.

**Esempio 10.13.** Determinare la probabilità che lanciando una moneta e un dado regolari esca testa e un numero maggiore di 4.

- $\Rightarrow$  A = Uscita di Testa nel lancio di una moneta  $\rightarrow$  P(A) =  $\frac{1}{2}$
- ⇒ B = Uscita di un numero maggiore di 4 nel lancio di un dado → P(B) =  $\frac{2}{6}$
- ➡ (<sup>A</sup> <sup>∩</sup> <sup>B</sup>)= Uscita di testa e di un numero maggiore di 4 nel lancio di una moneta e di un dado.

Vediamo come determinare P(A ∩ B). I due eventi A e B non si influenzano in quanto l'uscita di testa non modifica la probabilità dell'uscita di 4 nel lancio del dado.

Notiamo subito una situazione diversa rispetto a quella precedente dell'unione di due eventi. Nel caso precedente, lo spazio degli eventi era lo stesso per l'evento A, per l'evento B e per l'evento unione A ∪ B. Mentre, per l'evento A, l'insieme degli eventi elementari è  $\Omega_1 = \{T, C\}$ , per l'evento B invece l'insieme degli eventi elementari è  $\Omega_2 = \{1, 2, 3, 4, 5, 6\}$ . L'evento (A ∩ B) ha il seguente insieme degli eventi elementari:

$$
\Omega = \{ (T, 1); (T, 2); (T, 3); (T, 4); (T, 5); (T, 6); (C, 1); (C, 2); (C, 3); (C, 4); (C, 5); (C, 6) \}.
$$

Lo spazio degli eventi elementari dell'intersezione è dato dal prodotto cartesiano dello spazio elementare di A moltiplicato per quello di B. Si può calcolare la probabilità in due modi:

**Modo I** : Si indicano i casi favorevoli e i casi possibili rispetto all'evento intersezione: i casi favorevoli all'evento sono due:  $(A \cap B) = \{(T, 5), (T, 6)\}\)$ , i casi possibili sono dodici:

 $\Omega = \{ (T, 1); (T, 2); (T, 3); (T, 4); (T, 5); (T, 6); (C, 1); (C, 2); (C, 3); (C, 4); (C, 5); (C, 6) \}$ 

la probabilità dell'evento intersezione è:  $P(A \cap B) = \frac{2}{12} = \frac{1}{6}$ .

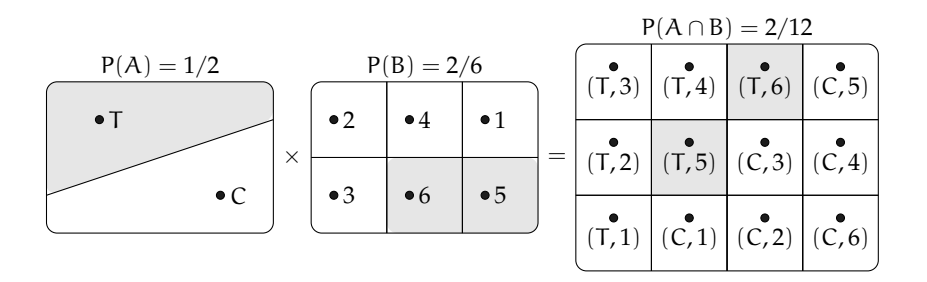

**Modo II** : Dato che i due eventi non si influenzano, supponiamo di procedere con due scelte successive: prima il lancio della moneta con probabilità pari a  $\frac{1}{2}$  e poi il lancio del dado con probabilità pari a  $\frac{2}{6}$ . Se si verifica il primo evento la probabilità si riduce da 1 a  $\frac{1}{2}$  a cui devo applicare la probabilità che si verifichi il secondo evento pari a  $\frac{2}{6}$ , moltiplicando le probabilità dei singoli eventi.

- ⇒ A = Uscita di Testa nel lancio di una moneta  $\rightarrow$  P(A) =  $\frac{1}{2}$
- ⇒ B = Uscita di un numero maggiore di 4 nel lancio di un dado → P(B) =  $\frac{2}{6}$
- ➡ (<sup>A</sup> <sup>∩</sup> <sup>B</sup>)= Uscita di testa e di un numero maggiore di 4 nel lancio di una moneta e di un dado  $\rightarrow P(A \cap B) = P(A) \cdot P(B) = \frac{1}{2} \cdot \frac{2}{6} = \frac{2}{12}$ .

**Teorema 10.3** ((eventi indipendenti))**.** *Dati due eventi aleatori A e B tra loro indipendenti la probabilità dell'evento intersezione tra A e B è data dalla probabilità di A moltiplicata per la probabilità di B:*

$$
P(A \cap B) = P(A) \cdot P(B)
$$

#### **Diagrammi ad albero**

Una rappresentazione grafica che può risultare utile nello studio della probabilità dell'evento intersezione detto anche studio delle *probabilità composte* è il diagramma ad albero. Le linee dell'albero si dicono *rami*, mentre i punti da cui partono e arrivano i rami si dicono *nodi,* il nodo iniziale si chiama *radice*.

La costruzione di un diagramma ad albero nel caso delle probabilità composte consente di eseguire un'analisi completa di tutti i possibili esiti di una prova. Ogni percorso dell'albero che va dalla radice al nodo terminale indica una sequenza di eventi congiunti, incompatibile con qualsiasi altro percorso dell'albero. La probabilità di ogni singolo evento si indica sui rami e moltiplicando le probabilità che si incontrano nel percorso si ottiene la probabilità della congiunzione degli eventi che formano il percorso. Dato che ogni percorso che va dalla radice al nodo terminale individua eventi incompatibili, se vogliamo trovare l'unione di due o più percorsi possiamo semplicemente sommarli. L'esempio precedente può essere schematizzato con il grafo riportato a fianco.

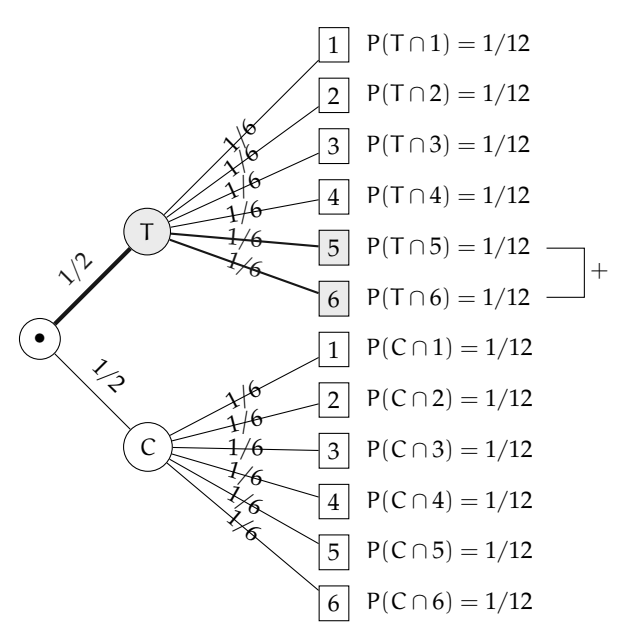

L'albero può essere semplificato considerando gli eventi coinvolti e i loro complementari.

**Esempio 10.14.** In un'urna abbiamo tre palline bianche e due nere. Facciamo due estrazioni rimettendo dopo la prima estrazione la pallina nell'urna. Vogliamo calcolare la probabilità dell'uscita di una pallina nera nelle due estrazioni.

- ⇒ B<sub>1</sub> = nella prima estrazione pallina bianca → P(B<sub>1</sub>) =  $\frac{3}{5}$
- ⇒ B<sub>2</sub> = nella seconda estrazione pallina bianca → P(B<sub>2</sub>) =  $\frac{3}{5}$  (estrazione con reimmissione) in quanto la pallina si rimette nell'urna;
- ⇒  $N_1$  = nella prima estrazione pallina nera → P(N<sub>1</sub>) =  $\frac{2}{5}$
- ⇒  $N_2$  = nella seconda estrazione pallina nera → P( $N_2$ ) =  $\frac{2}{5}$

Il problema è sempre lo stesso: calcolare una probabilità su un insieme intersezione partendo dalle probabilità degli eventi componenti. Devo moltiplicare la probabilità di avere nera nella prima estrazione  $P(N_1) = \frac{2}{5}$  con la probabilità di avere nera nella seconda estrazione  $P(N_2) = \frac{2}{5}$  in quanto l'uscita della prima pallina nera, evento considerato ora come avvenuto, non influenza la probabilità di avere nera alla seconda estrazione in quanto la pallina estratta viene rimessa nell'urna. Quindi:  $P(N_1 \cap N_2) = \frac{2}{5} \cdot \frac{2}{5} = \frac{4}{25}$  in quanto i due eventi sono indipendenti.

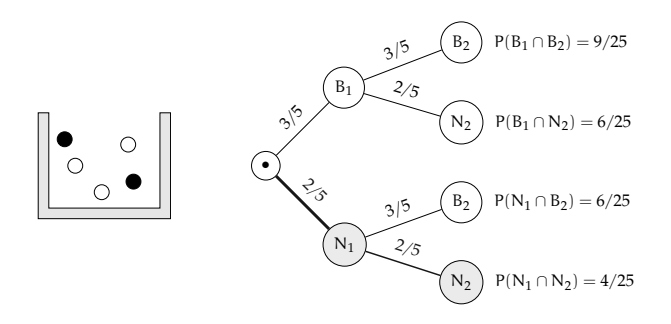

Le domande che posso fare su questo esperimento sono relative allo spazio degli eventi  $\wp(\Omega)$ . ove  $\Omega = \{(B_1, B_2)$ ;  $(B_1, N_2)$ ;  $(N_1, B_2)$ ;  $(N_1, N_2)$ } sono del tipo "Quale è la probabilità che escano palline di diverso colore", "Qual è la probabilità che la prima pallina sia bianca", ecc.

#### **Il problema del Cavalier de Méré**

Il Cavalier de Méré, nel 1654 pose il seguente problema al grande matematico francese Blaise Pascal.

**Problema 10.15.** Perché scommettendo alla pari sull'evento A = "ottenere almeno una volta un 6 in 4 lanci di un dado" ho accumulato una fortuna, mentre rischio la rovina scommettendo alla pari sull'evento  $B =$ "ottenere almeno una coppia di 6 in 24 lanci di due dadi".

Scommettere alla pari 1:1 significa assegnare alla probabilità degli eventi A e B il valore pari a  $\frac{1}{2}$ . Consideriamo la probabilità dell'evento A composto dai quattro eventi indipendenti ma non incompatibili

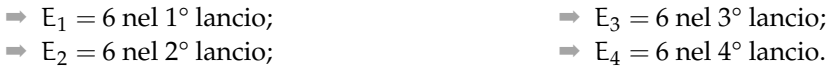

In questo caso conviene calcolare la probabilità dell'evento complementare:  $\overline{A}$  = non ottenere un 6 in quattro lanci di un dado.  $\overline{A} = (\overline{E_1} \cap \overline{E_2} \cap \overline{E_3} \cap \overline{E_4})$ .

Dato che gli eventi sono indipendenti e equiprobabili abbiamo:

$$
P(\overline{E_1}) = P(\overline{E_2}) = P(\overline{E_3}) = P(\overline{E_4}) = \frac{5}{6} \ \Rightarrow \ P(\overline{A}) = \frac{5}{6} \cdot \frac{5}{6} \cdot \frac{5}{6} \cdot \frac{5}{6} = \frac{625}{1296} = 0,482
$$

La probabilità dell'evento A sarà quindi superiore a 0,5 in quanto  $P(A) = 1 - P(\overline{A}) = 1 -$ 0, 482 = 0, 518 e in un numero considerevole di scommesse il Cavalier de Méré accumulava una fortuna.

Consideriamo ora la probabilità dell'evento B, dove valgono considerazioni analoghe. Anche in questo caso conviene calcolare la probabilità dell'evento complementare  $\overline{B}$ . Dato che i casi possibili nel lancio di due dadi sono 36 il caso favorevole all'evento 6 nel primo dado e 6 nel secondo dado è uno soltanto. Se P $(B) = \frac{1}{36} \Rightarrow p(\overline{B}) = 1 - P(B) = \frac{35}{36}$ . Dato che i lanci dei due dadi sono 24 e tutti tra loro indipendenti avremo:

$$
p(\overline{B}) = \underbrace{\frac{35}{36} \cdot \frac{35}{36} \cdot \frac{35}{36} \cdot \dots \cdot \frac{35}{36}}_{24 \text{ volte}} = \frac{35^{24}}{36^{24}} = 0,509
$$

da cui  $P(B) = 1 - 0$ , 509 = 0, 491. Così è spiegato come mai in un grande numero di scommesse scommettendo alla pari il Cavalier de Méré si rovinasse.

# **10.6 Esercizi**

# **10.6.1 Esercizi dei singoli paragrafi**

**[10.1 Gli eventi](#page-214-0)**

**10.1.** Quali dei seguenti eventi sono certi, probabili, impossibili

- a ) Il giorno di Pasquetta pioverà;
- b ) il giorno di Pasqua sarà domenica;
- c ) comprando un biglietto della lotteria vincerò il primo premio;
- d ) quest'anno sarò promosso;
- e ) il 30 febbraio sarà domenica.

**10.2.** Aprendo a caso un libro di 200 pagine indica se gli eventi seguenti sono impossibili, certi o casuali e in questo ultimo caso indica se sono elementari.

- a) Si prenda la pagina  $156:$  .............;
- $b)$  si prenda la pagina 210: .............;
- c) si prenda una pagina minore o uguale a 200: .............;
- d) si prenda una pagina multipla di 10: .............

**10.3.** Completa la tabella:

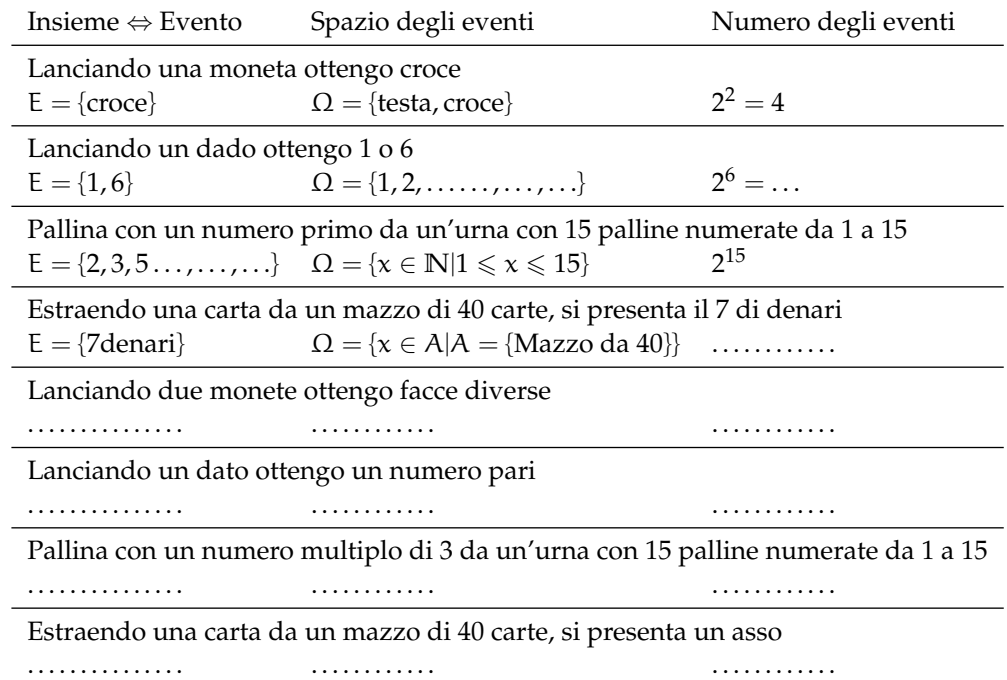

**10.4.** Estraendo una carta da un mazzo di 40 carte napoletane, individua fra le seguenti le coppie di eventi incompatibili:

- a ) La carta estratta è un re;
- b ) la carta estratta è di spade.
- c ) la carta estratta è un 5.
- d ) la carta estratta è una figura.

Quali sono i 2 eventi la cui unione genera un evento certo?

**10.5.** Considerando la distribuzione dei sessi in famiglie con due figli in cui lo spazio degli eventi  $\Omega = \{MM, MF, FM, FF\}$  quali sono l'intersezione e l'unione degli eventi  $E_1 = H$  primo figlio è maschio" e  $E_2 =$  "Il secondo figlio è maschio".

**[10.2 Definizioni di probabilità](#page-215-0)**

**10.6.** Quali tra i seguenti numeri possono essere misure di probabilità?

1,5; 0,5; 25; 100%; -0,1; 
$$
\frac{1}{2}
$$
;  $\frac{4}{3}$ ; 0; 120%; 0,3.

**10.7.** Elenca i casi favorevoli all'evento: "lanciando tre dadi la somma delle facce è 5".

**10.8** ( ∗ )**.** Tre amici si sfidano ad una gara di scacchi. Giudico che due di essi si equivalgano, mentre ritengo che il terzo abbia probabilità doppia di ciascuno degli altri due sfidanti. Quale probabilità attribuisco a ciascuno dei tre giocatori?  $[P(A) = P(B) = 0, 25 \quad P(C) = 0, 50]$ 

**10.9** ( ∗ )**.** Un'urna contiene 3 palline bianche, 5 rosse e 7 verdi tutte uguali e distinguibili solo per il colore. Calcolare la probabilità che estraendo a caso una pallina dall'urna si verificano i seguenti eventi.

- $\Rightarrow$  A = si estrae una pallina rossa;
- $\Rightarrow$  B = si estrae una pallina bianca;
- $\Rightarrow$  C = si estrae una pallina bianca o verde.

 $[P(A) = \frac{1}{3} \quad P(B) = \frac{1}{5} \quad P(C) = \frac{2}{3}]$ 

**10.10.** Si lanciano 3 monete equilibrate (testa e croce sono egualmente possibili); calcolare la probabilità di ottenere due croci e una testa. [...]

**10.11** ( ∗ )**.** Calcolare la probabilità che lanciando 2 dadi regolari la somma dei numeri che si presentano sia 6.  $P(E) = \frac{5}{36}$ 

**10.12** (\*). Un'urna contiene 100 palline identiche, numerate da 1 a 100. Calcolare la probabilità che estraendo a caso una pallina dall'urna, essa sia un multiplo di 10. - $P(E) = \frac{10}{100} = \frac{1}{10}$ 

**10.13** ( ∗ )**.** Un'urna contiene 15 palline identiche, numerate da 1 a 15. Calcolare la probabilità che estraendo a caso due palline dall'urna, la loro somma sia 10.  $P(E) = \frac{8}{210} = \frac{4}{105}$ 

**10.14** ( ∗ )**.** Calcola la probabilità che lanciando 4 volte una moneta equilibrata escano solo due teste.  $P(E) = \frac{3}{8}$ 

- e ) la carta estratta è di denari.
- f ) la carta estratta è un multiplo di 3.
- g ) la carta estratta non è una figura.

**10.15** (\*). Pago alla mia compagnia di assicurazione un premio di 450 € l'anno per avere assicurato contro il furto la mia auto che ho pagato 12000 e. Quale probabilità viene attribuita dalla compagnia al furto dell'auto?  $[P(E) = 0,0375]$ 

**10.16.** In Italia nel 2005 sono stati denunciati dalla polizia 2.579.124 crimini penali, nello stesso periodo in Danimarca sono stati denunciati 432.704 crimini. Sulla base di questi dati ritieni che sia più sicuro vivere in Danimarca? [...]

**10.17.** In un mazzo di 40 carte napoletane calcola la probabilità che estraendo a caso una carta essa sia:

- $\Rightarrow$  A = un re;
- $\Rightarrow$  B = una carta a denari:
- $\Rightarrow$  C = una carta minore di 8;
- $\Rightarrow$  D = una carta con punteggio pari.

[...]

**10.18.** Un mazzo di carte francesi è composto da 54 carte, 13 per seme e due jolly, i semi sono cuori e quadri di colore rosso, picche e fiori di colore nero. Calcolare la probabilità che estraendo a caso una carta

- $\Rightarrow$  A = sia un jolly;
- $\Rightarrow$  B = sia un re;
- $\Rightarrow$  C = sia l'asso di picche,
- $\Rightarrow$  D = sia una carta di colore rosso. [...]

**10.19.** Da un mazzo di 40 carte napoletane vengono tolte tutte le figure, calcola la probabilità di estrarre una carta a denari. [...]

**10.20.** Nelle estrazioni del Lotto si estraggono dei numeri a caso compresi tra 1 e 90. Calcola la probabilità che il primo numero estratto sia:

- $\Rightarrow$  A = il 90;
- $\Rightarrow$  B = un numero pari;
- $\Rightarrow$  C = un multiplo di 3;
- $\Rightarrow$  D = contenga la cifra 1.

[...]

**10.21.** In un ipermercato si sono venduti in un anno 1286 cellulari di tipo A e 780 cellulari di tipo B. Mentre erano ancora in garanzia sono stati restituiti 12 cellulari di tipo A e 11 cellulari di tipo B perché malfunzionanti. Comprando un cellulare di tipo A, qual è la probabilità che sia malfunzionante? Qual è la probabilità che sia malfunzionante un cellulare di tipo B? [...]

**10.22.** Quando vado al lavoro parcheggio l'auto nei parcheggi a pagamento ma non sempre compro il biglietto del parcheggio. Precisamente lo compro il lunedì e il giovedì, non lo compro il martedì e il mercoledì, il venerdì vado sempre con l'auto di un collega, il sabato e la domenica non lavoro. Quando vado al lavoro, che probabilità ho di prendere la multa per non aver pagato il parcheggio? [...]

**10.23.** Un semaforo mostra il rosso per 120", il verde per 60", il giallo per 10". Qual è la probabilità di incontrare il semaforo quando è verde? [...]

**[10.3 Probabilità dell'unione di due eventi](#page-220-0)**

**10.24** ( ∗ )**.** Lanciando un dado regolare, si calcoli la probabilità che esca un numero dispari o minore di 4.  $P(E) = \frac{2}{3}$ 

**10.25** ( ∗ )**.** Da un'urna che contiene 12 palline identiche numerate da 1 a 12 se ne estrae una. Calcolare la probabilità che la pallina presenti un numero minore di 6 o un numero maggiore  $di 8.$  $P(E) = \frac{3}{4}$ 

**10.26** (\*). Da un'urna che contiene 12 palline numerate da 1 a 12 se ne estrae una. Calcolare la probabilità che la pallina presenti un numero pari o un numero maggiore di 8.  $P(E) = \frac{2}{3}$ 

**10.27** ( ∗ )**.** Lanciando un dado regolare, si calcoli la probabilità che esca un numero pari o minore di 2.  $P(E) = \frac{2}{3}$ 

**10.28** ( ∗ )**.** Calcolare la probabilità che scegliendo a caso una carta da un mazzo di carte francesi di 54 carte si prenda una carta di picche o un re. - $P(E) = \frac{8}{27}$ 

**10.29** ( ∗ )**.** Estraendo una carta da un mazzo di 40 carte, calcolare la probabilità che sia un 3 o una carta di spade. - $P(E) = \frac{13}{40}$ 

**10.30** ( ∗ )**.** Da un'urna che contiene 5 palline rosse, 8 palline blu, 12 palline bianche, 15 palline gialle, se ne estrae una. Calcolare la probabilità che la pallina sia rossa o blu o gialla.  $\left[P(E) = \frac{7}{10}\right]$ 

**10.31** (\*). Da un'urna che contiene 30 palline identiche numerate da 1 a 30, se ne estrae una. Calcolare la probabilità che il numero della pallina sia minore di 20 o multiplo di 4.  $\left[P(E)=\frac{11}{15}\right]$ 

**10.32.** Per un mazzo di 40 carte napoletane calcola la probabilità di estrarre

- $\Rightarrow$  A = un asso o un re:
- $\Rightarrow$  B = un sette o una carta a bastoni;
- $\Rightarrow$  C = una figura o una carta a denari.

[...]

**[10.4 Probabilità dell'evento complementare](#page-222-0)**

**10.33.** La seguente tabella è tratta dalla tavola di mortalità dei maschi al 2002 relativa a una popolazione di 100000 individui:

Età  $0 \le x < 20$   $20 \le x < 40$   $40 \le x < 60$   $60 \le x < 80$   $80 \le x < 100$ Decessi 997 1909 7227 39791 49433

Calcola la probabilità per un individuo dell'età di 20 anni di vivere almeno per altri 40 anni.  $[P(E) = 0.91]$ 

**10.34** ( ∗ )**.** Calcola la probabilità di vincita dell'Italia ai campionati mondiali di calcio se i bookmaker scommettono su una sua vincita 12 a 5.  $[P(E) = 0.71]$ 

**10.35** ( ∗ )**.** In un incontro di boxe il pugile Cacine viene dato a 1:7 contro il detentore del titolo Pickdur. Secondo gli allibratori, quale la probabilità ha Cacine di conquistare il titolo? Quali le poste per Pickdur?  $P(A) = \frac{1}{8}$ ; B = 7 : 1]

**10.36** (\*). Quanto devo puntare su Celestino, che viene dato vincente 4:21 per riscuotere 500  $\epsilon$ ? [80  $\epsilon$ ]

**10.37** (\*). Un cubo di legno viene verniciato e successivamente segato parallelamente alle facce in modo da ottenere 1000 cubetti. Quanti tagli sono necessari? Qual è la probabilità che, una volta mescolati i cubetti, si estragga

- $\Rightarrow$  A = un cubetto con una sola faccia verniciata;
- $\Rightarrow$  B = un cubetto con due facce verniciate;

 $\Rightarrow$  C = un cubetto con nessuna faccia verniciata.

 $[P(A) = 0, 384; P(B) = 0, 096 P(C) = 0, 512]$ 

**10.38** ( ∗ )**.** In un circolo vi sono 100 soci. Di essi si sa che 44 sanno giocare a dama, 39 a scacchi, 8 sanno giocare sia a dama che a scacchi. Estraendo a sorte uno dei 100 soci, qual è la probabilità che sia una persona che non sappia giocare ad alcun gioco.  $[P(E) = 0, 25]$ 

**10.39** ( ∗ )**.** Da un mazzo di 40 carte si estrae 1 carta. Calcola la probabilità dei seguenti eventi:

- $\Rightarrow$  A = la carta non è di spade;
- $\Rightarrow$  B = la carta non è una figura;
- $\Rightarrow$  C = la carta non è un 2.

$$
[P(A) = \frac{3}{4}; \quad P(B) = \frac{7}{10}; \quad P(C) = \frac{9}{10}]
$$

**10.40** ( ∗ )**.** Calcola la probabilità che lanciano 4 volte una moneta equilibrata esca almeno una testa.  $P(E) = 1 - \frac{1}{16} = \frac{15}{16}$ 

**[10.5 La probabilità dell'evento intersezione di due eventi](#page-223-0)**

**10.41** (\*). Nel lancio di due monete qual è la probabilità che una almeno sia croce?  $[P(E) = \frac{3}{4}]$ 

**10.42** ( ∗ )**.** Nel lancio di due dadi qual è la probabilità di avere un totale di 8 o due numeri uguali?  $P(E) = \frac{5}{18}$ 

**10.43** ( ∗ )**.** Qual è la probabilità nel lancio di due dadi che la somma dei punti sia almeno 9?  $\left[\text{P(E)}=\frac{15}{18}\right]$ 

**10.44** ( ∗ )**.** Punto 7 euro nel lancio di due dadi sulla somma delle facce uguale a 5. Quanto devo ricevere perché il gioco sia equo? il suome substantial substantial substantial substantial substantial s

**10.45** ( ∗ )**.** La probabilità che un proiettile colpisca un determinato bersaglio è 0,5. Qual è la probabilità che tre proiettili lanciati uno dopo l'altro colpiscano tutti il bersaglio.  $[P(E) = 0, 125]$ 

**10.46** ( ∗ )**.** Due persone giocano con le dita di entrambe le mani a pari e dispari. Con una posta 1:1 conviene giocare sul pari o sul dispari? [indifferente]

**10.47** ( ∗ )**.** Un allievo cuoco prepara la cena. La probabilità che la minestra sia troppo salata è pari a 0,3 e che l'arrosto bruci sia pari a 0,4. Qual è la probabilità che la cena riesca bene?  $[P(E) = 0, 42]$ 

**10.48** ( ∗ )**.** Una scopa elettrica è formata da due apparati: il motore che si guasta una volta su 10 dopo un anno e la carrozzeria che si rompe una volta su 100 dopo un anno. Che probabilità ha la scopa elettrica di essere funzionante dopo un anno? [ $P(E) = 89, 1\%$ ]

**10.49** ( ∗ )**.** Una coppia ha caratteri ereditari tali che ogni loro figlio ha probabilità pari a 1/4 di essere malato. I genitori vorrebbero avere due figli. Calcolare la probabilità di avere:

- $\Rightarrow$  A = entrambi i figli sani;
- $\Rightarrow$  B = almeno un figlio malato.

 $[P(A) = \frac{9}{16}; P(B) = \frac{7}{16}]$ 

**10.50** ( ∗ )**.** Determinare la probabilità che lanciando tre volte una moneta si presentino

 $\Rightarrow$  A = 3 Teste:

- $\Rightarrow$  B = 1 Testa;
- $\Rightarrow$  C = 2 Teste.

 $[P(A) = \frac{1}{8}; P(B) = \frac{3}{8}; P(C) = \frac{3}{8}]$ 

**10.51** ( ∗ )**.** Nel lancio di una moneta e di un dado calcolare la probabilità di:

- $\Rightarrow$  A = ottenere Croce e il 6;
- $\Rightarrow$  B = ottenere Testa e un numero multiplo di 2;
- $\Rightarrow$  C = ottenere Croce e un numero maggiore di 2.

 $[P(A) = \frac{1}{12}; P(B) = \frac{1}{4}; P(C) = \frac{1}{3}]$ 

**10.52** ( ∗ )**.** In un'urna ci sono 6 palline, di cui 2 nere e 4 bianche: calcola la probabilità di estrarre palline di diverso colore nel caso in cui la prima pallina viene rimessa nell'urna.  $[P(E) = \frac{4}{9}]$ 

10.53. L'urna U<sub>1</sub> contiene 10 palline rosse e 15 bianche, l'urna U<sub>2</sub> contiene 12 palline rosse e 13 palline bianche. Calcola la probabilità che estraendo una pallina da  $U_1$  e una pallina da  $U_2$ siano entrambe rosse. [...]

**10.54** (\*). Un'urna contiene 10 palline rosse, 7 palline nere e 2 bianche. Estraendone simultaneamente, tre calcolare la probabilità:

- $\Rightarrow$  A = tutte e tre rosse;
- $\Rightarrow$  B = tutte e tre bianche:
- $\Rightarrow$  C = 1 rossa e 2 nere;
- $\Rightarrow$  D = tutte di colore diverso;
- $\Rightarrow$  E = una sola bianca.

$$
[P(A) = 0, 12; \quad P(B) = 0; \quad P(C) = 0, 22; \quad P(D) = 0, 14; \quad P(E) = 0, 28]
$$

**10.55** ( ∗ )**.** Da un mazzo di 40 carte, si estrae una carta a caso. Determina la probabilità:

- $\Rightarrow$  A = che esca un Re;
- $\Rightarrow$  B = che esca un Re nell'ipotesi che sia uscita una figura;
- $\Rightarrow$  C = che esca un Re nell'ipotesi che sia uscito il seme di fiori;
- $\Rightarrow$  D = che esca il seme di fiori dopo che è uscito un Re.

Tra gli eventi A, B, C e D quali sono indipendenti?

$$
[P(A) = \frac{1}{10}; \quad P(B) = \frac{1}{3}; \quad P(C) = \frac{1}{10}; \quad P(D) = \frac{1}{4}A e C]
$$

**10.56** ( ∗ )**.** Uno studente universitario ha la probabilità 0,3 di superare l'esame di matematica e 0,5 di superare l'esame di diritto privato. Se i due eventi sono indipendenti determinare la probabilità che lo studente ha di superare

- $\Rightarrow$  A = tutti e due gli esami;
- $\Rightarrow$  B = almeno un esame.

 $[P(A) = 0.15; P(B) = 0.65]$ 

**10.57** ( ∗ )**.** Un'urna contiene 5 palline bianche e 12 nere. Estraendole due a caso qual è la probabilità che siano dello stesso colore?  $[P(A) = 0, 56]$ 

**10.58** ( ∗ )**.** Uno studente ha la probabilità del 55% di prendere il debito in matematica, del 30% di prendere il debito in inglese e del 20% di prendere il debito in entrambe le materie. Valutare la probabilità di:

- $\Rightarrow$  A = avere il debito in matematica nell'ipotesi di averlo già preso in inglese;
- $\Rightarrow$  B = avere il debito in inglese nell'ipotesi di averlo già preso in matematica;
- $\Rightarrow$  C = avere il debito in matematica nell'ipotesi di non averlo preso in inglese;
- $\Rightarrow$  D = avere il debito in inglese nell'ipotesi di non averlo preso in matematica;
- $\Rightarrow$  E = non avere il debito in matematica nell'ipotesi di averlo preso in inglese;
- $\Rightarrow$  F = non avere il debito in inglese nell'ipotesi di non averlo preso in matematica.

$$
[P(A) = 67\%; \quad P(B) = 36\%; \quad P(C) = 50\%; \quad P(D) = 22\%; \quad P(E) = 33\%; \quad P(F) = 64\%]
$$

#### **Esercizi dalle prove Invalsi**

**10.59** (Prove Invalsi 2005)**.** Se si lanciano contemporaneamente due monete, qual è la probabilità che escano una testa e una croce?

**10.60** (Prove Invalsi 2005)**.** Qual è la probabilità che su 6 lanci di un comune dado a 6 facce non truccato si abbia per 6 volte il numero 3?

**10.61** (Prove Invalsi 2005)**.** Un'urna contiene 20 gettoni numerati da 1 a 20. Si estrae un gettone: è un numero pari. Sena reinserire il gettone, se ne estrae un secondo. Qual è la probabilità di estrarre un numero dispari?

**10.62** (Prove Invalsi 2006)**.** Se lanci un dado una sola volta, quale probabilità hai di ottenere un numero pari minore di 6?

**10.63** (Prove Invalsi 2006)**.** È lanciato un dado non truccato a forma di ottaedro (solido regolare a otto facce), le cui facce sono numerate da 1 a 8. Qual è la probabilità che escca una faccia il cui numero è multiplo di 3?

**10.64** (Prove Invalsi 2006)**.** Un mazzo di carte da poker è composto da 52 pezzi, 12 dei quali sono figure. Pescando a caso una carta, qual è la probabilità che si verifichi l'evento: "esce una figura o un asso"?

**10.65** (Prove Invalsi 2006)**.** Un'urna contiene 50 gettoni colorati. 20 sono di colore verde, 18 di colore rosso, 10 di colore blu. Qual è la probabilità di pescare un gettone che non sia né verde, né rosso e né blu?

**10.66** (Prove Invalsi 2006)**.** La probabilità di estrarre una pallina rossa da un'urna contenente 100 palline è 3/50. Quante sono le palline rosse contenute nell'urna?

**10.67** (Prove Invalsi 2005)**.** Si lancia un comune dado a 6 facce non truccato per 8 volte. Qual è la probabilità che al terzo lancio esca il numero 5?

**10.68** (Prove Invalsi 2005)**.** Data un'urna contenente 30 palline, di cui 6 rosse, 9 gialle, 3 verdi e 12 blu, quale delle seguenti affermazioni è falsa? La probabilità di estrarre una pallina...

- $\Rightarrow$  rossa o gialla è 0,5;
- $\Rightarrow$  verde è 0,1;
- $\Rightarrow$  blu o gialla è 0,7;
- ➡ rossa o blu è 0,4

**10.69** (Prove Invalsi 2006)**.** Se i lanciano contemporaneamente due monete, qual è la probabilità che esca almeno una testa?

**10.70** (Prove Invalsi 2006)**.** Un'urna contiene 20 palline: 4 bianche, 6 rosse e 10 verdi. Quanto vale il rapporto fra la probabilità di estrarre una pallina bianca o rossa e la probabilità di estrarre una pallina rossa o verde?

**10.71** (Prove Invalsi 2006)**.** La probabilità di estrarre una pallina bianca da un'urna è 4/10. Quale delle seguenti affermazioni è compatibile con la precedente?

- ➡ l'urna contiene 20 palline bianche, 15 rosse e 5 nere;
- ➡ l'urna contiene 40 palline bianche, 40 rosse e 40 nere;
- ➡ l'urna contiene 40 palline bianche e 100 rosse;
- ➡ l'urna contiene 80 palline bianche, 50 rosse e 70 nere.

**10.72** (Prove Invalsi 2006)**.** In un dado truccato avente le facce numerate da 1 a 6, la probabilità di uscita di un numero è direttamente proporzionale al numero stesso. Quanto vale la probabilità che, lanciando il dado, esca il numero 5?

**10.73** (Prove Invalsi 2007)**.** Un'urna contiene 50 palline. Marco ne estrae 20 senza rimetterle nell'urna ed osserva che 10 sono nere e 10 sono rosse. Estraendo una 21-esima pallina, qual è la probabilità che questa si nera?

**10.74** (Prove Invalsi 2007)**.** Quanto vale la probabilità che una persona risponda correttamente ad una domanda che prevede solo una risposta esatta, scegliendo a caso una risposta fra le quattro proposte?

**10.75** (Prove Invalsi 2007)**.** Un'urna contiene 21 palline, ognuna delle quali è contrassegnata da una lettera dell'alfabeto italiano. Qual è la probabilità che, estraendo a caso una di queste palline, si verifichi l'evento "esce la lettera  $\pi$ "?

**10.76** (Prove Invalsi 2007)**.** In una lotteria i 4 premi sono assegnati per estrazioni successive, partendo dal 1° fino al 4°. Pietro ha acquistato uno solo dei 100 biglietti venduti. Egli è presente all'estrazione dei premi e l'estrazione del 1° premio lo vede perdente. Qual è la probabilità che Pietro vinca il 2° premio?

**10.77** (Prove Invalsi 2007)**.** Si lanciano due dadi ed escono due numeri il cui prodotto è 6. Qual è la probabilità che uno dei due numeri usciti sia 2?

**10.78** (Prove Invalsi 2007)**.** Quanti casi possibili si ottengono gettando un dado e una moneta contemporaneamente?

A. 12 B. 8 C. 36 D. 2 E. La risposta esatta non è tra quelle proposte.

**10.79** (Prove Invalsi 2003)**.** Se lanci un normale dado numerato da 1 a 6, ciascun numero ha probabilità 1/6 di uscire. In 4 lanci successivi sono usciti i numeri 2, 3, 4 e 3. Se lanci il dado una quinta volta, qual è la probabilità che esca 3?

- $\Rightarrow$  Maggiore di 61, perché nei 4 tiri precedenti il punteggio 3 è uscito 2 volte su 4;
- ➡ 61, perché il dado non si ricorda degli eventi passati;
- ➡ minore di 61, perché il punteggio 3 è già uscito e ora è più probabile che escano gli altri;
- ➡ 21, come indica il calcolo dei casi favorevoli (due) sul totale dei casi (quattro);
- $\Rightarrow$  le informazioni date non consentono di rispondere.

**10.80** (Prove Invalsi 2003)**.** Estrarre da un mazzo di carte francesi (52 carte) una carta di seme nero e figura è ...

- $\Rightarrow$  più probabile che estrarre una carta di seme nero;
- ➡ più probabile che estrarre una figura di qualunque seme;
- ➡ meno probabile che estrarre una carta di seme nero e asso;
- ➡ altrettanto probabile che estrarre una carta di seme nero o figura;
- ➡ altrettanto probabile che estrarre una carta di seme rosso e figura. (Prove Invalsi 2003)

**10.81** (Prove Invalsi 2003)**.** La probabilità di estrarre un 6 o un 8 da un mazzo di carte napoletane (40 carte) è . . .

**10.82** (Prove Invalsi 2003)**.** Aldo e Luigi giocano a testa o croce, ciascuno di essi lancia due monete. Qual è la probabilità che il numero di teste di Luigi sia uguale a quelle ottenute da Aldo?

**10.83** (Prove Invalsi 2004)**.** Se lanci una normale moneta, Testa e Croce hanno entrambe probabilità 1/2 di uscire. In 4 lanci successivi, sono usciti Testa, Croce, Testa, Testa. Se lanci la moneta una quinta volta, qual è la probabilità che esca Testa?

- $\Rightarrow$  Maggiore di  $\frac{1}{2}$
- $\Rightarrow$  uguale a  $\frac{1}{2}$
- $\Rightarrow$  minore di  $\frac{1}{2}$
- ➡ le informazioni date non consentono di rispondere.

**10.84** (Prove Invalsi 2004)**.** Nel gioco della tombola qual è la probabilità di estrarre un numero maggiore di 20 e minore di 35?

**10.85** (Prove Invalsi 2004)**.** Qual è la probabilità che lanciando un dado esca un numero dispari o multiplo di 3?

# **Elementi di informatica V**

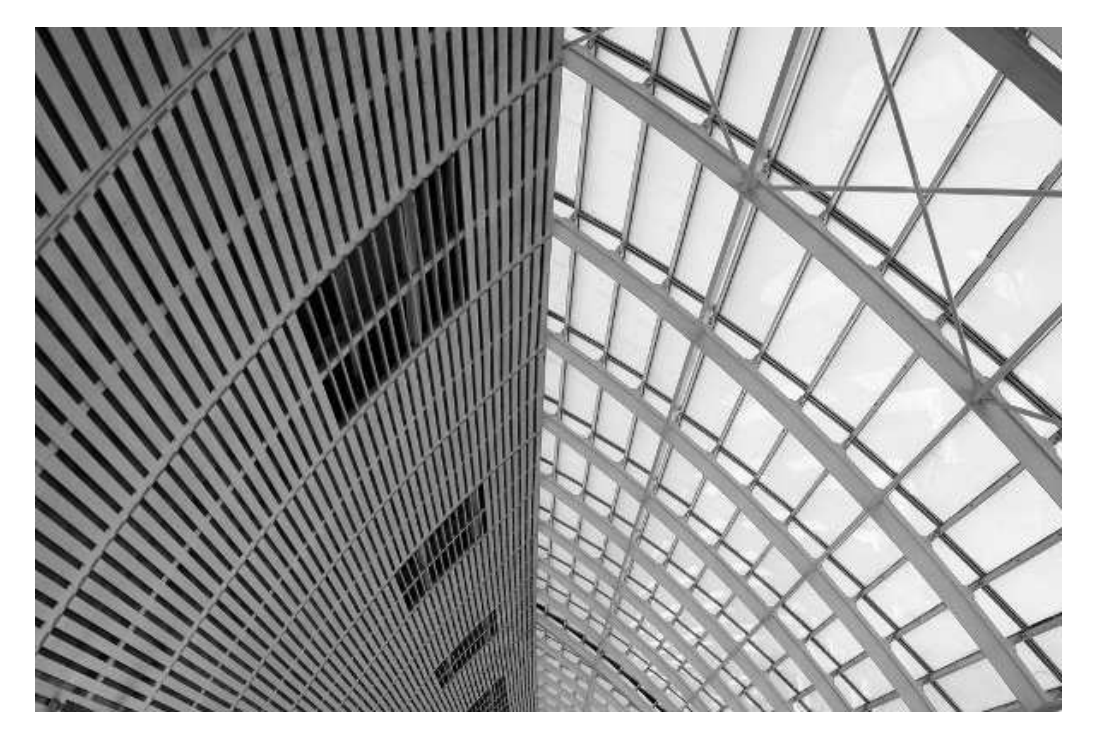

"WIcker Composition" Foto di cobalt123 http://www.flickr.com/photos/cobalt/394252539/ Licenza: Attribuzione 2.0 Generico (CC BY 2.0)

# **Approfondimenti di Geometria interattiva** 11

# **11.1 Altri strumenti della la geometria interattiva**

*Come fare le stesse cose in modo più semplice.*

Nella prima parte della geometria interattiva abbiamo scritto alcuni programmi per realizzare degli oggetti semplici: triangoli equilateri, punti medi, bisettrici, rette parallele, rette perpendicolari, ... Alcuni di questi oggetti sono utili per costruire degli oggetti più complessi ad esempio per costruire un quadrato posso:

**Procedura 11.1** (Quadrato)**.** *Dato il segmento AB costruire il quadrato che ha AB come lato.*

- *1. Traccia i punti A e B e il segmento AB.*
- *2. Traccia la circonferenza di centro A e passante per B.*
- *3. Traccia la perpendicolare a AB passante per A.*
- *4. Individua un punto D di intersezione della circonferenza e della perpendicolare.*
- *5. Traccia la perpendicolare a AB passante per B.*
- *6. Traccia la perpendicolare a AD passante per D.*
- *7. Individua un punto C di intersezione della circonferenza e della perpendicolare.*
- *8. Il poligono ABCD è il quadrato richiesto.*

Ora abbiamo imparato a tracciare la perpendicolare ad una retta passante per un punto: è un'operazione che richiede 4 o 5 operazioni semplici, ma nella procedura precedente dobbiamo eseguirla 3 volte. Un programma fatto così diventa lungo noioso e soggetto facilmente ad errori. Chi ha progettato la libreria pyig ha pensato di mettere a disposizione anche altre classi oltre a quelle già presentate. In articolare esiste la classe che permette di costruire una retta perpendicolare: pyig.Orthogonal(<line>, <point>, ...) Usando questo oggetto al posto della sequenza di operazioni vista in precedenza la costruzione del quadrato diventa:

```
1 """
2 D a ti : i p u n ti A e B ,
3 disegna il quadrato di lato AB.
 4 """
5 # l e t t u r a d e l l e l i b r e r i e
6 import pyig
7
8 # programma p r i n c i p a l e
9 | ip = pyig. Interactive Plane ()
10 ## D a ti : p u n ti A e B
11 \mid p_a = \text{pyig} \cdot \text{Point}(-5, -4, \text{ width}=6, \text{ name}='A")_{12} | p_b = pyig. Point (-1, -5, width =6, name="B")
13 | ## Costruzione del quadrato di lato AB
14 \mid r_ab = \text{pyig}. Line (p_a, p_b, width = 1) # retta AB
```
✆

✆

✆

✆

```
15 | r_ad = pyig. Orthogonal (r_ab, p_a, width=1) # perpend. a AB pass. per A
16 \mid c_aab = pyig . Circle (p_a, p_b, width = 1) # circ . centro A pass . per B
17 | p_d = \text{pyig}. Intersection (c_ab, r_ad, -1, name="D") # intersezione D
18 r_b = pyig. Orthogonal (r_aab, p_b, width = 1) # perpend. a AB pass. per B
19 r_d c = \frac{p}{q}. Orthogonal (r_d d, p_d, width = 1) # perpend. a AD pass. per D
20 \mid p_c = \text{pyig}. Intersection (r_dc, r_bc, name="C") # intersezione C
21 | pyig. Polygon ((p_a, p_b, p_c, p_d), color="chocolate", intcolor="gold")
22 ## a t t i v a z i o n e d e l l a f i n e s t r a g r a f i c a
_{23} | ip . mainloop ()
```
Vediamo di seguito alcuni nuovi strumenti che la libreria ci fornisce come "primitivi" ma che noi abbiamo già o possiamo comunque costruire con "riga e compasso".

#### **11.1.1 Orthogonal**

*Scopo* Crea la retta perpendicolare ad una retta data passante per un punto.

*Sintassi* Orthogonal(line, point, ...)

*Esempio* Disegna la perpendicolare ad una retta data passante per un punto.

```
1 # lettura delle librerie
2 import pyig
3 # programma p r i n c i p a l e
4 | ip = pyig. Interactive Plane ('Orthogonal')
5 \mid \text{retta} = \text{pyig}. Line (\text{pyig}. \text{Point}(-4, -1, \text{ width=}5, \text{ name= "A" }),
6 | pyig . Point (6, 2, width=5, name="B"),
7 \mid width =3, color='DarkOrange1', name='r')
8 \mid punto = pyig. Point (-3, 5, width = 5, name='P')
9 | pyig. Orthogonal (retta, punto)
10 ## attivazione della finestra grafica
11 \mid ip \text{ .} mainloop ()
```
**Nota**: in tutti gli esempi seguenti, per motivi di spazio, saranno omesse le seguenti righe, prima dell'esempio:

```
1 # lettura delle librerie
```

```
2 import pyig
```

```
3 # programma p r i n c i p a l e
```
 $4 \mid ip = pyig$ . Interactive Plane ('Orthogonal')

e dopo l'esempio:

```
1 ## attivazione della finestra grafica
2 | ip.mainloop()
```
Per eseguire l'esempio bisogna ricordarsi di aggiungerle.

## **11.1.2 Parallel**

*Scopo* Crea la retta parallela ad una retta data passante per un punto.

```
Sintassi Parallel (line, point, ...)
```
*Esempio* Disegna la parallela ad una retta data passante per un punto.

```
1 \mid \text{retta} = \text{pyig}. Line (\text{pyig}. \text{Point}(-4, -1, \text{ width}=5),
2 \mid \text{pyig.Point}(6, 2, \text{width} = 5),
\frac{3}{3} width =3, color='DarkOrange1', name='r')
4 \vert punto = pyig. Point (-3, 5, width = 5, name=\overrightarrow{P'})
5 | p\nyig. Parallel (retta, punto)
```
#### **11.1.3 MidPoints**

*Scopo* Crea il punto medio tra due punti.

*Sintassi* MidPoints(point0, point1, ...)

*Esempio* Punto medio tra due punti.

```
_1 \# creo due punti
2 | p_0 = pyig.Point (-2, -5)3 | p_1 = p y i g. Point (4, 7)4 \mid # cambio i loro attributi
5 \mid p_0. color = "#00 a600"
6 \mid p_0. width = 5
7 | p_1. color = "#006 a00"
8 \mid p_1. width = 5
9 # c r e a o i l pun to m e dio t r a p0 e p1
10 \vert m = \text{pyig}. MidPoints (p0, p1, name= 'M')
11 # c ambi o g l i a t t r i b u t i d i m
12 \text{ m. color } = "#f0f000"
13 \text{ m. width} = 10
```
#### **11.1.4 MidPoint**

*Scopo* Crea il punto medio di un segmento

*Sintassi* MidPoint(segment)

*Esempio* Punto medio di un segmento.

```
1 # c r e o un s e gm e n t o
2 \mid s = \text{pyig}. Segment (\text{pyig}. \text{Point}(-2, -1, \text{ color} = \text{"#a60000", width=5)},
3 | pyig. Point (5, 7, color="#6a0000", width = 5),
4 | \text{color} = "{}#a0a0a0"5 # c r e o i l suo pun to m e dio
6 | pyig. MidPoint (s, color="#6f6f00", width=10, name=\'M\')
```
✆

✆

✆

✆

✆

# **11.1.5 Bisector**

*Scopo* Retta bisettrice di un angolo.

*Sintassi* Bisector (angolo, ...)

*Esempio* Disegna l'incentro di un triangolo.

```
1 \mid p_a = p yig . Point (-7, -3, \text{ color} = \text{"#40c040"}, width =5, name="A")
2 | p_b = \text{pyig} \cdot \text{Point}(5, -5, \text{ color} = "#40c040", \text{ width} = 5, \text{ name} = "B")p_c = pyig. Point (-3, 8, \text{ color} = \text{"#40c040"}, width =5, name= "C")
  pyig . Polygon ((p_a, p_b, p_c)) # Il triangolo
  cba = pyig. Angle (p_c, p_b, p_a) # Due angoli del triangolo
6 \mid bac = pyig. Angle (p_b, p_a, p_c)
  b1 = pyig. Bisector (cba, color="#a0c040") # Le bisettrici
  b2 = pyig. Bisector (bac, color = "4a0c040")pyig . Intersection (b1, b2, color="#c040c0", width=5, name="Incentro")
```
#### **11.1.6 PointOn**

*Scopo* Punto disegnato su un oggetto in una posizione fissa.

*Sintassi* PointOn(obj, parameter)

*Osservazioni* L'oggetto deve essere una linea o una retta o una circonferenza, parameter è un numero che individua una precisa posizione sull'oggetto. Sia le rette sia le circonferenze hanno una loro metrica che è legata ai punti base dell'oggetto. Su una retta una semiretta o un segmento point0 corrisponde al parametro 0 mentre point1 corrisponde al parametro 1. Nelle circonferenze il punto di base della circonferenza stessa corrisponde al parametro 0 l'intera circonferenza vale 2. Il punto creato con PointOn non può essere trascinato con il mouse.

*Esempio* Disegna il simmetrico di un punto rispetto ad una retta.

```
1 \mid \text{asse} = \text{pyig}. Line (\text{pyig}. Point (-4, -11, \text{width} = 5),
2 \mid \text{pyig.Point}(-2, 12, \text{width}=5),
3 | width = 3, color = 'DarkOrange1', name='r')
4 \vert punto = pyig. Point (-7, 3, width = 5, name='P')
5 \vert perpendicolare = pyig. Orthogonal (asse, punto, width=1)
  pyig . PointOn ( perpendicolare , -1, width =5, color = "DebianRed", name="P'")
```
#### **11.1.7 ConstrainedPoint**

*Scopo* Punto legato ad un oggetto.

*Sintassi* ConstrainedPoint(obj, parameter)

*Osservazioni* Per quanto riguarda parameter, valgono le osservazioni fatte per PoinOn. Questo punto può essere trascinato con il mouse pur restando sempre sull'oggetto. Dato che si può trascinare, ha un colore di default diverso da quello degli altri oggetti.

*Esempio* Circonferenza e proiezioni sugli assi.

```
1 \mid circ = pying. Circle (pying. Point (0, 0, visible=False),
\begin{array}{c|c}\n\text{pyig. Point(10, 0, visible=False), color='gray10"}\n\end{array}3 \vert \text{ cursor} = \text{pyig}. Constrained Point (circ, .25, name=' cursor', width =5)
\frac{4}{4} pyig. Point (cursor. xcoord (), 0, width = 5, color = 'dark turquoise')
   pvig.Point(0, cursor.vcoord(), width=5, color='pink')
```
#### **11.1.8 parameter**

*Scopo* I punti legati agli oggetti hanno un metodo che permette di ottenere il parametro relativo alla loro posizione.

*Sintassi* <constrained point>.parameter()

*Osservazioni* In PointOn il parametro è fissato nel momento della costruzione dell'oggetto e non è modificabile. In ConstrainedPoint il parametro può essere variato trascinando il punto con il mouse.

*Esempio* Scrivi i dati relativi a un punto collegato a un oggetto.

```
1 \mid c0 = \text{pyig}. Circle (\text{pyig}. Point (-6, 6, \text{width} = 6), \text{pyig}. Point (-1, 5, \text{width} = 6))
2 \mid c1 = \text{pyig}. Circle (\text{pyig}. Point (6, 6, width = 6), \text{pyig}. Point (1, 5, width = 6))
3 \mid a = \text{pyig.PointOn} (c0, 0.5, \text{width=6, name='A')})4 \mid b = \text{pyig}. Constrained Point (c1, 0.5, width =6, name='B')
5 | p\rangleyig. VarText (-5, -1, 'ascissa di A: {0}', a. xcoord ())
6 | pyig.VarText(−5, −2, ′ordinata di A: {0}′, a.ycoord())
7 | pyig.VarText(−5, −3, 'posizione di A: {0}', a.coords())
8 | pyig.VarText(−5, −4, 'parametro di A: {0}', a.parameter())
9 | pyig.VarText(5, −1, ′ascissa di B: {0}′, b.xcoord())
10 | pyig.VarText(5, −2, 'ordinata di B: {0}', b.ycoord())
11 | pyig.VarText(5, −3, 'posizione di B: {0}', b.coords())
12 | pyig.VarText(5, −4, ′parametro di B: {0}′, b.parameter())
                                                                                          ✆
```
# **11.1.9 Text**

*Scopo* Crea un testo posizionato in un punto del piano.

*Sintassi* Text(x, y, text, ...)

*Esempio* Scrive due frasi.

```
1 | p|yig. Text (-2, 2, "Prove di testo blue violet",
2 \int_{0}^{17} color='blue violet', width=20)
3 \mid \text{pyig}. Text (-2, -2, "Prove di testo pale green",
_{4} color='pale green', width=20)
```
# **11.1.10 VarText**

*Scopo* Crea un testo variabile. Il testo contiene dei "segnaposto" che verranno sostituiti con i valori prodotti dai dati presenti nel parametro variables.

✆

✆

✆

✆

*Sintassi* VarText(x, y, text, variables, ...)

*Osservazioni*

- $\Rightarrow$  text è la stringa che contiene la parte costante e i segnaposto.
- ➡ In genere i *segnaposto* saranno nella forma: "{0}" che indica a Python di convertire in stringa il risultato prodotto dal dato.
- ➡ variables è un dato o una tupla di dati. visualizzata.

*Esempio* Un testo che riporta la posizione dei un punto.

```
1 | p0 = pyig. Point (7, 3, color='green', width=10, name='A')
2 \mid \text{pyig.} \text{VarText}(-4, -3, \text{''Positioned} \text{del} \text{ punto A:} (\{0\}; \{1\})".\begin{pmatrix} 3 \end{pmatrix} (p0. xcoord (), p0. ycoord ()),
^{4} color='green', width=10)
```
# **11.1.11 Calc**

*Scopo* È un oggetto Dato che contiene il risultato di un calcolo.

*Sintassi* Calc(function, variables )

#### *Osservazioni*

- $\Rightarrow$  function è una funzione Python, al momento del calcolo, alla funzione vengono passati come argomenti il contenuto di variables.
- ➡ variables è un oggetto Data o una *tupla* che contiene oggetti Data. Il risultato è memorizzato all'interno dell'oggetto Calc e può essere visualizzato con VarText o utilizzato per definire la posizione di un punto.
- *Esempio* Calcola il quadrato di un lato e la somma dei quadrati degli altri due lati di un triangolo.

```
1 \mid \text{circ} = \text{pyig}. Circle (\text{pyig}. Point (2, 4), \text{pyig}. Point (-3, 4), width =1)
2 \mid ip. defwidth = 5
\overline{3} | \overline{p}_a = pyig. PointOn(circ, 0, name="A")
4 | p_b = p yig.PointOn(circ, 1, name="B")5 | p_c = p yig . Point (-1, 8, \text{name} = "C")6 |ab = pying \n   . Segment(p_a, p_b, color = "#40c040")7 | bc = pying \n    . Segment(p_b, p_c, color = "#c04040")8 | ca = pying . Segment(p_c, p_a, color = "#c04040")<sup>9</sup> | q1 = pyig.Calc(lambda a: a*a, ab.length())
10 | q2 = pyig.Calc(lambda a, b: a*a+b*b, (bc.length(), ca.length()))
11 | pyig . VarText (-5, -5, "ab^2 = {0}", q1, color="#40c040")
_{12} pyig . VarText (-5, -6, "bc^2 + ca^2 = {0}", q2, color="#c04040")
```
La Libreria pyig mette a disposizione molte altre classi e altri metodi con cui si possono creare vari oggetti utili nelle costruzioni geometriche.

Per avere informazioni sugli oggetti messi a disposizione dalla libreria possiamo dare i seguenti comandi:

```
>>> import pyig
>>> help ( pyig )
```
Allargando il numero di strumenti che sappiamo usare possiamo risolvere problemi più complessi.

# **11.1.12 Riassumendo**

- ➡ Per affrontare problemi più complessi con la geometria interattiva è utile conoscere anche altri strumenti messi a disposizione dalla libreria pyig.
	- ➠ Orthogonal(linea, punto, ...) la retta perpendicolare a una linea.
	- ➠ Parallel (linea , punto, ...) la retta parallela a una linea.
	- ➠ MidPoints(punto, punto, ...) il punto medio tra due punti.
	- ➠ MidPoint(segmento, ...) il punto medio di un segmento.
	- ➠ Bisector (angolo, ...) la bisettrice di un angolo.
	- ➠ PointOn(linea, parametro, ...) un punto in una posizione fissata di una linea.
	- ➠ ContrainedPoint(linea, parametro, ...) un punto vincolato ad una linea.
	- ➠ <punto\_vincolato>.parameter() il parametro di un punto vincolato ad una linea.
	- $\Rightarrow$  Text(x, y, testo) un testo in una posizione del piano.
	- $\mathbb{R}$  VarText(x, y, testo, variabili) un testo con delle parti variabili in una posizione del piano.
	- ➠ Calc(funzione, variabili ) il risultato di una funzione.
- ➡ Per avere informazioni su tutti gli strumenti messi a disposizione della libreria si può consultare il manale distribuito assieme alla libreria stessa nella cartella docs o visualizzare l'help in una finestra della shell con le due istruzioni:

>>> **import** pyig >>> **help** ( pyig )

# **11.2 Insegnare a pyig**

*Come insegnare nuove costruzioni a pyig.*

# **11.2.1 Funzioni**

Partiamo da un problema:

# **problema**

Costruire tre triangoli equilateri sui lati di un triangolo.

Sappiamo già costruire triangoli, sappiamo costruire triangoli equilateri, quindi la soluzione è abbastanza semplice.

Con riga e compasso.

✆

✆

**Procedura 11.2** (Triangolo con triangoli equilateri)**.** *Costruire tre triangoli equilateri sui lati di un triangolo:*

- *1. Traccia i punti A, B, C.*
- *2. Traccia il triangolo ABC.*
- *3. Traccia il triangolo equilatero di lato AB.*
- *4. Traccia il triangolo equilatero di lato BC.*
- *5. Traccia il triangolo equilatero di lato CA.*

Il problema è che per tracciare i vari triangoli equilateri devo ripetere una sequenza di istruzioni (sempre le stesse) per tre volte. In questo caso posso armarmi di pazienza e utilizzando il "copia-incolla" me la posso cavare abbastanza presto. Ma se dovessi ripetere la stessa costruzione decine o centinaia di volte? I computer sono fatti apposta per ripetere istruzioni banali e gli informatici hanno inventato metodi proprio per evitare di doverlo fare loro.

Dobbiamo generalizzare la soluzione del sottoproblema di disegnare un triangolo equilatero partendo da un suo lato. Per farlo dobbiamo:

- ➡ trovare un nome per questa funzione, in questo caso, dato che il risultato è un triangolo equilatero la chiameremo: triequi;
- ➡ individuare i dati da cui parte la costruzione, in questo caso sono due punti estremi del primo lato che potremmo chiamare: p\_0 e p\_1.
- $\Rightarrow$  decidere quale deve essere il risultato, in questo caso un poligono.

Di seguito riporto un programma che risolve il problema seguito dal suo commento.

### **copiare**

```
1 |# 25/08/2016 - Triangolo di triangoli - Daniele Zambelli
 2 """
3 Di s e g n a r e un t r i a n g o l o con un t r i a n g o l o e q u i l a t e r o
4 c o s t r u i t o e s t e r n a m e n t e ad o g ni l a t o
56 # l e t t u r a d e l l e l i b r e r i e
7 import pyig
8
9 # f u n z i o n i
10 def triequi (p_0, p_1, ** kargs):
11 | """ Funzione che crea e restituisce un triangolo equilatero."""
12 \mid c_01 = pyig. Circle (p_0, p_1, visible=False)
13 c_10 = pyig. Circle (p_1, p_0, visible=False)
p_2 = pyig. Intersection (c_01, c_10, -1)
15 return pyig. Polygon ((p_0, p_1, p_2), ** kargs)
16
17 # programma p r i n c i p a l e
18 ip = pyig. Interactive Plane ()
_{19} | p_a = pyig. Point (-3, 2, width =6)
_{20} | p_b = pyig. Point (-2, -5, width = 6)
21 \mid p_{c} = p yig . Point (7, -1, \text{width} = 6)22 | triequi (p_a, p_b, width = 4, color = "DebianRed", intcolor = "gold")
23 triequi(p_b, p_c, width = 4, color = "DebianRed", intcolor = "gold")
```

```
24 | triequi (p_c, p_a, width = 4, color = "DebianRed", intcolor = "gold")
25 ## attivazione della finestra grafica
26 ip . mainloop ()
```
#### **capire**

*linea 1* L'intestazione del programma che contiene le solite tre informazioni.

*linee 2-5* Descrizione del problema risolto da questo programma.

*linea 7* Lettura della libreria.

*linee 9-15* Definizione delle funzioni utilizzate dal programma principale.

*linea 10* Prima riga della definizione di una funzione. È formata da queste parti:

- ➡ la parola riservata "**def**";
- $\Rightarrow$  il nome della funzione in questo caso: "triequi";
- $\Rightarrow$  una sequenza di parametri:
	- ➠ p\_0 conterrà il primo estremo del lato,
	- ➠ p\_1 conterrà il secondo estremo del lato,
	- ➠ \*\*kargs conterrà tutti gli altri argomenti passati alla funzione.
- $\Rightarrow$  il carattere duepunti: ":".

*linea 11* La docstring, un testo che descrive cosa fa la funzione.

*linea 12-14* Vengono create le solite due circonferenze e la loro intersezione.

- *linea 15* Viene creato il poligono che ha per vertici i due punti dati e l'intersezione e questo poligono viene dato come risultato della funzione.
- *linea 18-26* Programma principale.

*linea 18* Creazione del piano interattivo.

*linea 19-21* Creazione dei tre vertici del triangolo.

*linea 22-24* Creazione dei tre triangoli equilateri.

*linea 26* Attivazione della finestra grafica.

# **osservazioni**

- ➡ La definizione di una funzione è composta da un'intestazione seguita da un blocco di istruzioni. Il *blocco*di istruzioni è indicato dall'*indentazione* cioè dal rientro: tutte le istruzioni *indentate* fanno parte del blocco.
- ➡ Quando la funzione triequi viene chiamata le vengono passati due argomenti che verranno messi nei due parametri p\_0 e p\_1 più eventuali altri argomenti che vengono riuniti tutti dentro il contenitore kargs.
- $\Rightarrow$  La funzione triequi utilizza i due parametri p\_0 e p\_1 mentre non si interessa di cosa sia contenuto in kargs e passa il contenuto direttamente alla funzione che crea il poligono.
- ➡ Il risparmio di codice che si ottiene scrivendo una funzione, nel nostro caso, è abbastanza ridotto, ma se dovessi creare centinaia di triangoli equilateri, la differenza sarebbe sensibile. Non solo, ma da un punto di vista informatico, avere del codice duplicato

✆

✆

✆

✆

non è una buona idea. Supponiamo di aver trovato un errore nella procedura che costruisce il triangolo, o di voler modificarla, se ho scritto una funzione so esattamente dove modificare e i cambiamenti valgono per tutto il programma, se ho ripetuto il codice in diversi punti del programma devo trovarli tutti e eseguire in ognuno gli stessi cambiamenti altrimenti il programma diventa incoerente.

#### **modificare**

- 1. Modifica la funzione triequi in modo che vengano visualizzati, con spessore 1 gli elementi di costruzione.
- 2. Modifica il programma in modo che la finestra grafica abbia un titolo e che non visualizzi gli assi e la griglia.
- 3. Fa in maniera che sia colorato anche l'interno del triangolo di partenza.
- 4. Cambia lo spessore e il colore dei punti base e dei triangoli equilateri.

## **11.2.2 Riassumendo**

- $\Rightarrow$  Quando un problema diventa complesso è buona norma suddividerlo in parti. Una funzione è un pezzo di programma che risolve una parte di problema.
- ➡ La sintassi per la definizione di una funzione è:

```
def <nome_funzione>(<parametri>):
   <istruzioni>
```
➡ Una funzione può dare come risultato un oggetto se c'è l'istruzione:

return <oggetto>

➡ Un programma Python generalmente è composto da queste sezioni:

```
# I n t e s t a z i o n i
```

```
# L e t t u r a d e l l e l i b r e r i e
```

```
# D e f i n i z i o n e d e l l e f u n z i o n i
```

```
# Programma p r i n c i p a l e
```
# **11.3 Iterazione**

*Come sfruttare qualche "trucco" di Python.*

Osservando il programma precedente possiamo vedere che ci sono alcune righe praticamente uguali e questo non va bene. Python mette a disposizione un'istruzione che permette di *iterare*, cioè di ripetere, delle istruzioni per tutti gli elementi di una sequenza. Vediamo come è possibile eliminare le operazioni ripetute nel nostro programma.

#### **copiare**

Riporto solo il programma principale, il resto rimane invariato.

```
17 # programma p r i n c i p a l e
```

```
18 | ip = pyig. Interactive Plane ()
```

```
19 \mid p_a = \text{pyig} \cdot \text{Point}(-3, 2, \text{ width}=6)
```

```
_{20} | p_b = pyig. Point (-2, -5, width = 6)
_{21} | p_c = pyig. Point (7, -1, width = 6)
22 \mid \text{for } p_0, p_1 \text{ in } ((p_a, p_b), (p_b, p_c), (p_c, p_a)):
23 triequi (p_0, p_1, \text{width=4}, \text{color=}} DebianRed", intcolor="gold")
24 ## attivazione della finestra grafica
25 \mid ip \text{ .} mainloop ()
```
#### **capire**

*linee -21* Fin qui il programma è invariato

- *linea 22* È l'intestazione di un ciclo. Le due variabili p\_0 e p\_1 assumono i valori delle coppie contenute nella sequenza delimitata dalla parentesi tonda. Quindi nella prima iterazione p\_0 sarà uguale a p\_a e p\_1 sarà uguale a p\_b, nella seconda iterazione p\_0 sarà uguale a p\_b e p\_1 sarà uguale a p\_c, nella terza p\_0 sarà uguale a p\_c e p\_1 sarà uguale a p\_a. Poi non ci sono più elementi nella sequenza e il ciclo termina.
- *linea 23* Per ogni interazione vengono eseguite tutte le istruzioni del blocco indentato che segue il comando **for**, in questo caso una sola che crea un triangolo equilatero. Ma quest'unica istruzione viene ripetuta tre volte.

# **osservazioni**

 $\Rightarrow$  Tre righe di programma sono diventate due, ma ho tolto delle parti ripetitive e anche dovessi disegnare centinaia di triangoli equilateri lo potrei fare sempre con due righe di codice.

# **modificare**

- 1. Cambia ora le caratteristiche dei triangoli, su quante linee di codce devi intervenire.
- 2. È possibile, con questo meccanismo, modificare anche le caratteristiche dei singoli triangoli equilateri. L'intestazione del ciclo potrebbe essere:

```
22 | for p_0, p_1, intcol in ((p_a, p_b, "orchid1"), (p_b, p_c, "orchid2"),
23 (p_c, p_a, "orchid3")):
24
```
In quale variabile va a finire il nome del colore? Come dovrà cambiare l'istruzione che si trova nel corpo del ciclo?

- 3. In questo caso la lunghezza del programma non è diminuita, ma abbiamo operato un altro miglioramento importante, abbiamo separato i dati dall'algoritmo. Nell'intestazione c'è una sequenza che contiene i dati, il blocco di istruzioni della sequenza è un algoritmo che lavora su dei dati ricevuti dall'eterno.
- 4. Modifica il programma in modo che i tre triangoli abbiano diversi anche i colori del bordo.

 $\vert$ 

✆

✆

È possibile sintetizzare anche le tre righe 19-21 in un ciclo, ma qui dobbiamo usare un metodo un po' più complesso, infatti, non basta creare i tre punti, dobbiamo anche mantenere un riferimento a ciascuno di loro per poterli utilizzare in seguito.

#### **copiare**

Anche qui riporto solo il programma principale.

```
17 # programma p r i n c i p a l e
18 ip = pyig. Interactive Plane ()
19 vertici = ((-3, 2), (-2, -5), (7, -1))20 \mid p_a, p_b, p_c = (p) , p_c a (even) p_c and r y, width =6 f or x, y in vertici)
_{21} for p_0, p_1 in ((p_a, p_b), (p_b, p_c), (p_c, p_a)):
22 triequi(p_0, p_1, width = 4, color = "DebianRed", intcolor = "gold")
23 ## attivazione della finestra grafica
24 ip . mainloop ()
```
# **capire**

*linea 19* All'identificatore vertici viene associata una sequenza di coppie di numeri, le coordinate dei punti.

*linea 22* Questa linea è complessa, analizziamo le sue parti:

- *p\_a, p\_b, p\_c* sono tre identificatori separati da una virgola a questi saranno associati i tre oggetti prodotti dalla parte di istruzione che si trova a destra dell'uguale.
- *(pyig.Point(x, y, width=6) for x, y in vertici)* produce una sequenza di punti le cui coordinate x e y sono ricavate scorrendo la sequenza associata a vertici .

Questa linea realizza un ciclo **for**, ma raccoglie tutti i risultati in una sequenza.

# **osservazioni**

- ➡ Anche in questo caso, nel nostro programma, abbiamo risparmiato una sola riga su tre, ma se vertici fosse una sequenza di 200 coppie di numeri, potremmo ottenere una sequenza di 200 punti con un'unica istruzione (non male).
- $\Rightarrow$  Se un programma richiede che siano costruiti diversi punti base da cui partire per il resto della costruzione, questo può essere un buon modo per crearli.

# **modificare**

- 1. Cambia il colore dei punti base.
- 2. Cambia il programma in modo che i triangoli siano disegnati sui lati di un quadrilatero.
- 3. Cambia il programma in modo che i triangoli siano disegnati sui lati di un pentagono.

# **11.3.1 Poligoni regolari**

*Come combinare una caratteristica di pyig con una di Python.* Problema vogliamo disegnare un ettagono regolare.

# **copiare**

```
1 # 26/08/2016 −− Ettagono regolare −− Daniele Zambelli
^{\circ}3 Disegnare un ettagono regolare.
4 """
5 # l e t t u r a d e l l e l i b r e r i e
6 import pyig
7 # c o s t a n t i
8 NUMLATI = 7
9 # programma p r i n c i p a l e
10 ip = pyig. Interactive Plane ()
11 centro = pyig . Point (-3, 2, width=6, name="C")12 p_p = pyig.Point(5, 3, width=6, name="P")13 \mid c_c = pyig. Circle (centro, p<sub>p</sub>, width=1)
14 arco = 2./ NUMLATI
15 | vertici = [pyig.PointOn(c_cp, arco*cont, color="red")
16 for cont in range (NUMLATI)
17 \mid \text{pyig.Polygon} (vertici, intcolor="yellow")
18 ## attivazione della finestra grafica
19 \mid ip \text{ .} mainloop ()
```
#### **capire**

- *linee 8* Meglio mettere il numero di lati desiderati in una variabile. In questo caso, dato che non viene cambiata durante tutto il programma, la considereremo una costante e per convenzione la scriviamo tutta in maiuscolo.
- *linee 12-13* Viene creata una circonferenza
- *linea 14* Ad ogni linea di pyig è associata una metrica. Per convenzione una circonferenza è lunga 2. In realtà sarebbe 2π, ma chi ha creato pyig ha pensato fosse più semplice usare la costante 2 come lunghezza della circonferenza. Dividendo la lunghezza della circonferenza per il numero di lati del poligono, trovo la lunghezza di ogni singolo arco.
- *linee 15-16* Queste due linee costruiscono una lista di punti posizionati sulla circonferenza. Analizziamola partendo dal fondo.
	- *range(NUMLATI)* restituisce la sequenza di numeri da zero a NUMLATI meno uno, nel nostro caso: (0, 1, 2, 3, 4, 5, 6).
	- *for cont* Esegue un ciclo in cui cont assume uno alla volta i valori da 0 a 6.
	- *pyig.PointOn(c\_cp, arco\*cont)* Crea i punti fissati nella posizione arco\* cont sulla circonferenza c\_cp.
	- *vertici =* Associa all'identificatore vertici la lista di punti appena creata.

*linea 17* Costruisce il poligono.

✆

#### **osservazioni**

- ➡ Quando è possibile conviene usare "costanti" al posto di numeri.
- $\Rightarrow$  La costruzione di liste ("listcomprehension") è uno strumento di Python molto potente, anche se non di immediata comprensione.
- $\Rightarrow$  In pyig le circonferenze hanno sempre "lunghezza" 2 e le rette hanno una lunghezza infinita dove però il primo punto di costruzione ha coordinata 0 e il secondo coordinata 1.

#### **modificare**

- 1. Modifica colori e spessori degli elementi dell'ettagono.
- 2. Rendi invisibile la circonferenza di costruzione.
- 3. Disegna poligoni regolari con un diverso numero di lati.
- 4. Puoi disegnare un bilatero regolare? e un monolatero? e un zerolatero?

#### **11.3.2 Riassumendo**

- ➡ L'istruzione **range**(<num>) restituisce una sequenza di numeri che vanno da 0 a <num> − 1.
- ➡ Un ciclo **for** itera un'operazione per ogni elemento della sequenza a cui è applicato.
- ➡ È possibile costruire delle sequenze per mezzo della "listcomprehension".

# **11.4 Altri problemi**

- 1. Scrivi la funzione che disegni un parallelogramma dati tre vertici.
- 2. Scrivi la funzione che disegni un quadrato dati due vertici consecutivi.
- 3. Scrivi la funzione che disegni un quadrato dati due vertici opposti.
- 4. Scrivi la funzione che disegni un rettangolo dati una semiretta e due segmenti.
- 5. Scrivi la funzione che disegni un rombo dati una semiretta e due segmenti.
- 6. Scrivi la funzione che disegni un esagono dati due vertici consecutivi.
- 7. Scrivi un programma che disegni nel primo quadrante un pentagono, nel secondo un esagono, nel terzo un ettagono e nel quarto un ottagono tutti con lo stesso raggio.
- 8. Scrivi una funzione che, dati tre vertici, restituisca il baricentro del triangolo.
- 9. Scrivi una funzione che, dati tre vertici, restituisca il circocentro del triangolo.
- 10. Scrivi una funzione che, dati tre vertici, restituisca l'incentro del triangolo.
- 11. Scrivi una funzione che, dati tre vertici, restituisca l'ortocentro del triangolo.
- 12. Scrivi la funzione che, dati una circonferenza e un punto, disegni le tangenti alla circonferenza per il punto.
- 13. Scrivi la funzione che, dati un asse e un punto, restituisca il simmetrico del punto rispetto all'asse.
- 14. Scrivi la funzione che, dati un asse e un centro, restituisca il simmetrico del punto rispetto al centro.
- 15. Scrivi la funzione che, dati un punto e un vettore, e restituisca il traslato del punto.
- 16. Scrivi la funzione che, dati un punto, un centro e un angolo, e restituisca punto ruotato.
- 17. Scrivi la funzione che, dati un punto, un centro e un numero, e restituisca punto omotetico.
- 18. Scrivi un programma che illustri il teorema di Pitagora.
- 19. Scrivi la funzione che dati gli estremi di un segmento ne individui la sua sezione aurea.